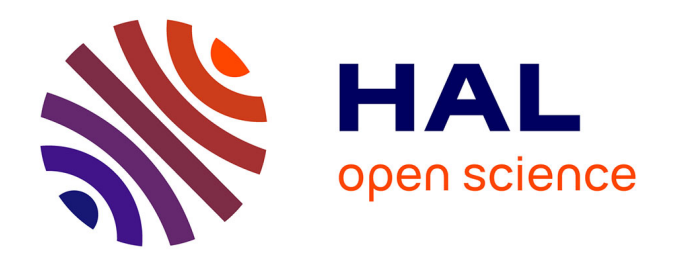

## **Optimisation des performances de la machine synchrone à réluctance variable : approches par la conception et par la commande**

Phuoc Hoa Truong

#### **To cite this version:**

Phuoc Hoa Truong. Optimisation des performances de la machine synchrone à réluctance variable : approches par la conception et par la commande. Autre. Université de Haute Alsace - Mulhouse, 2016. Français. NNT: 2016MULH8861. tel-01514165

### **HAL Id: tel-01514165 <https://theses.hal.science/tel-01514165>**

Submitted on 25 Apr 2017

**HAL** is a multi-disciplinary open access archive for the deposit and dissemination of scientific research documents, whether they are published or not. The documents may come from teaching and research institutions in France or abroad, or from public or private research centers.

L'archive ouverte pluridisciplinaire **HAL**, est destinée au dépôt et à la diffusion de documents scientifiques de niveau recherche, publiés ou non, émanant des établissements d'enseignement et de recherche français ou étrangers, des laboratoires publics ou privés.

Année 2016 N° d'ordre:

## UNIVERSITÉ DE HAUTE-ALSACE, MULHOUSE ÉCOLE DOCTORALE MSII (ED 269) LABORATOIRE MIPS (EA 2332)

## **THÈSE**

présentée par

### **Phuoc Hoa TRUONG**

pour obtenir le grade de Docteur de l'Université de Haute-Alsace Discipline : « Electronique, Electrotechnique et Automatique »

# **Optimisation des performances de la machine synchrone à réluctance variable: approches par la conception et par la commande**

Arrêté ministériel du 24 août 2006

Soutenue publiquement le 16 Juin 2016 devant le jury composé de:

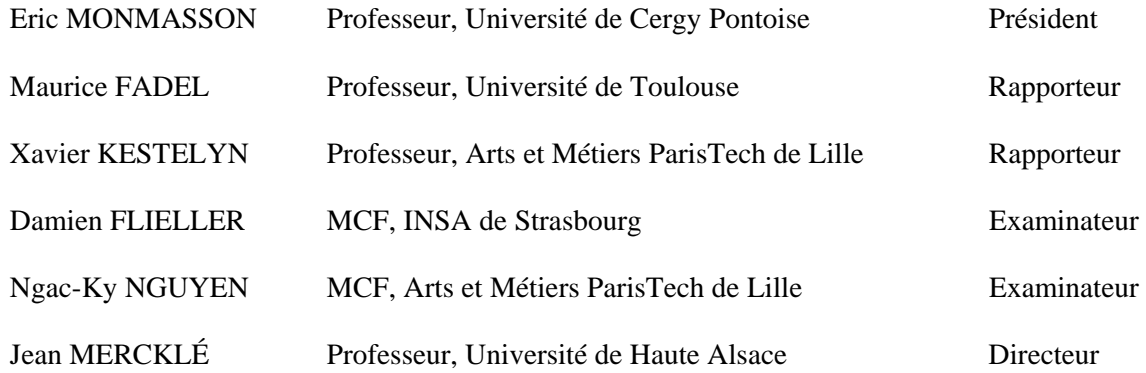

### **Remerciements**

 Le travail présenté dans ce mémoire a été effectué grâce à une collaboration entre l'équipe TROP du laboratoire MIPS ( Modélisation Intelligence Processus et Systèmes ) de l'Université de Haute Alsace et l'équipe ERGE (Équipe de Recherche en Génie Électrique ) du laboratoire GREEN ( Groupe de Recherche en Électrotechnique et Électronique de Nancy ) située à l'INSA de Strasbourg.

 Je tiens à remercier le plus profondément possible le Professeur Jean Mercklé, mon directeur de thèse, de m'avoir accueilli dans son laboratoire et avoir dirigé cette thèse. Ses précieux conseils m'ont permis de progresser tout au long de ce travail de recherche. Qu'il trouve ici l'expression de mon respect et de ma profonde reconnaissance.

 Je tiens sincèrement à remercier Damien Flieller, mon encadrant à l'INSA de Strasbourg. Damien Flieller est à l'origine des développement scientifiques de ce travail. Il m'a donné beaucoup d'idées et de conseils scientifiques. De plus il n'a jamais compté ses heures pour m'aider.

 Un grand merci à Ngac Ky Nguyen, mon encadrant à l'ENSAM de Lille. C'est grâce à lui que j'ai pu faire ce travail de Doctorat en France. Ses discussions et ses conseils scientifiques me donnaient toujours des idées nouvelles pour enrichir les travaux de recherche.

 Je remercie Monsieur Eric Monmasson, Professeur à l'Université de Cergy Pontoise pour avoir accepté d'examiner cette thèse et m'avoir fait l'honneur le président du jury.

 Je voudrais également remercier Monsieur Maurice Fadel, Professeur à l'Université de Toulouse et Monsieur Xavier Kestelyn, Professeur à l'Université Arts et Métiers ParisTech de Lille, pour avoir accepté de juger ce travail en qualité de rapporteurs.

 Je remercie tous les membres dans le labo Électrotechnique à l'INSA de Strasbourg: Guy Sturtzer, Ayman Blorfan, Mickael Mbarki, Jérome Hugel pour l'ambiance familiale qu'ils ont créer.

 Je remercie Monsieur Christophe Cudel, Bruno Colicchio, Salvatore Strafella à IUT de Mulhouse, d'avoir reporté mes heures de cours pour me laisser le temps de rédiger.

 J'adresse mes remerciements à mes parents. Ils m'ont toujours soutenu tout au long de mes études. Qu'ils trouvent dans ce manuscrit toute ma reconnaissance et le signe que je suis enfin arrivé au bout malgré les difficultés.

 Enfin, ces dernières lignes s'adressent à la femme qui partage ma vie, Ngan NGO, merci pour ton soutien indéfectible, tes encouragements dans les moments difficiles. Merci aussi ma fille Thao TRUONG qui est le moteur de ma vie.

## **Glossaire**

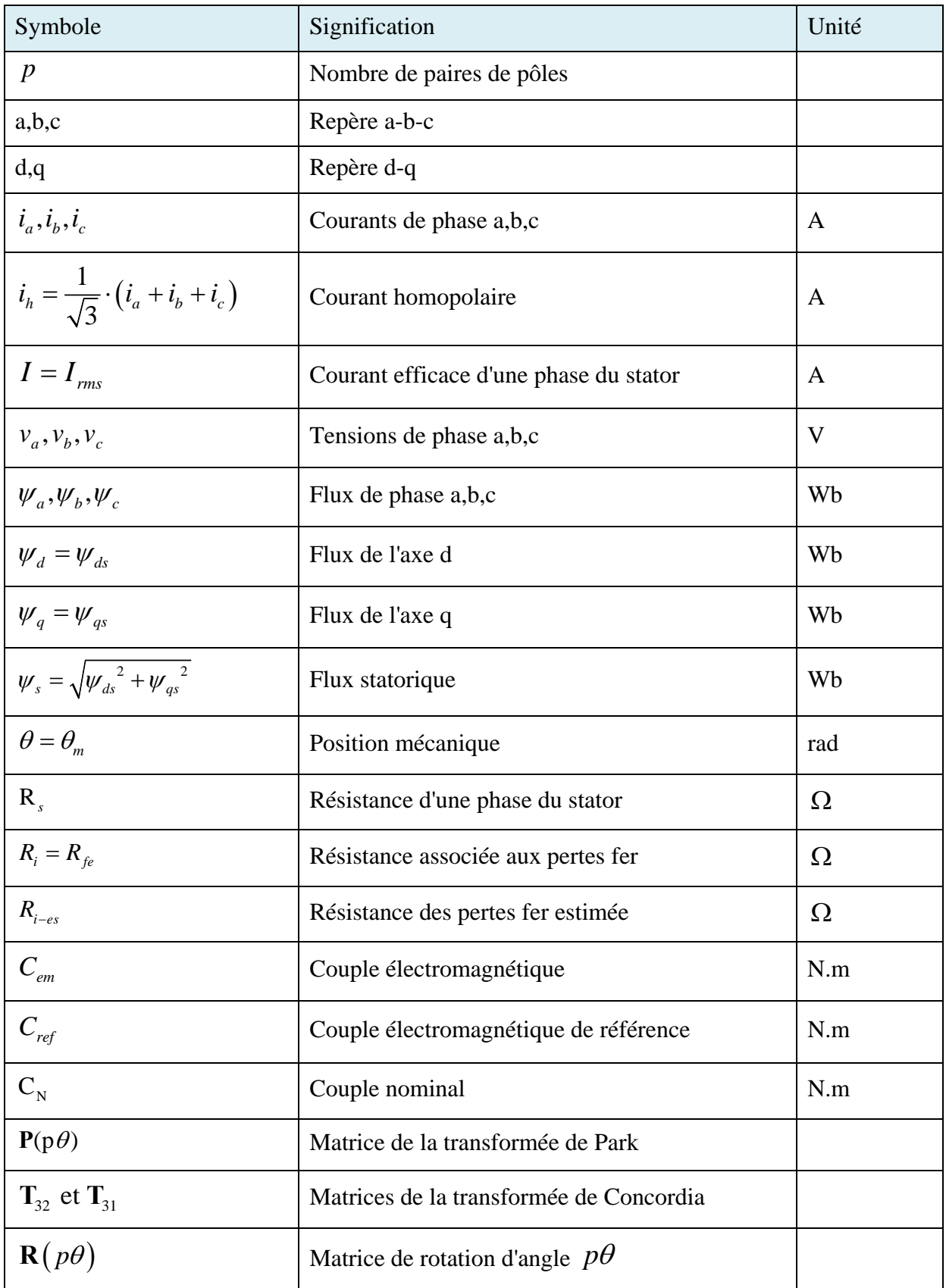

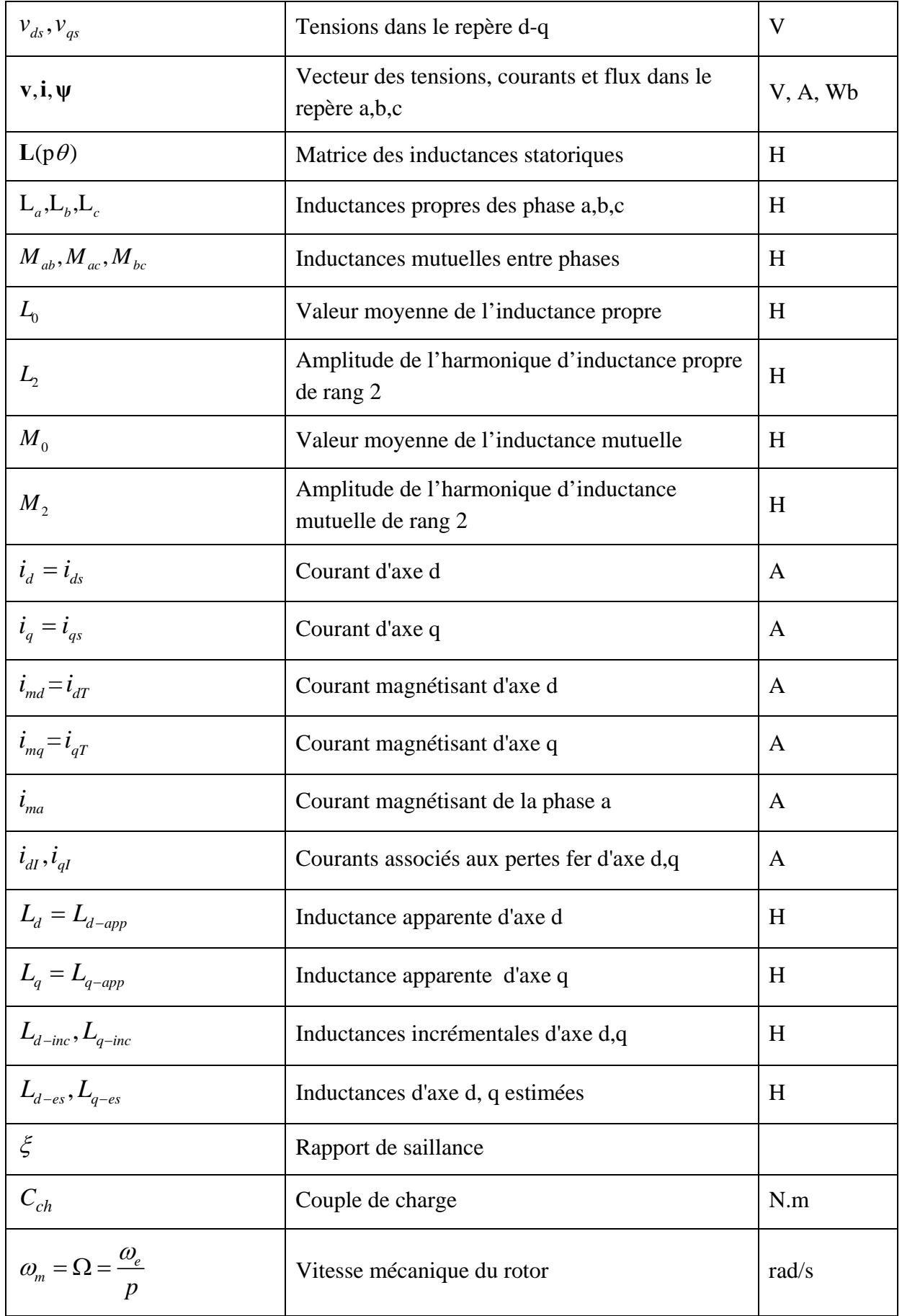

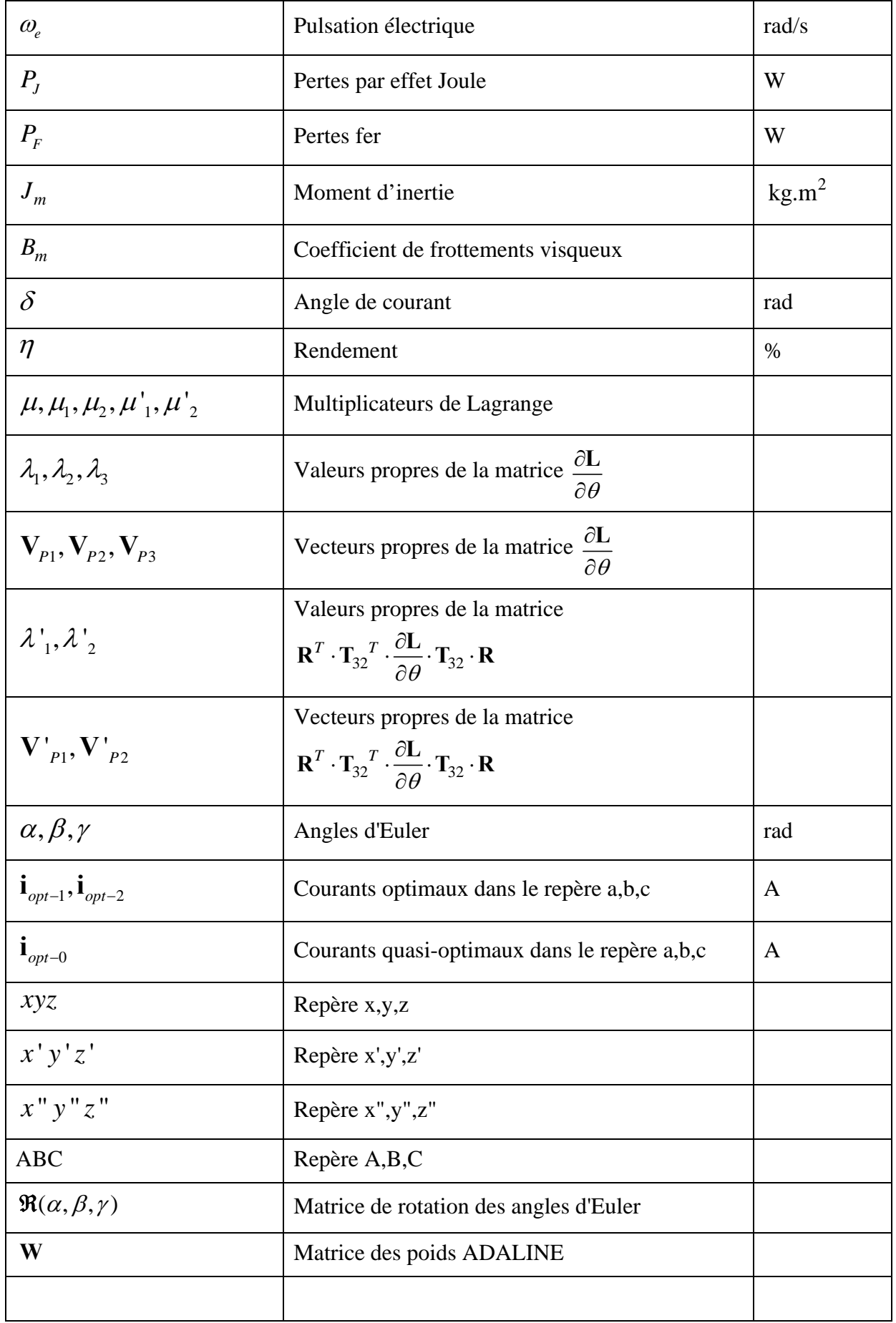

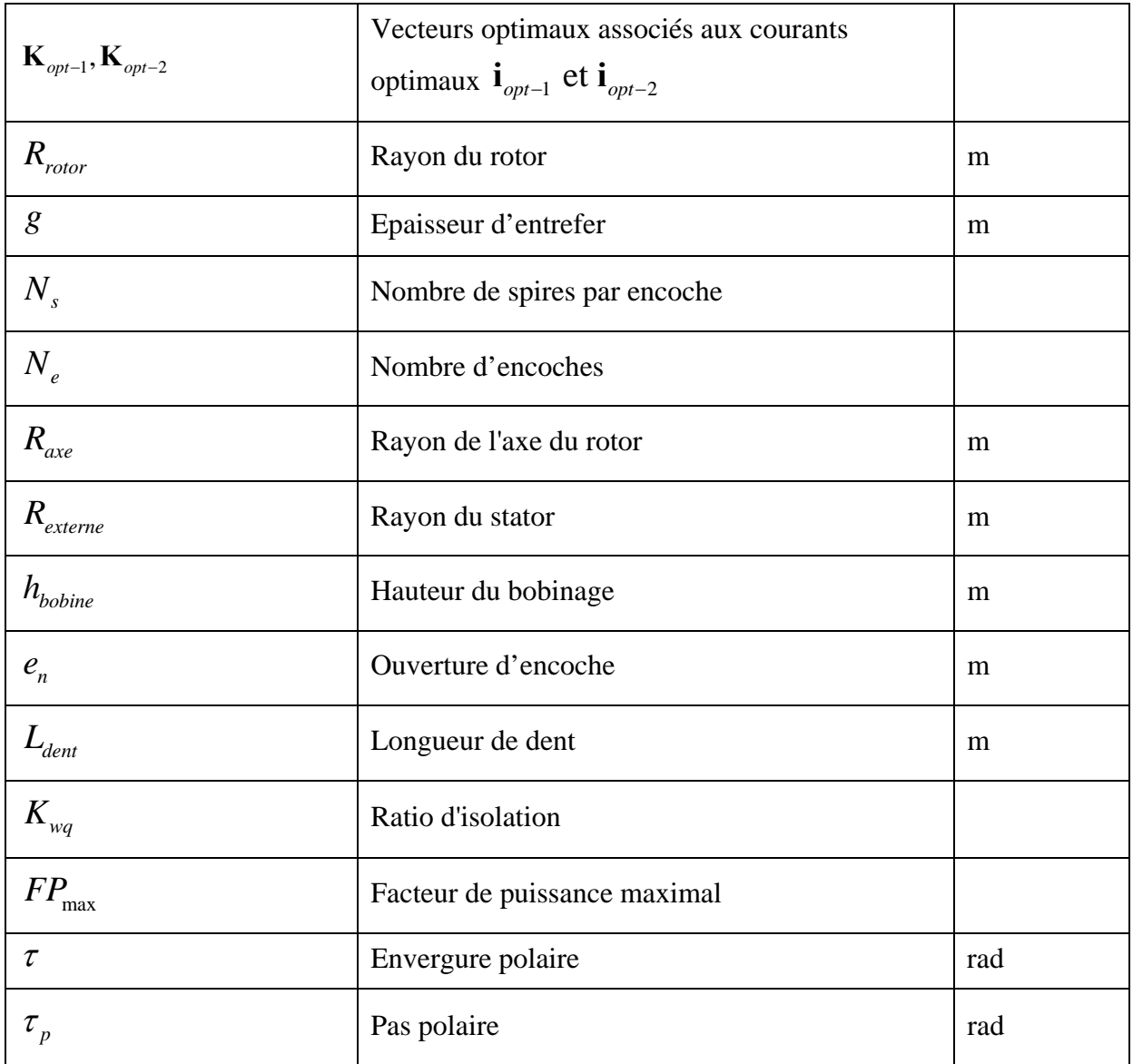

# **Acronymes**

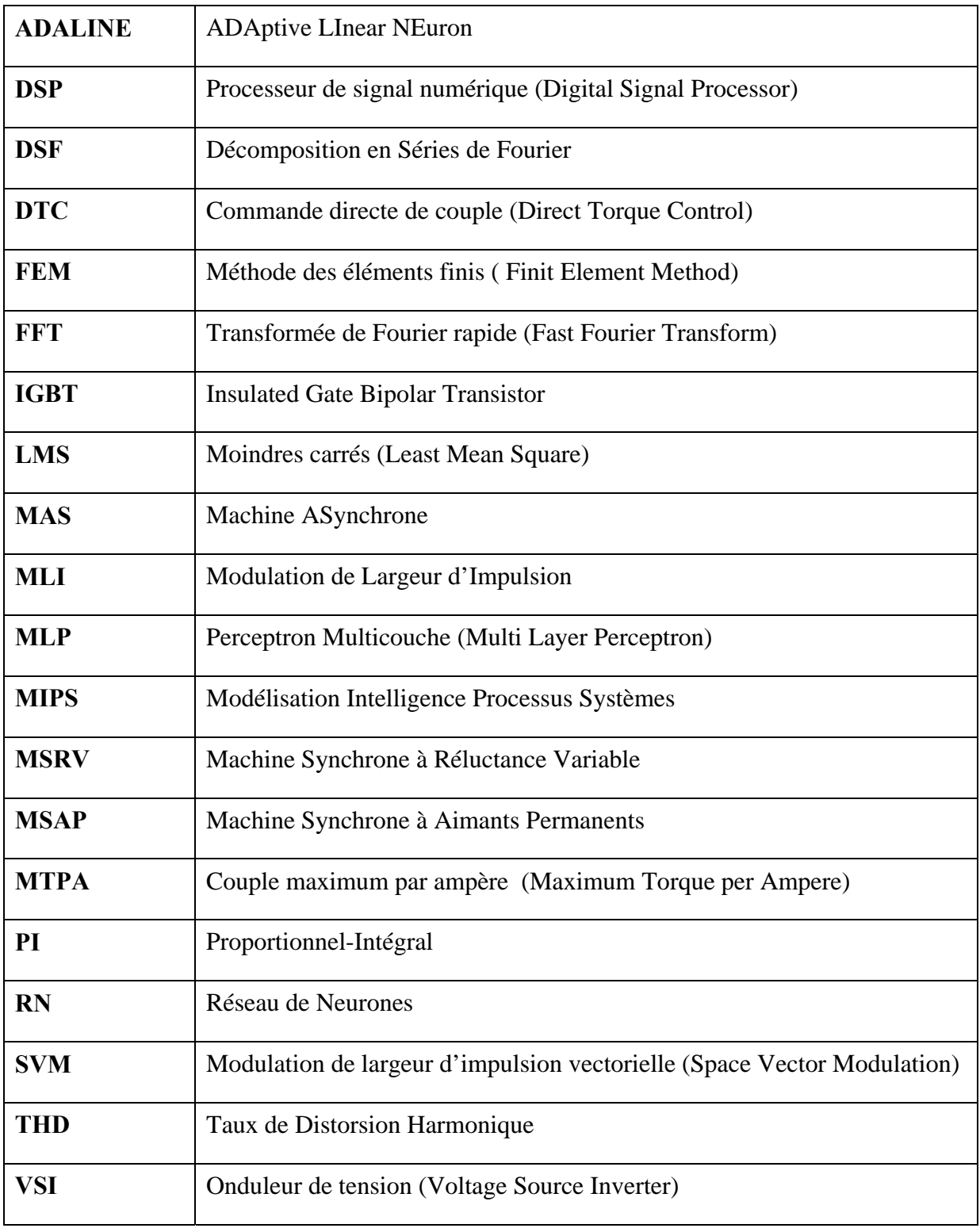

## Table des matières

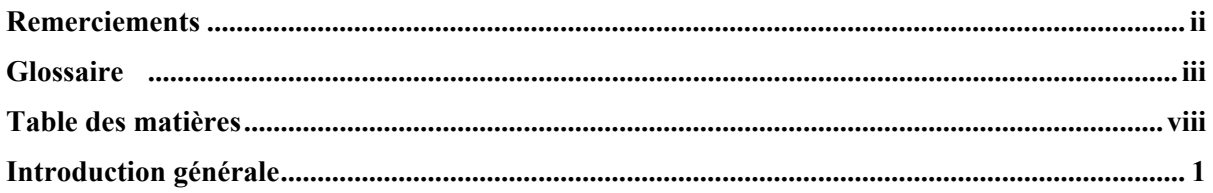

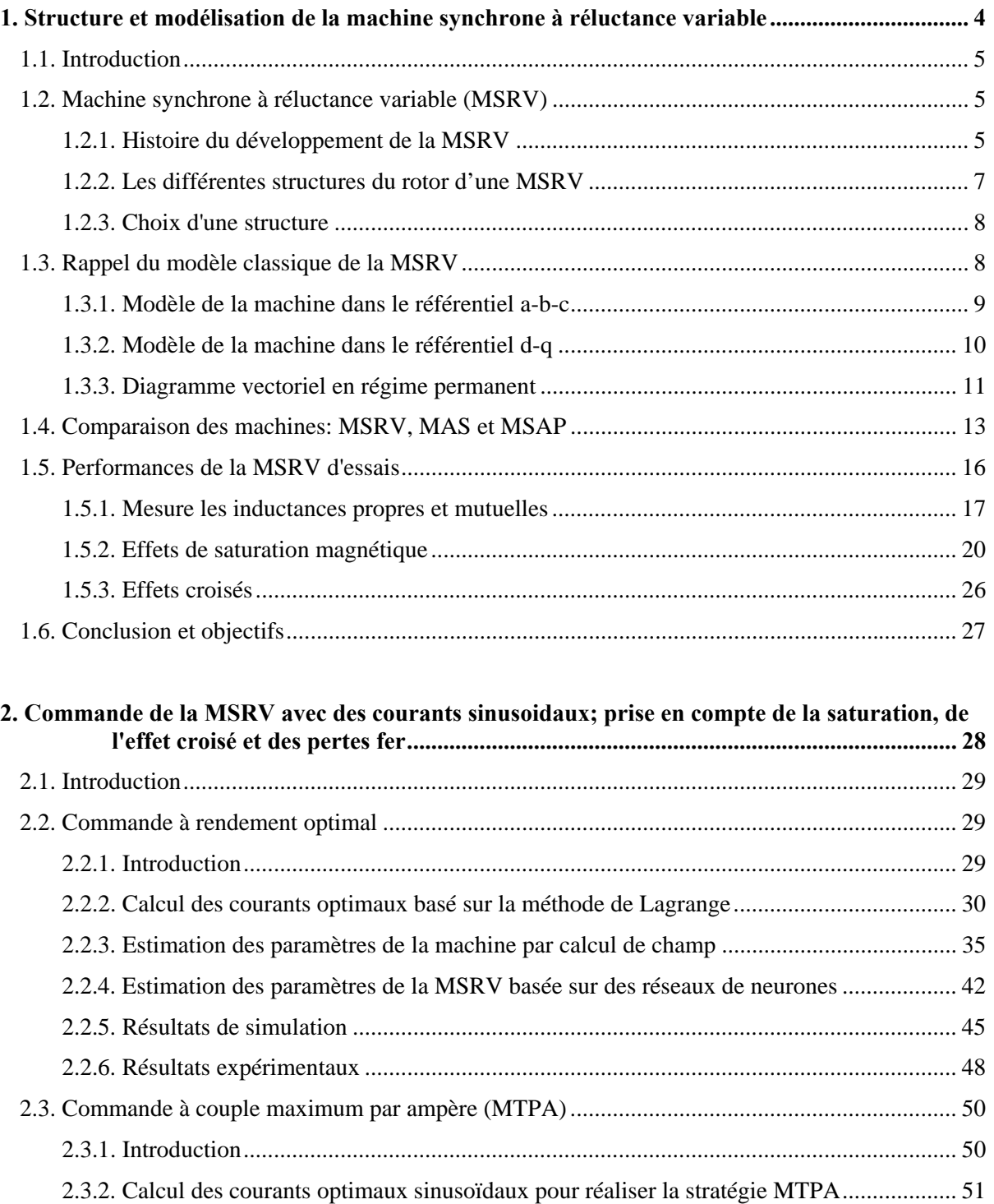

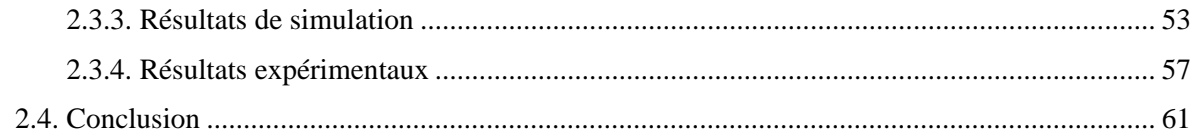

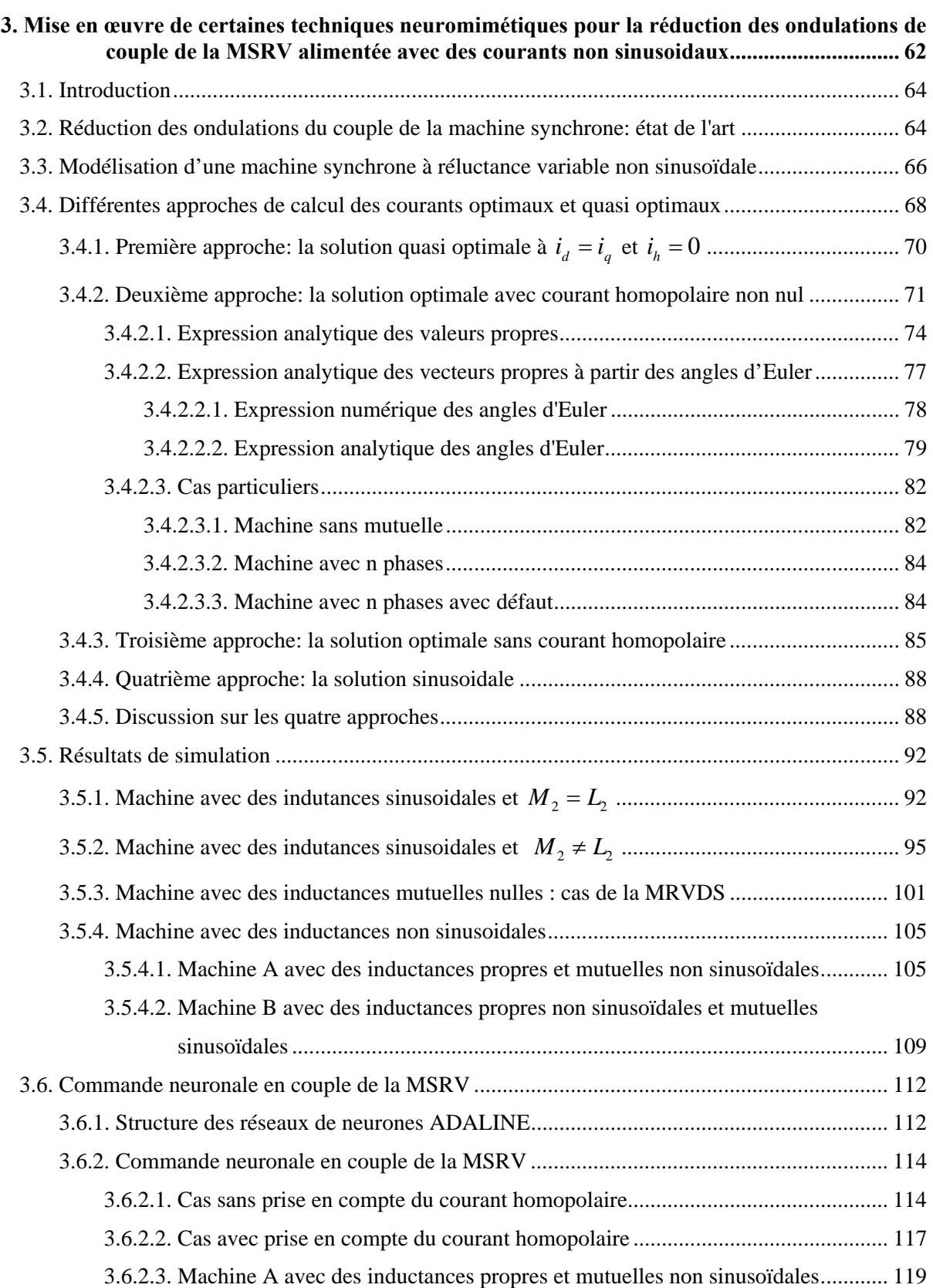

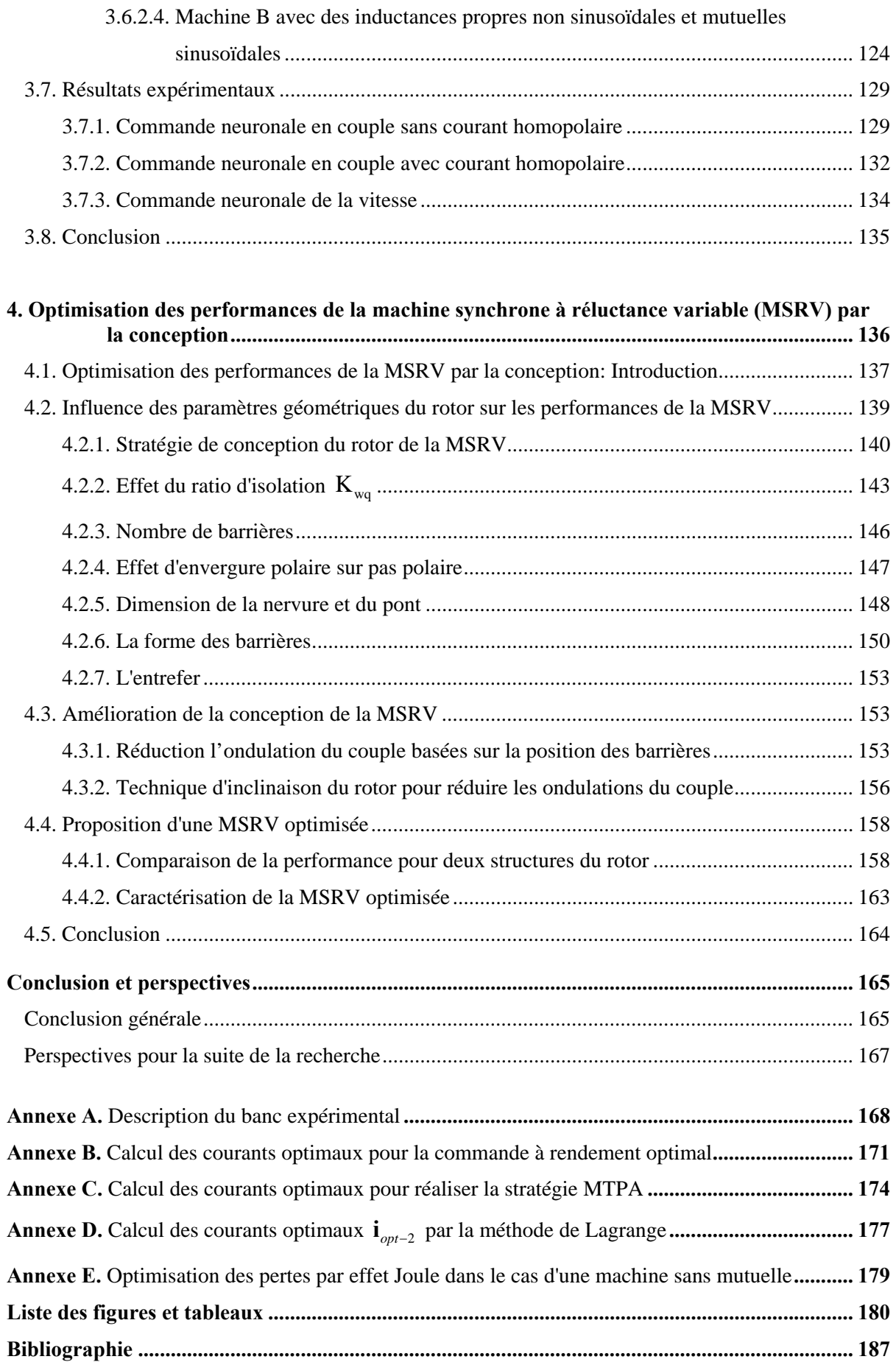

## **Introduction générale**

La machine synchrone à réluctance variable (MSRV) a **reçu beaucoup d'attention** pour de nombreuses applications dans l'industrie depuis ces dernières années en raison de la simplicité de sa structure et d'un faible coût de fabrication [MOG 14, BIA 15, TAG 15a, FER 15a]. La MSRV est également robuste sur le plan du fonctionnement, elle est relativement bon marché car elle n'a pas d'associées aimants permanents ce qui est aussi un avantage pour les applications à hautes températures. Par conséquent elle n'a pas de problème de désaimantation ni de pertes associées. Pour la commande sans capteur de position, elle présente un net avantage par rapport à une machine asynchrone car elle possède une saillance naturelle. De plus, il n'y a pas de pertes au rotor ce qui permet un couple massique supérieur à celui d'une machine asynchrone. Ainsi son indice de performance peut aller jusqu'à l'indice IE4 pour une taille identique à celle d'une machine asynchrone classique. Ces différents avantages semblent lui donner des chances pour de nouveaux développements. Ainsi la MSRV développée par ABB a obtenu le prix "2011 Automation Award" délivré par "AUTOMATION trade magazine" en Allemagne [ABB]. Cependant, la MSRV présente également des **inconvénients non négligeables**. La saillance du rotor qui est à l'origine du couple électromagnétique provoque des **ondulations** sur ce dernier, qui peuvent se traduire par des vibrations et du bruit acoustique. **Le facteur de puissance** de ce type de machine est généralement faible conduisant à un surdimensionnement de l'onduleur. De plus, elle est très sensible à la saturation magnétique ce qui impacte fortement le couple moyen développé.

**L'objectif principal de nos travaux consiste à développer des méthodes d'optimisation au niveau de la conception et de la commande afin d'augmenter les performances de la MSRV, notamment en termes d'ondulation de couple et de rendement.** 

Dans le **premier chapitre**, nous allons d'abord présenter le principe de fonctionnement de la MSRV et les différentes solutions utilisées actuellement pour ce type de machine. Nous rappellerons ainsi les principaux avantages de la MSRV afin de justifier l'intérêt que nous portons à ce type de machine. Nous allons ensuite rappeler les équations classiques du modèle de la machine dans le repère *a-b-c* et dans le repère tournant *d-q*. Nous allons aussi analyser l'effet de la saturation magnétique et l'effet croisé sur les caractéristiques des inductances  $(L_d, L_q)$  et le couple moyen en utilisant la méthode des éléments finis (FEM) avec le logiciel JMAG. Ensuite nous mettrons en œuvre une méthode pour estimer les paramètres de la machine à partir de la décharge d'un condensateur, ce qui permettra de distinguer les inductances incrémentales des inductances apparentes, intervenant toutes dans le modèle de la machine.

Dans le **deuxième chapitre**, nous allons examiner deux stratégies de commande permettant d'améliorer les performances de la machine en régime permanent **et avec des courants sinusoïdaux**. La première est une commande à rendement optimal et la seconde vise un couple maximum pour un courant donné. Dans ces stratégies de contrôle, la connaissance des paramètres de la MSRV est nécessaire. Malheureusement, ces machines sont connues pour leurs caractéristiques non linéaires non seulement en raison de la saturation magnétique mais aussi à cause de l'effet croisé entre les axes d et q. Par le calcul numérique au moyen des éléments finis, nous pouvons prévoir la variation des inductances en fonction des courants. Pour que l'algorithme fonctionne en temps réel, il faut donc avoir à chaque instant la valeur exacte des inductances d'où la nécessité d'utiliser un tableau (Look-up table). Si nous descendons à l'échelle du pas d'échantillonnage, la taille de la mémoire pour le stockage des valeurs devient non négligeable. Une des solutions est de stocker des valeurs pour une fenêtre plus large mais cela conduit à une dégradation des performances de la commande. Pour remédier à ce problème, les réseaux de neurones de type Perceptron Multicouche (MLP) offre une bonne solution grâce leur capacité d'apprentissage. C'est pourquoi dans notre cas d'étude, un MLP sera utilisé pour estimer les paramètres de la machine avec la prise en compte de la saturation magnétique, de l'effet croisé et des pertes fer. Après estimation avec un MLP des différents paramètres, les expressions analytiques des courants optimaux sera déduite grâce à la méthode d'optimisation de Lagrange. Toutes les méthodes proposées ont été testées en simulation et validées expérimentalement, puis comparées avec la méthode de commande classique  $i_{dT} = i_{aT}$ .

Dans le **troisième chapitre** nous nous sommes intéressé aux **courants optimaux non sinusoïdaux** produisant un couple électromagnétique constant et des pertes par effet Joule minimales. En effet le chapitre deux montre la limite des courants sinusoïdaux: si la machine est non sinusoïdale, le couple produit n'est pas constant. Pour produire un couple constant, nous verrons trois approches de commande valables quel que soit le type de machine (sinusoïdale ou non-sinusoïdale, avec ou sans mutuelles entre phases). La première est classique et suppose  $i_d = i_q$ , elle permet un couple constant mais les pertes par effet Joule ne sont minimales que dans un nombre restreint de situations. La deuxième approche, dans le cas où le courant homopolaire est pris en compte, conduira à une formule analytique originale qui sera déclinée dans une version à n phases. Dans la troisième approche, dans le cas où le courant homopolaire est nul, on retrouvera des résultats déjà établis mais avec une formulation plus compacte. Une comparaison des différentes stratégies sera faite et des schémas de commande neuronaux en couple et en vitesse seront ensuite proposés pour un apprentissage en temps réel des courants optimaux. Enfin, ces schémas de contrôle seront implémentés sur un banc de test et des résultats expérimentaux seront discutés.

Dans la **quatrième partie** grâce à la méthode FEM et au logiciel JMAG, nous allons proposer une configuration géométrique afin d'optimiser les performances de la MSRV par la conception en termes de couple moyen, de facteur de puissance et de rendement de la machine. Pour cela, il faut rechercher une structure optimale du rotor avec deux contraintes: la première sur  $(L_d - L_q)$  pour le couple et la deuxième sur  $(L_d / L_q)$  pour le facteur de puissance. L'étude de l'influence des paramètres géométriques sur les performances de la machine tels que : le ratio d'isolation Kwq, le nombre de barrières, l'épaisseur du pont de la nervure, la forme des barrières et l'entrefer sera présentée dans le cas d'une MSRV à barrières de flux avec 4 pôles laminés transversalement. Toujours dans ce chapitre, nous nous intéresserons au problème de l'ondulation du couple électromagnétique due à la géométrie du rotor et nous donnerons quelques suggestions afin de la minimiser. Enfin, nous développons l'idée d'utiliser les courants optimaux avec homopolaire (ceux du chapitre 3) afin d'augmenter le couple moyen, le rendement et réduire les ondulations du couple. Globalement, cela vise à améliorer les performances de la MSRV.

 Enfin une conclusion générale présentera une synthèse de nos travaux et donnera quelques perspectives.

## **Chapitre 1**

# **Structure et modélisation de la machine synchrone à réluctance variable**

#### **Sommaire**

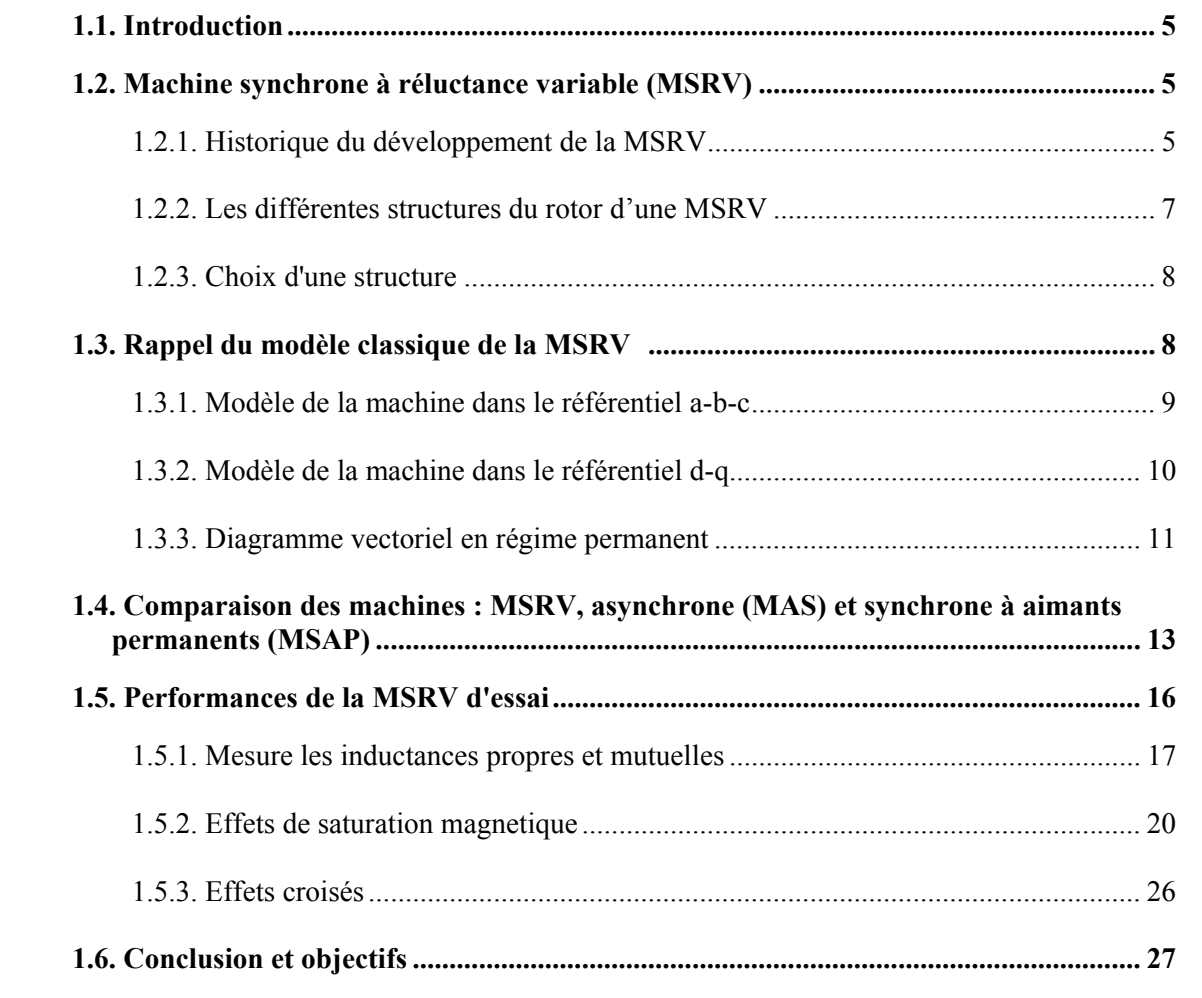

#### **1.1. Introduction**

 Nous commencerons par présenter l'historique du développement de la machine synchrone à réluctance variable (MSRV) et les différentes structures utilisées pour ce type de machine. Ensuite nous rappellerons les équations classiques de la machine au sens du premier harmonique dans le repère a-b-c et dans le repère de Park d-q. Puis nous ferons une étude comparative des performances de la MSRV, de la machine asynchrone (MAS) et de la machine synchrone à aimants permanents (MSAP). Nous rappellerons ainsi les principaux avantages de la MSRV afin de justifier l'intérêt que nous portons à ce type de machine. Les performances de la MSRV d'essai seront présentées dans la dernière partie de ce chapitre. Dans cette partie, les effets de la saturation magnétique, en particulier l'effet croisé sur les inductances apparentes  $(L_d \text{ et } L_q)$  et incrémentales ( $L_{d\text{-}inc}$  et  $L_{q\text{-}inc}$ ) seront analysés grâce au logiciel JMAG par la méthode des éléments finis et confirmés expérimentalement. Nous terminerons ce chapitre par une conclusion partielle et par une présentation des objectifs de nos travaux.

#### **1.2. Machine synchrone à réluctance variable (MSRV)**

#### **1.2.1. Historique du développement de la MSRV**

 L'historique du développement de la MSRV est montré sur la figure 1.1. Le principe de réluctance variable pour la production de couple est connu depuis plus de 160 ans. Ainsi le premier moteur à réluctance variable avait un rotor à pôles saillants à dents (figure 1.1a). Le rapport de saillance  $\frac{L_d}{L_d}$ q  $\frac{L_d}{L_a}$  de ce type de moteur est typiquement de 3 en régime non saturé et 2.5 en régime saturé [STA 93]. À cause du rapport de saillance relativement faible, les performances de ce type de machine sont limitées. Pour améliorer les performances de la machine, il faut passer à d'autres types de configurations de rotor, par exemple avec des barrières de flux (figure 1.1b, 1.1c, 1.1d) [MIL 91], [MAT 94], [KAM 96], [VAG 98a], [MAL 01].

 Récemment, la MSRV a eu un regain d'intérêt pour de nombreuses applications dans l'industrie en raison de la simplicité de sa structure, de son haut rendement, de son faible coût de fabrication et d'une grande robustesse en terme de fonctionnement [MOG 14], [BIA 15], [TAG 15b], [PEL 15]. Le fait que le rotor puisse tourner à très haute vitesse et supporter une température très élevée semble intéressant (comparé à une machine à aimants permanents ou à une machine asynchrone). En revanche, il est nécessaire de développer des méthodes tant au niveau de la conception qu'au niveau de la commande pour réduire le bruit sonore (un défaut majeur) et augmenter l'efficacité de la machine.

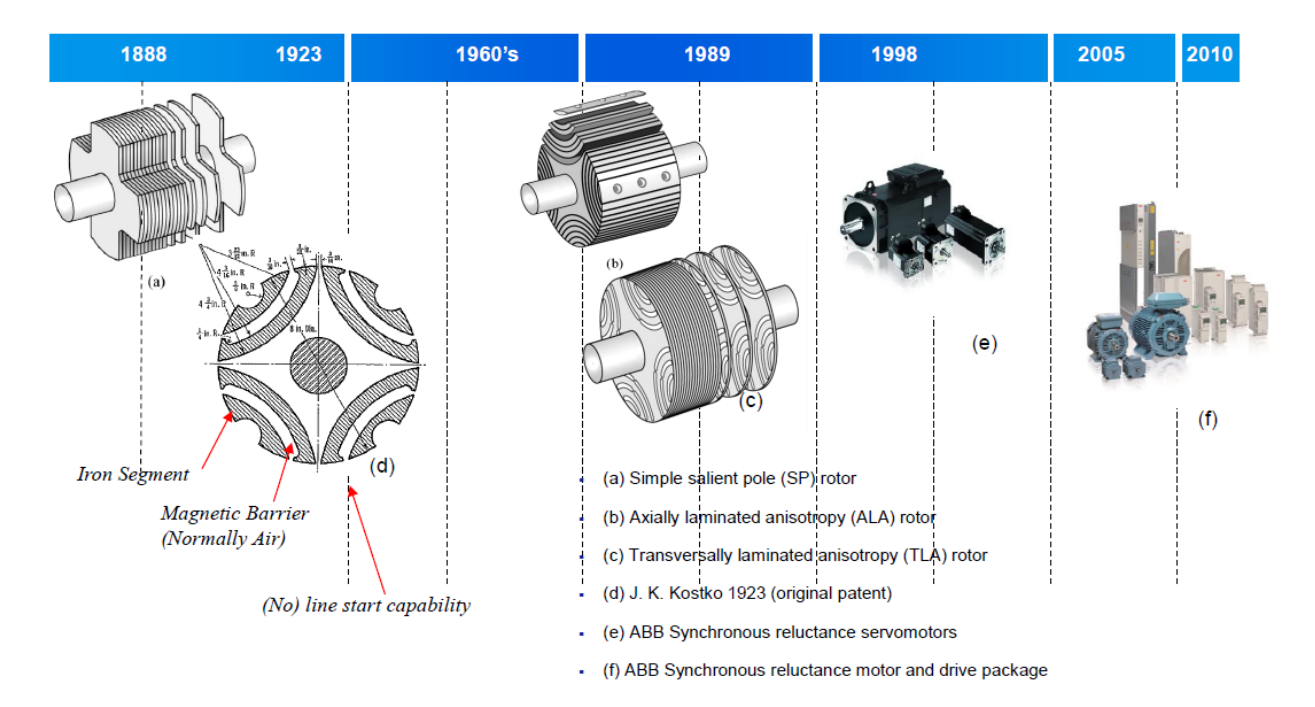

*Figure 1.1. Historique du développement de la MSRV* [SZA 14]

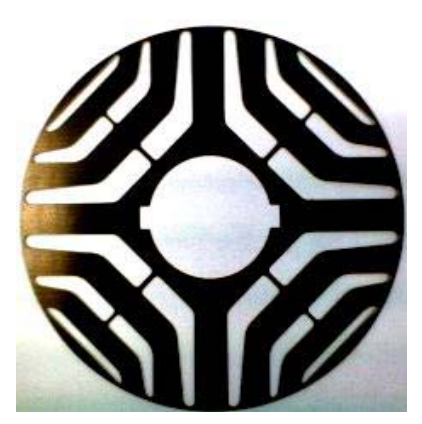

*Figure 1.2. Coupe transversale d'un rotor de MSRV à barrières de flux* [SZA 14]

 La figure 1.2 représente une vue en coupe transversale d'un rotor de MSRV à barrières de flux. Typiquement, son stator est identique à celui d'un moteur à courant alternatif classique. Il est alimenté par un réseau triphasé ou par l'intermédiaire d'un variateur de vitesse. Le couple électromagnétique de la MSRV se compose uniquement du couple de réluctance. Ainsi le rotor est construit de manière à ce que le rapport entre l'inductance dans l'axe direct et l'axe en quadrature  $(L_d - L_q)$  soit le plus important possible. Il en est de même pour le facteur de puissance: plus le rapport  $L_d / L_a$  est élevé meilleur est le facteur de puissance. L'obtention d'un rapport  $L_d / L_q$  élevé induit des contraintes au niveau de la fabrication qui se répercutent négativement sur le coût [LUB 03]. Nous mentionnons aussi une grande tolérance aux pannes pour les machines ne possédant pas d'aimants permanents; en cas de court circuit le courant de défaut est limité.

 Malgré les avantages mentionnés ci-dessus, la MSRV présente certains inconvénients importants qui sont résumés ci-dessous [TAG 15b]:

- faible facteur de puissance  $(0,55 0,7)$ .
- ondulation du couple plus grande que sur une machine BDLC.

 Développer des méthodes d'optimisation au niveau de la conception et de la commande afin d'augmenter des performances de la MSRV reste d'actualité comme le montre le nombre important de publications récentes. Les applications actuelles de la MSRV se situent dans les domaines de l'industrie textile, des machines outils, et dans les applications à vitesses de rotation élevées. Récemment, elle a pu être utilisée pour les applications de traction, véhicule électrique, pompage et ventilation [FER 15a], [TAG 15b].

#### **1.2.2. Les différentes structures du rotor d'une MSRV**

 On distingue actuellement plusieurs structures principales de rotor de MSRV: rotor massif, rotor à barrières de flux, rotor axialement laminée et rotor à assistance par aimants.

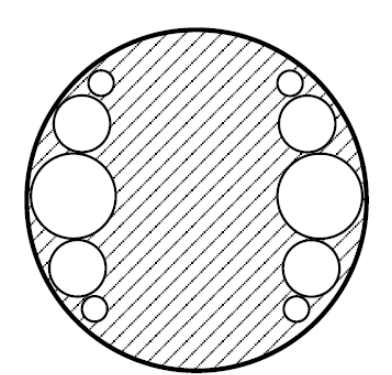

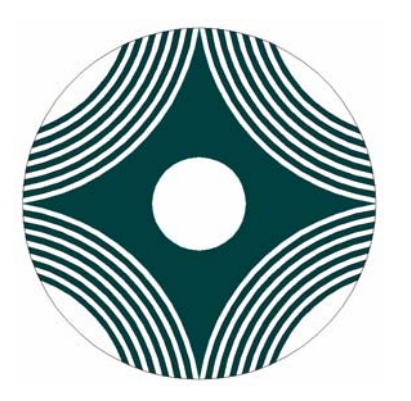

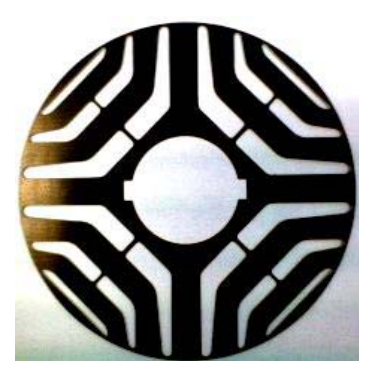

a) Rotor massif à trous [ZAI 09] b) Rotor à barrières de flux [SZA 14]

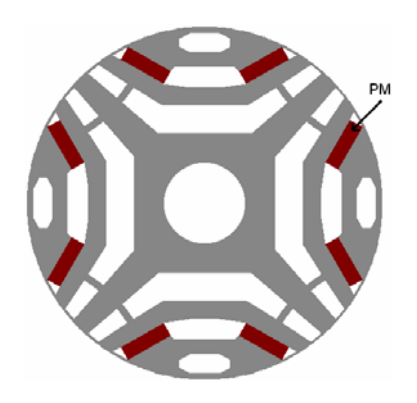

c) Rotor "axialement laminé" [NIA 05] d) Rotor à assistance par aimants [NIA 05] *Figure 1.3. Structures du rotor de la MSRV* 

 Le rotor massif (figure 1.3 a) est constitué d'un bloc de matériau ferromagnétique. Cette structure est la plus simple à fabriquer et est donc la plus économique. Elle est également la plus robuste car constituée d'un seul bloc massif. Mais le rapport de saillance  $L_d / L_q$  obtenu avec ce type de rotor est faible (de l'ordre de 4).

 Une structure de rotor différente est présentée sur la figure 1.3b. Avec 4 barrières de flux par pôle, cette machine permet d'améliorer le rapport de saillance  $L_d / L_a$  (jusqu'à environ 10) [MOG 11]. De plus, la structure de ce rotor permet de limiter les ondulations du couple électromagnétique.

 Le rotor axialement laminé (figure 1.3c) est une structure très particulière. Cette structure permet d'obtenir un rapport  $L_d / L_q$  supérieur à 8. Il est possible d'atteindre des valeurs comprises entre 10 et 16 lorsque le nombre de pôles varie respectivement de 6 à 2. Ce rapport élevé permet d'obtenir un facteur de puissance de 0.91 et un rendement de 84 % pour une machine de 1.5 kW. Malgré ces bonnes performances, ce type de rotor n'est pas encore commercialisé : la réalisation de ce type de moteur est relativement complexe et elle occasionne un prix de fabrication élevé.

Dans le but de réduire d'avantage le flux d'axe q et alors augmenter  $L_d/L_a$ , on peut utiliser des aimants permanents logés dans les barrières de flux (figure 1.3d). Cette structure permet d'améliorer les performances de la machine (le couple, le facteur de puissance et le rendement ) en comparaison avec la MSRV à barrières de flux sans aimant et la machine asynchrone (MAS) [BAR 12]. Bien entendu, l'utilisation des aimants augmente le coût de la machine.

#### **1.2.3. Choix de structure**

 Pour les raisons que nous avons vues dans les paragraphes précédents, les structures qui permettent de satisfaire à des exigences à la fois de performance, de robustesse, de coût et de fabrication qui conviennent pour les applications dans l'industrie sont celles avec des barrières de flux [MOG 11], [TAG 15b]. Pour la suite, nous nous intéresserons donc particulièrement à cette structure.

#### **1.3. Rappel du modèle classique de la MSRV**

 Dans cette partie, nous présentons le modèle classique basé sur la transformation de Park. Pour ce faire, nous posons les hypothèses suivantes [STU 01]:

- les matériaux magnétiques sont isotropes et non saturables, (il n'y a pas lieu de distinguer l'inductance apparente de l'inductance incrémentale)
- le phénomène d'hystérésis magnétique ainsi que les pertes fer sont négligés,
- les inductances varient de façon sinusoïdale (hypothèse du premier harmonique).
- le couplage capacitif entre les enroulements est ignoré.

#### **1.3.1. Modèle de la machine dans le référentiel a-b-c**

Les équations électriques de la MSRV s'écrivent :

$$
\mathbf{v} = \mathbf{R}_s \cdot \mathbf{i} + \frac{d\mathbf{\psi}}{dt} \tag{1.1}
$$

$$
\mathbf{\Psi} = \mathbf{L}(p\theta) \cdot \mathbf{i} \tag{1.2}
$$

avec :

 $\mathbf{v} = \begin{bmatrix} v_a & v_b & v_c \end{bmatrix}^T$ : le vecteur des tensions d'alimentations du stator,  $\mathbf{i} = \begin{bmatrix} i_a & i_b & i_c \end{bmatrix}^T$ : le vecteur des courants à travers les enroulements a-b-c,

 $\Psi = [\psi_a \quad \psi_b \quad \psi_c]^T$ : le vecteur des flux totaux à travers les enroulements a-b-c,

R*<sup>s</sup>* : la résistance d'une phase du stator ;

 $L(p\theta)$ : la matrice des inductances du stator,  $\theta$ : la position mécanique

$$
\mathbf{L}(p\theta) = \begin{bmatrix} L_a(p\theta) & M_{ab}(p\theta) & M_{ac}(p\theta) \\ M_{ba}(p\theta) & L_b(p\theta) & M_{bc}(p\theta) \\ M_{ca}(p\theta) & M_{cb}(p\theta) & L_c(p\theta) \end{bmatrix}
$$
(1.3)

Avec l'hypothèse du premier harmonique, on a:

$$
\begin{cases}\nL_a(p\theta) = L_0 + L_2 \cdot \cos(2p\theta) & ; & M_{bc}(p\theta) = M_{cb}(p\theta) = M_0 + M_2 \cdot \cos(2p\theta) \\
L_b(p\theta) = L_0 + L_2 \cdot \cos(2p\theta + \frac{2\pi}{3}) & ; & M_{ac}(p\theta) = M_{ca}(p\theta) = M_0 + M_2 \cdot \cos(2p\theta + \frac{2\pi}{3}) \\
L_c(p\theta) = L_0 + L_2 \cdot \cos(2p\theta - \frac{2\pi}{3}) & ; & M_{ab}(p\theta) = M_{ba}(p\theta) = M_0 + M_2 \cdot \cos(2p\theta - \frac{2\pi}{3})\n\end{cases}
$$
\n(1.4)

L'hypothèse du premier harmonique implique une relation entre les coefficients  $L_0$  et  $M_0$ d'une part et entre les coefficients  $L_2$  et  $M_2$  d'autre part [STU 01], [LUB 03]:

$$
\frac{M_0}{L_0} = -\frac{1}{2} \quad ; \quad \frac{M_2}{L_2} = 1 \tag{1.5}
$$

L'expression du couple électromagnétique est donnée par:

$$
C_{em} = \frac{1}{2} \cdot \mathbf{i}^T \cdot \frac{\partial \mathbf{L}(p\theta)}{\partial \theta} \cdot \mathbf{i}
$$
 (1.6)

#### **1.3.2. Modèle de la machine dans le référentiel d-q**

 En l'absence de composante homopolaire de courant, les équations électriques dans le repère d-q [STU 01]:

$$
\begin{bmatrix} v_{ds} \\ v_{qs} \end{bmatrix} = R_s \cdot \begin{bmatrix} i_{ds} \\ i_{qs} \end{bmatrix} + \begin{bmatrix} L_d \\ L_q \end{bmatrix} \cdot \frac{d}{dt} \begin{bmatrix} i_{ds} \\ i_{qs} \end{bmatrix} + p\omega_m \cdot \begin{bmatrix} 0 & -L_q \\ L_d & 0 \end{bmatrix} \cdot \begin{bmatrix} i_{ds} \\ i_{qs} \end{bmatrix}
$$
(1.7)

$$
\text{et } C_{em} = p \cdot (L_d - L_q) \cdot i_{ds} \cdot i_{qs} \tag{1.8}
$$

avec  $L_d$  et  $L_q$  les inductances d'axes direct et en quadrature

Dans le cas 
$$
\frac{M_0}{L_0} = -\frac{1}{2} \text{ et } \frac{M_2}{L_2} = 1
$$

\n
$$
\begin{cases}\nL_d = L_o - M_o + \frac{3}{2} \cdot L_2 \\
L_q = L_o - M_o - \frac{3}{2} \cdot L_2\n\end{cases}
$$
\n(1.9)

Dans le cas général  $\frac{m_2}{I}$  $\mathbf{c}$  $\frac{M_2}{I} \neq 1$ *L*  $\neq$  [LUB 03]:

$$
\begin{cases}\nL_d = L_o - M_o + \frac{1}{2} \cdot L_2 + M_2 \\
L_q = L_o - M_o - \frac{1}{2} \cdot L_2 - M_2\n\end{cases}
$$
\n(1.10)

Dans le repère lié au rotor, les flux totaux à travers les enroulements d et q s'expriment par (voir figure 1.4):

$$
\begin{cases}\n\psi_{ds} = L_d \cdot i_{ds} \\
\psi_{qs} = L_q \cdot i_{qs}\n\end{cases} (1.11)
$$

Alors :

$$
\begin{cases}\nv_{ds} = R_s \cdot i_{ds} + \frac{d\psi_{ds}}{dt} - p \cdot \omega_m \cdot \psi_{qs} \\
v_{qs} = R_s \cdot i_{qs} + \frac{d\psi_{qs}}{dt} + p \cdot \omega_m \cdot \psi_{ds}\n\end{cases} \tag{1.12}
$$

$$
\psi_s = \sqrt{{\psi_{ds}}^2 + {\psi_{qs}}^2}
$$
 (1.13)

$$
\tan\left(\delta\right) = i_{qs} / i_{ds} \tag{1.14}
$$

Et l'équation du couple devient :

$$
C_{em} = p \cdot (\psi_{ds} \cdot i_{qs} - \psi_{qs} \cdot i_{ds}) \tag{1.15}
$$

#### **1.3.3. Diagramme vectoriel en régime permanent**

La figure 1.4 montre la diagramme vectoriel de la MSRV en régime permanent.

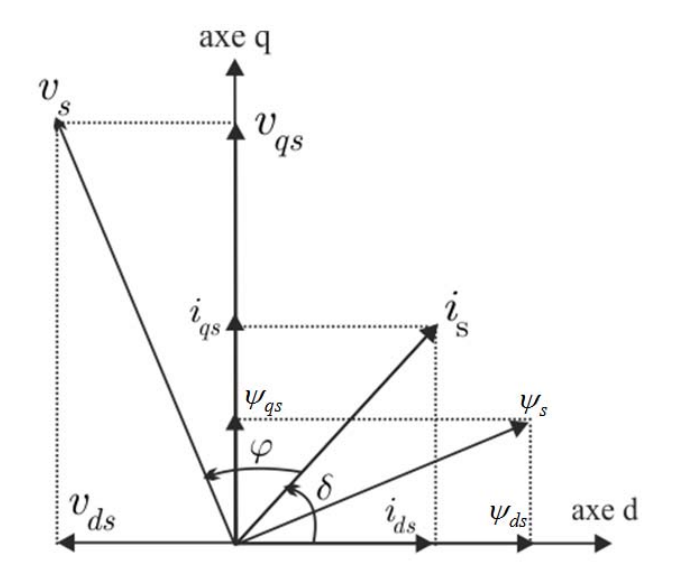

*Figure 1.4. Diagramme vectoriel en régime permanent (sans prises en compte des pertes-fer)* 

L'expression du couple électromagnétique de la MSRV devient:

$$
C_{em} = p \cdot (L_d - L_q) \cdot \frac{i_s^2}{2} \cdot \sin(2\delta) \tag{1.16}
$$

Pour une alimentation en courants sinusoïdaux triphasés de valeur efficace *I*

$$
\begin{pmatrix} i_a \\ i_b \\ i_c \end{pmatrix} = I\sqrt{2} \begin{pmatrix} \cos(\omega t + \delta) \\ \cos(\omega t + \delta - \frac{2\pi}{3}) \\ \cos(\omega t + \delta + \frac{2\pi}{3}) \end{pmatrix} = \mathbf{T}_{32} \cdot \mathbf{R}(\omega t) \cdot \begin{pmatrix} i_{ds} \\ i_{qs} \end{pmatrix} \text{ soit : } \begin{pmatrix} i_{ds} \\ i_{qs} \end{pmatrix} = I\sqrt{3} \begin{pmatrix} \cos(\delta) \\ \sin(\delta) \end{pmatrix} \quad (1.17)
$$

pour  $i_{ds} = i_{qs}$ , on a  $\delta = \frac{\pi}{4}$  ou et alors  $i_{ds} = i_{qs} = \sqrt{\frac{3}{2}} \cdot I$ ,  $i_s = \sqrt{3} \cdot I$  et :

$$
C_{em} = \frac{3}{2} p \cdot (L_d - L_q) \cdot I^2
$$
 (1.18)

On obtient alors les courants nécessaires à l'obtention d'un couple  $C_{em}$ :

$$
i_{ds} = i_{qs} = \sqrt{\frac{C_{em}}{P \cdot (L_d - L_q)}} = \sqrt{\frac{C_{em}}{P \cdot (L_2 + 2M_2)}}
$$
(1.19)

En négligeant les résistances statoriques, le facteur de puissance de la MSRV s'écrit par (1.20) [STU 01], [TAG 15a].

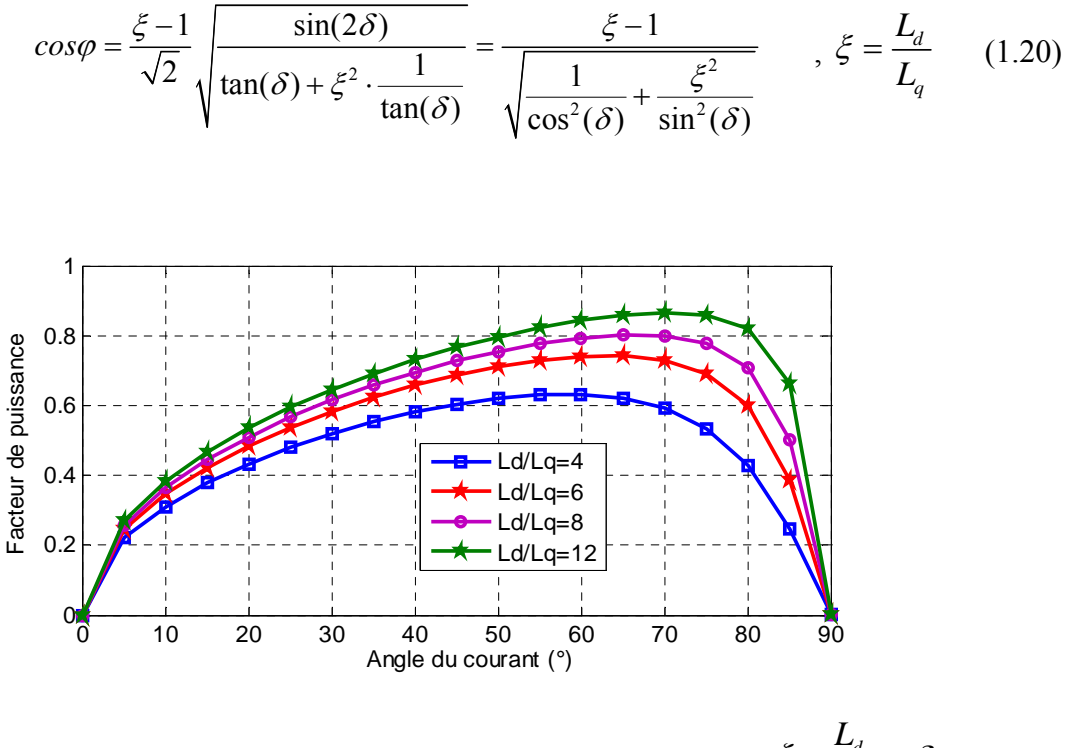

*Figure 1.5. Facteur de puissance de la MSRV en fonction de*  $\zeta = \frac{L_d}{L}$ *q*  $\xi = \frac{L_d}{L_a} \text{ et } \delta$ 

La figure 1.5 montre le facteur de puissance de la MSRV en fonction du rapport  $\xi$  et de l'angle de courant  $\delta$ . Le facteur de puissance maximal est pour l'angle  $\delta = \tan^{-1} \sqrt{\xi}$  obtenu donné par la relation suivante [BOL 96], [TAG 15a]:

$$
FP_{\max} = \frac{\frac{L_d}{L_q} - 1}{\frac{L_d}{L_q} + 1}
$$
 (1.21)

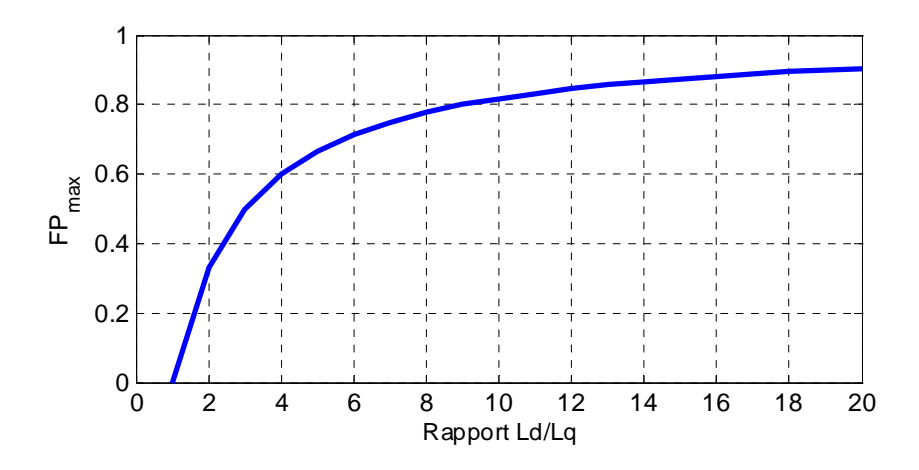

*Figure 1.6. Facteur de puissance maximum en fonction du rapport de saillance* 

Sur la figure 1.6, on remarque que pour les machines avec un rapport  $\xi$  de 7-8, le facteur de puissance est proche de 0.8, valeur typique pour une machine asynchrone avec une puissance proche de 7 kW.

Les équations (1.18) et (1.21) montrent que pour optimiser les performances de la machine (le couple moyen et le facteur de puissance), il faut concevoir une structure de rotor avec les deux quantités  $(L_d - L_a)$  et  $L_d / L_a$  les plus grandes possibles. Dans le chapitre 4, on va utiliser la méthode des éléments finis appliquée au calcul de champ magnétique pour trouver une structure optimale de rotor afin d'augmenter les performances de la MSRV. Cette méthode permet de prendre en compte des phénomènes complexes comme la saturation magnétique.

### **1.4. Comparaison des machines synchrone à réluctance variable (MSRV), asynchrone (MAS) et synchrone à aimants permanents (MSAP)**

 Afin de justifier l'intérêt que nous portons à la MSRV, nous allons faire une étude comparative de ses performances avec celles des deux autres machines électriques triphasées les plus utilisées dans le domaine de la vitesse variable.

 La comparaison des performances entre les types de machines alternatives disponibles fait l'objet d'un certain nombre d'études dans la littérature [BOG 05, RAM 06 , MOG 11, TAG 15b]. Dans le tableau 1.1, nous avons synthétisé les avantages et inconvénients des trois types de machines.

 La machine asynchrone est très utilisée dans les applications industrielles et civiles, en raison de son faible coût et de sa robustesse. Cependant, le principal inconvénient de ce type de machine est dans son rendement (pertes par effet Joule au rotor élevées). Sur la figure 1.7, on compare la MSRV avec la machine asynchrone au niveau des pertes et de la taille. Les

principaux avantages de la MSRV sont les faibles pertes au rotor ( 40% de celles de la MAS). Cela permet d'améliorer le couple (supérieur de 6%) et le rendement (supérieur de 3.3%) pour une puissance de 15 kW (tableau 1.2). De plus, elle offre une puissance identique avec une taille plus réduite en comparaison à la MAS.

| <b>Type de</b><br>machine | <b>Avantages</b>                                                                      | Inconvénients                                                                                                    |
|---------------------------|---------------------------------------------------------------------------------------|----------------------------------------------------------------------------------------------------|
| <b>MSAP</b>               | bon couple massique<br>bon rendement<br>possibilité de défluxage                      | dégradation<br>des<br>performances<br>avec<br>l'augmentation de la température<br>risque de désaimantation des aimants<br>assemblage des aimants délicat<br>coût |
| <b>MSRV</b>               | haut rendement<br>- facilité de fabrication<br>faibles pertes Joule au rotor<br>coût  | saturation importante<br>facteur de puissance inférieur à celui d'une<br><b>MSAP</b> et MAS<br>fortes ondulations de couple impliquant<br>vibrations et bruit    |
| <b>MAS</b>                | - robuste<br>- faible coût de réalisation<br>faible ondulation de couple<br>défluxage | faible couple volumique<br>pertes importantes au rotor<br>mauvais facteur de puissance                                                                           |

*Tableau 1.1. Les avantages et inconvénients pour les trois type machines* 

 La machine synchrone à aimants permanents est bien connue. Le défi majeur est la disponibilité des aimants permanents (terres rares). Par conséquent, il est nécessaire à l'avenir de trouver des technologies alternatives ne dépendant pas des aimants. Le tableau 1.2 compare les performances pour trois types de machines avec une puissance de 15 kW à 1500 tr/min. On peut observer que le couple et le rendement de la MSRV peuvent être comparés avec ceux de la MSAP (95.1 N.m comparé à 96.1 N.m pour le couple, et 94% comparé à 94.6% pour le rendement). De plus, l'absence d'aimants dans la structure du rotor est un avantage supplémentaire pour des applications industrielles à l'avenir.

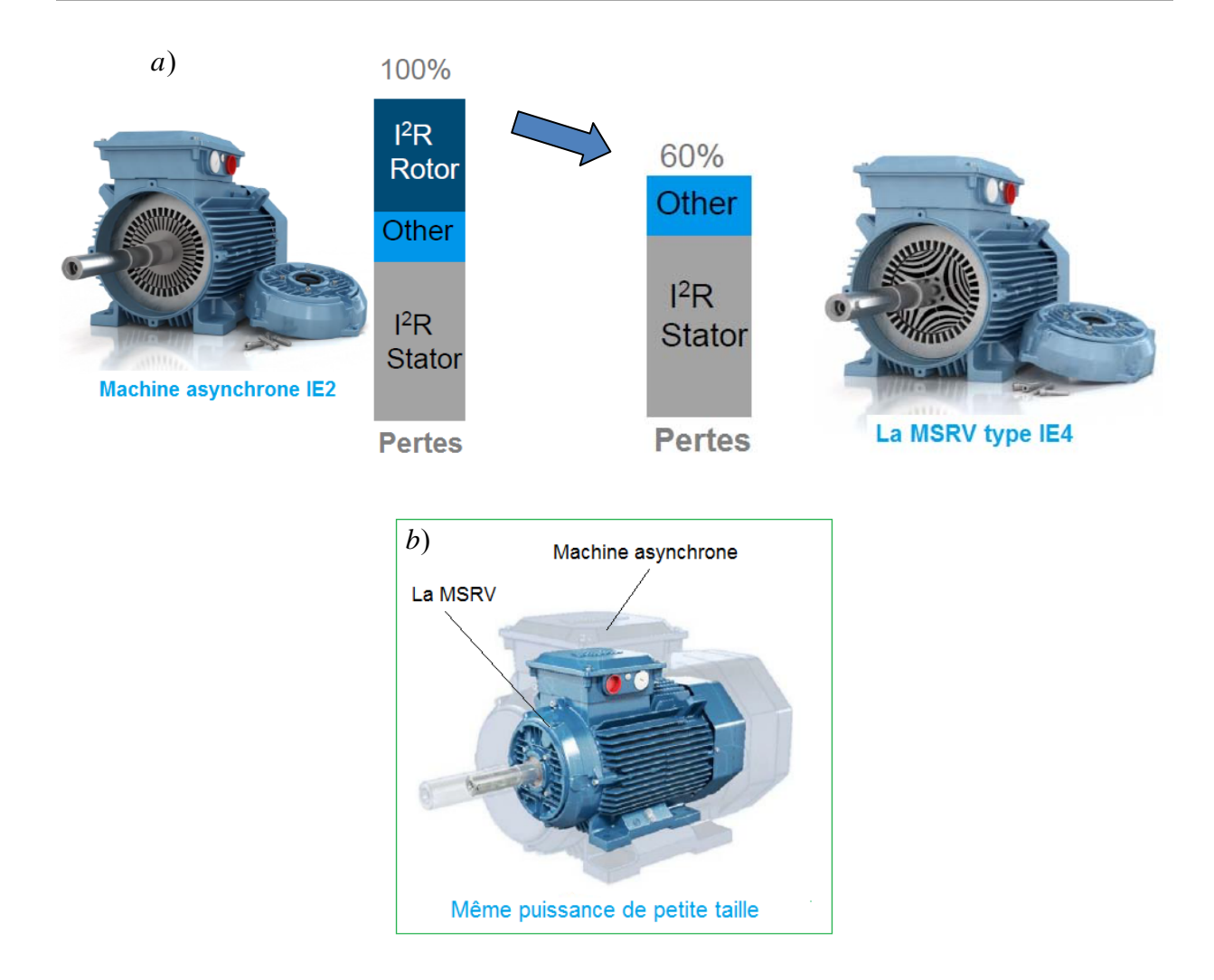

*Figure 1.7. Comparaison de la MSRV et machine asynchrone au niveau* [SZA 14] *a) des pertes ; b) de la taille* 

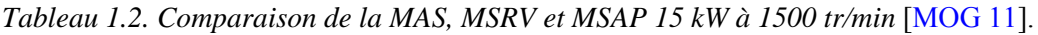

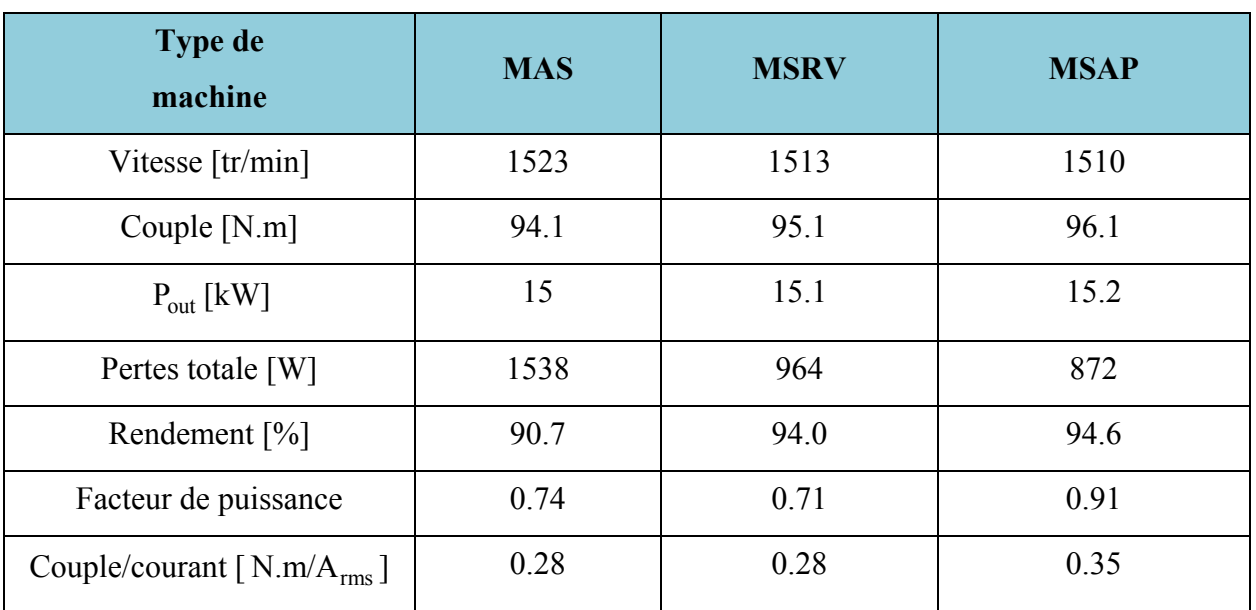

### **1.5. Performances de la MSRV d'essai**

 Les travaux présentés dans ce mémoire sont validés grâce à la MSRV expérimentale dessinée en coupe sur la figure 1.8. Le banc expérimental est présente dans l'annexe A.

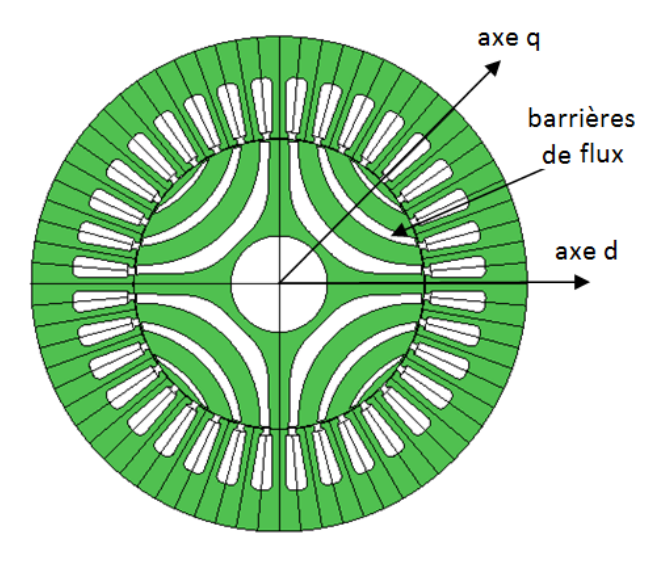

*Figure 1.8. Coupe transversale de la MSRV expérimentale* 

| Puissance nominale           | $P_N = 1.1$ kW                  |
|------------------------------|---------------------------------|
| Nombre de paires de pôles    | $p = 2$                         |
| Courant efficace nominal     | $I = 3A$                        |
| Tension d'alimentation       | 220/380 V                       |
| Résistance par phase         | $R_s = 6.2\Omega$               |
| Vitesse nominale             | $1500$ tr/min                   |
| Vitesse maximale             | $1800$ tr/min                   |
| Couple à la vitesse nominale | $C_{N}$ = 7 N.m                 |
| Couple à la vitesse maximum  | $C_{N2}$ = 5.8 N.m              |
| Inertie                      | $J_m = 0.002$ kg.m <sup>2</sup> |

*Tableau 1.3- Paramètres de la MSRV expérimentale* [ABB 13]

#### **1.5.1 Mesure des inductances propres et mutuelles**

 Nous avons fait des essais sur la machine à réluctance dont les paramètres sont donnés dans le tableau 1.3. Les inductances sont mesurées par des essais à rotor bloqué [LUB 03], [RAD 05], [HAM 09], [ZHA 10]. Pour une position donnée, une phase statorique est alimentée par un courant de faible amplitude afin d'éviter la saturation magnétique. Les mesures sont faites pour  $\theta \in [0,180^\circ]$  avec un pas de 1° mécanique. On bloque le rotor pour éviter toute

oscillation ou rotation de celui-ci créant une fem de type  $i_a \cdot \frac{dL_a}{d} \cdot \frac{dL_a}{d}$ *d dt*  $\cdot \frac{dL_a}{d\theta} \cdot \frac{d\theta}{dt}$ . La résistance par phase statorique est mesurée par une méthode volt-ampère métrique. Les inductances propres et

mutuelles sont déterminées à partir du flux du champ magnétique. La figure 1.9 montre le principe de l'essai. L'interrupteur en position «1» permet la charge du condensateur par une source DC et en position « 2 » permet la décharge du condensateur à travers le bobinage de la phase a. On note  $i_a$  (le courant de la phase a) et  $v_a$ ,  $v_b$  (les tensions des phases a et b) (Figure 1.10).

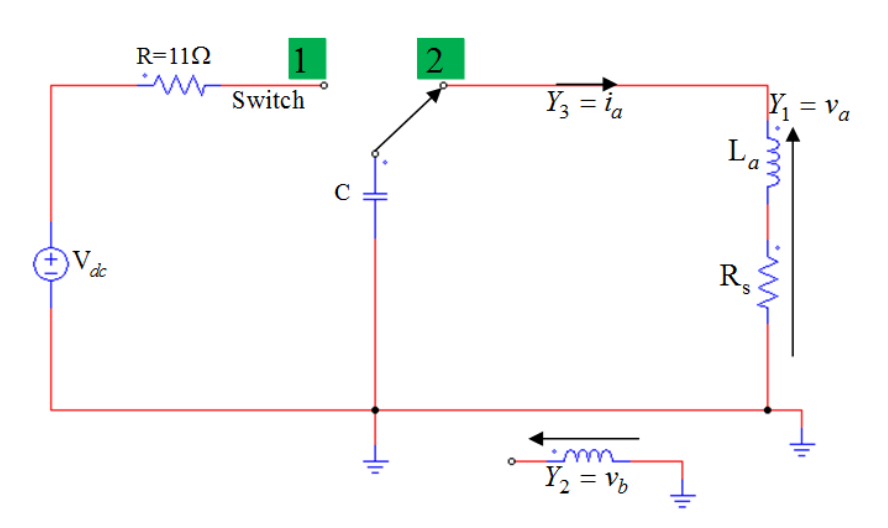

*Figure 1.9. Montage utilisé pour mesurer les inductances.* 

Les flux par phase et les inductances sont exprimés par:

$$
\begin{cases}\n\psi_a = \int_0^t (v_a - R_S \cdot i_a) dt \\
\psi_{ba} = \int_0^t (v_b) dt \\
L_a = \frac{\psi_a}{i_a} \\
M_{ba} = M_{ab} = \frac{\psi_{ba}}{i_a}\n\end{cases}
$$
\n(1.22)

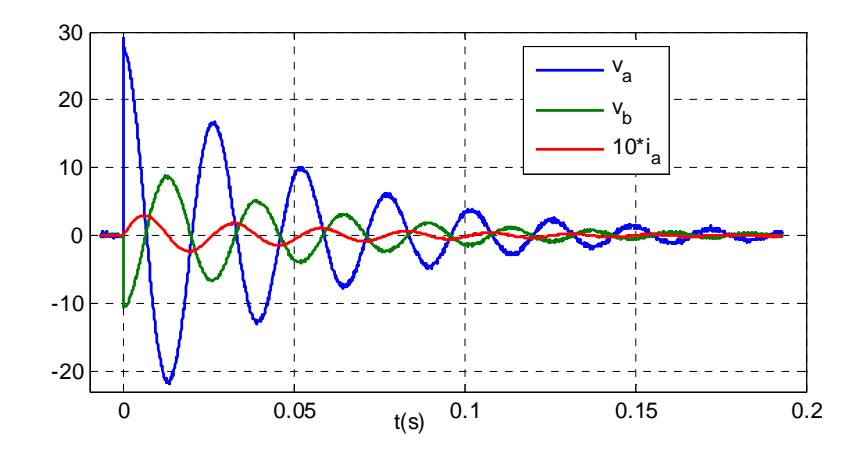

*Figure 1.10. Le courant et les tensions pour la position*  $p\theta = 0^{\circ}$  *(expérimental).* 

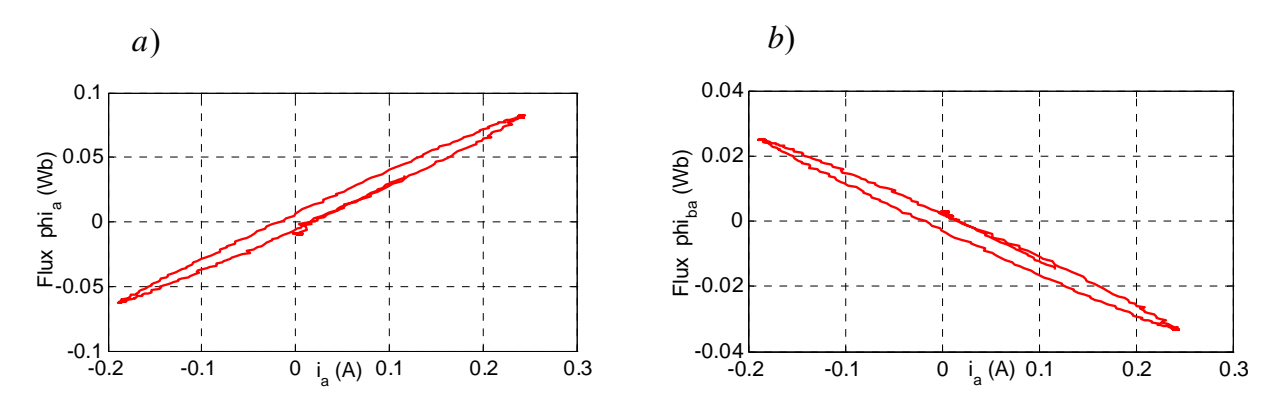

*Figure 1.11. Les flux pour la position*  $p\theta = 0^\circ$ *: a)* Flux  $\psi_a$ ; b) Flux  $\psi_{ba}$  *(expérimental).* 

Les figure 1.11 montre les flux  $\psi_a$  et  $\psi_{ba}$  calculés à partir des mesures de la figure 1.10. En observant cette figure, on voit apparaître un phénomène d'hystérésis dû au matériau des tôles du moteur. En effet, le courant *i<sub>a</sub>* peut être modélisé comme la somme de deux courants : le courant magnétisant  $i_{ma}$  (à l'origine du flux  $\psi_a$ ) et le courant traversant la résistance équivalent due aux pertes fer. C'est un modèle électrique qui n'a pas réalité physique (et poser un problème pour la détermination des inductances). Donc, on mettre en parallèle avec l'inductance propre  $L_a$ , une résistance variable  $R_f$  comme le montre la figure 1.12 [PER 15, BED 16]. En pratique, on a estimé la valeur de la résistance pour éliminer l'effet d'hystérésis quand le flux  $\psi_a$  est représenté en fonction de  $i_{ma}$ . Dans ce cas, les inductances propre  $L_a$  et mutuelle  $M_{ab}$  sont calculées en fonction du courant magnétisant  $i_{ma}$ . On retrouvera ce problème de définition des inductances dans le chapitre 2 où nous apportons une méthode itérative au paragraphe 2.2.3.

$$
\begin{cases}\nL_a = \frac{\psi_a}{i_{ma}} \\
M_{ab} = \frac{\psi_{ba}}{i_{ma}} \\
i_{ma} = i_a - \frac{u_c - R_s \cdot i_a}{R_{fe}}\n\end{cases}
$$
\n(1.23)

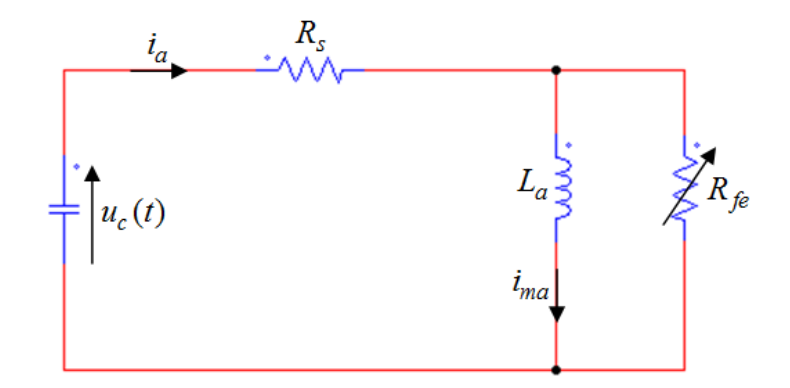

*Figure 1.12. Schéma avec la prise en compte des pertes fer.* 

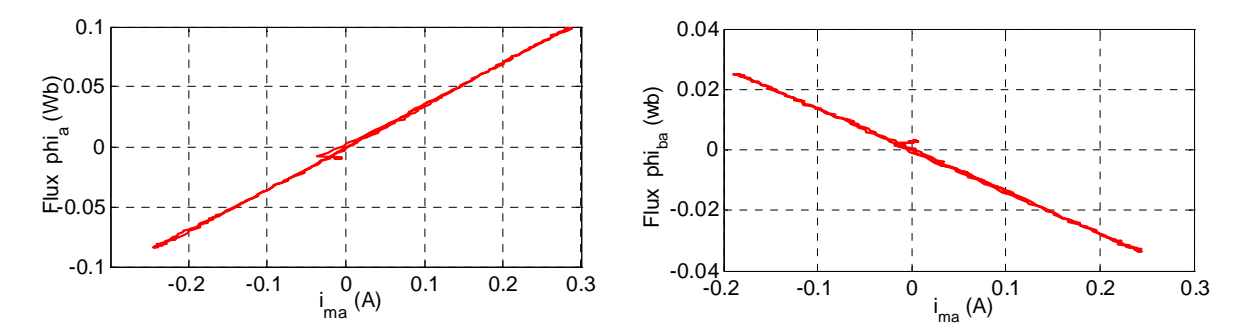

*Figure 1.13. Les flux pour la position*  $p\theta = 0^{\circ}$  *(avec*  $R_{fe}$ *): a) Flux*  $\psi_a$  *; b) Flux*  $\psi_{ba}$ *(expérimental)*

La figure 1.13 montre les flux obtenus (avec la résistance  $R_{fe}$ ) pour la position  $p\theta = 0^\circ$ . Nous remarquons que le flux varie de façon linéaire avec le courant *i<sub>ma</sub>* et l'effet d'hystérésis a été éliminé.

 En refaisant les mesures pour chaque position du rotor, on obtient les deux inductances en fonction de l'angle  $p\theta$  (figure 1.14). On peut observer que ces inductances ne sont pas sinusoïdales, mais que leur fondamental varie en fonction de  $2p\theta$ .

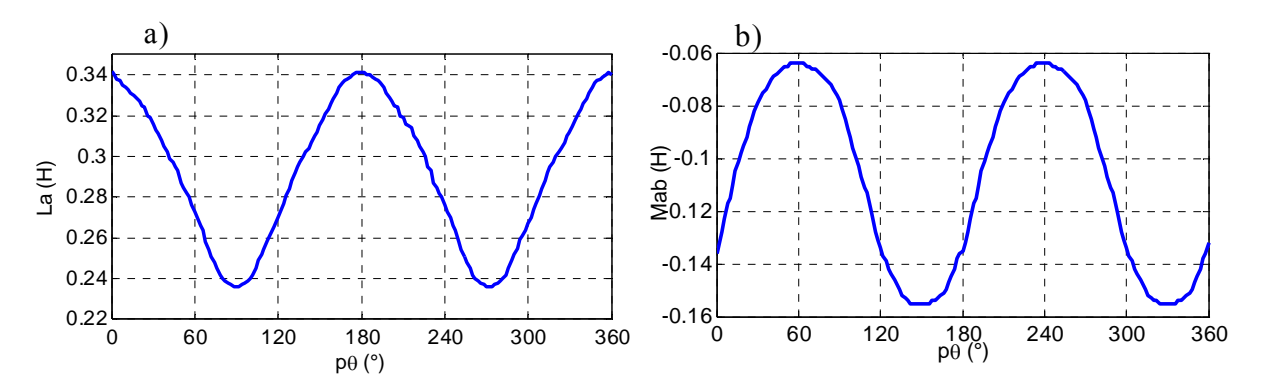

*Figure 1.14. a) Inductance propre*  $L<sub>a</sub>$  *; b)Inductance mutuelle*  $M<sub>ab</sub>$  *(expérimental).* 

Les valeurs des coefficients de la décomposition en série de Fourier (DSF) des inductances avec les harmoniques les plus significatifs sont données dans le tableau 1.4:

| Inductance propre $L_a$ | Inductance mutuelle $M_{ab}$ |
|-------------------------|------------------------------|
| $L_0 = 0.289$ H         | $M_0 = -0.108$ H             |
| $L_2 = 0.05$ H          | $M_2 = 0.049$ H              |
| $L_4 = 0.004$ H         | $M_A = -0.0035$ H            |
| $L_6 = 0.002$ H         | $M_6 = -0.003$ H             |

*Tableau 1.4- Valeur des harmoniques significatifs des inductances* 

Les expressions des inductances sont données comme suit:

$$
L_a(p\theta) = L_0 + L_2 \cdot \cos(2p\theta) + L_4 \cdot \cos(4p\theta) + L_6 \cdot \cos(6p\theta)
$$
  

$$
M_{ab}(p\theta) = M_0 + M_2 \cdot \cos\left(2\left(p\theta - \frac{\pi}{3}\right)\right) + M_4 \cdot \cos\left(4\left(p\theta - \frac{\pi}{3}\right)\right) + M_6 \cdot \cos\left(6\left(p\theta - \frac{\pi}{3}\right)\right) \tag{1.24}
$$

#### **1.5.2 Effets de la saturation magnétique**

 Pour analyser l'effet de la saturation magnétique, on travaille avec une tension plus élevée (200V) et on fait le montage comme le montre la figure 1.15 pour pourvoir déterminer directement les inductances dans le repère d-q.

• Dans ce montage et pour déterminer l'inductance  $L_d$ , le rotor est aligné à la position  $p\theta = 0^\circ$ : l'axe de la phase a est aligné avec l'axe d . Dans ce cas le courant de la phase

a n'a qu'une composante sur d soit 
$$
i_a = \sqrt{\frac{2}{3}} \cdot i_d
$$
.

Pour déterminer  $L_q$ , le rotor est bloqué à 90° électrique par rapport à la position initiale à l'aide d'un système mécanique externe et la phase a est alimentée, le courant la traversant n'a donc qu'une composante sur q soit  $i_a = -\sqrt{\frac{2}{3}} \cdot i_q$ .

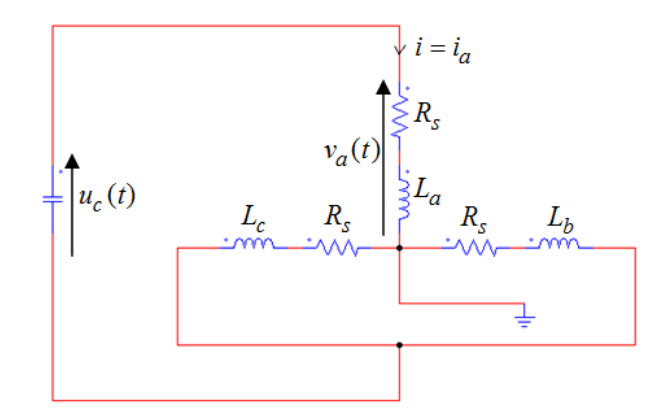

*Figure 1.15. Le montage pour mesurer les inductances* 

En régime saturé, on distingue deux inductances : l'inductance apparente et l'inductance incrémentale. Il est à noter que dans le régime non saturé, ces deux inductances sont égales. Les figures 1.16 et 1.17 montrent les définitions de L<sub>app</sub> et L<sub>inc</sub> en régime saturé. Les inductances apparentes et incrémentales sont calculées par les équations (1.25) et (1.26).

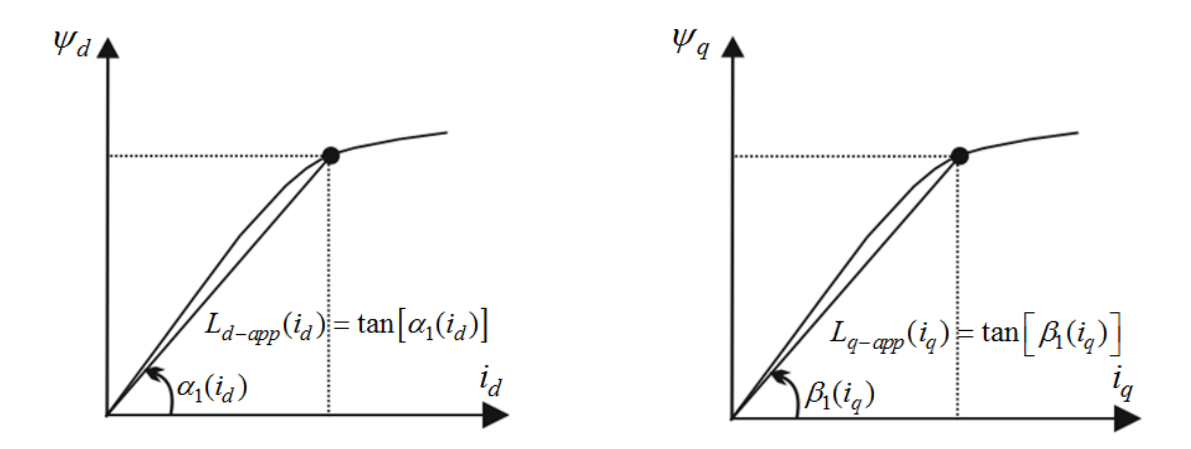

*Figure 1.16. Inductances apparentes*  $L_{d-app}(i_d)$ ,  $L_{q-app}(i_q)$ 

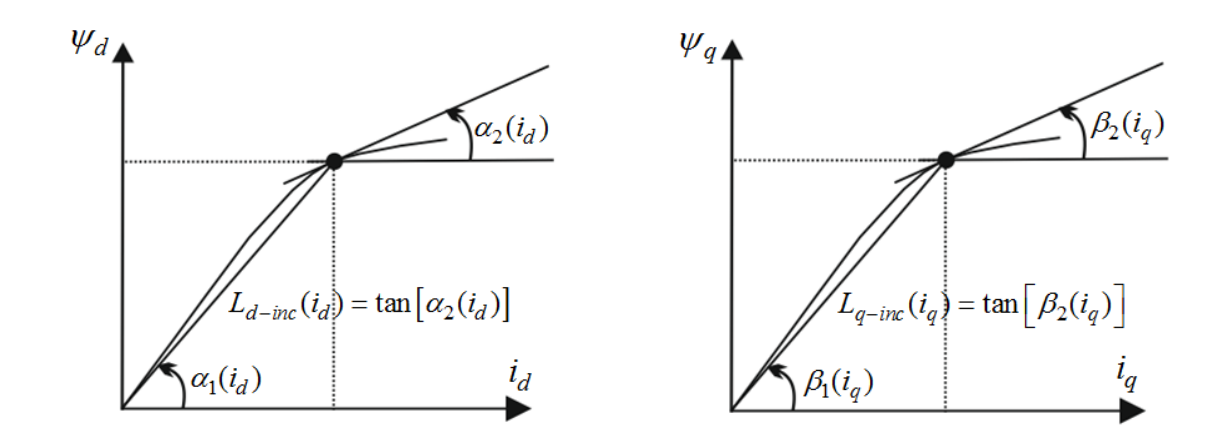

*Figure 1.17. Inductances incrémentales*  $L_{d-inc}$ ,  $L_{q-inc}$ 

$$
\begin{cases} \psi_d = L_{d-app}(i_d) \cdot i_d = L_d(i_d) \cdot i_d \\ \psi_q = L_{q-app}(i_q) \cdot i_q = L_q(i_q) \cdot i_q \end{cases}
$$
\n(1.25)

A rotor bloqué on a :

$$
\begin{cases}\n\frac{d\psi_d}{dt} = \frac{\partial \psi_d}{\partial i_d} \frac{di_d}{dt} = L_{d-inc}(i_d) \cdot \frac{di_d}{dt} \\
\frac{d\psi_q}{dt} = \frac{\partial \psi_q}{\partial i_q} \frac{di_q}{dt} = L_{q-inc}(i_q) \cdot \frac{di_q}{dt}\n\end{cases} (1.26)
$$

A rotor non bloqué

$$
\begin{cases}\n\frac{d\psi_d}{dt} = \frac{\partial \psi_d}{\partial i_d} \frac{di_d}{dt} - p\omega_m \cdot \frac{\psi_q}{i_q} i_q = L_{d-inc}(i_d) \cdot \frac{di_d}{dt} - p\omega_m \cdot L_{q-app}(i_q) \cdot i_q \\
\frac{d\psi_q}{dt} = \frac{\partial \psi_q}{\partial i_q} \frac{di_q}{dt} + p\omega_m \cdot \frac{\psi_d}{i_d} i_d = L_{q-inc}(i_q) \cdot \frac{di_q}{dt} + p\omega_m \cdot L_{d-app}(i_d) \cdot i_d\n\end{cases}
$$
\n(1.27)

les tensions  $v_d$ ,  $v_q$  sont alors données par:

$$
\begin{bmatrix} v_d \\ v_q \end{bmatrix} = R_s \begin{bmatrix} i_d \\ i_q \end{bmatrix} + \begin{bmatrix} L_{d-inc} & 0 \\ 0 & L_{q-inc} \end{bmatrix} \cdot \begin{bmatrix} \frac{di_d}{dt} \\ \frac{di_q}{dt} \end{bmatrix} + p \cdot \omega_m \cdot \begin{bmatrix} -L_{q-app} \cdot i_q \\ L_{d-app} \cdot i_d \end{bmatrix}
$$
(1.28)

Le couple est quant à lui calculé à partir des inductances apparentes, et des courants magnétisants  $i_{md} = i_{dT}$  *et*  $i_{mq} = i_{qT}$  (voir chapitre 2 figure 2.1).

$$
C_{em} = p \cdot (L_{d-app} - L_{q-app}) \cdot i_{dT} \cdot i_{qT} \tag{1.29}
$$

Cependant comme  $i_{md}$  est proche de  $i_{ds}$  (et  $i_{mq}$  est proche de  $i_{qs}$ ) on trouve souvent dans la littérature  $C_{em} = p \cdot (L_{d-app} - L_{q-app}) \cdot i_{ds} \cdot i_{qs}$ 

L'analyse du schéma de la figure 1.15 donne:

**pour**  $p\theta = 0^\circ$ :

$$
\begin{cases}\nL_d = L_{d-app} = \frac{\psi_d}{i_{dT}} = \frac{\psi_a}{i_{ma}} \approx \frac{\psi_a}{i_a} \\
L_{d-inc} = \frac{d\psi_d}{di_d} = \frac{d\psi_a}{di_a}\n\end{cases}
$$
\n(1.30)

**pour**  $p\theta = 90^\circ$ :

$$
\begin{cases}\nL_q = L_{q-app} = \frac{\psi_q}{i_{qT}} = \frac{\psi_a}{i_{ma}} \approx \frac{\psi_a}{i_a} \\
L_{q-inc} = \frac{d\psi_q}{di_q} = \frac{d\psi_a}{di_a}\n\end{cases} (1.31)
$$

avec  $\psi_a$  calculé par:  $\psi_a = \int_0^t (v_a - R_S \cdot i_a) dt$ .

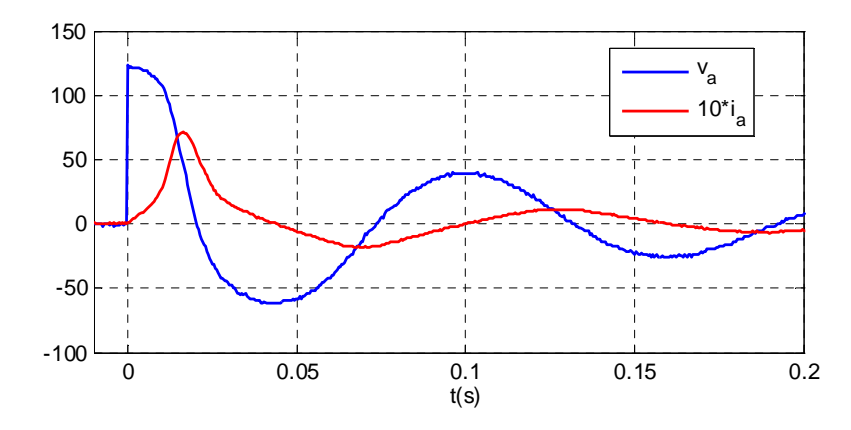

*Figure 1.18. Tension*  $v_a$  *et courant*  $i_a$  *pour la position*  $p\theta = 0^\circ$  *(Résultat expérimental).* 

 La figure 1.18 montre la tension et le courant de la phase a après la décharge du condensateur pour la position  $p\theta = 0^\circ$ . On y voit la manifestation de la saturation par une déformation du courant. En calculant le flux  $\psi_a$  et en appliquant les formules (1.30) et (1.31), nous obtenons les figures 1.19 et 1.20 pour les axes d et q.

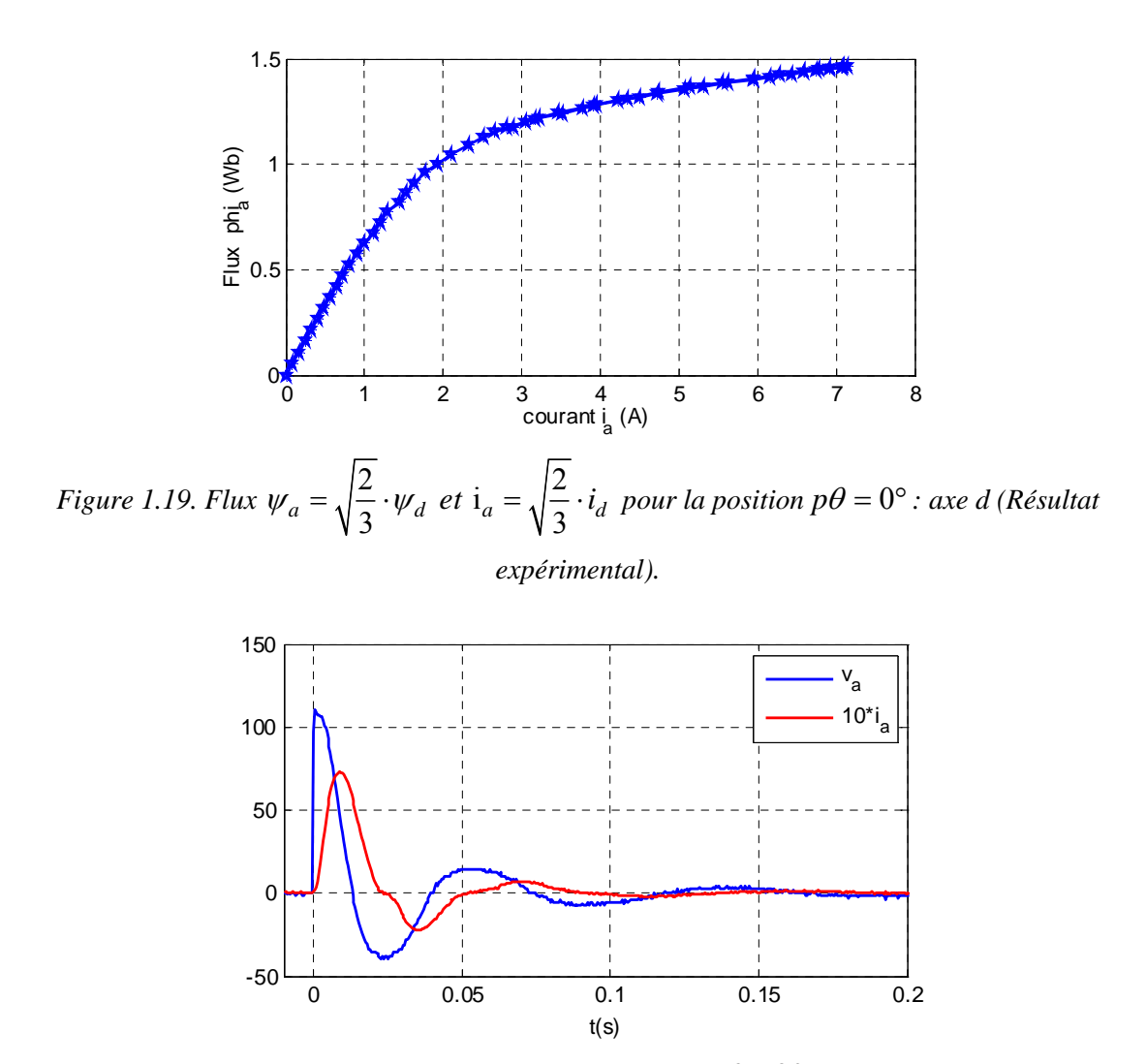

*Figure 1.20. Tension*  $v_a$  *et courant*  $i_a$  *pour la position*  $p\theta = 90^\circ$  *(Résultat expérimental)* 

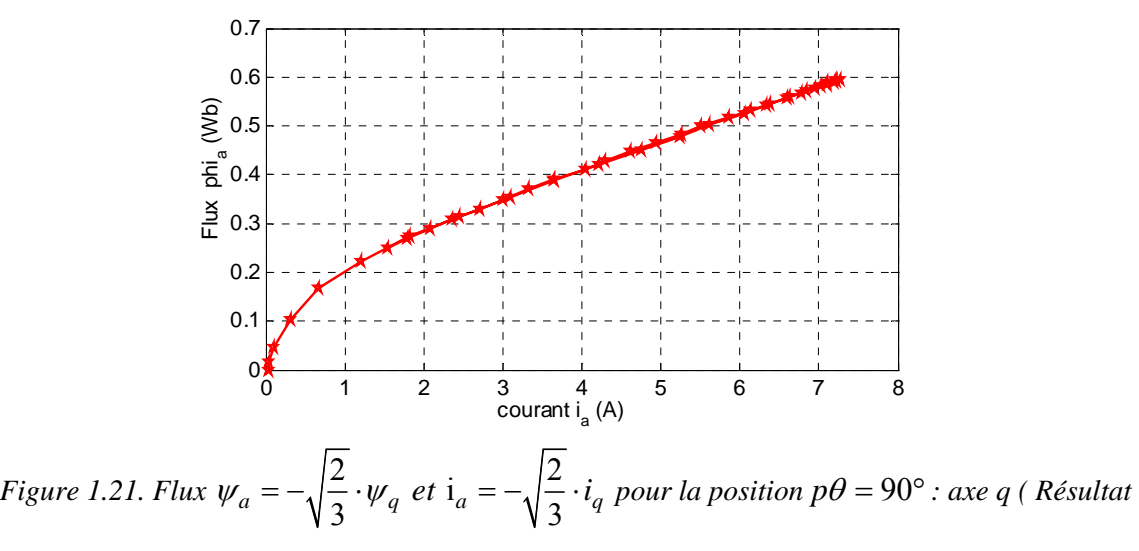

*expérimental).* 

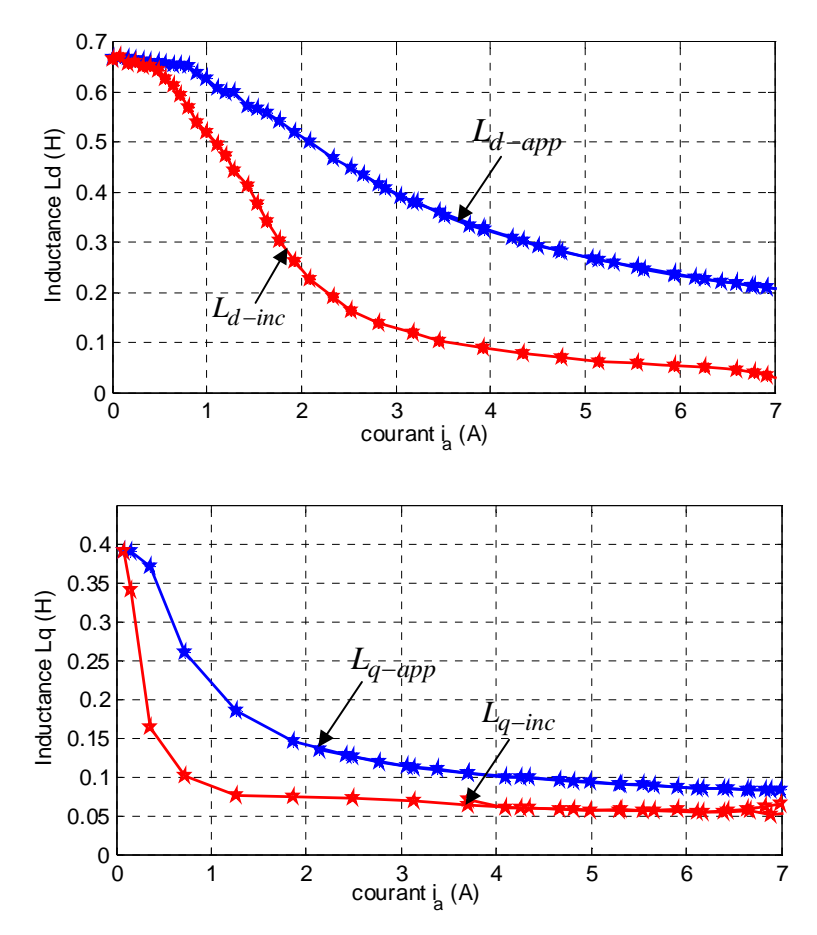

*Figure 1.22. Inductances*  $L_d$ ,  $L_{d-inc}$  *et*  $L_q$ ,  $L_{q-inc}$  *(Résultat expérimental)* 

 La figure 1.22 montre les effets de la saturation magnétique sur les inductances en fonction du courants  $i_a$ . Pour cette machine la saturation de manifeste à partir de 1A (forte décroissance de l'inductance *L<sub>d</sub>*). On peut remarquer que les inductances incrémentales  $L_{d\text{-inc}}$ ,  $L_{a\text{-inc}}$  diminuent plus fortement que les inductances apparentes. On note aussi que l'inductance incrémentale tend vers une limite lorsque tout le matériau est saturé.

Pour le point nominal, le courant statorique efficace vaut  $I = 3A$  soit :

$$
i_{ds} = i_{qs} = \sqrt{\frac{3}{2}} \cdot I = 3.67
$$
A, en reportant sur les courbes ci-dessus ont trouve :

$$
\begin{cases}\nL_d = 0.34H \\
L_q = 0.105H\n\end{cases}
$$

ce qui donne :  $C_{em} = \frac{3}{2} p \cdot (L_d - L_q) \cdot I^2 = 6.35 Nm$  alors que le constructeur annonce un couple nominal de  $C_{em} = 7 N m$ .
#### **1.5.3. Effets de la saturation croisée**

L'effet croisé sur les inductances apparentes  $L_{d\text{-}app}$ ,  $L_{q\text{-}app}$  est également présenté sur la figure 1.23 (résultat de simulation par éléments finis). Cela signifie que le passage d'un courant de composante d a non seulement un impact magnétique sur l'axe d, mais aussi sur l'axe q et réciproquement : c'est l'effet croisé. Ainsi on peut écrire:  $L_{d\text{-}app}(i_{ds}, i_{qs})$  et  $L_{q\text{-}app}(i_{ds}, i_{qs})$ . On trouvera dans [ARM 09] une commande avec prise en compte l'effet de saturation croisée .

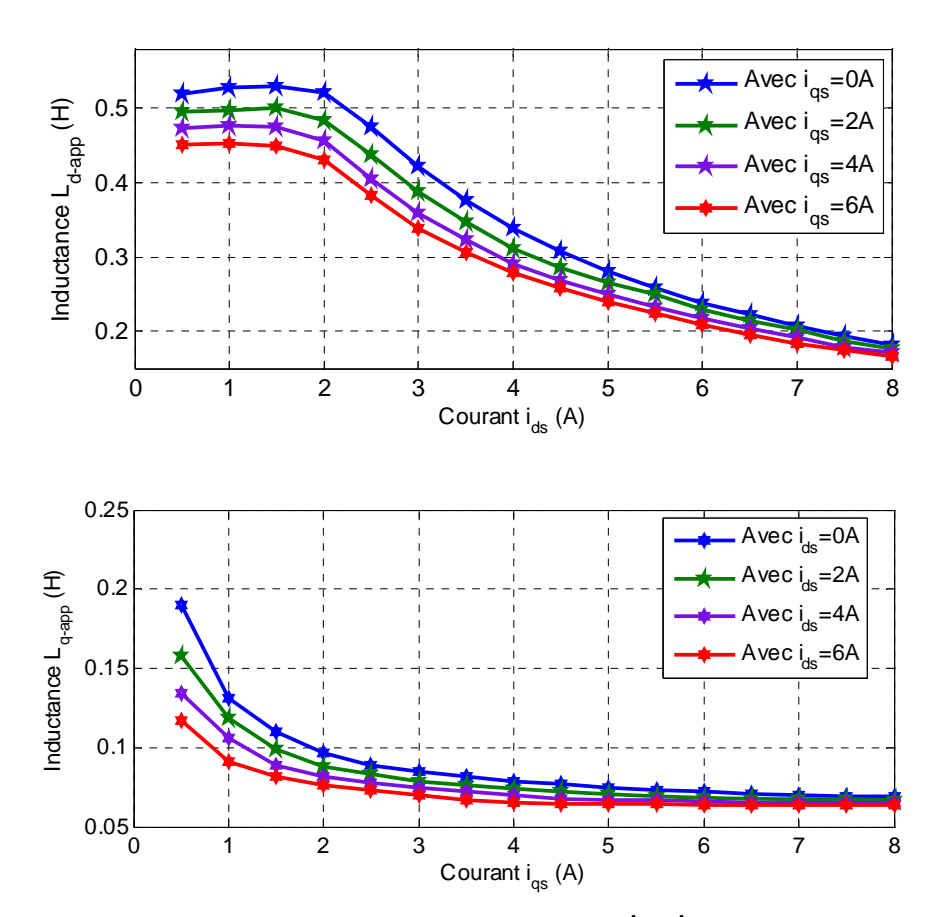

*Figure 1.23. Inductances apparents*  $L_d$ ,  $L_q$  *avec des courant*  $i_{ds}$ ,  $i_{qs}$  *en paramètre (Résultat FEM)* 

On peut noter un léger maximum sur la courbe de  $L_d$ , ce que l'on retrouve dans de nombreuses publications [HAM 09],[ YAM 15]. Ceci est dû à l'approximation  $L_d = \frac{\varphi_d}{d} \approx \frac{\varphi_d}{d}$ *dT ds L*  $i_{dT}$  *i*  $=\frac{\varphi_d}{\cdot}\approx \frac{\varphi_d}{\cdot}$ .

## **1.6. Conclusion**

 Dans ce chapitre, nous avons donné un aperçu des différentes structures de rotor pour la machine synchrone à réluctance variable. Nous avons ensuite rapporté une étude comparative des performances de la MSRV, MAS et MSAP afin de justifier l'intérêt que nous portons à ce type de machine. Les effets de la saturation magnétique et croisés sur les inductances apparentes de la machine sont aussi analysés. Nous constatons que malgré de nombreux avantages, la MSRV présente certains inconvénients importants à savoir: un faible facteur, très sensible à la saturation magnétique et à l'effet de saturation croisée. Ainsi, les objectifs de nos travaux sont :

- Proposer deux stratégies de commande permettant d'améliorer les performances de la machine en régime permanent: commande à rendement optimal et à couple maximum par ampère avec la prise en compte de la saturation, de l'effet croisé et des pertes fer (chapitre 2).
- Développer des techniques de commande pour trouver des courants optimaux statoriques selon deux critères : un couple électromagnétique constant et des pertes par effet Joule minimales, avec ou sans composante homopolaire de courant (chapitre 3).
- Optimiser la conception du rotor de la MSRV afin d'augmenter le facteur de puissance, le coupe moyen, le rendement et réduire les ondulations du couple (chapitre 4).

## **Chapitre 2**

# **Commande de la MSRV avec des courants sinusoïdaux; prise en compte de la saturation, de l'effet croisé et des pertes fer**

## **Sommaire**

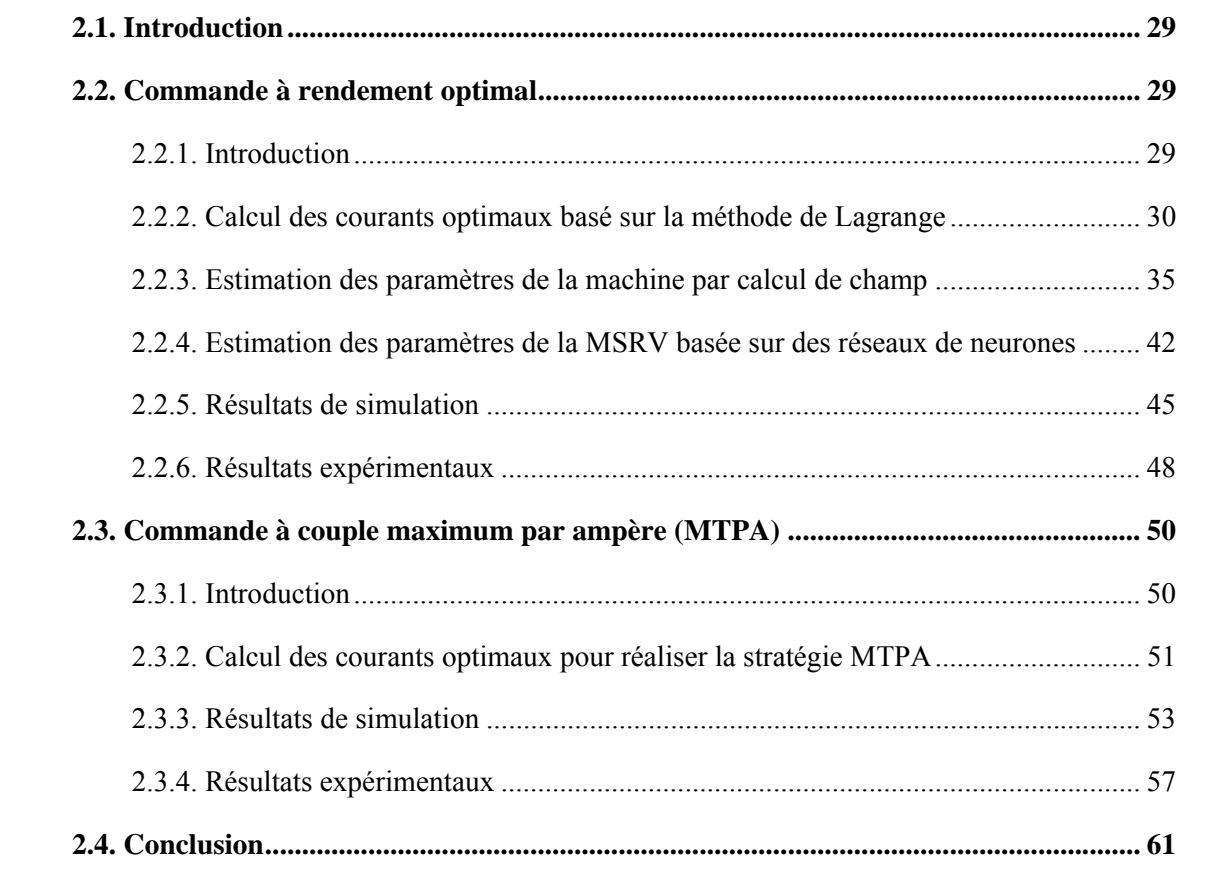

## **2.1. Introduction**

Ce chapitre est consacré à la commande de la MSRV avec la prise en compte de la saturation, de l'effet croisé et des pertes fer. Nous allons étudier dans un premier temps la commande à rendement optimal de la MSRV. Les courants optimaux calculés par la méthode de Lagrange assurent le couple désiré tout en minimisant les pertes (pertes par effet Joule et pertes fer) donc optimisent le rendement de la MSRV. Ensuite, grâce à la méthode des éléments finis avec le logiciel JMAG, nous allons estimer les paramètres de la machine avec la prise en compte de la saturation, de l'effet croisé et des pertes fer. Nous proposons une nouvelle méthode utilisant des réseaux de neurones de type Perceptron Multicouche (Multi Layer Perceptron) (MLP) pour estimer les paramètres de la machine. Ici les avantages du MLP sont ses performances [HUD 08], [NGU 10] dans l'apprentissage des caractéristiques non-linéaires des paramètres de la machine, y compris la saturation, l'effet croisé et les pertes fer. De plus, le Perceptron Multicouche contribue à réduire le besoin en mémoire pour le calcul en temps réel en comparaison avec l'utilisation des 'Look-up tables' présentés dans [AOR 13], [SUN 13b]. Dans un second temps, nous verrons une stratégie de commande à couple maximum par ampère (MTPA). Puis, nous montrerons des résultats de simulation et des résultats expérimentaux afin de confirmer la validité de la méthode proposée et nous conclurons.

## **2.2. Commande à rendement optimal**

## **2.2.1. Introduction**

Les moteurs électriques consomment près de 60% de l'énergie l'électrique totale dans les industries [UDD 11]. Le rendement d'un moteur électrique est donc un paramètre fondamental. Récemment, de nombreux auteurs ont proposés différentes méthodes de commande et d'alimentation afin d'optimiser le rendement des MSRV. En général, il y a deux approches principales [LUB 07].

La première approche utilise la stratégie de recherche et d'apprentissage en ligne des courants dans les axes d et q ( *di* et *qi* ) afin de minimiser la puissance absorbée et par conséquent, d'optimiser le rendement de la machine [MAT 97], [LUB 07] ("perturb and observe method"). La convergence de la méthode dans [MAT 97] est très longue (quelques minutes) et les ondulations du couple sont importantes en régime permanent. En outre, le rendement optimal dans [LUB 07] peut ne pas être atteint si le point initial est loin du point optimal. Cette approche ne convient pas lorsque la dynamique souhaitée est rapide.

La seconde approche est basée sur le modèle des pertes du moteur [DON 99], [SEN 03], [HOF 04], [MAD 04], [ZAR 10], [YAM 13a], [CAI 14], [UDD 14], [YAH 14], [RON 15]. Cette approche est utilisée le plus souvent dans les systèmes d'entraînement industriels car elle est meilleure à la stratégie de recherche des courants, en matière de stabilité de contrôle et de réduction des ondulations du couple [YAM 13a].

Dans [SEN 03], une méthode basée sur le filtre de Kalman étendu est utilisée afin d'identifier les paramètres de la machine et d'améliorer le rendement. L'inconvénient majeur de cette méthode est que l'effet de la saturation et l'effet croisé des inductances (pouvant affecter fortement les résultats de la commande à rendement optimal) ne sont pas pris en compte.

Sur la base de la linéarisation entrée-sortie, les auteurs dans [DON 99], [ZAR 10] ont proposés des méthodes afin d'obtenir des courants optimaux dans les axes d et q ( *di* et *qi* ). Des contrôleurs non linéaires sont proposés dans [DON 99] afin de réguler le couple par la sélection de courants dans les axes d et q selon l'une des variables de sortie. L'effet croisé et les pertes fer sont pris en compte dans cette étude.

Dans [UDD 11], une méthode de commande à rendement optimal est basée sur la logique floue et sur un modèle simplifié de la machine. Basé sur l'intégration par approximation [YAM 13a], des relations entre les inductances  $L_d$ ,  $L_q$  et les courants  $i_d$ ,  $i_q$  sont données afin de calculer des courants optimaux. Le rendement optimal de la MSRV peut donc être obtenu.

Se différenciant des méthodes mentionnées ci-dessus, nous proposons une nouvelle solution en utilisant des réseaux de neurones de type Perceptron Multicouche (MLP) pour estimer les paramètres de la machine avec prise en compte de la saturation, de l'effet croisé et des pertes fer afin d'optimiser le rendement de la MSRV. La méthode proposée détermine les courants optimaux pour les axes d et q ( *di* et *qi* ) de façon rapide grâce à l'optimisation de Lagrange. Des comparaisons du rendement de la méthode classique ( $i_{dT} = i_{aT}$ ) et de la méthode proposée sont présentées pour confirmer la validité de notre méthode.

## **2.2.2. Calcul des courants optimaux basés sur la méthode de Lagrange**

L'étude et la commande de la MSRV se font plus généralement dans le repère *d-q* en supposant un modèle au premier harmonique valide. Les circuits équivalents de la MSRV, pertes fer prises en compte, sont représentés dans la figure 2.1 [DON 99], [YAM 13a] :

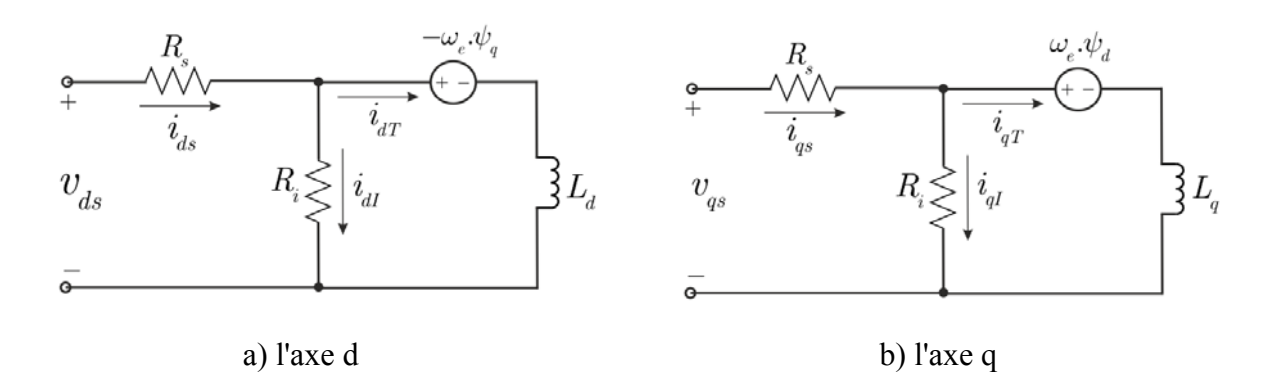

*Figure 2.1. Les circuits équivalents de la MSRV avec pertes fer: a) l'axe d ; b) l'axe q.*  où *Ri* est la résistance des pertes fer.

Les expressions des différentes grandeurs électriques exprimées dans le repère *d-q* en régime permanent et en considérant les courants constants dans le repère tournant (voire la figure 2.1) sont:

$$
\begin{cases}\n v_{ds} = R_s \cdot i_{ds} - \omega_e \cdot \psi_q \\
 v_{qs} = R_s \cdot i_{qs} + \omega_e \cdot \psi_d\n\end{cases}
$$
\n(2.1)

où  $v_{ds}$ ,  $v_{qs}$ ,  $i_{ds}$  et  $i_{qs}$  représentent respectivement les tensions et courants suivant les axes direct d et en quadrature q.  $\psi_d$  et  $\psi_q$  sont les flux suivant ces mêmes axes. Dans le cas de la prise en compte des pertes fer, ils ont pour expression [SEN 03], [YAM 07]:

$$
\begin{cases}\n\psi_d = L_d \cdot i_{dT} \\
\psi_q = L_q \cdot i_{qT}\n\end{cases}
$$
\n(2.2)

avec  $L_d$  et  $L_q$  les inductances apparentes directe et en quadrature et  $\omega_e$  est la pulsation électrique.

Les expressions des courants sont alors **en régime permanent** (donnant des grandeurs continues):

$$
\begin{cases}\n\dot{i}_{ds} = \dot{i}_{dI} + \dot{i}_{dT} \\
\dot{i}_{qs} = \dot{i}_{ql} + \dot{i}_{qT}\n\end{cases}
$$
\n(2.3)

$$
\begin{cases}\ni_{dl} = \frac{-\omega_e}{R_i} \cdot \psi_q \\
i_{ql} = \frac{\omega_e}{R_i} \cdot \psi_d\n\end{cases}
$$
\n(2.4)

En utilisant  $(2.2)$  dans  $(2.4)$ , on obtient :

$$
\begin{cases}\n i_{dT} = \frac{R_i \cdot i_{qI}}{\omega_e \cdot L_d} \\
 i_{qT} = \frac{-R_i \cdot i_{dI}}{\omega_e \cdot L_q}\n\end{cases}
$$
\n(2.5)

où  $i_{dI}$  et  $i_{qI}$  sont les courants responsables des pertes fer.

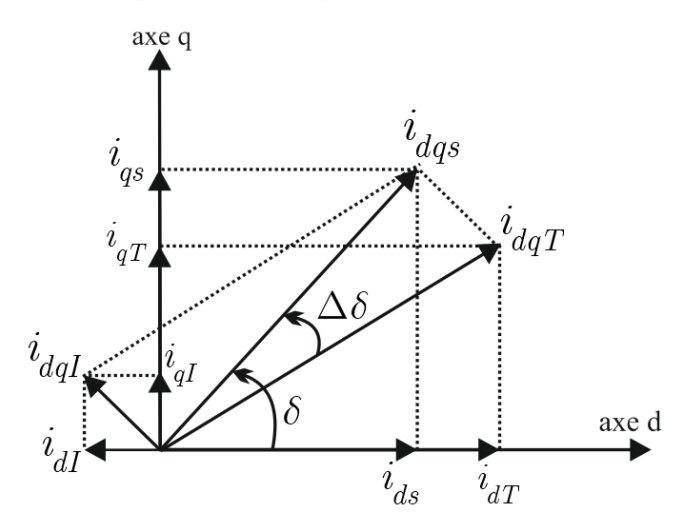

*Figure 2.2. Diagramme de Fresnel des courants dans le cas des pertes fer prises en compte.*

La figure 2.2 montre le diagramme de Fresnel des courants dans le cas où les pertes fer sont prises en compte. On constate qu'il y a un déphasage  $\Delta\delta$  entre des courants  $i_{dqT}$  et  $i_{dqs}$  à cause des pertes fer [MOG 10], [HO 03].

Le couple électromagnétique est exprimé dans ce cas par:

$$
C_{em} = p \cdot (L_d - L_q) \cdot i_{dT} \cdot i_{qT} \tag{2.6}
$$

Ce couple intervient dans l'équation dynamique:

$$
C_{em} = J_m \cdot \frac{d\omega_m}{dt} + B_m \cdot \omega_m + C_{ch} \tag{2.7}
$$

où  $C_{ch}$  représente le couple de charge.  $J_m$  et  $B_m$  sont respectivement le moment d'inertie et le coefficient de frottements visqueux,  $\omega_m$  est la vitesse mécanique.

Les pertes par effet Joule  $P<sub>J</sub>$  et les pertes fer  $P<sub>F</sub>$  de la MSRV sont exprimées par (2.8):

$$
\begin{cases}\nP_J = R_s \cdot (i_{ds}^2 + i_{qs}^2) \\
P_F = R_i \cdot (i_{dl}^2 + i_{ql}^2)\n\end{cases}
$$
\n(2.8)

Les pertes totales de la MSRV sont :

$$
P_L = P_J + P_F = R_s \cdot (i_{ds}^2 + i_{qs}^2) + R_i \cdot (i_{dl}^2 + i_{ql}^2)
$$
\n(2.9)

Pour garder un couple constant et minimiser les pertes totales de la MSRV, nous avons:

$$
\begin{cases}\nC_{em-ref} = C_{em} = p \cdot (L_d - L_q) \cdot i_{dT} \cdot i_{qT} \text{ à garder constant} \\
P_L = R_s \cdot (i_{ds}^2 + i_{qs}^2) + R_i \cdot (i_{dl}^2 + i_{ql}^2) \text{ à minimiser}\n\end{cases}
$$
\n(2.10)

Nous écrivons donc le Lagrangien:

$$
L = R_s \cdot (i_{ds}^2 + i_{qs}^2) + R_i \cdot (i_{dl}^2 + i_{ql}^2) + \mu_1 \cdot (C_{em} - p \cdot (L_d - L_q) \cdot i_{dT} \cdot i_{qT}) \tag{2.11}
$$

où  $\mu_1$  est le multiplicateur de Lagrange.

En remplaçant  $i_{dT}$ ,  $i_{qT}$ ,  $i_{ds}$ ,  $i_{qs}$  de (2.5) et (2.3) dans (2.11) et en dérivant *L* par rapport au courant  $i_{dT}$ ,  $i_{qT}$  et  $\mu_1$  on a:

$$
\begin{cases}\n\frac{\partial L}{\partial i_{dT}} = 0\\ \n\frac{\partial L}{\partial i_{qT}} = 0\\ \n\frac{\partial L}{\partial \mu_1} = 0\n\end{cases}
$$
\n(2.12)

On obtient alors les expressions des courants optimaux dans le repère d-q, (pour le détail des calculs voir l'annexe B):

$$
\begin{cases}\ni_{dT \_{RO}} = \sqrt[4]{\frac{A_1}{B_1} \cdot C_1} \\
i_{qT \_{RO}} = \sqrt[4]{\frac{B_1}{A_1} \cdot C_1}\n\end{cases}
$$
\n(2.13)

$$
\begin{cases}\ni_{ds\_RO} = D_1 \cdot \sqrt[4]{\frac{B_1}{A_1} \cdot C_1} + \sqrt[4]{\frac{A_1}{B_1} \cdot C_1} \\
i_{qs\_RO} = E_1 \cdot \sqrt[4]{\frac{A_1}{B_1} \cdot C_1} + \sqrt[4]{\frac{B_1}{A_1} \cdot C_1}\n\end{cases}
$$
\n(2.14)

où:

$$
\begin{cases}\nA_1 = \left[ R_s \cdot R_i^2 + (R_s + R_i) \cdot \omega_e^2 \cdot L_q^2 \right] \\
B_1 = \left[ R_s \cdot R_i^2 + (R_s + R_i) \cdot \omega_e^2 \cdot L_d^2 \right] \\
C_1 = \left[ \frac{C_{em}}{p \cdot (L_d - L_q)} \right]^2 et \quad D_1 = \frac{-\omega_e \cdot L_q}{R_i} \quad et \quad E_1 = \frac{\omega_e \cdot L_d}{R_i}\n\end{cases}
$$
\n(2.15)

L'angle optimal de courant est dans ce cas (voir figure 2.2):

$$
\delta_{optimal} = \tan^{-1} \left( \frac{i_{qs} - RO}{i_{ds} - RO} \right)
$$
\n(2.16)

On obtient alors les courants optimaux statoriques:

$$
\begin{bmatrix} i_{a\_RO} \\ i_{b\_RO} \\ i_{c\_RO} \end{bmatrix} = \mathbf{P}(p\theta) \cdot \begin{bmatrix} i_{ds\_RO} \\ i_{qs\_RO} \\ 0 \end{bmatrix}
$$
 (2.17)

avec  $P(p\theta)$  la matrice de Park :

$$
\mathbf{P}(p\theta) = \sqrt{\frac{2}{3}} \begin{bmatrix} \cos(p\theta) & -\sin(p\theta) & \frac{1}{\sqrt{2}} \\ \cos(p\theta - \frac{2\pi}{3}) & -\sin(p\theta - \frac{2\pi}{3}) & \frac{1}{\sqrt{2}} \\ \cos(p\theta + \frac{2\pi}{3}) & -\sin(p\theta + \frac{2\pi}{3}) & \frac{1}{\sqrt{2}} \end{bmatrix}
$$
(2.18)

Enfin, le rendement  $\eta$  de la MSRV:

$$
\eta = \frac{P_{out}}{P_{in}} \cdot 100\% = \frac{P_{out}}{P_{out} + P_L} \cdot 100\%, \ P_{out} = \omega_m \cdot C_{em}
$$
\n(2.19)

$$
O\mathbf{\hat{u}}: P_{in} = (v_{ds} \cdot \dot{i}_{ds} + v_{qs} \cdot \dot{i}_{qs}) = P_L + P_{out}
$$
\n(2.20)

#### **Remarque:**

Dans le cas où les pertes fer sont négligeables, le rendement est maximal quand les pertes par effet Joule sont minimales. On doit donc retrouver les résultats du chapitre 3.

Nous avons montré au paragraphe 3.4.3 que  $i_{ds} = i_{qs} = \pm \sqrt{\frac{C_{em}}{p \cdot (L_a - L_d)}}$  $ds = \iota_{qs}$ *d d*  $i_{ds} = i_{ds} = \pm \sqrt{\frac{C}{c}}$  $=\dot{i}_{qs}=\pm\sqrt{\frac{c_{em}}{p\cdot(L_a-L_a)}}$ 

Il est intéressant de comparer ce résultat avec (2.14) quand les pertes fer sont négligeables

c'est à dire quand  $R_i \rightarrow \infty$  ce qui donne  $D_1 = E_1 = 0$  et  $\frac{Z_1}{R_i}$ 1  $\frac{A_1}{2} = 1$  $\frac{A_1}{B_1} = 1$ .

$$
\text{A lors: } \begin{cases} i_{ds\_RO} = D_1 \cdot \sqrt[4]{\frac{B_1}{A_1} \cdot C_1} + \sqrt[4]{\frac{A_1}{B_1} \cdot C_1} \\ i_{qs\_RO} = E_1 \cdot \sqrt[4]{\frac{A_1}{B_1} \cdot C_1} + \sqrt[4]{\frac{B_1}{A_1} \cdot C_1} \end{cases}
$$

devient **:**

$$
i_{ds\_RO} = i_{qs\_RO} = \sqrt[4]{C_1} = \sqrt{\frac{C_{em}}{p \cdot (L_a - L_q)}}
$$
ce qui est bien le même résultats.

## **2.2.3. Estimation des paramètres de la machine par calcul de champ**

Dans le cas de la prise en compte de l'effet croisé et des pertes fer, les expressions des flux magnétiques  $\psi_d$  et  $\psi_q$  sont données par (2.21) [YAM 13a], [BIN 09]:

$$
\begin{cases}\n\psi_d(i_{dT}, i_{qT}) = L_d(i_{dT}, i_{qT}) \cdot i_{dT} \\
\psi_q(i_{dT}, i_{qT}) = L_q(i_{dT}, i_{qT}) \cdot i_{qT}\n\end{cases}
$$
\n(2.21)

Les résistances des pertes fer sont calculées par (2.22):

$$
v_{ds} \cdot i_{ds} + v_{qs} \cdot i_{qs} = \omega_m \cdot C_{em} + R_s \cdot (i_{ds}^2 + i_{qs}^2) + R_i \cdot (i_{dl}^2 + i_{ql}^2)
$$
  
=  $\omega_m \cdot C_{em} + R_s \cdot (i_{ds}^2 + i_{qs}^2) + R_i \cdot \left[ \left( \frac{v_{ds} - R_s i_{ds}}{R_i} \right)^2 + \left( \frac{v_{qs} - R_s i_{qs}}{R_i} \right)^2 \right]$ 

$$
R_{i}(\omega_{e}) = \frac{(v_{ds} - R_{s}i_{ds})^{2} + (v_{qs} - R_{s}i_{qs})^{2}}{v_{ds} \cdot i_{ds} + v_{qs} \cdot i_{qs} - \omega_{m} \cdot C_{em} - R_{s} \cdot (i_{ds}^{2} + i_{qs}^{2})}
$$
(2.22)

On obtient les flux magnétiques  $\psi_d$ ,  $\psi_q$  et les tensions  $v_{ds}$ ,  $v_{qs}$  grâce à la transformation de Park:

$$
\begin{bmatrix} \mathbf{\Psi}_d \\ \mathbf{\Psi}_q \end{bmatrix} = \mathbf{P}^T (p\theta) \cdot \begin{bmatrix} \mathbf{\Psi}_a \\ \mathbf{\Psi}_b \\ \mathbf{\Psi}_c \end{bmatrix}, \quad \begin{bmatrix} v_{ds} \\ v_{qs} \end{bmatrix} = \mathbf{P}^T (p\theta) \cdot \begin{bmatrix} v_a \\ v_b \\ v_c \end{bmatrix}
$$
 (2.23)

Où  $\psi_a, \psi_b, \psi_c$  et  $v_a, v_b, v_c$  sont respectivement les flux et les tensions dans les phases *a,b,c.* 

 Grâce à la méthode des éléments finis à l'aide du logiciel JMAG en 2D, on obtient les flux  $\psi_a, \psi_b, \psi_c$  et par suite  $\psi_d$  et  $\psi_q$ . Les inductances  $L_d(i_{dT}, i_{qT})$  et  $L_q(i_{dT}, i_{qT})$  sont définies par les équations (2.21) et les courant  $i_{dT}$ ,  $i_{qT}$  sont calculés par l'équation (2.24).

$$
\begin{bmatrix} i_{dT} \\ i_{qT} \end{bmatrix} = \frac{1}{R_i^2 (\omega_e) + L_d \cdot L_q \cdot \omega_e^2} \cdot \begin{bmatrix} R_i^2 (\omega_e) & R_i (\omega_e) \cdot L_q \cdot \omega_e \\ -R_i (\omega_e) \cdot L_d \cdot \omega_e & R_i^2 (\omega_e) \end{bmatrix} \cdot \begin{bmatrix} i_{ds} \\ i_{qs} \end{bmatrix}
$$
 (2.24)

On a alors un problème bouclé, et pour le résoudre nous proposons une solution itérative:

• Partant de  $\Psi_d$  et  $\Psi_q$  on estime une première valeur de  $L_d$  et  $L_q$  en assimilant:

$$
\begin{bmatrix}\n(i_{dT})_{0} \\
(i_{qT})_{0}\n\end{bmatrix} \approx\n\begin{bmatrix}\ni_{ds} \\
i_{qs}\n\end{bmatrix}
$$
\n(2.25)

Ainsi  $(L_d)$ <sup>0</sup> et  $(L_q)$ <sup>0</sup> valent:

$$
\begin{cases}\n(L_d)_0 = \frac{\psi_d}{(i_{dT})_0} \\
(L_q)_0 = \frac{\psi_q}{(i_{qT})_0}\n\end{cases}
$$
\n(2.26)

De là on tire:

$$
\begin{bmatrix}\n(i_{dT})_1 \\
(i_{qT})_1\n\end{bmatrix} = \frac{1}{R_i^2 (\omega_e) + (L_d)_0 \cdot (L_q)_0 \cdot \omega_e^2} \cdot \begin{bmatrix}\nR_i^2 (\omega_e) & R_i (\omega_e) \cdot (L_q)_0 \cdot \omega_e \\
-R_i (\omega_e) \cdot (L_d)_0 \cdot \omega_e & R_i^2 (\omega_e)\n\end{bmatrix} \cdot \begin{bmatrix}\ni_{ds} \\
i_{qs}\n\end{bmatrix}
$$
\n  
\npuis\n
$$
\begin{cases}\n(L_d)_1 = \frac{\psi_d}{(i_{dT})_1} \\
(L_q)_1 = \frac{\psi_q}{(i_{qT})_1}\n\end{cases}
$$
\n(2.27)

à nouveau on itère le processus :

$$
\begin{bmatrix} \left(i_{dT}\right)_2 \\ \left(i_{qT}\right)_2 \end{bmatrix} = \frac{1}{R_i^2 \left(\omega_e\right) + \left(L_d\right)_1 \cdot \left(L_q\right)_1 \cdot \omega_e^2} \cdot \begin{bmatrix} R_i^2 \left(\omega_e\right) & R_i \left(\omega_e\right) \cdot \left(L_q\right)_1 \cdot \omega_e \\ -R_i \left(\omega_e\right) \cdot \left(L_d\right)_1 \cdot \omega_e & R_i^2 \left(\omega_e\right) \end{bmatrix} \cdot \begin{bmatrix} i_{ds} \\ i_{qs} \end{bmatrix}
$$

$$
\text{puis}\begin{cases}\n\left(L_d\right)_2 = \frac{\psi_d}{\left(i_{dT}\right)_2} \\
\left(L_q\right)_2 = \frac{\psi_q}{\left(i_{qT}\right)_2}\n\end{cases}
$$
\n(2.28)

et par récurrence :

$$
\begin{bmatrix}\n(i_{dT})_{k+1} \\
(i_{dT})_{k+1}\n\end{bmatrix} = \frac{1}{R_i^2 (\omega_e) + (L_d)_k \cdot (L_q)_k \cdot \omega_e^2} \cdot \begin{bmatrix}\nR_i^2 (\omega_e) & R_i (\omega_e) \cdot (L_q)_k \cdot \omega_e \\
-R_i (\omega_e) \cdot (L_d)_k \cdot \omega_e & R_i^2 (\omega_e)\n\end{bmatrix} \cdot \begin{bmatrix}\ni_{ds} \\
i_{qs}\n\end{bmatrix}
$$
\n
$$
\begin{bmatrix}\n(L_d)_{k+1} = \frac{\psi_d}{(i_{dT})_{k+1}} \\
(L_q)_{k+1} = \frac{\psi_q}{(i_{qT})_{k+1}}\n\end{bmatrix}
$$
\n(2.29)

L'algorithme converge vers  $(L_d(i_{dT}, i_{qT}), L_q(i_{dT}, i_{qT})$  et  $(i_{dT}, i_{qT})$  en quelques itérations. Après cinq itérations seulement on a déjà une bonne estimation de  $L_d$  et  $L_q$  comme montré sur la figure 2.3.

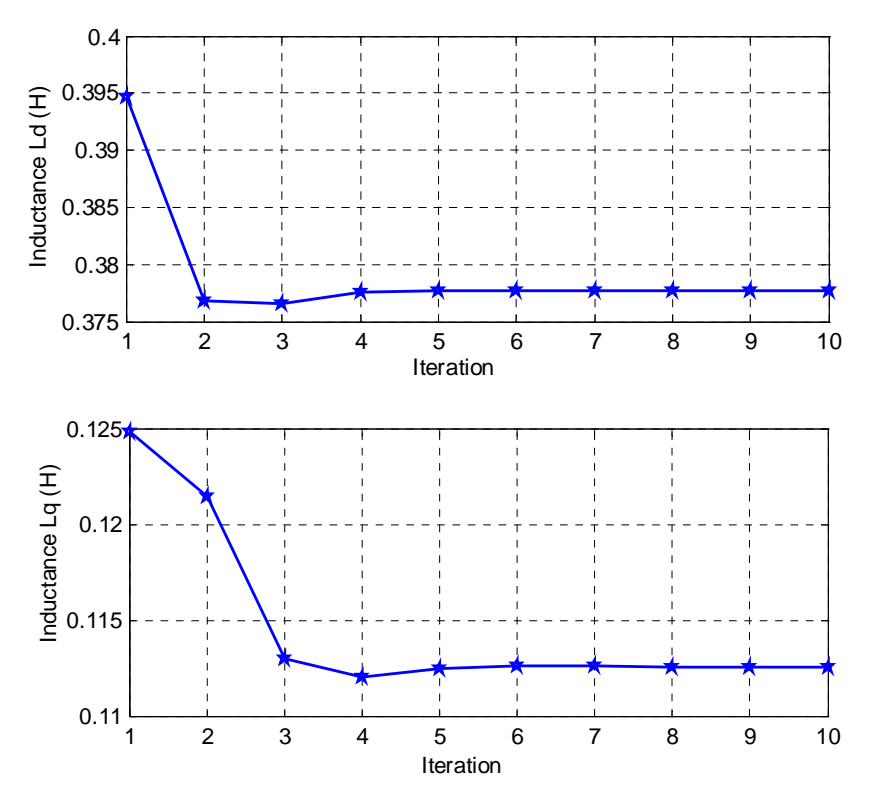

*Figure 2.3. Inductances*  $L_d$ ,  $L_q$  *calculées par*  $i_{dT}$ ,  $i_{qT}$ 

 La figure 2.4 montre le modèle par éléments finis permettant de déterminer les paramètres  $L_d$ ,  $L_q$  et  $R_i$  de la machine dans le cas de la saturation, de l'effet croisé et des pertes fer prises en compte. Les caractéristiques de la machine expérimentale pour le modèle par éléments finis sont représentées dans le tableau 2.1. Les définitions des caractéristiques sont présentées en détail dans la partie 4.2 (chapitre 4).

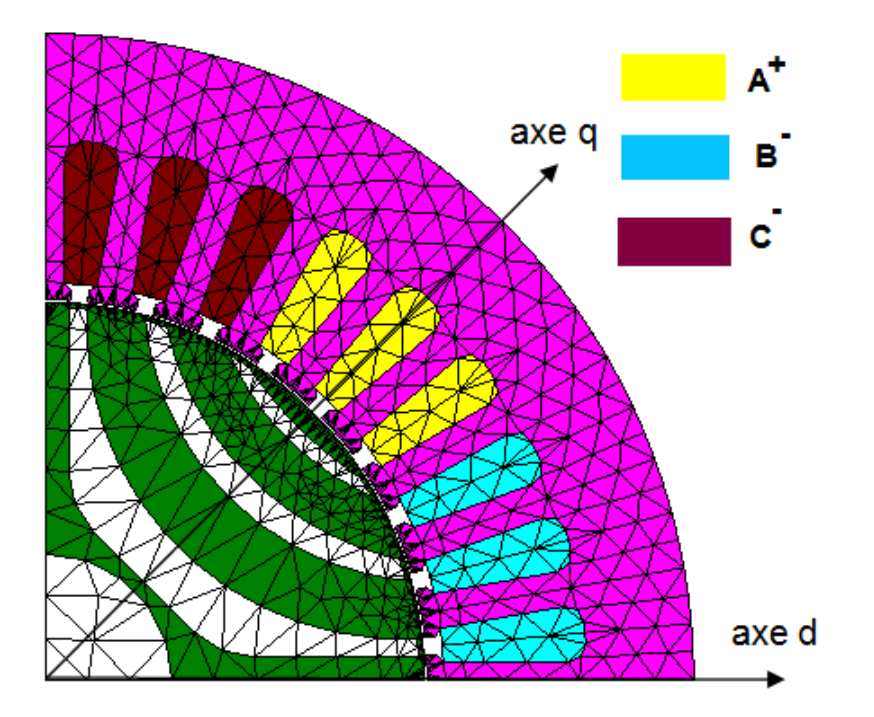

*Figure 2.4. Maillage FEM de la MSRV étudiée avec le logiciel JMAG.* 

| Nombre de paires de pôles: $p = 2$                    | Longueur de dent: $L_{\text{dent}} = 5.96$ mm          |
|-------------------------------------------------------|--------------------------------------------------------|
| Rayon du rotor : $R_{\text{rotor}} = 45.4 \text{ mm}$ | Ouverture d'encoche: $e_n = 2.02$ mm                   |
| Epaisseur d'entrefer: $g = 0.3$ mm                    | Rayon du stator: $R_{\text{externer}} = 77 \text{ mm}$ |
| Nombre de spires par encoche : $N_s = 60$             | Hauteur du bobine: $h_{\text{bohine}} = 17$ mm         |
| Nombre d'encoches: $N_e = 36$                         | Rayon de l'axe : $R_{\text{ave}} = 15$ mm              |
| Puissance nominale: $P = 1.1$ kW                      | Longueur active du rotor: 65 mm                        |

*Tableau 2.1. Les caractéristiques de la machine expérimentale* 

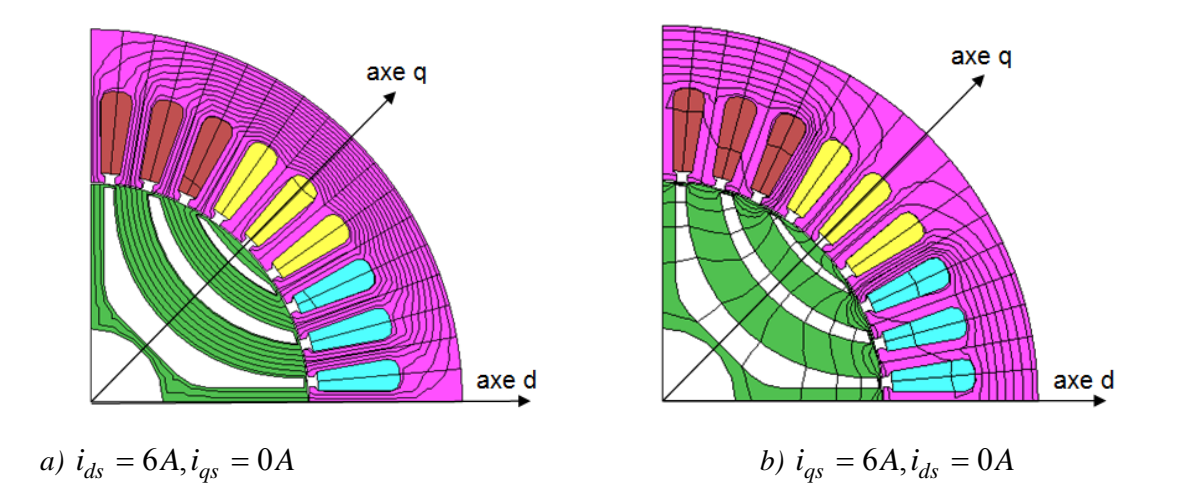

*Figure 2.5. Lignes de champ magnétique dans les deux cas (Résultat FEM)* 

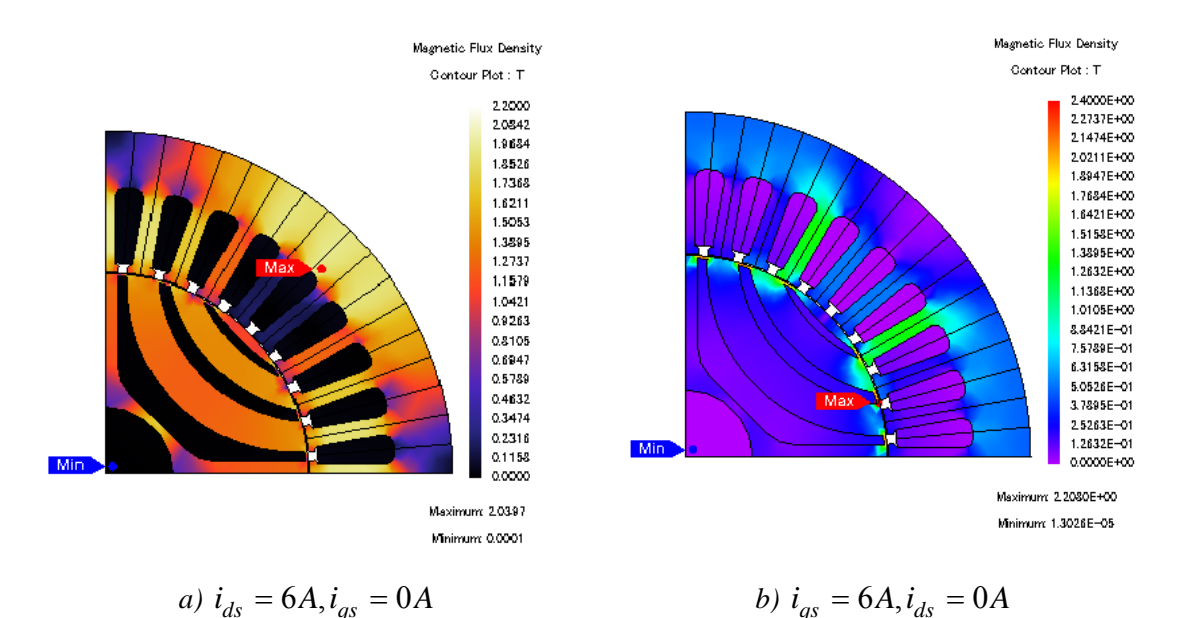

$$
L = \frac{1}{2} \left( \frac{1}{2} \right) \left( \frac{1}{2} \right) \left( \frac{1}{2
$$

*Figure 2.6. Densité de flux magnétique dans les deux cas (Résultat FEM)* 

Les figures 2.5 et 2.6 montrent les lignes de champ et la densité de flux magnétique dans les deux cas: alimentation en courant seulement dans l'axe d ou seulement dans l'axe q. En observant sur la figure 2.6a, nous voyons que les zones les plus saturées sont les dents du stator. Il se produit également une légère saturation sur les trois guides de flux du rotor et dans la culasse du stator. Afin de diminuer la saturation sur l'axe *d* , la quantité de fer dans le stator doit être augmentée [HAA 03]. Dans l'axe *q* (figure 2.6b) seules les nervures du rotor sont saturées. Pour utiliser efficacement le matériau ferromagnétique de la machine, la densité de flux magnétique est inferieure à 2 (Tesla) [MOG 11].

La figure 2.7 montre les flux dans les phases a, b et c. En observant cette figure, nous voyons que ces flux sont non-sinusoïdaux. Afin de déterminer les paramètres de la machine, on fait l'hypothèse du « *premier harmonique* » [LOU 11], [MOG 11], [RON 15]. Cela signifie que le champ magnétique ait une distribution sinusoïdale en fonction de  $p\theta$ . Donc, on prend seulement l'harmonique fondamental des flux  $\psi_a, \psi_b, \psi_c$ .

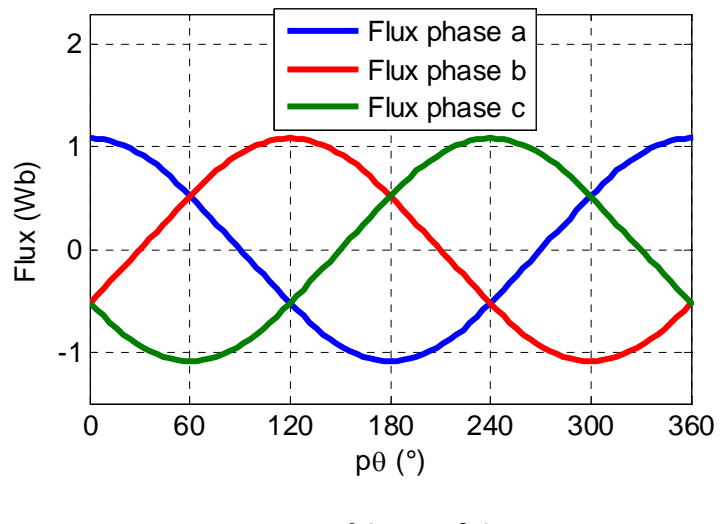

*a)*  $i_{ds} = 6A$ ,  $i_{as} = 0A$ 

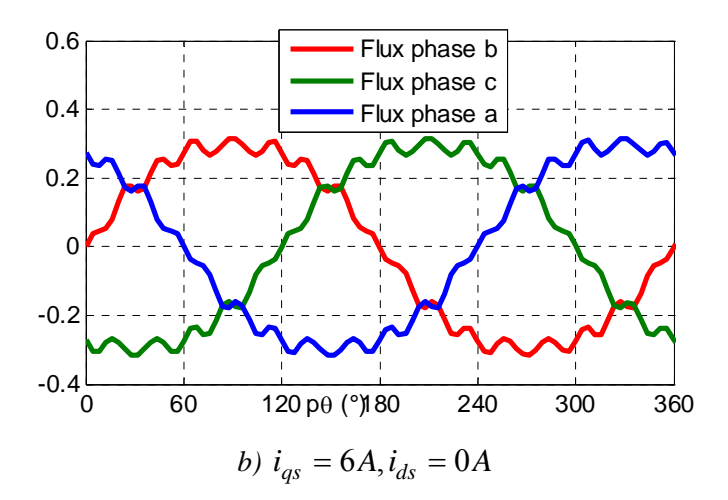

*Figure 2.7. Flux dans les phases a,b,c (Résultat FEM)* 

La figure 2.8 montre les inductances  $L_d$ ,  $L_q$  avec les courants  $i_{ds}$ ,  $i_{qs}$  en paramètres calculés par les équations (2.21)-(2.29). On constate que les inductances  $L_d$  et  $L_q$  diminuent quand les courants  $i_{ds}$ ,  $i_{qs}$  augmentent à cause de la saturation et de l'effet croisé.

La figure 2.9 montre la résistance des pertes fer  $R_i$  en fonction du courant  $i_{ds}$  et de la vitesse calculée par l'équation (2.22). Quand la vitesse est faible, la résistance *Ri* est faible également, la résistance *Ri* augmente avec la vitesse. À la vitesse nominale, les pertes fer sont de l'ordre de 2/3 des pertes par effet Joule [MOG 11].

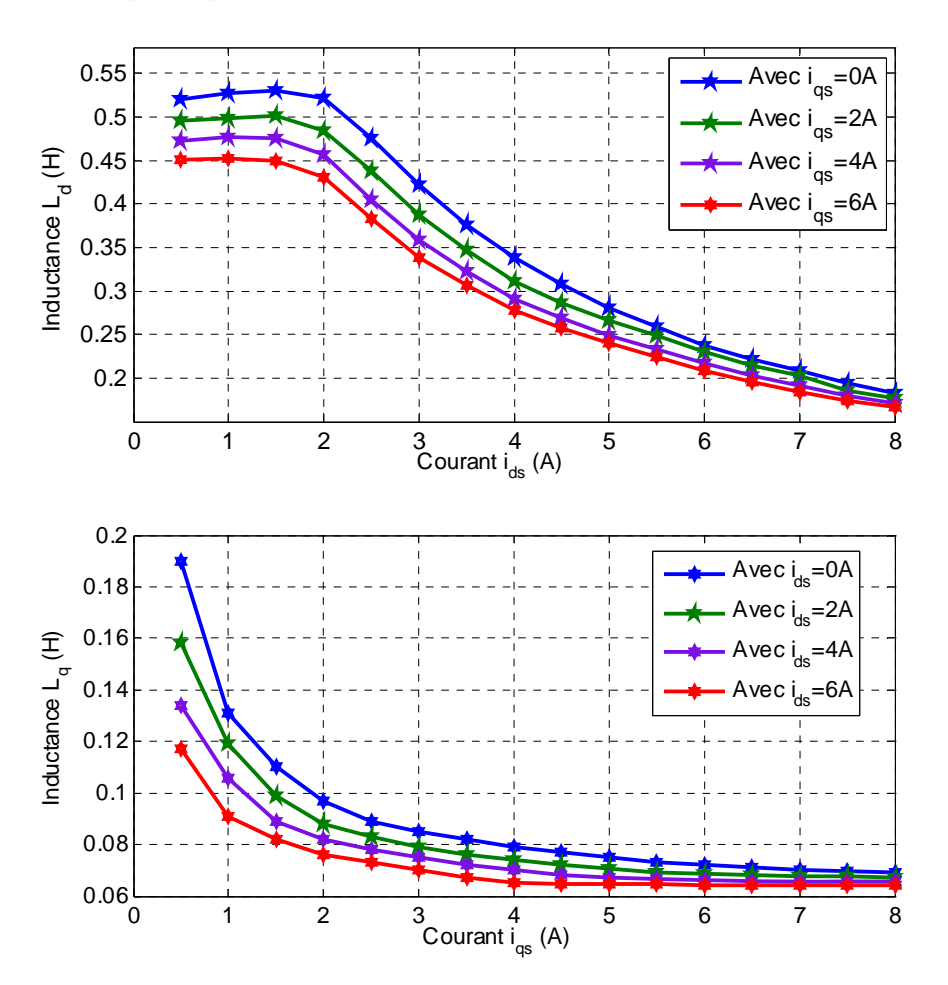

*Figure 2.8. Inductances*  $L_d$ ,  $L_q$  *en fonction des courants*  $i_{ds}$ ,  $i_{qs}$  (*Résultat FEM*).

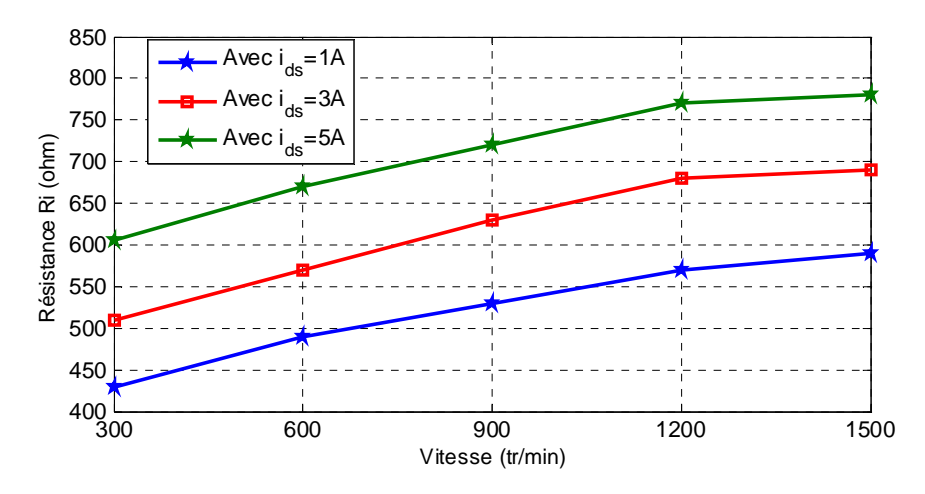

*Figure 2.9. Résistance de pertes fer en fonction du courant*  $i_{ds}$  *et de la vitesse (Résultat FEM).* 

## **2.2.4. Estimation des paramètres de la MSRV basée sur un réseau de neurones de type MLP**

Dans cette partie, nous proposons d'utiliser les réseaux de neurones de type Perceptron Multicouche afin d'apprendre les paramètres de la MSRV. Par le calcul numérique (éléments finis), nous pouvons prévoir la variation des inductances  $L_d$ ,  $L_a$  et résistance  $R_i$  en fonction des courants  $i_{ds}$ ,  $i_{ds}$  et de  $\omega_e$ . Pour que l'algorithme fonctionne en temps réel, il faut donc avoir à chaque instant la valeur exacte des inductances d'où la nécessité d'utiliser un tableau (Look-up table). Si nous descendons à l'échelle du pas de calcul, la taille de la mémoire pour le stockage des valeurs devient non négligeable et cela conduit à une dégradation des performances de la commande. Les réseaux de neurones de type Perceptron Multicouche (MLP) sont connus pour leur capacité d'apprentissage. C'est pourquoi dans notre cas d'étude, un MLP sera utilisé pour estimer les paramètres de la machine. De plus, avec le MLP, on peut améliorer la précision de l'estimation des paramètres de la machine par rapport à ce que l'on peut obtenir en utilisant une fonction d'approximation polynomiale [CAI 14, ZHE 12 ].

Les paramètres de la machine, y compris,  $L_d$ ,  $L_a$ ,  $R_i$  obtenus à partir du calcul de champ, sont utilisées pour l'apprentissage du réseau neuronal. Ce réseau se compose de 3 entrées  $i_{ds}$ ,  $i_{qs}$  et  $\omega_e$  et de 3 sorties  $L_{d_0}$ ,  $L_{q_0}$  et  $R_{i_0}$  comme montré sur la figure 2.10 où  $O_i$ ,  $O_j$  et  $O_m$  représentent respectivement les valeurs des sorties des neurones de la couche d'entrée, de la couche cachée et de la couche de sortie.

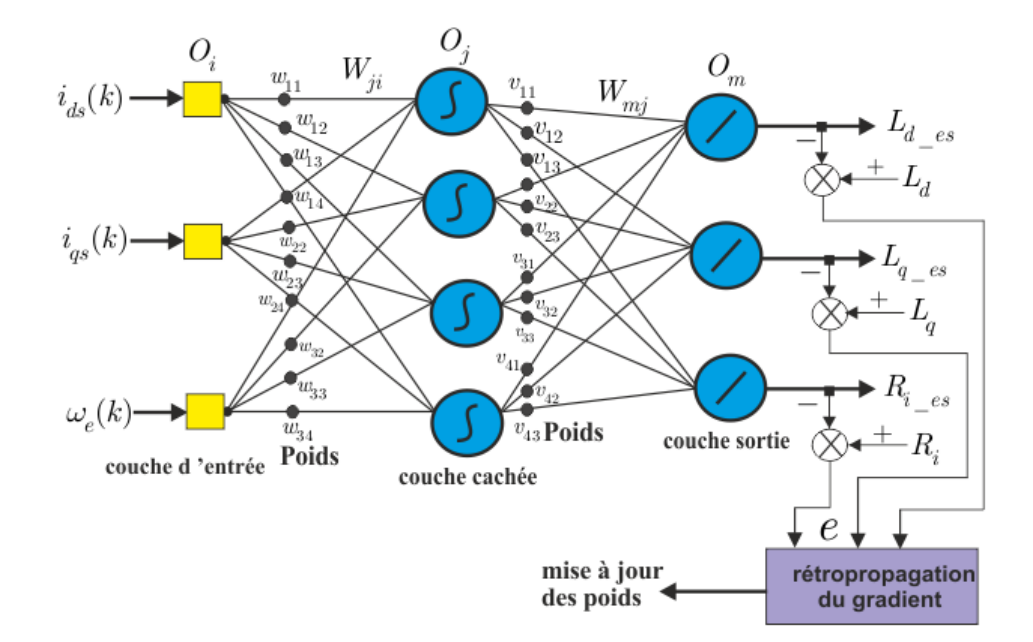

*Figure 2.10. Structure du réseau neuronal MLP pour l'estimation de*  $L_d$ ,  $L_q$ ,  $R_i$ 

Ici, un réseau de neurones de type perceptron multicouche muni de l'algorithme de rétropropagation du gradient de l'erreur est utilisé afin de résoudre la non-linéarité des paramètres de la machine. L'apprentissage du réseau est basé sur la méthode d'optimisation de Levenberg–Marquardt*.* Nous proposons d'utiliser 3 neurones à fonction de transfert linéaire pour la couche de sortie. En effet, on a trois neurones pour la couche de sortie qui correspondant avec 3 paramètres estimés  $L_{d}$ <sub>es</sub>,  $L_{q}$ <sub>es</sub>,  $R_{i}$ <sub>es</sub>. Le nombre de neurones pour la couche cachée est basé sur les performances l'apprentissage du MLP [DRE 08], [NGU 10]. On choisit un nombre assez élevé et on regarde l'erreur. Si l'erreur est très faible, on diminue le nombre de neurones, et on refait le calcul. Le processus continue jusqu'au moment où on obtient une erreur souhaitée et un temps d'apprentissage et une taille mémoire nécessaire pour l'implémentation raisonnables. Les poids du réseau de neurones sont mis à jour par rétropropagation du gradient de l'erreur entre les valeurs obtenues par FEM ( $L_d$ ,  $L_q$  et  $R_i$ ) et les valeurs estimées ( $L_d$  es  $L_q$  es et  $R_i$  es). L'erreur quadratique absolue acceptable du MLP pour l'apprentissage  $L_d$ ,  $L_q$  et  $R_i$  est de  $10^{-5}$ .

L'adaptation des poids de la couche cachée vers la couche de sortie s'écrit:

$$
W_{mj}(k+1) = W_{mj}(k) + \eta \cdot O_j \cdot \mathbf{e}
$$
\n(2.30)

 $\eta$  est une constante positive appelée le coefficient d'apprentissage,  $e(k)$  sont des erreurs entre les valeurs obtenues par FEM  $L_d$ ,  $L_q$ ,  $R_i$  et les valeurs estimés  $L_{d_0}$ ,  $L_{q_0}$ ,  $R_{i_0}$ ,  $R_{i_0}$ ,  $R_{i_0}$ 

L'adaptation des poids de la couche d'entrée vers la couche cachée s'écrit :

$$
W_{ji}(k+1) = W_{ji}(k) + \eta \cdot O_i \cdot \mathbf{e}^{\dagger}
$$
 (2.31)

avec 
$$
\mathbf{e}' = \frac{df\left(O_j\right)}{dW} \cdot \sum_{m=1}^{N} w_{im} \cdot e_m
$$
,  $i = 1, 2...n$  (*n*: neurons de la couch cache)

La figure 2.11 compare les inductances  $L_d$ ,  $L_q$  et la résistance  $R_i$  entre les résultats obtenus par calcul de champ (lignes bleues) et estimés par le MLP (lignes rouges) afin de vérifier l'apprentissage des réseaux de neurones. On peut observer que les estimations sont très bonnes. A noter que les erreurs maximales sur  $L_d$ ,  $L_a$  et  $R_i$  sont d'environ 0,35%. Les estimations de  $L_d$  et  $L_q$  ont été faites avec les courants  $i_{ds}$  et  $i_{qs}$  de 0, 2, 4 et 6 A. Grace à la capacité d'apprentissage, les inductances pour les autres valeurs de courants, par exemple 1, 3 et 5 A ou encore d'autres valeurs sont aisément obtenues par le MLP. C'est aussi le cas pour l'estimation de la résistance *Ri* . Ce dernier point est important et justifie le choix d'utiliser des réseaux de neurones de type MLP dans notre cas d'étude. Il est à noter que l'apprentissage des paramètres se fait hors-ligne.

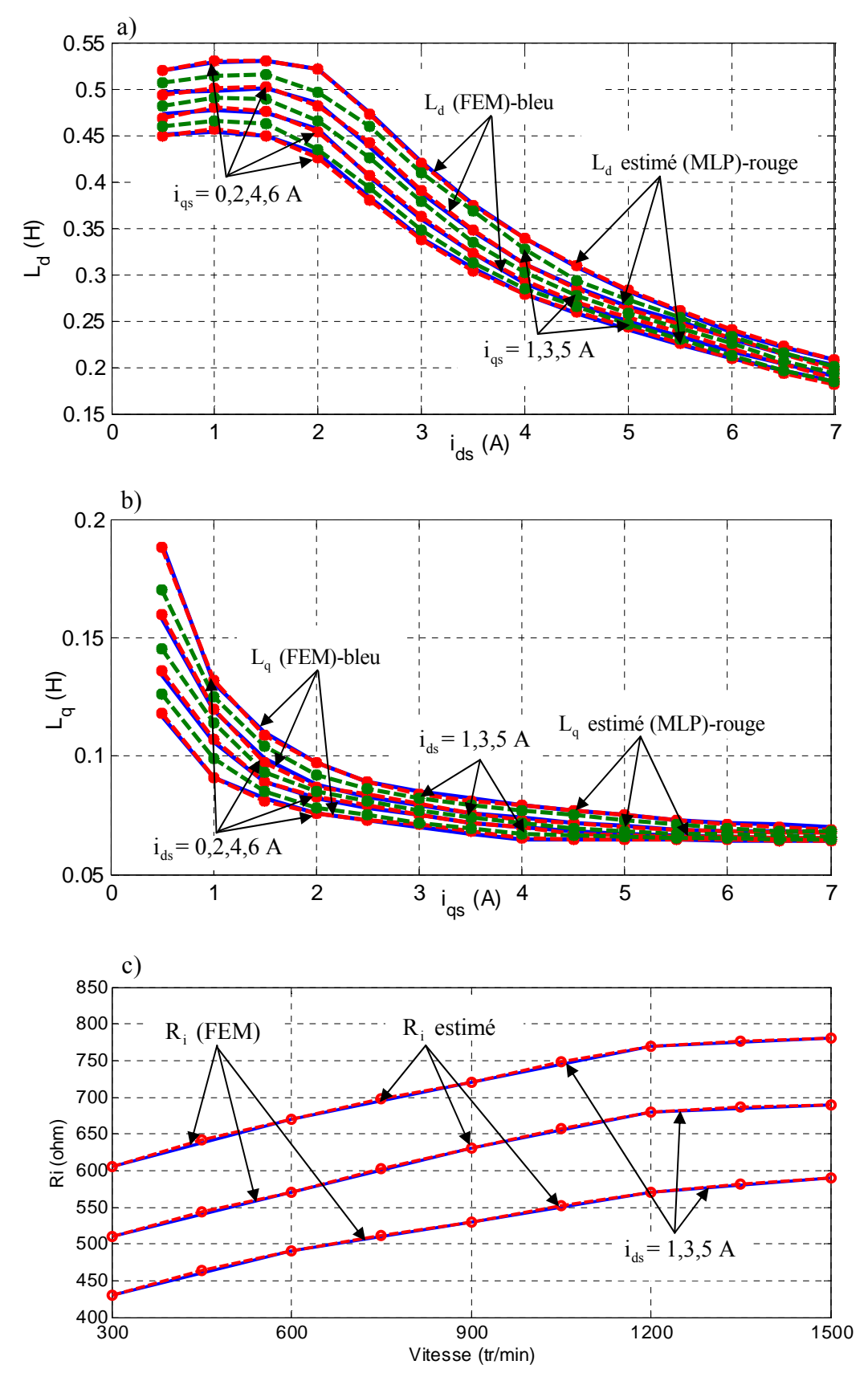

*Figure 2.11. Comparaison des inductances entre les résultats FEM et estimés par MLP. a) Inductance Ld* ; *b) Inductance Lq* ; *c)* Résistance *Ri*

#### **2.2.5. Résultats de simulation**

Nous utilisons Matlab / Simulink pour confirmer la validité de la méthode proposée dans les sections précédentes. La commande à rendement optimal de la MSRV avec estimation des paramètres par le MLP (hors-ligne) est présentée sur la figure 2.12. Les paramètres de la machine pour la simulation sont présentés dans l'annexe A (machine A). On peut remarquer que le correcteur de courant type PI est utilisé dans ce cas. Dans cette simulation, la référence de vitesse est fixée à 500 (tr/min). En changeant le couple de la charge, les courants dans le repère  $d - q$  seront changés. Les paramètres de la machine seront estimés par de MLP afin d'optimiser le rendement.

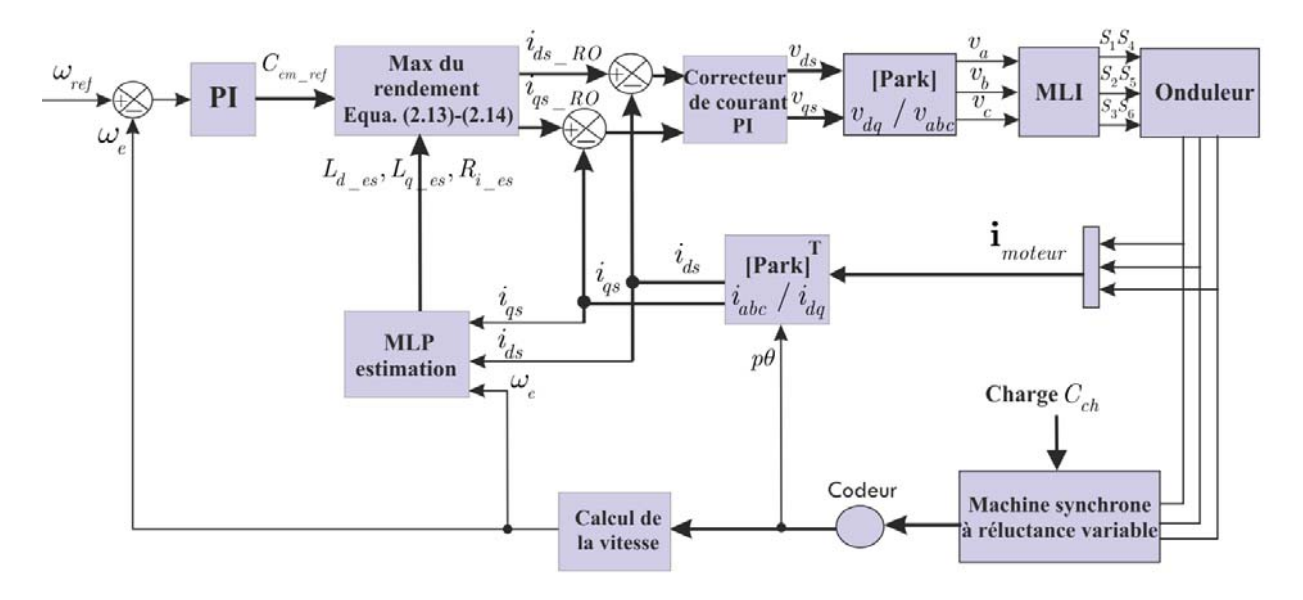

*Figure 2.12. Commande à rendement optimal avec estimation des paramètres par le MLP.* 

Les résultats de la commande à rendement optimal avec la méthode proposée sont montrés sur la figure 2.13. Le profil de la charge est donné dans la figure 2.13b. En observant la figure 2.13a, nous voyons que la vitesse de la machine est bien conforme à la vitesse désirée. Le retard d'environ 0.01s est dû au faible moment d'inertie  $J_m$  de cette machine  $(J_m = 0.002 \text{ kg.m}^2)$ . Le couple est également conforme au couple de référence comme le montre la figure 2.13b. Les courants dans le repère  $d - q$  sont respectivement montrés sur les figures 2.13c et 2.13d. On constate qu'il y a un changement du ratio  $i_{as} / i_{ds}$  quand le couple de la charge change dû au changement des paramètres  $L_d$ ,  $L_a$  et  $R_i$  de la machine. Le ratio  $i_{as}$  /  $i_{ds}$ égal 0,7 quand le couple de la charge  $C_{ch} = 1$  (*N m*) et le ratio  $i_{as} / i_{ds}$  égal 1,58 quand  $C_{ch}$  = 5 (N.m). Cela signifie que le rendement optimal de la machine est obtenu pour différents ratios  $i_{as} / i_{ds}$  quand le point de fonctionnement change.

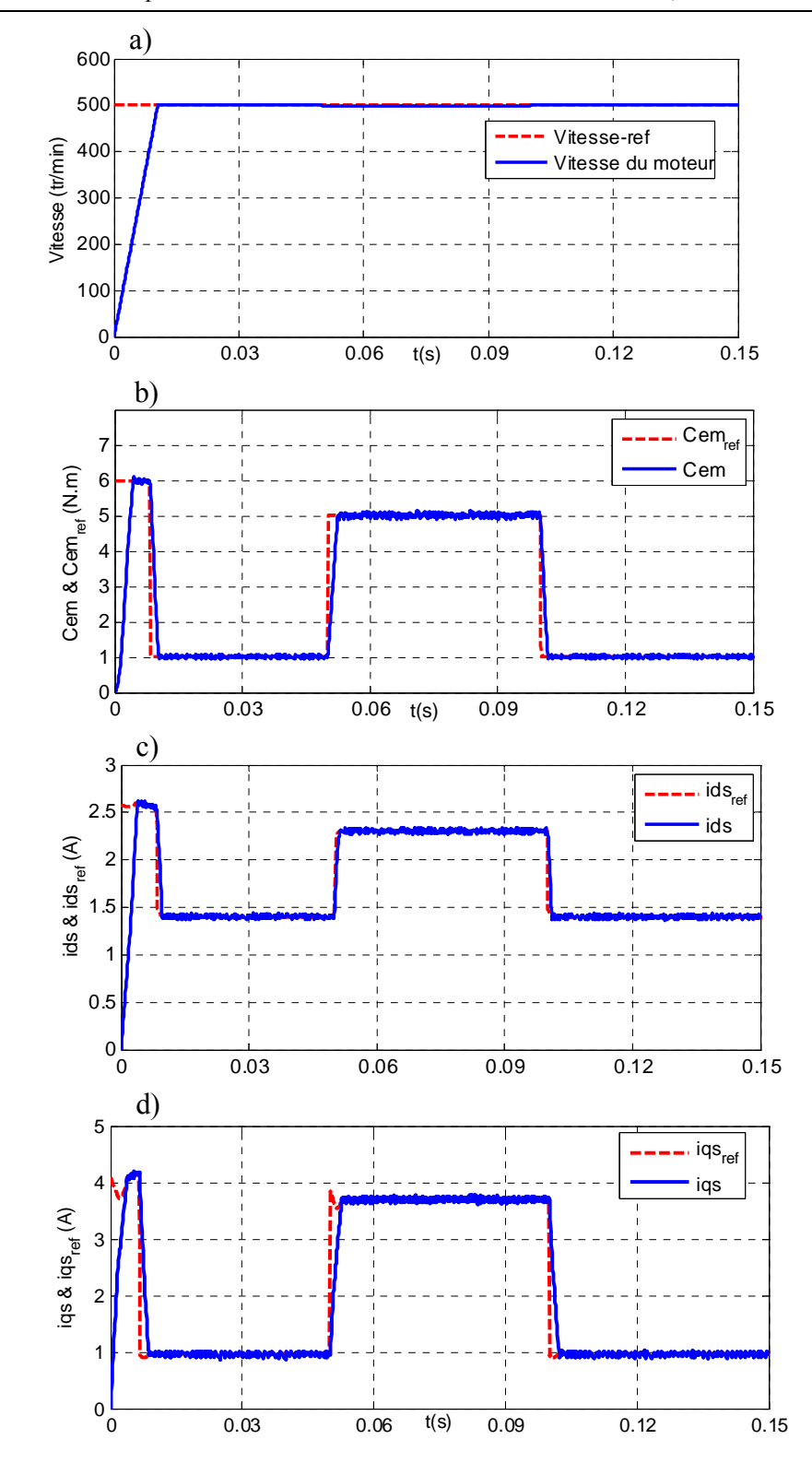

*Figure 2.13. Commande à rendement optimal de la MSRV (simulation) : a) La vitesse de la machine b)* Couples électromagnétiques obtenus; c) courant  $i_{ds}$ ; d) courant  $i_{qs}$ .

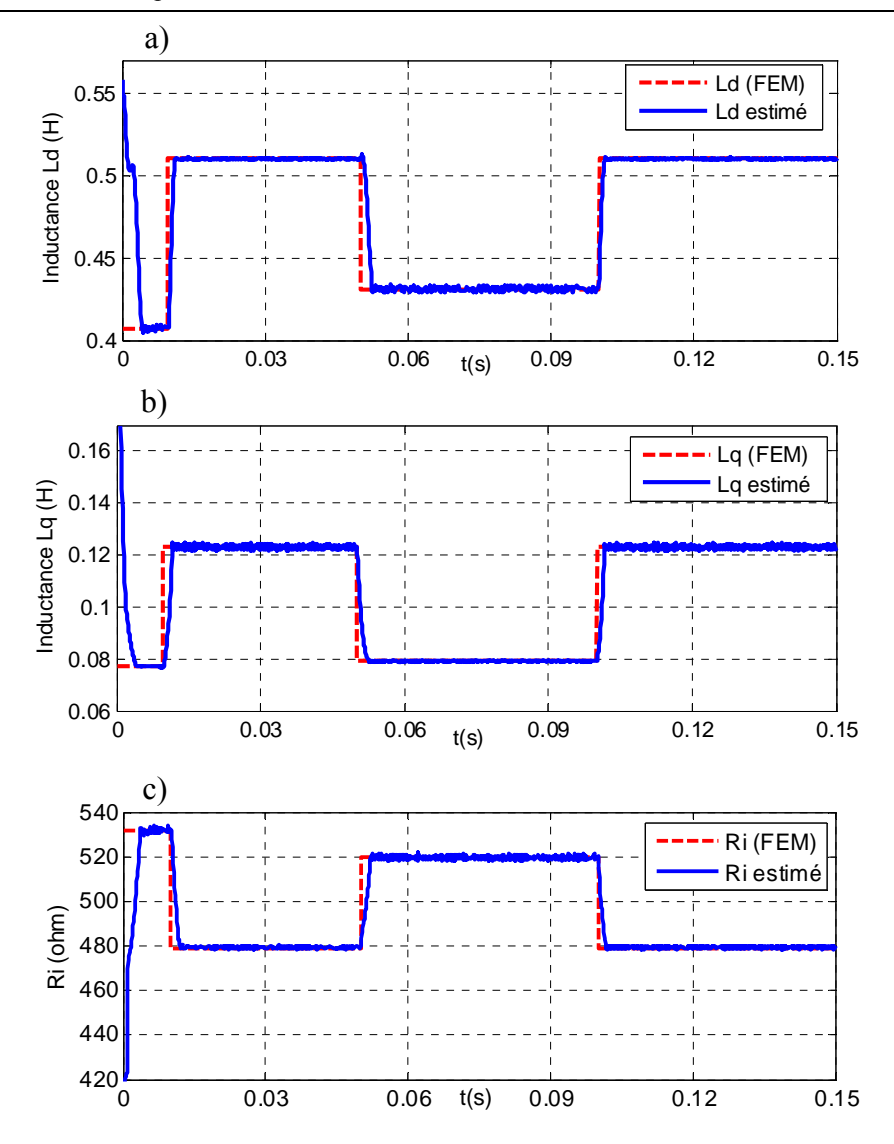

*Figure 2.14. L'estimation des paramètres de la MSRV par le MLP (simulation) a) Inductance Ld ; b) Inductance Lq ; c) Résistance Ri*

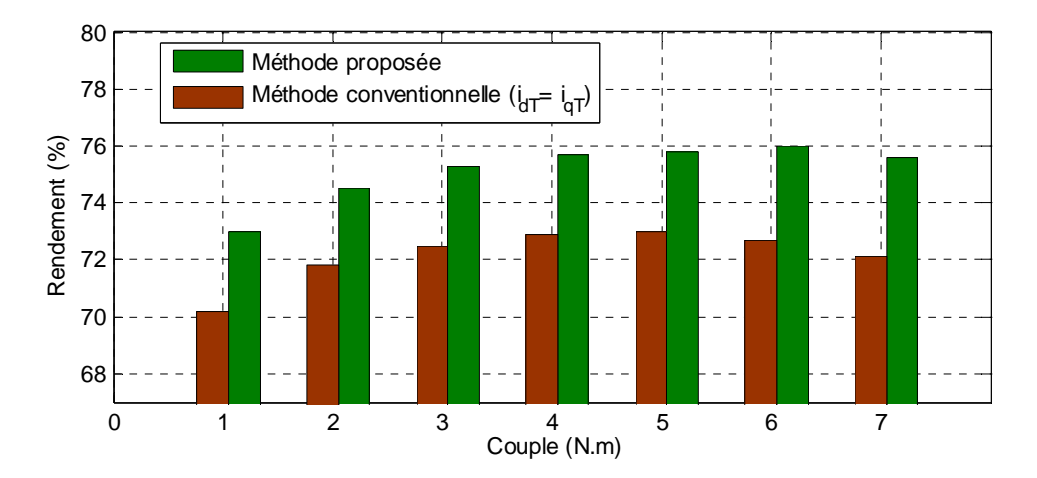

*Figure 2.15. Comparaison du rendement de la méthode proposée avec la méthode conventionnelle.* 

La figure 2.14 montre les paramètres de la machine, y compris  $L_d$ ,  $L_a$  et  $R_i$  estimés par le MLP. On peut observer que les paramètres estimés convergent vers les paramètres réels dans un temps relativement court (5ms environ). La précision d'estimation des paramètres est importante pour la commande à rendement optimal de la MSRV.

Sur la figure 2.15, on compare le rendement de la méthode proposée avec la méthode conventionnelle (avec  $i_{dT} = i_{dT}$ ) à la vitesse 1000 (tr/min) à différentes charges. Ici

 $i_{\text{dT}} = i_{\text{qT}} = \sqrt{\frac{C_{em}}{P \cdot (L_d - L_q)}}$  $=$   $i_{qT}$   $=$   $\sqrt{\frac{C_{em}}{p \cdot (L_a - L_a)}}$  pour tous les charges. Comme on peut le constater, le rendement de

la méthode proposée à la charge nominal est d'environ 75,8% tandis que le rendement de la méthode conventionnelle est d'environ 72,1%. Le rendement avec l'alimentation par des courants optimaux est supérieur à celui de la méthode conventionnelle. On remarque que le rendement pour cette machine est limité à cause de la résistance statorique élevée  $R_e = 6,2\Omega$ qui conduit à des pertes par effet Joule importantes.

## **2.2.6. Résultats expérimentaux**

 Les résultats expérimentaux de la commande à rendement optimal avec l'estimation des paramètres en ligne par le MLP sont présentés sur la figure 2.16. Dans ce cas, le couple  $C_{em\_ref}$  passe de 1 à 4.2 N.m à t = 1,4s. La figure 2.16a montre le couple estimé à partir des courants mesurés du moteur (montrés dans la figure 2.16b). Les figures 2.16d et 2.16e comparent les valeurs obtenues par calcul de champ et celles estimées par le MLP. On constate que des valeurs estimées  $L_d$ ,  $L_a$  par le MLP convergent vers des valeurs FEM dans un temps très court (5 ms environ). La comparaison du rendement de la méthode proposée avec la méthode conventionnelle (avec  $i_{dT} = i_{dT}$ ) est présenté sur la figure 2.16f. Le rendement avec la méthode proposée est supérieur (de 3%) à celui obtenu avec la méthode conventionnelle.

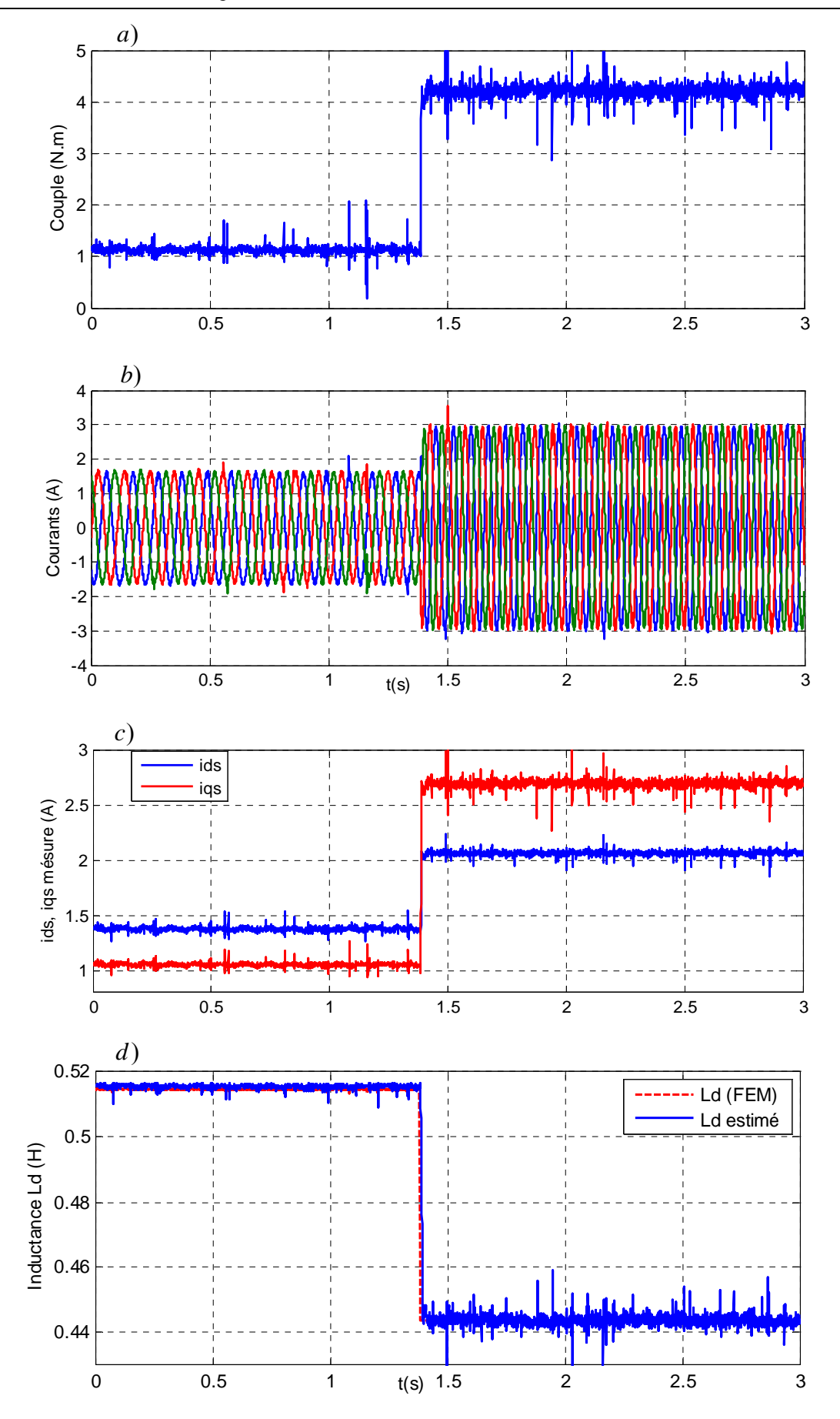

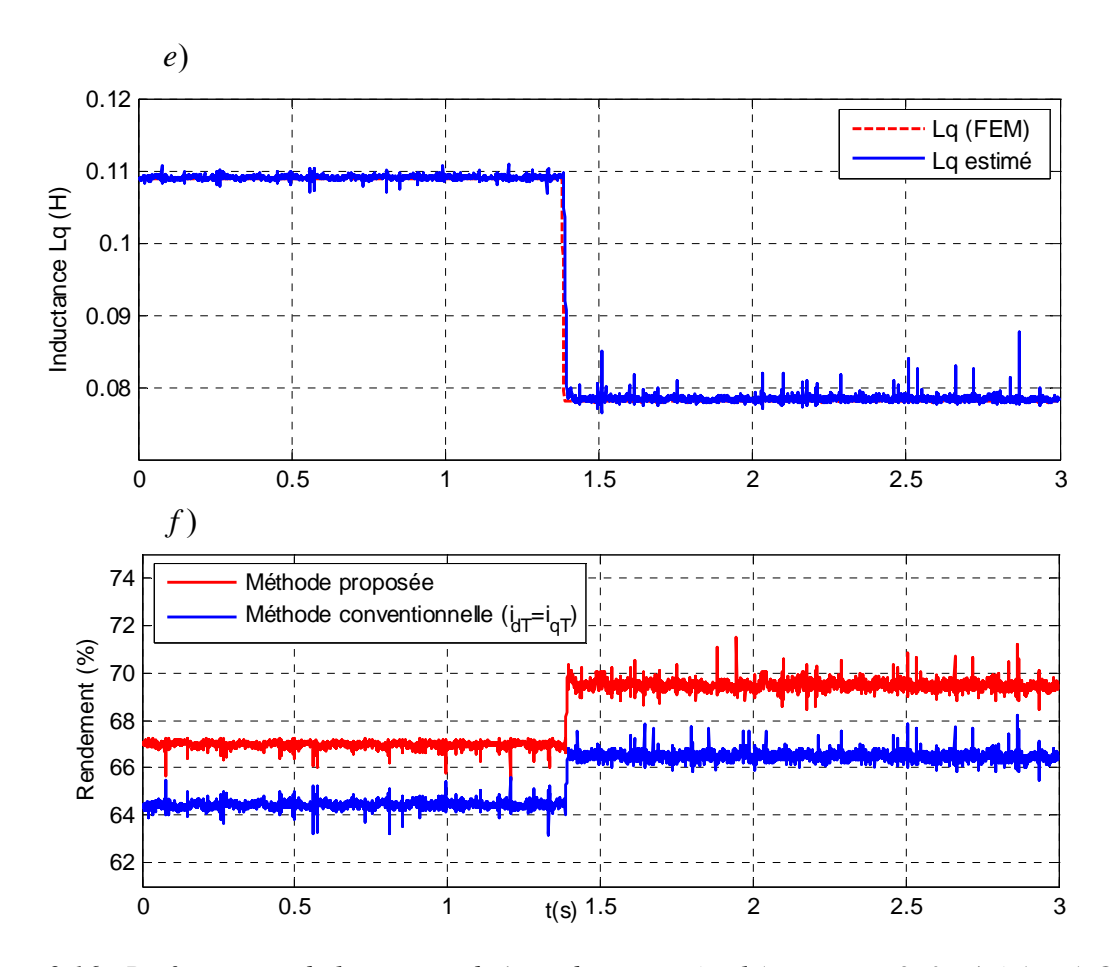

*Figure 2.16. Performances de la commande à rendement optimal (avec*  $\omega_r = 350$  *tr/min) : a) Couple obtenu ; b) Courants du moteur; c) Courants dans le repère d-q; d)*  $L_d$  *estimée; e)*  $L_q$  *estimée; f) Comparaison du rendement (résultats expérimentaux).* 

## **2.3. Commande à couple maximum par ampère (MTPA)**

## **2.3.1. Introduction**

 Dans le cas de la prise en compte des pertes fer, la commande à rendement optimal de la machine n'assure pas de fournir le couple maximum [LUB 03], [MOG 11]. C'est pourquoi dans cette partie, nous présentons une stratégie de commande à couple maximum par ampère (Maximum Torque Per Ampère: MTPA). L'idée principale de cette stratégie est que l'on va déterminer la valeur des courants  $i_{ds}$  et  $i_{qs}$  de manière à obtenir le maximum de couple pour

une valeur donnée du courant efficace statorique  $\frac{1}{2}$   $|i^2 + i^2|$ 3 3  $I = \sqrt{\frac{i_s^2}{2}} = \sqrt{\frac{i_{ds}^2 + i_{qs}^2}{2}}$ .

 Récemment, beaucoup d'auteurs ont pris cette stratégie comme objet d'étude pour la machine synchrone à aimants permanents [WOO 10], [ZHE 12], [ANT 14], [HAL 14], [INO 15], [PRE 15], la machine synchrone à réluctance variable [LUB 03], [MAD 03], [RAS 04], [CAP 07], [INO 11], [BOL 11], [DAR 15] ou encore la machine synchrone à assistance par aimants permanents [BUT 04], [MOH 06], [NIA 07], [CON 10], [SUN 13a], [SUN 13b], [WEN 14].

Les auteurs dans [MAD 03] ont proposé une formule analytique dans le repère d-q afin d'obtenir le maximum du couple avec prise en compte de la saturation. Une autre démarche a été présentée dans [MOH 06], [INO 11] en travaillant dans le référentiel d-q. Cependant, l'effet croisé qui a une influence importante sur le couple de la MSRV, n'est pas pris en compte dans ces études.

 Etudions la prise en compte des effets de la saturation magnétique et de l'effet croisé. La relation entre les inductances  $L_d$ ,  $L_q$  en fonction des courants  $i_{dT}$ ,  $i_{dT}$  a été donnée dans [YAM 13a] grâce à des coefficients d'approximation. Ensuite, le vecteur de courant optimal sera donné afin d'optimiser les pertes et maximiser le rendement de la machine.

 Des tables (Look Up Tables : LUT) sont utilisées dans [CON 10], [SUN 13b] pour faciliter le contrôle MTPA. Les tables peuvent être obtenues à partir de l'analyse numérique du champ électromagnétique de la machine. Dans [CON 10], les auteurs ont proposé une méthode basée sur la maximisation de la puissance d'entrée du moteur en fonction du courant du stator. Mais, l'effet croisé n'est pas pris en compte dans cette étude.

 Dans [MOH 06], [WOO 10] des algorithmes de recherche sont utilisés pour ajuster le vecteur courant avec la condition de MTPA pour un couple de charge donné. Ces techniques ne nécessitent pas la connaissance préalable des paramètres de la machine, mais les performances dynamiques sont discutables en raison de la convergence lente. Une commande MTPA obtenue en injectant un signal de courant à haute fréquence dans la machine a été proposée dans [ANT 14]. En utilisant cette approche, la variation de couple due à la variation de l'angle du courant est égale à zéro, le point MTPA peut être détecté et suivi. Dans [BOL 11], un signal a été injecté pour moduler l'amplitude du flux de référence.

#### **2.3.2. Calcul des courants optimaux pour réaliser la stratégie MTPA**

Le couple électromagnétique s'écrit:

$$
C_{em} = p \cdot (L_d - L_q) \cdot i_{dT} \cdot i_{qT} \tag{2.32}
$$

Pour donner un couple constant et minimiser l'amplitude des courants statoriques (donc minimiser les pertes par effet Joule ), nous avons:

$$
\begin{cases}\nC_{em-ref} = C_{em} = p \cdot (L_d - L_q) \cdot i_{dT} \cdot i_{qT} \\
i_s^2 = (i_{ds}^2 + i_{qs}^2) \quad \text{: } \hat{a} \text{ minimiser}\n\end{cases}
$$
\n(2.33)

Nous écrivons donc le Lagrangien:

$$
L = (i_{ds}^{2} + i_{qs}^{2}) + \mu_{2} \cdot (C_{em} - p \cdot (L_{d} - L_{q}) \cdot i_{dT} \cdot i_{qT})
$$
\n(2.34)

où  $\mu_2$  est le multiplicateur de Lagrange. En remplaçant  $i_{dT}$ ,  $i_{qT}$ ,  $i_{ds}$ ,  $i_{qs}$  de (2.5), (2.3) et dérivant *L* dans (2.34) par rapport à chaque courant  $i_{dT}$ ,  $i_{qT}$  et  $\mu_2$ :

$$
\frac{\partial L}{\partial i_{dT}} = 0 , \frac{\partial L}{\partial i_{qT}} = 0 , \frac{\partial L}{\partial \mu_2} = 0
$$
 (2.35)

On obtient alors les expressions des courants optimaux dans le repère d-q, pour le détail voir l'annexe C:

$$
\begin{cases}\ni_{qT\_MTPA} = \sqrt[4]{\frac{B_2}{A_2}} \\
i_{dT\_MTPA} = \frac{C_2}{\sqrt[4]{\frac{B_2}{A_2}}}\n\end{cases}
$$
\n(2.36)

$$
\begin{cases}\ni_{ds\_MTPA} = \frac{C_2}{\sqrt[4]{\frac{B_2}{A_2}}} + D_2 \cdot \sqrt[4]{\frac{B_2}{A_2}} \\
i_{qs\_MTPA} = \sqrt[4]{\frac{B_2}{A_2}} + \frac{E_2 \cdot C_2}{\sqrt[4]{\frac{B_2}{A_2}}} \n\end{cases}
$$
\n(2.37)

et :

$$
\begin{cases}\nA_{2} = \frac{\omega_{e}^{2} \cdot L_{q}^{2}}{R_{i}^{2}} + 1 \\
B_{2} = \left[\frac{C_{em}}{p \cdot (L_{d} - L_{q})}\right]^{2} \cdot \left[\frac{\omega_{e}^{2} \cdot L_{d}^{2}}{R_{i}^{2}} + 1\right] \\
C_{2} = \frac{C_{em}}{p \cdot (L_{d} - L_{q})}, \quad D_{2} = \frac{-\omega_{e} \cdot L_{q}}{R_{i}}, \quad E_{2} = \frac{-\omega_{e} \cdot L_{d}}{R_{i}}\n\end{cases}
$$
\n(2.38)

On obtient alors des courants optimaux statoriques *a-b-c*:

$$
\begin{bmatrix} i_{a\_MTPA} \\ i_{b\_MTPA} \\ i_{c\_MTPA} \end{bmatrix} = \mathbf{P}(p\theta) \cdot \begin{bmatrix} i_{ds\_MTPA} \\ i_{qs\_MTPA} \\ 0 \end{bmatrix}
$$
 (2.39)

L'angle optimal de courant (voir figure 4.2):

$$
\delta_{optimal\_MTPA} = \tan^{-1} \left( \frac{i_{qs\_MTPA}}{i_{ds\_MTPA}} \right)
$$
 (2.40)

## **Remarque pour la stratégie MTPA:**

Dans le cas où les pertes fer sont négligeables, c'est à dire quand  $R_i \rightarrow \infty$  ce qui donne

$$
D_2 = E_2 = 0 \text{ et } A_2 = 1 , B_2 = \left[ \frac{C_{em}}{p \cdot (L_d - L_q)} \right]^2.
$$
  
Alors: 
$$
\begin{cases} i_{ds\_MTPA} = \frac{C_2}{\sqrt{\frac{B_2}{A_2}}} + D_2 \cdot \sqrt{\frac{B_2}{A_2}} \\ i_{qs\_MTPA} = \sqrt{\frac{B_2}{A_2}} + \frac{E_2 \cdot C_2}{\sqrt{\frac{B_2}{A_2}}} \end{cases}
$$

devient *:*

 $\dot{d}_{ds\_MTPA} = \dot{i}_{qs\_MTPA} = \sqrt{\frac{C_{em}}{P \cdot (L_a - L_a)}}$  $d$   $-\frac{L_q}{q}$  $i_{ds_MTPA} = i_{qs_MTPA} = \sqrt{\frac{C_{em}}{p \cdot (L_a - L_a)}}$  ce qui est le même résultat qu'avec la stratégie de la

commande à rendement optimal.

## **2.3.3. Résultats de simulation**

 La commande à rendement optimal présentée dans la section 2.2.5 peut être déclinée en une commande en couple maximal comme le montre la figure 2.17. Dans cette simulation, la référence de vitesse est fixée à 500 tr/min. En changeant le couple de la charge, les courants dans le repère d-q seront modifiés. Les paramètres de la machine seront estimés par le MLP afin de maximiser le couple obtenu.

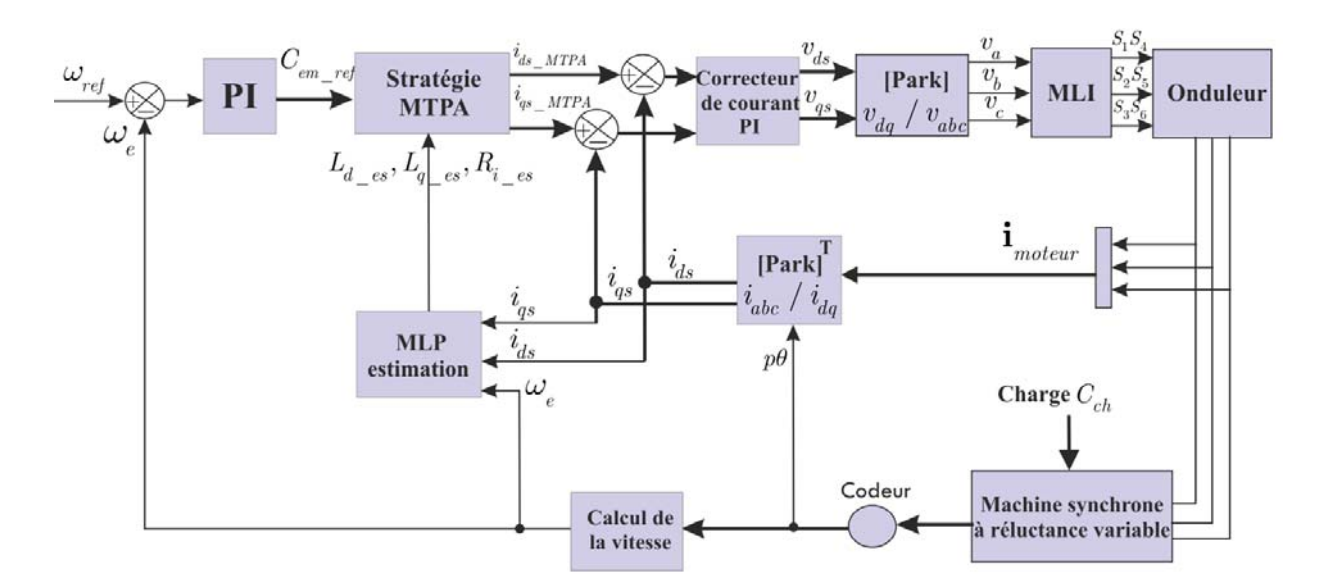

*Figure 2.17. Commande à couple maximum avec l'estimation des paramètres par le MLP* 

 Les résultats de la commande à couple maximum par ampère au moyen de la méthode proposée sont montrés sur la figure 2.18. Le couple est bien conforme au couple de référence comme le montre la figure 2.18a. Les courants dans le repère  $d - q$  sont respectivement montrés dans les figures 2.18b et 2.18c. La figure 2.19 montre les paramètres de la machine, y compris  $L_d$ ,  $L_q$ ,  $R_i$  estimées par le MLP.

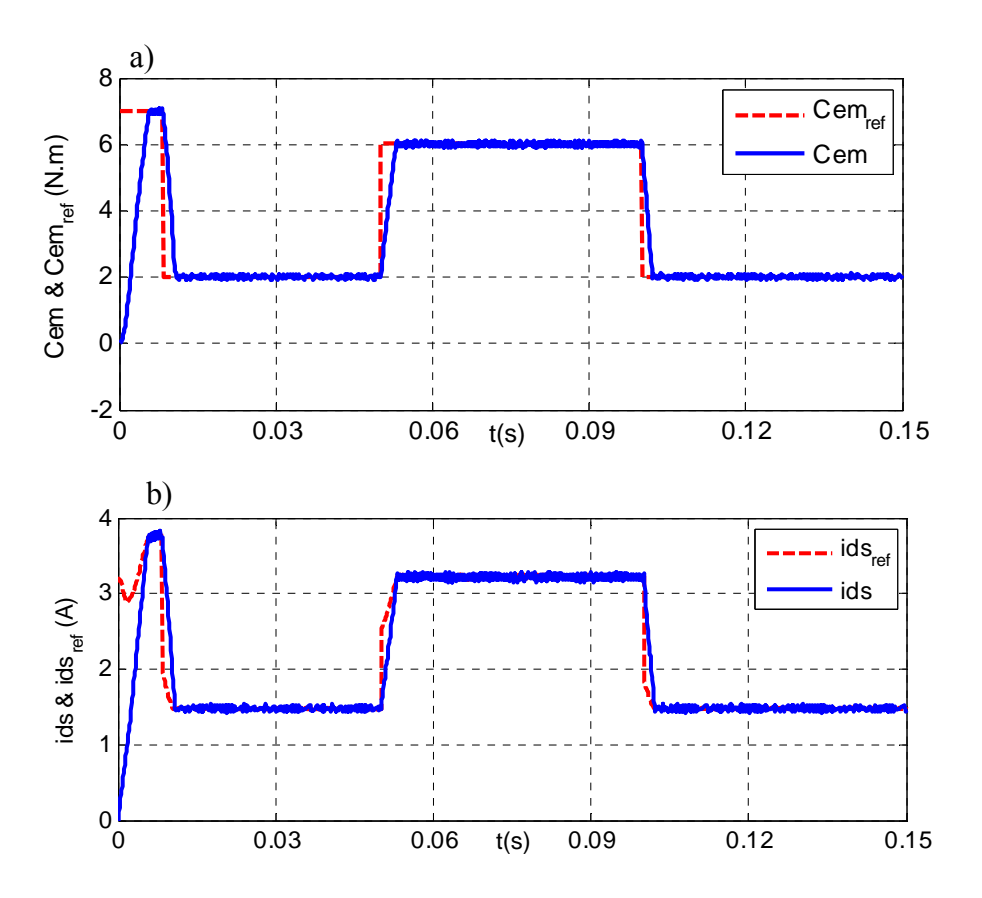

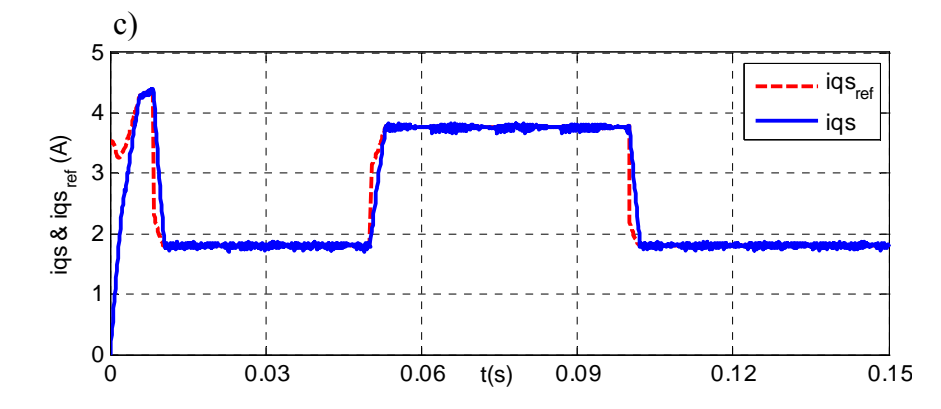

*Figure 2.18. Commande à couple maximum de la MSRV (simulation) : a) Couples électromagnétiques obtenus; b) Courant d'axe d ; c) Courant d'axe q* 

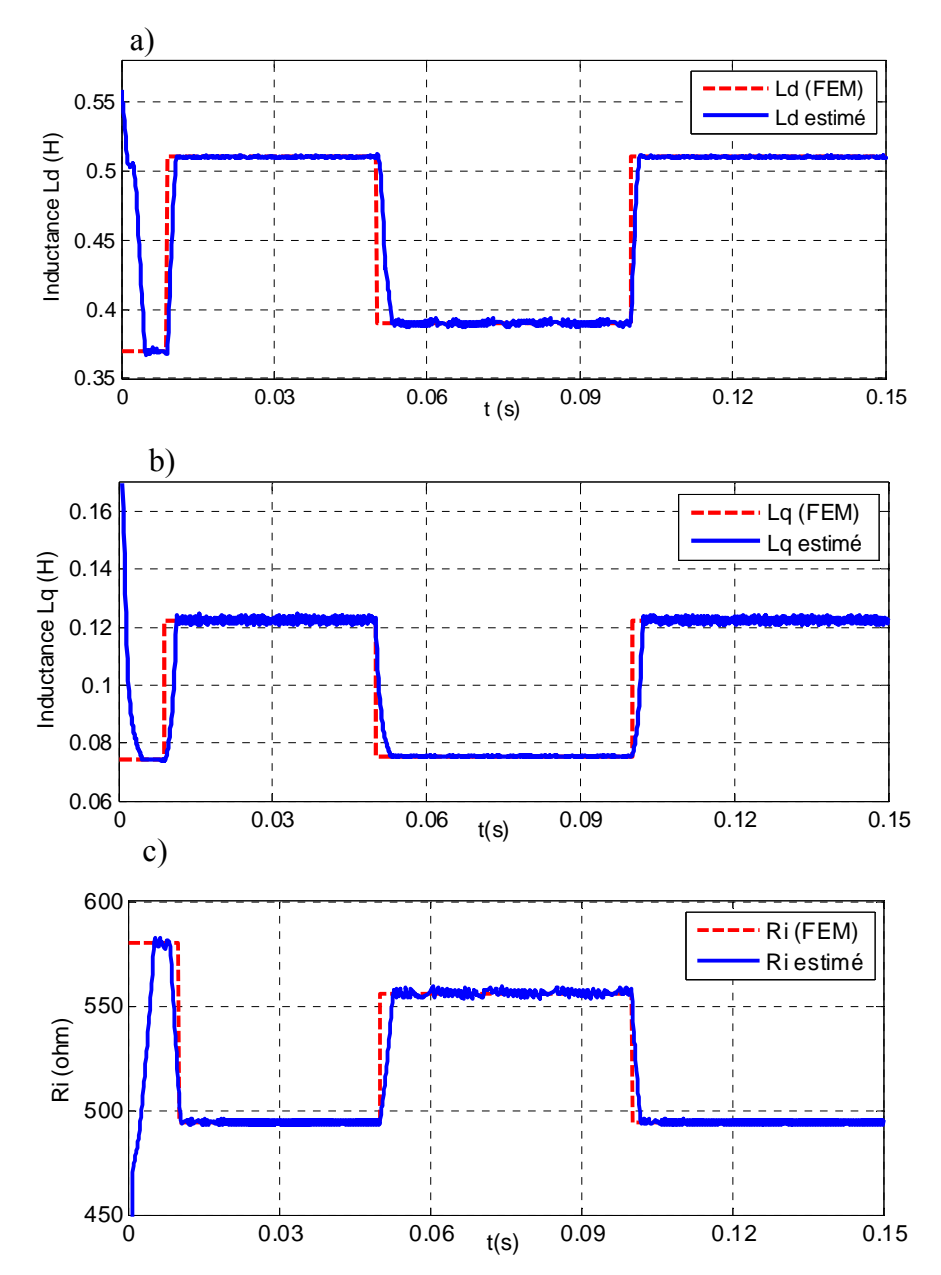

*Figure 2.19. L'estimation des paramètres de la MSRV par le MLP (simulation) a) Inductance Ld ; b) Inductance Lq ; c) Résistance Ri*

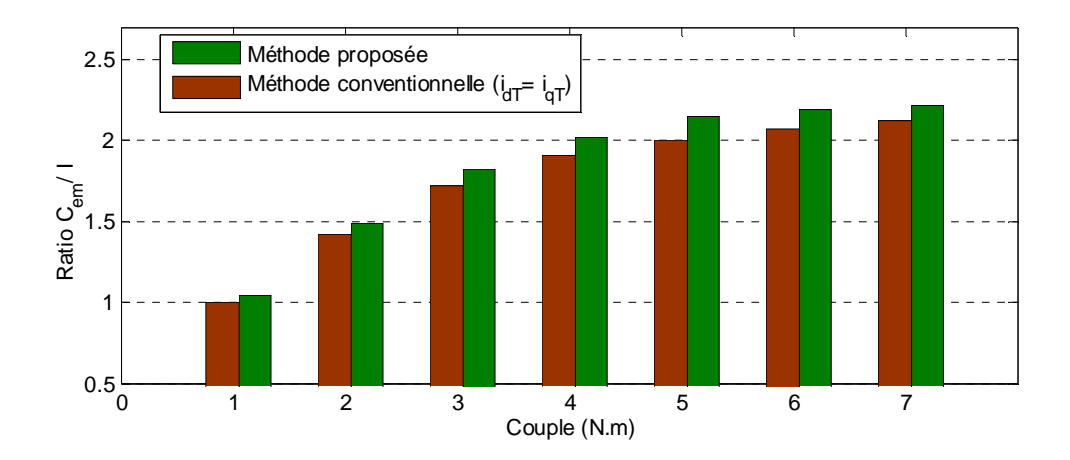

*Figure 2.20. Comparaison du ratio*  $C_{em}$  / *I de la méthode proposée avec la méthode conventionnelle pour différentes charges (à la vitesse de 1000 tr/m)* 

La figure 2.20 compare la ratio  $C_{em} / I$  de la méthode proposée avec la méthode conventionnel (avec  $i_{dT} = i_{dT}$ ). Dans ce cas, la ratio  $C_{cm}/I$  de la méthode conventionnel au couple  $C_{em}$  = 1 (N.m) est réglé égale à 1 (p.u). Il peut être remarqué que le ratio  $C_{em}/I$  de la méthode proposée à la charge nominale ( $C_{ch} = 7$  N.m) est d'environ 2,24 (p.u) tandis que le ratio de la méthode conventionnelle est d'environ 2,14 (p.u). Le ratio du couple par courant quand l'alimentation est effectuée avec des courants optimaux est supérieur à celui de la méthode conventionnelle. Dans ce cas, on peut augmenter de 4,7% le couple moyen.

 La comparaison entre deux stratégies : la commande à rendement optimal et MTPA en fonction du courant statorique efficace est présentée sur la figure 2.21. On peut observer sur la figure 2.21a que les couples obtenus par la stratégie MTPA sont toujours supérieurs à ceux de la stratégie de commande à rendement optimal. Au courant nominal  $I = 3A$ , le couple obtenus par la stratégie MTPA est 6,8 (N.m) et 6,65 (N.m) avec la stratégie de commande à rendement optimal. Par contre, les rendements de la stratégie de commande à rendement optimal sont meilleurs que ceux de la stratégie MTPA comme montré sur la figure 2.21b.

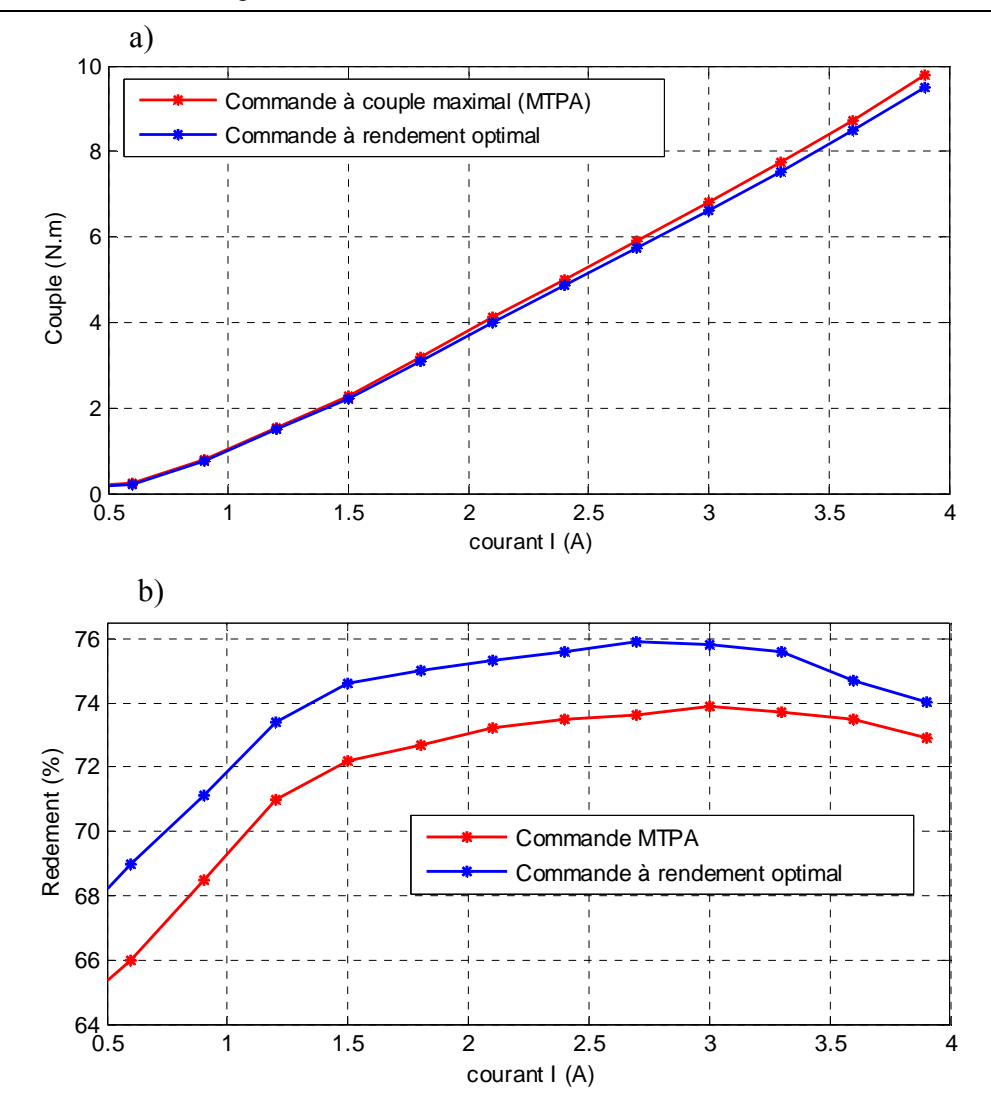

*Figure 2.21. Comparaison deux stratégies de commande (à la vitesse de 1000 tr/m) a) Couple ; b) Rendement* 

## **2.3.4. Résultats expérimentaux**

 Les résultats expérimentaux de la commande à couple maximal de la MSRV à la vitesse ω<sub>m</sub> = 350 (tr/min) sont présentés sur la figure 2.22. Dans ce cas, le couple désiré  $C_{em, ref} = 1.0$  (N.m) est changé à  $t = 1.4s$ . Le couple et les courants dans les repères *a-b-c* et *dq* sont montrés sur les figures 2.22a,b,c respectivement. Les paramètres estimés de la machine, y compris  $L_d$  et  $L_q$  sont présentés respectivement sur les figures 2.22d et 2.22e. Sur la figure 2.8 on constate que non seulement les inductances  $L_d$  et  $L_q$  de la machine subissent l'effet de saturation mais aussi l'effet croisé. Donc, pour optimiser le couple moyen, il faut prendre dans même temps la saturation et l'effet croisé. Enfin, le MLP montre une bonne estimation et de plus rapide car les valeurs estimées convergent vers les valeurs FEM  $L_d$  et  $L_q$  dans un temps court (vers 5 ms).

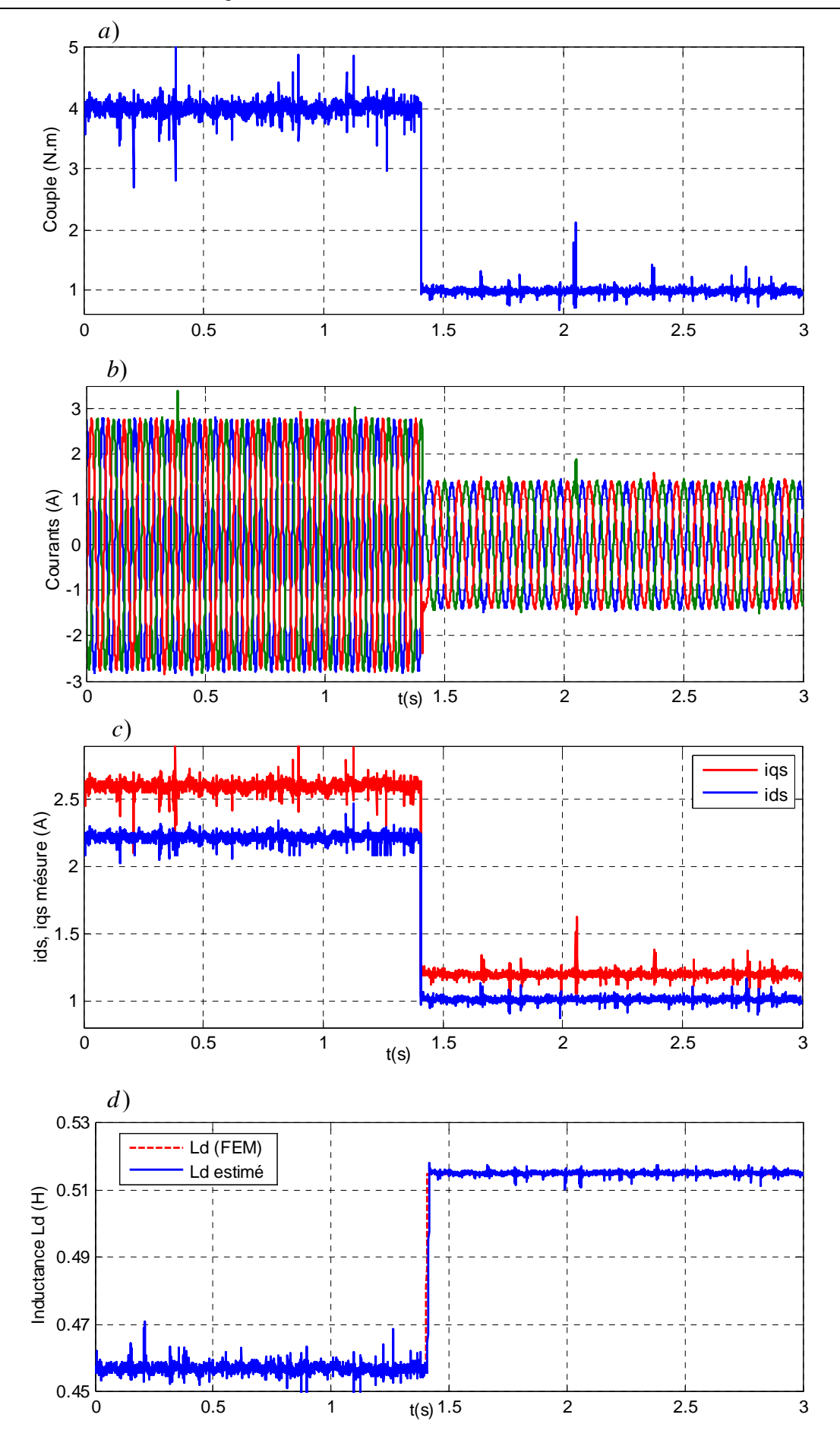

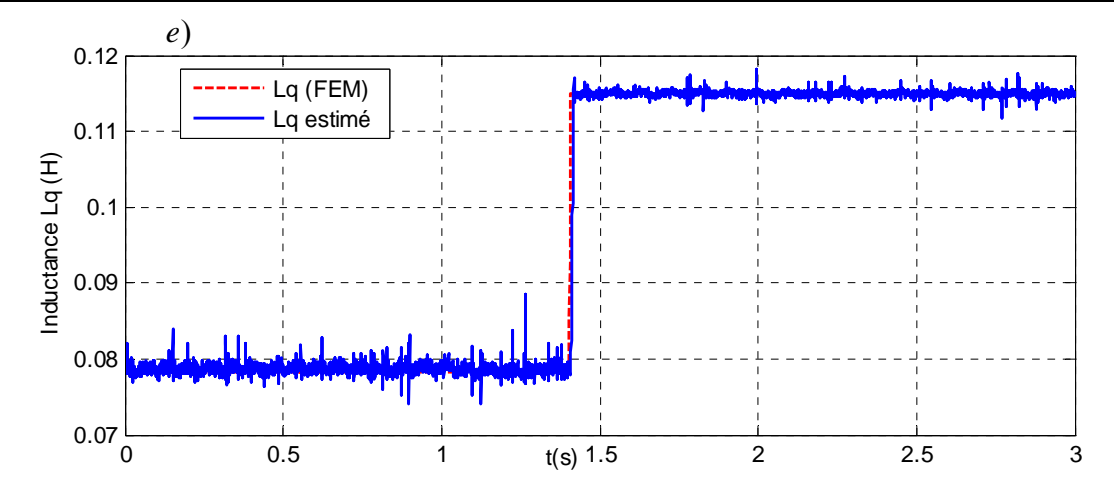

*Figure 2.22. Performances de la commande à couple maximal*  $(\omega_m = 350 \text{ tr/min})$  : *a*) *Couple obtenu ; b) Courants du moteur ; c) Courants dans le repère d-q; d) FEM et estimé*  $L_d$  *; e) FEM et estimé Lq (résultats expérimentaux)* 

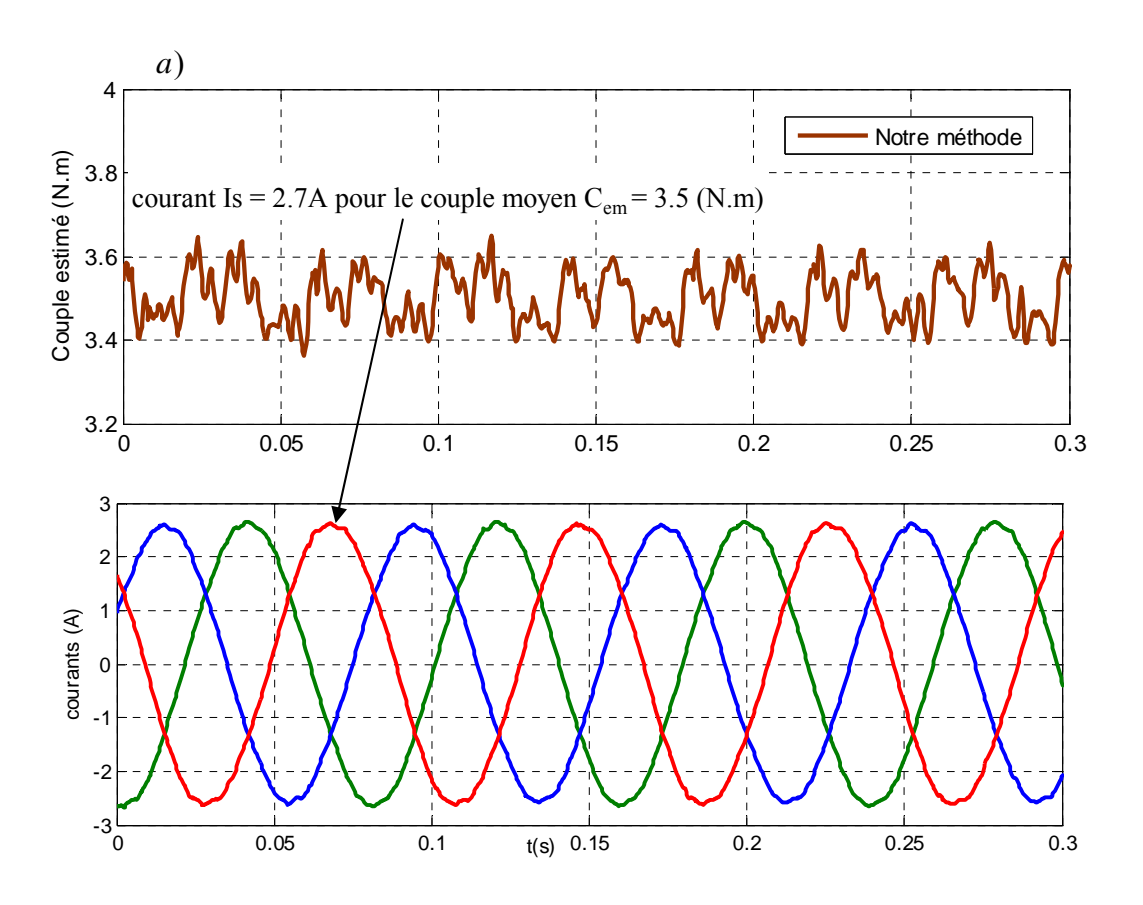

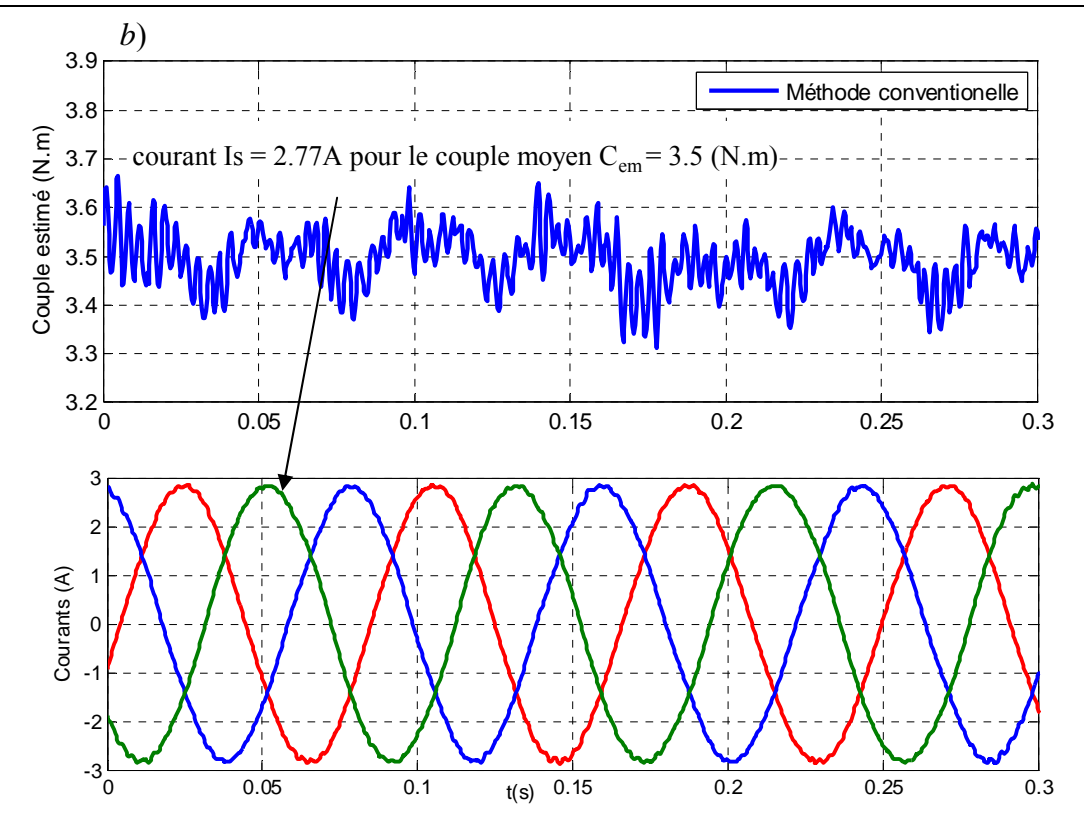

*Figure 2.23. Comparaison du couple obtenu par la méthode proposée et la méthode conventionnelle : a) Méthode proposée ; b) Méthode conventionnelle (résultats expérimentaux)* 

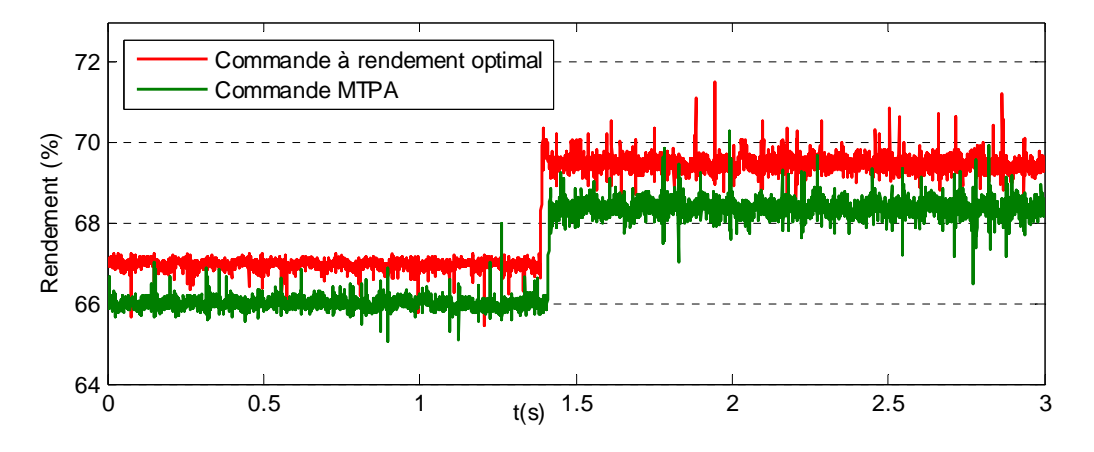

*Figure 2.24. Comparaison du rendement entre deux stratégie*  $(\omega_m = 350 \text{ tr/min})$  *(résultats expérimentaux)* 

 La figure 2.23 compare les couples et les courants statoriques obtenus par la méthode proposée et la méthode conventionnelle. Dans ce cas, le couple moyen pour les deux méthodes est fixé à la valeur de 3,5 (N.m). On peut remarquer que les courants statoriques avec la méthode proposée sont de 2,7 (A) tandis qu'avec la méthode conventionnelle ( $i_{dT} = i_{qT}$ ), ils sont de 2,77 (A). Avec la méthode proposée, on peut optimiser jusqu'à 5,3% des pertes par effet Joule comparé à la méthode conventionnelle. Cependant, les courants sinusoïdaux

occasionnent des ondulations de couple car les inductances de la machine ne sont pas parfaitement sinusoïdales.

 Enfin, la comparaison du rendement entre deux stratégies: commande à rendement optimal et MTPA est présenté sur la figure 2.24. On remarque que le couple désiré  $C_{em,ref}$ passe de 1 à 4.2 N.m à  $t = 1.4s$ . On peut observer que le rendement obtenue par la stratégie de commande à rendement optimal est supérieur d'environ 1,5% à celui obtenu avec la commande MTPA.

## **2.4. Conclusion**

 Dans ce chapitre, nous avons présenté deux stratégies de commande permettant d'améliorer les performances de la MSRV en régime permanent: commande à rendement optimal et commande à couple maximum par ampère. De nouvelles solutions basées sur des réseaux de neurones type Perceptron Multicouche (MLP) sont présentées pour estimer les paramètres de la machine afin d'optimiser le rendement et maximiser le couple de la MSRV. Les résultats d'estimation avec un MLP montrent la bonne convergence, la rapidité (vers 5 ms) et la précision. De plus, les comparaisons du rendement et du couple moyen obtenues entre la méthode proposée et la méthode conventionnelle confirment la validité de l'approche proposée. On peut remarquer que les inductances  $L_d$ ,  $L_a$  de la machine ont une influence non seulement par la saturation mais aussi par l'effet croisé. Donc, pour optimiser le rendement et le couple moyen, il faut prendre en compte simultanément la saturation et l'effet croisé. Les résultats expérimentaux ont montré que les courants sinusoïdaux occasionnent des ondulations de couple car les inductances de la machine ne sont pas parfaitement sinusoïdales. Le chapitre suivant sera l'objet d'une étude approfondie sur les courants non sinusoïdaux donnant un couple constant (sans ondulation) et des pertes par effet Joule minimales.
## **Chapitre 3**

# **Mise en œuvre de certaines techniques neuromimétiques pour la réduction des ondulations de couple de la MSRV alimentée avec des courants non sinusoïdaux**

## **Sommaire**

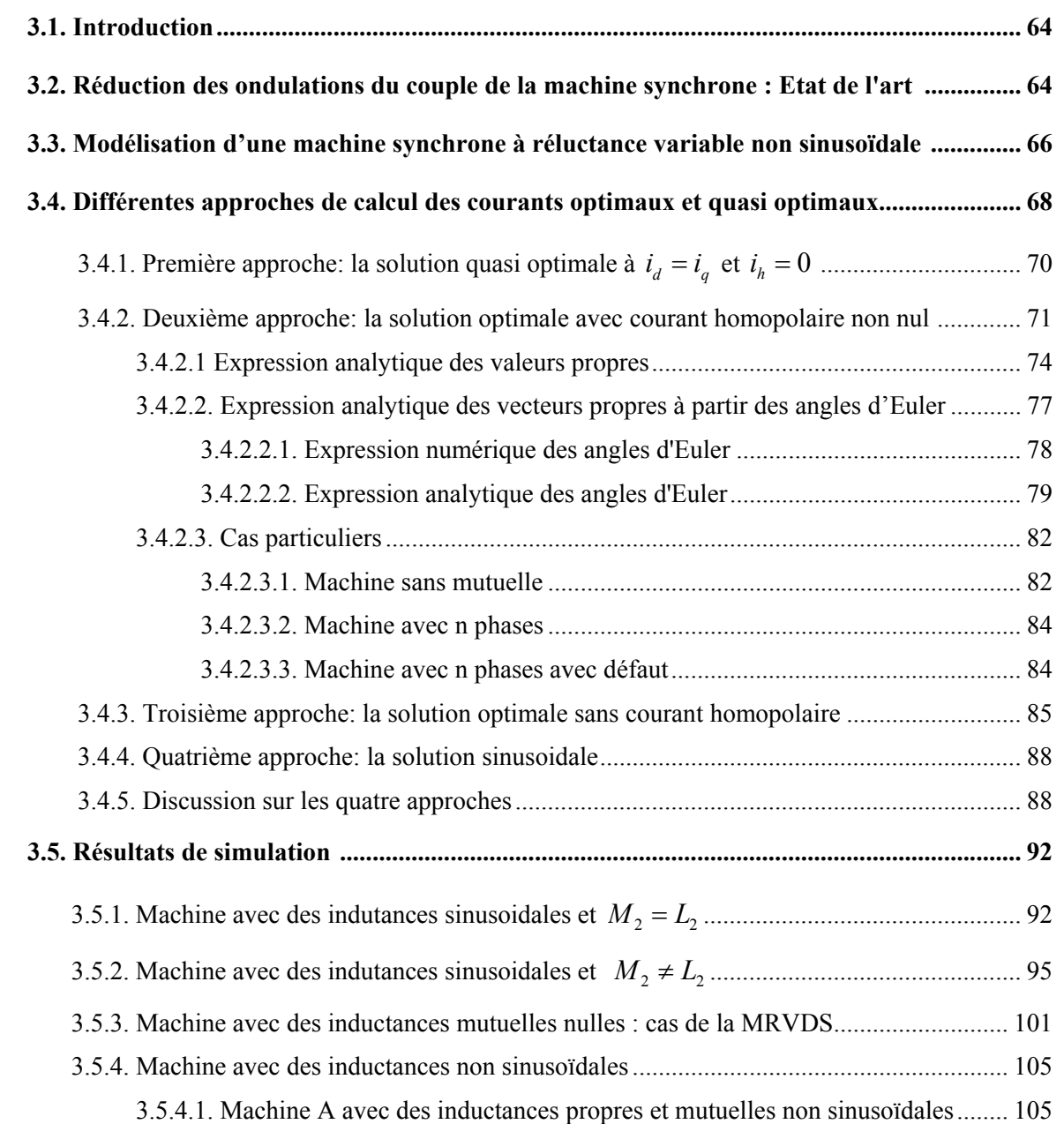

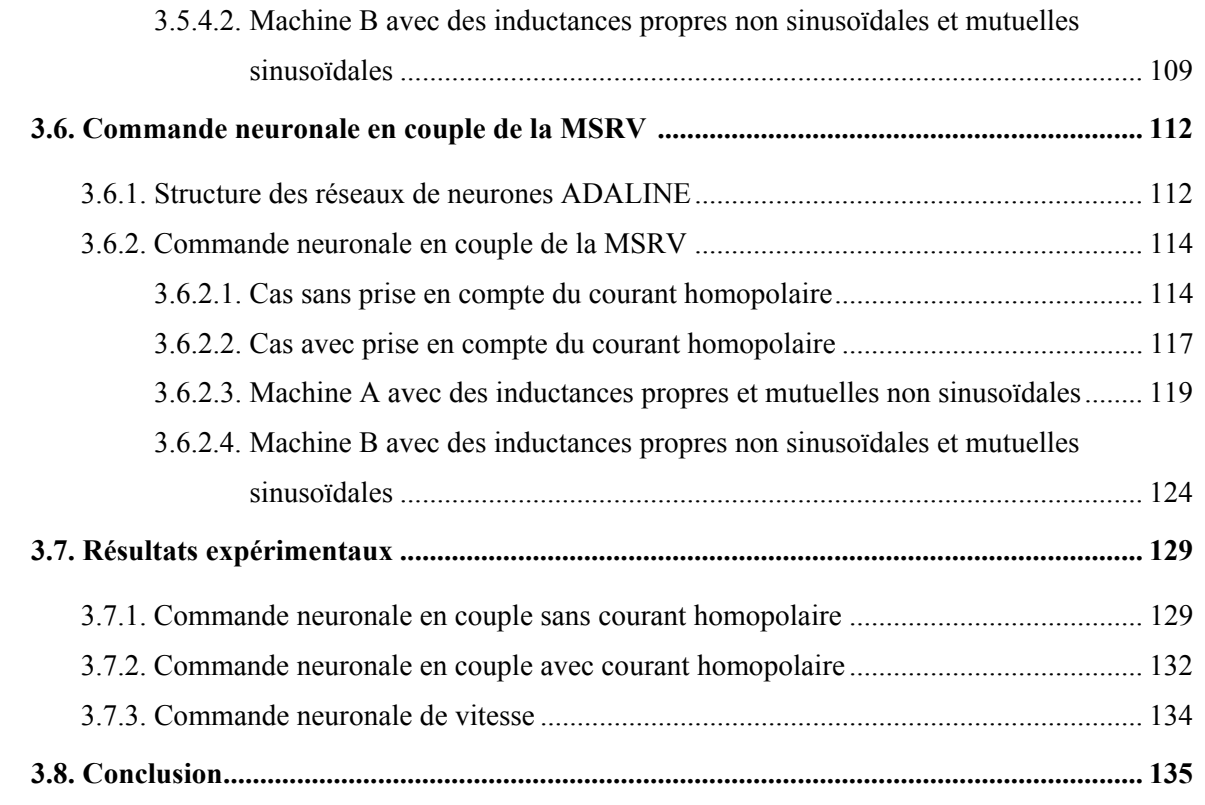

## **3.1. Introduction**

 L'objectif principal de ce chapitre concerne la commande de la MSRV en vue de réduire les ondulations du couple et pour cela plusieurs approches seront abordées: l'objectif est de trouver les courants optimaux et quasi-optimaux selon les deux critères suivants: un couple électromagnétique constant et des pertes par effet Joule minimisées, avec ou sans composante homopolaire de courant.

 Dans un premier temps, nous présenterons un état de l'art sur la réduction des ondulations du couple des machines synchrones. Dans un deuxième temps, nous établirons les différentes méthodes de calcul des courants optimaux et quasi-optimaux. Ensuite, nous allons proposer des schémas de commande neuronale en couple et en vitesse de la machine MSRV avec des réseaux de type ADALINE déduits des études précédentes. Des résultats de simulations et d'expérimentations seront présentés afin de valider les méthodes proposées. Enfin, nous terminerons ce chapitre par une conclusion.

## **3.2. Réduction des ondulations du couple de la machine synchrone: Etat de l'art**

 Produire un couple sur l'arbre de la machine dépourvu de fluctuations est une nécessité dans les applications où une haute performance de contrôle de mouvement est exigée. Par exemple pour l'usinage, la qualité de la finition de surface des métaux dépend directement de la régularité du couple instantané des broches utilisées. Dans les systèmes où les machines électriques sont couplées avec un système mécanique (énergies renouvelables, automobile, etc…), la qualité du couple de la machine est importante pour éviter une résonance qui peut endommager les parties mécaniques. Cette résonance intervient si le couple a une fréquence d'ondulation proche d'une fréquence propre du système mécanique.

Dans la référence [JAH 96], les auteurs montrent qu'il y a deux approches pour réduire des ondulations du couple d'une machine électrique. La première consiste à développer des techniques au niveau de la conception de la machine pour résoudre les problèmes fondamentaux des pulsations du couple électromagnétique. Il s'agit principalement des méthodes de calculs numériques visant à trouver le meilleur design en accord avec un cahier des charges fixé au départ. La seconde approche est basée sur l'amélioration des courants d'alimentation statoriques pour minimiser les ondulations de couple. Il est nécessaire de mixer ces deux approches pour faire de la rétro-conception.

 Pour une machine synchrone, les ondulations du couple dans la machine semblent inévitables en raison de l'interaction entre le champ magnétique du stator et la saillance du rotor [MOG 11], [FLI 14]. Il est par conséquent très difficile de compenser complètement les ondulations du couple uniquement par la conception. Dans ce cas, des techniques de

commande sont nécessaires pour avoir un couple de bonne qualité. Beaucoup d'auteurs ont pris comme objet d'étude la machine synchrone à aimants permanents [GRE 97], [CHA 99], [ZAD 01], [WEI 04], [MAT 05], [YON 11], [HAO 12], [NAK 14], [FLI 14], la machine synchrone à réluctance variable [JOV 99], [STU 01], [MAD 03], [CAP 07], [HAM 09], [ZAR 10], [LOU 10], [ZHA 15], [DAR 15] ou encore la machine à réluctance variable à double saillance [FLI 95], [NAG 98], [NAG 00], [CHA 02], [ZHE 06], [HEE 09], [VUJ 12], [YE 15].

 Dans [STU 01], [LOU 10], les auteurs ont proposé une transformation de Park étendue applicable aux machines non sinusoïdales. Cette transformation, qui permet de prendre en compte la saturation magnétique et d'éliminer théoriquement les ondulations de couple, consiste à remplacer la transformation de Park classique par une transformation définie à partir des courbes iso-couples calculées par éléments finis ou déterminées expérimentalement. Cette méthode est performante pour une MSRV alimentée sans courant homopolaire.

 Une autre démarche a été présentée dans [GRE 97] en travaillant dans le référentiel *d-q*. Les auteurs ont proposé de déterminer les tensions  $v_d$ ,  $v_g$  tout en minimisant une fonction de coût qui est les pertes par effet Joule. Mais cette méthode ne tient pas compte non plus du courant homopolaire (la machine est supposée à distribution de champ sinusoïdale).

 Dans [HAM 09], [HAM 10], les auteurs ont proposé une méthode permettant de calculer des courants quasi-optimaux pour la MSRV non sinusoïdale. Mais la solution n'est pas optimale en termes de pertes par effet Joule (les auteurs ont supposé que  $i_d = i_q = i_{opt}$ ). En effet, l'hypothèse  $i_d = i_q = i_{opt}$  est juste uniquement dans le cas des machines sinusoïdales et sans homopolaire et non-saturées [BET 93], [BOL 96], [LOU 11].

 Dans [WEI 04], une technique de contrôle utilisant l'apprentissage itératif a été appliquée. Un terme de compensation est ajouté dans la référence du courant *i<sub>q</sub>* pour atténuer le couple pulsatoire .Une boucle itérative modifie la compensation.

 Dans [MAD 03], [MAD 04], les auteurs ont proposé une formule analytique dans le repère *d-q* en se basant sur la technique dites du « Maximum Torque per Ampere » (MTPA) avec la prise en compte de la saturation. Cette méthode est déduite de la méthode de [STU 01]. La commande de la machine a été proposée pour s'adapter à un fonctionnement saturé.

 Les méthodes de compensation des ondulations de couple reposent sur la connaissance en temps réel des perturbations de couple qui agissent sur la machine. Cela nécessite alors la mesure ou la reconstruction en temps réel (à partir d'autres grandeurs mesurables) du couple résistant. Une des techniques permettant de le faire consiste à utiliser un observateur d'état [GAS 04].

 Récemment, basés sur la technique de la commande dites « commande directe du couple» (DTC), les travaux de [ZHA 15], [BOL 11], [YON 11], [HAO 12] ont contribué à contrôler le flux statorique et le couple. Certains inconvénients de la DTC classique tels que l'ondulation de couple, la fréquence de commutation variable ont été surmontés car les auteurs ont utilisé des solutions appropriées, comme l'utilisation de vecteurs d'amplitude variable et d'angle variable [YON 11] ou encore une commande prédictive du couple [HAO 12]. Basé sur le contrôle émotionnel et sur la technique « space vector modulation » (SVM), des courants optimaux sont obtenus dans [DAR 15] pour réduire des ondulations de couple et obtenir un couple maximal par ampère (MTPA). Par contre, tous les auteurs travaillent uniquement avec une machine « sinusoïdale ».

Dans [FLI 14], les auteurs ont proposé une formule analytique illustrée par une approche géométrique pour les machines synchrones à aimants permanents et en vue de limiter l'ondulation de couple avec la prise en compte du couple de détente. Cette approche est valable pour les deux cas : avec ou sans courant homopolaire. En plus, la formule proposée est non seulement valable en mode normal mais également valable pour un fonctionnement dégradé, par exemple le circuit-ouvert ou le court-circuit d'un transistor de l'onduleur [NGU 14]. A partir de cette formulation, une approche adaptative basée sur les réseaux de neurones de type ADALINE a été proposée. En général, une bonne performance des réseaux de neurones en terme d'identification et de contrôle nécessite un pré-apprentissage et demande un grand nombre de données pertinentes. Or, la méthode proposée dans [FLI 14] est capable de converger rapidement vers la solution recherchée sans avoir besoin d'un apprentissage au préalable. En plus, grâce à la capacité d'apprentissage, l'imperfection des contrôleurs de courant (en général de type PI) est compensée par le réseau ADALINE.

## **3.3. Modélisation d'une machine synchrone à réluctance variable non sinusoïdale**

 La modélisation classique du moteur synchrone « sinusoïdal » [STU 01], [LUB 03], [HAM 09] suppose la machine bien construite. Nous les rappelons ci-dessous les hypothèses classiques:

– Hypothèse du « *premier harmonique* » : dans l'entrefer, la composante radiale du champ magnétique a une distribution sinusoïdale en fonction de la variable d'espace.

– Hypothèse de linéarité : les flux sont proportionnels aux courants qui les ont créés.

– Hypothèse de « *symétrie* »: les enroulements triphasés sont identiques et simplement décalés dans l'espace d'un angle électrique de  $\frac{2}{3}$ 3  $\frac{\pi}{\cdot}$ .

 En adoptant ces hypothèses, le modèle d'une MSRV triphasée s'écrit sous la forme suivante:

$$
\mathbf{v} = \mathbf{R}_s \cdot \mathbf{i} + \frac{d\mathbf{\psi}}{dt} \tag{3.1}
$$

Où R<sub>s</sub> est la résistance de phase et **v**, **i**, **ψ** représentent respectivement les vecteurs tensions, courants et flux des phases statoriques de la machine.

L'expression du couple électromagnétique  $C_{em}$  est obtenu à partir de la dérivée de la coénergie [STU 01]:

$$
C_{em} = \frac{\partial W_{cm}}{\partial \theta}\bigg|_{\mathbf{i}=cte} = \frac{1}{2} \cdot \mathbf{i}^T \cdot \frac{\partial \mathbf{L}}{\partial \theta} \cdot \mathbf{i}
$$
 (3.2)

où  $\theta$  étant la position mécanique, **L** est la matrice inductance statorique.

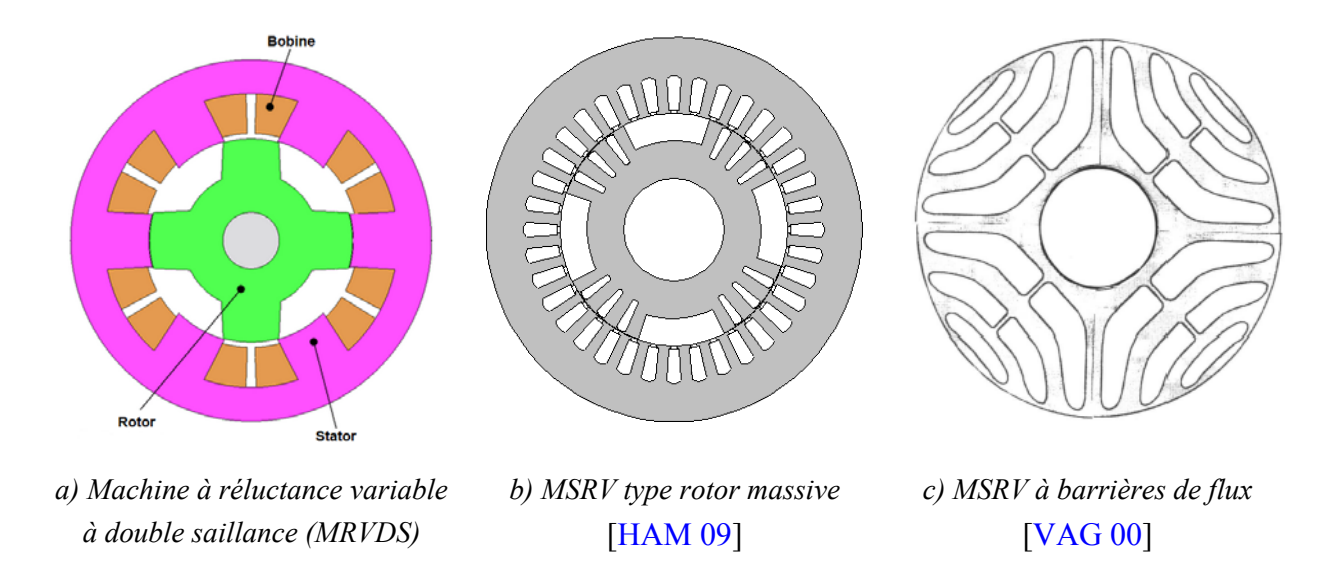

*Figure 3.1. Machine à réluctance variable*.

 **La MSRV à distribution sinusoïdale:** Dans ce type de machine, les inductances propres, mutuelles et les courants statoriques doivent être sinusoïdales pour donner un couple constant. Pour cela, le champ est à répartition sinusoïdale le long de l'entrefer, et le circuit magnétique n'est pas saturé. La figure 3.1c montre un exemple du rotor de la MSRV à barrières de flux.

 **La MSRV à distribution non-sinusoïdale, avec le cas particulier des mutuelles inductances nulles:** Ce type de la machine est appelé machine à réluctance variable à double saillance (MRVDS). Elle est constituée d'un stator et d'un rotor feuilletés et munis respectivement de *N<sub>s</sub>* et *N<sub>r</sub>* dents régulièrement réparties [LOU 11]. La figure 3.1a représente un exemple d'une structure de MRVDS. Celle-ci dispose de trois phases, 6 dents statoriques et de 4 dents rotoriques (on parle de machine 6/4). Pour donner un couple constant, les bobinages sont idéalement alimentés avec des créneaux de courant. Pour le détail du fonctionnement et la commande de ce type de machine, voire [FLI 95], [NAG 98], [LOU 11].

 **La MSRV avec des inductances propres et mutuelles non-sinusoïdales:** L'hypothèse de la machine à inductances sinusoïdales est juste seulement dans le cas idéal lorsque le champ est à répartition sinusoïdale. Mais en réalité, la distribution est non-sinusoïdale à cause de la saillance du rotor [LOU 11]. Donc, les inductances propres et mutuelles de la MSRV sont le plus souvent non-sinusoïdales [STU 01], [LUB 03], [HAM 09]. Pour donner un couple constant et minimiser les pertes par effet Joule avec ce type de machine, les courants optimaux statoriques sont non-sinusoïdaux [STU 03], [TRU 13]. A notre connaissance aucune étude n'a donné de formulation des courants optimaux avec composante homopolaire.

La section suivante nous présentera les différentes approches pour obtenir les courants statoriques optimaux et quasi-optimaux selon deux critères qu'on rappelle ici: un couple constant et des pertes par effet Joule minimales. On peut remarquer qu'on néglige la saturation magnétique et les pertes fer dans ce cas.

## **3.4. Différentes approches de calcul des courants optimaux et quasi optimaux**

Le couple électromagnétique de la MSRV s'écrit:

$$
C_{em} = \frac{1}{2} \cdot \mathbf{i}^T \cdot \frac{\partial \mathbf{L}}{\partial \theta} \cdot \mathbf{i}
$$
 (3.3)

Les courants dans le repère *a-b-c* s'écrivent:

$$
\mathbf{i} = \begin{bmatrix} i_a \\ i_b \\ i_c \end{bmatrix} = \mathbf{P}(p\theta) \cdot \begin{bmatrix} i_d \\ i_q \\ i_h \end{bmatrix} = \mathbf{T}_{32} \cdot \mathbf{R} \cdot \begin{bmatrix} i_d \\ i_q \end{bmatrix} + \mathbf{T}_{31} \cdot i_h
$$
 (3.4)

• Avec  $P(p\theta)$ : la matrice de Park,  $R(p\theta)$ : la matrice de rotation,  $T_3$ , *et*  $T_4$ , les matrices de Concordia.

$$
\mathbf{P}(p\theta) = \sqrt{\frac{2}{3}} \begin{bmatrix} \cos(p\theta) & -\sin(p\theta) & \frac{1}{\sqrt{2}} \\ \cos(p\theta - \frac{2\pi}{3}) & -\sin(p\theta - \frac{2\pi}{3}) & \frac{1}{\sqrt{2}} \\ \cos(p\theta + \frac{2\pi}{3}) & -\sin(p\theta + \frac{2\pi}{3}) & \frac{1}{\sqrt{2}} \end{bmatrix},
$$

$$
\mathbf{R}(p\theta) = \begin{bmatrix} \cos(p\theta) & -\sin(p\theta) \\ \sin(p\theta) & \cos(p\theta) \end{bmatrix} \quad \text{et} \quad \mathbf{T}_{32} = \sqrt{\frac{2}{3}} \cdot \begin{bmatrix} 1 & 0 \\ -\frac{1}{2} & \frac{\sqrt{3}}{2} \\ -\frac{1}{2} & -\frac{\sqrt{3}}{2} \end{bmatrix}, \mathbf{T}_{31} = \sqrt{\frac{1}{3}} \cdot \begin{bmatrix} 1 \\ 1 \\ 1 \end{bmatrix}
$$
(3.5)

•  $L(p\theta)$ : la matrice des inductances

$$
\mathbf{L}(p\theta) = \begin{bmatrix} L_a(p\theta) & M_{ab}(p\theta) & M_{ac}(p\theta) \\ M_{ab}(p\theta) & L_b(p\theta) & M_{bc}(p\theta) \\ M_{ac}(p\theta) & M_{bc}(p\theta) & L_c(p\theta) \end{bmatrix}
$$
(3.6)

Le couple s'écrit donc:

$$
C_{em} = \frac{1}{2} \cdot \begin{bmatrix} i_d \\ i_q \end{bmatrix}^T \cdot \mathbf{R}^T \cdot \mathbf{T}_{32}^T \cdot \frac{\partial \mathbf{L}(p\theta)}{\partial \theta} \cdot \mathbf{T}_{32} \cdot \mathbf{R} \cdot \begin{bmatrix} i_d \\ i_q \end{bmatrix} + i_h \cdot \mathbf{T}_{31}^T \cdot \frac{\partial \mathbf{L}(p\theta)}{\partial \theta} \cdot \mathbf{T}_{32} \cdot \mathbf{R} \cdot \begin{bmatrix} i_d \\ i_q \end{bmatrix}
$$
  
+  $\frac{1}{2} \cdot i_h^2 \cdot \mathbf{T}_{31}^T \cdot \frac{\partial \mathbf{L}}{\partial \theta} \cdot \mathbf{T}_{31}$  (3.7)

Le terme principal de production de couple est le terme :

$$
\frac{1}{2} \cdot \begin{bmatrix} i_d \\ i_q \end{bmatrix}^T \cdot \mathbf{R}^T \cdot \mathbf{T}_{32}^T \cdot \frac{\partial \mathbf{L} \left( p\theta \right)}{\partial \theta} \cdot \mathbf{T}_{32} \cdot \mathbf{R} \cdot \begin{bmatrix} i_d \\ i_q \end{bmatrix}
$$

Mais l'expression du couple montre que le courant homopolaire contribue aussi au couple si:  $T_3I \cdot \frac{\partial L}{\partial \theta} \cdot T_{32} \neq 0$  $\cdot \frac{\partial L}{\partial \theta} \cdot T_{32} \neq$  $\mathbf{T}_{31}^T \cdot \frac{\partial \mathbf{L}}{\partial \theta} \cdot \mathbf{T}_{32} \neq 0$  et/ou si:  $\mathbf{T}_{31}^T \cdot \frac{\partial \mathbf{L}}{\partial \theta} \cdot \mathbf{T}_{31} \neq 0$  $\cdot \frac{\partial L}{\partial \theta} \cdot T_{31} \neq$  $\mathbf{T}_{31}^T \cdot \frac{\partial \mathbf{L}}{\partial \theta} \cdot \mathbf{T}_{31} \neq 0$ . Nous reviendrons sur cette situation dans le paragraphe 3.4.2.

Notre problématique est de déterminer les courants  $i_a$ ,  $i_b$  et  $i_c$  qui fourniront un couple constant. Comme ce problème possède une infinité de solutions, nous cherchons celle qui donne le moins de pertes par effet Joule. Nous allons étudier trois approches, la première étant la plus simple (abordée dans [HAM 09]) avec une composante homopolaire nulle et  $i_a = i_q$ (solution quasi-optimale), **la deuxième est une contribution importante de notre travail : on étudie le cas général avec une composante homopolaire de courant et des pertes par effet Joule minimales**. Pour la troisième approche, sans composante homopolaire, nous retrouverons les résultats de [STU 01] avec la méthode de la deuxième approche réduite au cas où le courant homopolaire est nul.

## **3.4.1. Première approche: la solution quasi optimale à**  $i_d = i_q$  **et**  $i_h = 0$

Si le courant homopolaire est nul, en remplaçant dans (3.4) à (3.3), nous obtenons le couple:

$$
C_{em} = \frac{1}{2} \cdot \begin{bmatrix} i_d \\ i_q \end{bmatrix}^T \cdot \mathbf{R}^T \cdot \mathbf{T}_{32}^T \cdot \frac{\partial \mathbf{L}}{\partial \theta} \cdot \mathbf{T}_{32} \cdot \mathbf{R} \cdot \begin{bmatrix} i_d \\ i_q \end{bmatrix}
$$
(3.8)

On définit:

$$
\begin{bmatrix} a(p\theta) & c(p\theta) \\ c(p\theta) & b(p\theta) \end{bmatrix} = \frac{1}{2} \cdot \mathbf{R}^T \cdot \mathbf{T}_{32}^T \cdot \frac{\partial \mathbf{L}}{\partial \theta} \cdot \mathbf{T}_{32} \cdot \mathbf{R}
$$
 (3.9)

En remplaçant (3.9) dans (3.8) on obtient:

$$
C_{em} = a(p\theta) \cdot i_d^2 + b(p\theta) \cdot i_q^2 + 2 \cdot c(p\theta) \cdot i_d \cdot i_q \tag{3.10}
$$

Pour  $C_{em} \ge 0$  dans [HAM 09] les auteurs proposent quand  $a(p\theta) + b(p\theta) + 2c(p\theta) > 0$ 

$$
i_{d0} = i_{q0} = \sqrt{\frac{C_{em}}{a(p\theta) + b(p\theta) + 2c(p\theta)}}
$$
(3.11)

Pour le couple constant  $C_{em} \leq 0$  il faut prendre :

$$
i_{d0} = -i_{q0} = -\sqrt{\frac{|C_{em}|}{|a(p\theta) + b(p\theta) - 2c(p\theta)|}} \quad \text{ou } i_{q0} = -i_{d0} = \sqrt{\frac{|C_{em}|}{|a(p\theta) + b(p\theta) - 2c(p\theta)|}}
$$

Les courants quasi-optimaux dans le repère a-b-c ont pour expression:

$$
\mathbf{i}_{opt-0} = \begin{bmatrix} i_a \\ i_b \\ i_c \end{bmatrix} = \mathbf{P}(p\theta) \cdot \begin{bmatrix} i_{d0} \\ i_{q0} \\ 0 \end{bmatrix}
$$
(3.12)

 Cette solution n'est pas optimale pour les pertes par effet Joule. En effet, l'hypothèse  $i_d = \pm i_q$  est juste (sans homopolaire) seulement dans le cas des machines sinusoïdales et nonsaturées [BET 93], [BOL 96], [LOU 11] ou quand  $\Phi = \frac{\pi}{4}$  (ou  $\Phi \approx \frac{\pi}{4}$ ) (voir formule 3.53) ce qui conduit à  $(a(p\theta) - b(p\theta)) \ll 2 \cdot c(p\theta)$  et ceci pour toutes les positions  $\theta$ .

 Dans la section suivante, on va présenter les courants optimaux avec composante homopolaire afin de minimiser les pertes par effet Joule. L'approche qui sera présentée est valable pour toutes les machines synchrones à réluctances quelle que soit la forme des inductances (sinus ou non-sinus).

#### **3.4.2. Deuxième approche: la solution optimale avec courant homopolaire non nul**

Pour trouver les courants optimaux on utilise une représentation géométrique pour visualiser en trois dimensions le courant et les pertes par effet Joule. Pour cela on utilise un repère cartésien  $(O, x, y, z)$  pour lequel  $x = i_a, y = i_b$  *et*  $z = i_b$ .

Pour les points M de coordonnées **i** et pour une valeur de *Cem* donnée, l'équation du couple (3.3) est l'équation d'une surface iso-couple : tous les points M de cette surface vont donner le même couple *Cem* . Cette surface est dans le cas général une quadrique, qui peut être selon sa signature (voir paragraphe 3.4.2.1.), un hyperboloïde à une ou deux nappes ou encore un cylindre hyperbolique (voir tableau 3.1) [WIKI 1]. De plus  $OM^2 = ||\overline{OM}||^2$  représente à un coefficient près les pertes par effet Joule [FLI 14], si bien que minimiser celles-ci revient à minimiser la distance OM.

 Tous les points M (repérés par **i** ) de cette quadrique donnent les valeurs des courants satisfaisant le critère du couple constant; le vecteur  $\frac{\partial L}{\partial \theta} \cdot \mathbf{i}$  est donc le vecteur normal à la quadrique (il est obtenu en prenant le gradient de  $\frac{1}{2}$ 2 *T*  $\cdot \mathbf{i}^T \cdot \frac{\partial \mathbf{L}}{\partial \theta} \cdot$  $\partial$  $\mathbf{i}^T \cdot \frac{\partial \mathbf{L}}{\partial \mathbf{L}} \cdot \mathbf{i}$  et il est aussi normal au plan tangent à la quadrique passant par M).

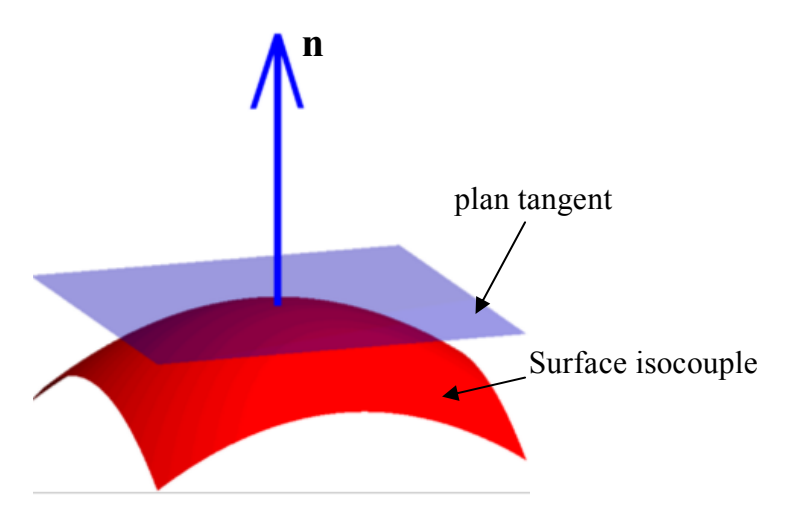

*Figure 3.2. Plan tangent à la quadrique* 

 Pour minimiser les pertes par effet Joule, le vecteur **i** doit donc être de norme minimale. Une approche géométrique du problème montre que la solution optimale  $\mathbf{i}_{opt-1}$  pour le courant est un vecteur co-linéaire au vecteur normal  $\frac{\partial L}{\partial \theta} \cdot \mathbf{i}_{opt-1}$  et donc perpendiculaire au plan tangent à la quadrique (figure 3.3).

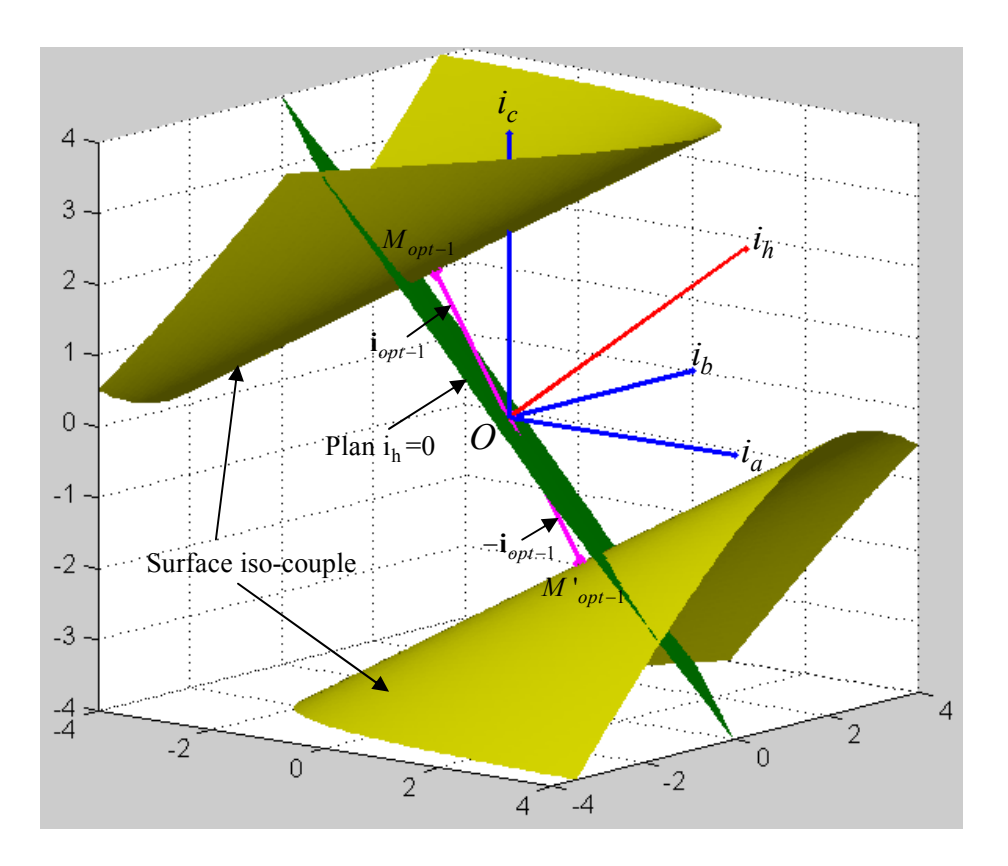

*Figure 3.3. Interprétation géométrique du courant optimal*  $\mathbf{i}_{opt-1}$ 

Le vecteur  $\mathbf{i}_{\text{opt-1}}$  vérifie alors l'équation suivante où *k* est un coefficient de proportionnalité.

$$
\mathbf{i}_{opt-1} = k \cdot \frac{\partial \mathbf{L}}{\partial \theta} \cdot \mathbf{i}_{opt-1}
$$
 (3.13)

Ou encore :

$$
\frac{\partial \mathbf{L}}{\partial \theta} \cdot \mathbf{i}_{opt-1} = \frac{1}{k} \cdot \mathbf{i}_{opt-1}
$$
 (3.14)

 L'équation (3.14) est une équation aux valeurs (et vecteurs) propres. Comme la matrice  $\theta$  $\partial$  $\partial$ **L** est symétrique, ses trois valeurs propres sont **réelles** [THI 01] et ses trois vecteurs propres unitaires associés forment **une base orthonormée**. (3.14) admet donc trois solutions associées chacune à une valeur de  $k = k_i$ , mais une seule est de norme minimale (sauf point singulier où deux valeurs propres seraient identiques). On pose:

- $V_{pi}$ : le vecteur propre unitaire (de norme unité) de la matrice  $\frac{\partial E}{\partial \theta}$  $\partial$  $\partial$ **L**
- $\bullet$ 1  $\lambda_i = \frac{1}{k_i}$ : valeur propre de la matrice  $\frac{\partial \mathbf{L}}{\partial \theta}$  $\partial$ **L** associée au vecteur propre  $V_{pi}$ . On note  $\lambda_1$  la

plus grande et  $\lambda$ , la plus petite.

Le vecteur  $\mathbf{i} = \mathbf{i}_{opt-1}$  cherché est donc proportionnel au vecteur propre unitaire  $\mathbf{V}_{p_i}$  de la matrice  $\frac{1}{\partial \theta}$  $\partial$  $\partial$ **L** et 1  $\frac{a}{k_i}$  $\lambda_i = \frac{1}{1}$  est la valeur propre correspondante.

On note  $M_{opt-1}$  le point de coordonnées  $\mathbf{i}_{opt-1}$ , il appartient à la quadrique et minimise la distance géométrique du centre du repère à celle-ci. Les pertes par effet Joule associées à  $\mathbf{i}_{opt-1}$  sont aussi minimisées.

Les courants optimaux dans le repère *a-b-c* sont donc exprimés par:

$$
\mathbf{i}_{opt-1} = \alpha \cdot \mathbf{V}_{p_i} \qquad \text{(avec } \left\| \mathbf{V}_{p_i} \right\|^2 = \mathbf{V}_{p_i}^T \cdot \mathbf{V}_{p_i} = 1 \text{)}
$$
\n(3.15)

En remplaçant  $\mathbf{i}_{opt-1}$  dans l'équation du couple (3.3), nous avons:

$$
C_{em} = \frac{1}{2} \cdot \mathbf{i}_{opt-1}^T \cdot \frac{\partial \mathbf{L}}{\partial \theta} \cdot \mathbf{i}_{opt-1} = \frac{1}{2} \cdot \alpha \cdot \mathbf{V}_{Pi}^T \cdot \frac{\partial \mathbf{L}}{\partial \theta} \cdot \alpha \cdot \mathbf{V}_{Pi}
$$
(3.16)

$$
C_{em} = \frac{1}{2} \cdot \alpha^2 \cdot \mathbf{V}_{p_i}^T \cdot \frac{\partial \mathbf{L}}{\partial \theta} \cdot \mathbf{V}_{p_i} = \frac{1}{2} \cdot \alpha^2 \cdot \lambda_i \cdot \mathbf{V}_{p_i}^T \cdot \mathbf{V}_{p_i}
$$
(3.17)

Nous en déduisons donc (avec  $\lambda_i \cdot C_{em} > 0$ ) :

$$
\alpha = \pm \sqrt{\frac{2 \cdot C_{em}}{\lambda_i \cdot \underbrace{\mathbf{V}_{pi}^T \cdot \mathbf{V}_{pi}}_{1}}} = \pm \sqrt{\frac{2 \cdot C_{em}}{\lambda_i}}
$$
(3.18)

Les courants optimaux (avec prise en compte du courant homopolaire) sont donc donnés par:

$$
\mathbf{i}_{opt-1} = \pm \sqrt{\frac{2 \cdot C_{em}}{\lambda_i}} \cdot \mathbf{V}_{p_i}
$$
 (3.19)

Comme le courant  $\mathbf{i}_{opt-1}$  doit être de norme minimale, alors:

- si  $C_{em} > 0$  il faut prendre la valeur propre  $\lambda_i = \lambda_1$  la plus grande (elle est positive cf. paragraphe suivant).
- si  $C_{em}$  < 0 il faut prendre la valeur propre  $\lambda_i = \lambda_j$  la plus petite (elle est négative cf. paragraphe suivant).

Le  $\pm$  dans la formule (3.19) illustre le fait qu'il y a deux solutions au problème à cause de la symétrie de la quadrique par rapport à l'origine du repère (figure 3.3); ainsi si  $M_{opt-1}$  est solution,  $M'_{opt-1}$  de coordonnées  $-\mathbf{i}_{opt-1}$ , l'est aussi.

Les expressions analytiques pour les trois valeurs propres  $\lambda_1, \lambda_2$  et  $\lambda_3$  et les trois vecteurs propres  $V_{p_1}$ ,  $V_{p_2}$  et  $V_{p_3}$  de la matrice  $\frac{\partial P}{\partial \theta}$  $\partial$  $\partial$ **L** sont présentées en détails dans la section suivante.

### **3.4.2.1. Expression analytique des valeurs propres**

On note  $\mathbf{A}(p\theta)$  la dérivée de la matrice inductances  $\mathbf{L}(p\theta)$ :

$$
\frac{\partial \mathbf{L}(p\theta)}{\partial \theta} = \begin{bmatrix} \frac{\partial L_a(p\theta)}{\partial \theta} & \frac{\partial M_{ab}(p\theta)}{\partial \theta} & \frac{\partial M_{ac}(p\theta)}{\partial \theta} \\ \frac{\partial M_{ab}(p\theta)}{\partial \theta} & \frac{\partial L_b(p\theta)}{\partial \theta} & \frac{\partial M_{bc}(p\theta)}{\partial \theta} \\ \frac{\partial M_{ac}(p\theta)}{\partial \theta} & \frac{\partial M_{bc}(p\theta)}{\partial \theta} & \frac{\partial L_c(p\theta)}{\partial \theta} \end{bmatrix} = \mathbf{A}(p\theta) = \begin{bmatrix} A_{11}(p\theta) & A_{12}(p\theta) & A_{13}(p\theta) \\ A_{12}(p\theta) & A_{22}(p\theta) & A_{23}(p\theta) \\ A_{13}(p\theta) & A_{23}(p\theta) & A_{33}(p\theta) \end{bmatrix}
$$
(3.20)

Les trois valeurs propres  $\lambda_1, \lambda_2$  et  $\lambda_3$  de la matrice  $\frac{\partial \mathbf{B}}{\partial \theta}$  $\partial$  $\partial$ **L** satisfont l'équation:

$$
\lambda^3 - b\lambda^2 + c\lambda + d = 0 \tag{3.21}
$$

Avec :

$$
\begin{cases}\nb = trace(\mathbf{A}) \\
2c = (trace(\mathbf{A}))^2 - trace(\mathbf{A}^2) \\
d = -det(\mathbf{A})\n\end{cases}
$$

soit:

$$
\begin{cases}\nb = A_{11} + A_{22} + A_{33} \\
c = A_{11} \cdot A_{22} + A_{11} \cdot A_{33} + A_{22} \cdot A_{33} - A_{12}^2 - A_{13}^2 - A_{23}^2 \\
d = A_{11} \cdot A_{23}^2 + A_{22} \cdot A_{13}^2 + A_{33} \cdot A_{12}^2 - A_{11} \cdot A_{22} \cdot A_{33} - 2 \cdot A_{12} \cdot A_{13} \cdot A_{23}\n\end{cases}
$$
\n(3.22)

En utilisant les formules de Tartaglia-Cardan [MAT] on pose :

$$
p_c = b^3 - 3 \cdot c
$$
;  $q_c = 2 \cdot b^3 - 9 \cdot b \cdot c - 27 \cdot d$ ;  $\Delta = a \cos \frac{q_c}{2 \sqrt{p_c^3}}$  (3.23)

et on obtient les trois valeurs propres  $\lambda_1, \lambda_2$  et  $\lambda_3$  qui sont réelles (car la matrice  $A(p\theta)$ ) est symétrique):

$$
\begin{cases}\n\lambda_1 = \frac{1}{3} \cdot \left[ b + 2\sqrt{p_c} \cdot \cos\left(\frac{\Delta}{3}\right) \right] \\
\lambda_2 = \frac{1}{3} \cdot \left[ b + 2\sqrt{p_c} \cdot \cos\left(\frac{\Delta - 2\pi}{3}\right) \right] \\
\lambda_3 = \frac{1}{3} \cdot \left[ b + 2\sqrt{p_c} \cdot \cos\left(\frac{\Delta + 2\pi}{3}\right) \right]\n\end{cases}
$$
\n(3.24)

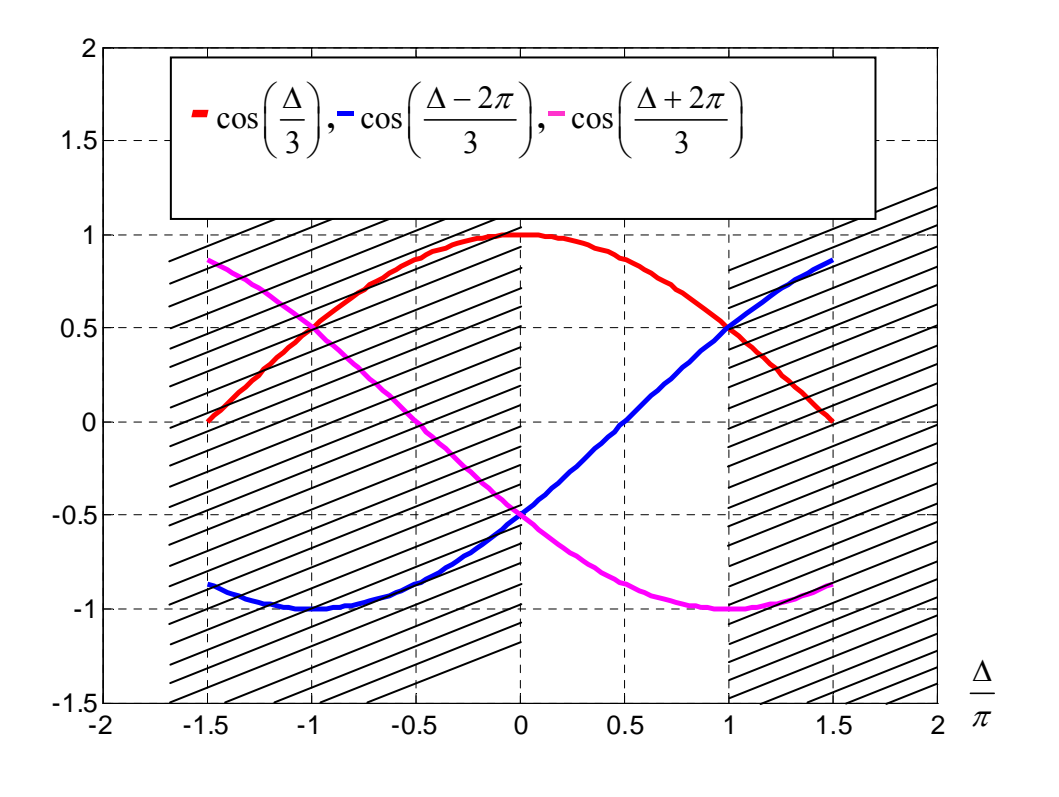

Figure 3.4: 
$$
\cos(\frac{\Delta}{3})
$$
,  $\cos(\frac{\Delta - 2\pi}{3})$  et  $\cos(\frac{\Delta + 2\pi}{3})$ 

On remarque que  $0 \le \Delta \le \pi$  et 0  $3 - 3$  $\leq \frac{\Delta}{2} \leq \frac{\pi}{2}$  ce qui d'après la figure 3.4 nous indique que :

- $\lambda_1 \geq \lambda_2 \geq \lambda_3$
- $\lambda_1 \geq 0$  et  $\lambda_3 \leq 0$  si :  $-\sqrt{p_c} \leq b \leq \sqrt{p_c}$

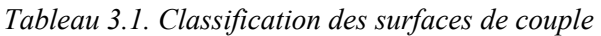

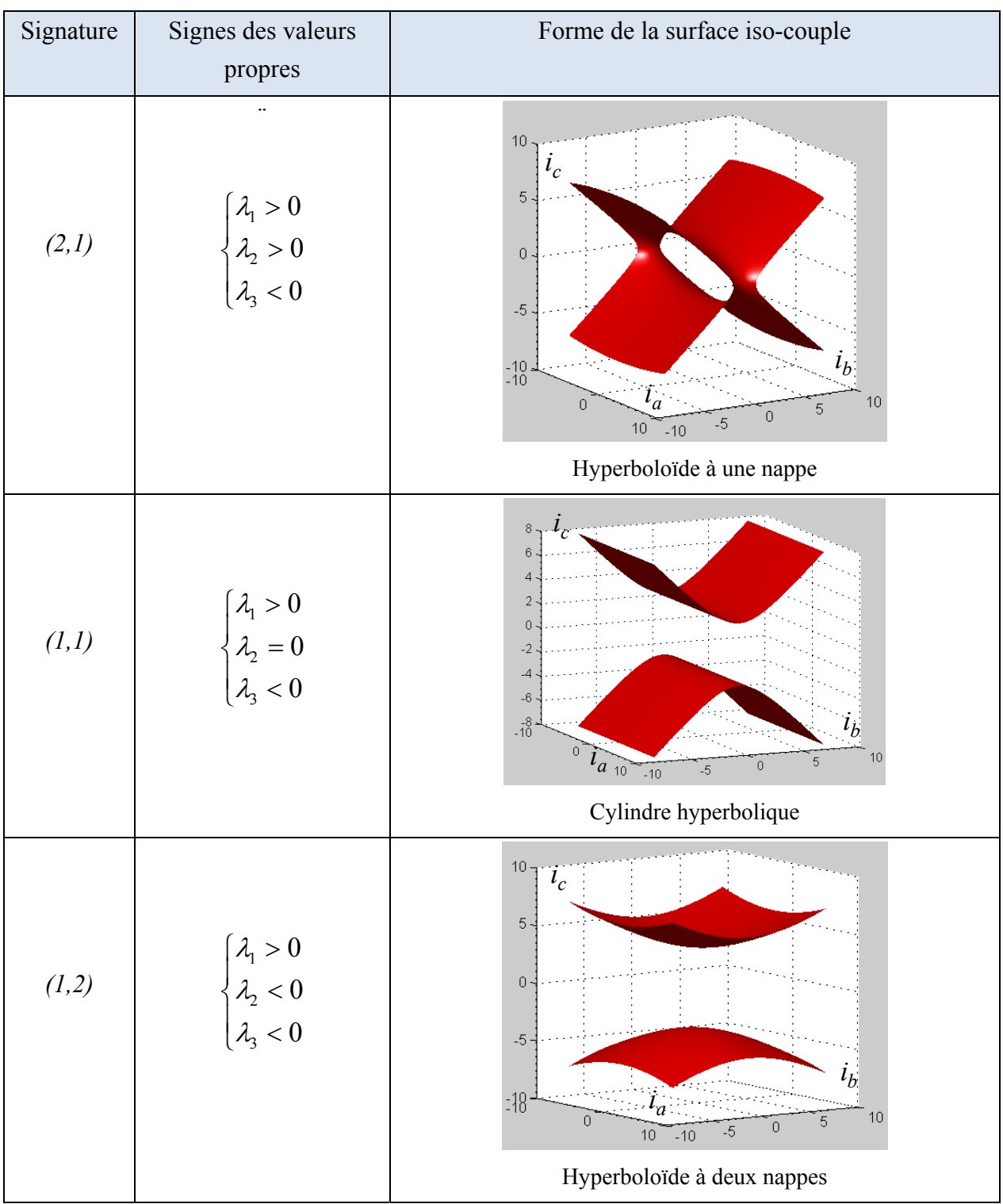

Il est possible de classer les surfaces iso-couples obtenues en fonction de la signature  $(p_s, q_s)$  de la forme quadratique associée où  $p_s$  est le nombre de valeurs propres strictement positives et  $q_s$ le nombre de valeurs propres strictement négatives. On peut donc obtenir les signatures (2,1),  $(1,1)$  et  $(1,2)$ .

Trois cas se présentent et sont résumés dans le tableau 3.1.

## **3.4.2.2. Expression analytique des vecteurs propres à partir des angles d'Euler**

On note  $V_{p_1}$ ,  $V_{p_2}$  et  $V_{p_3}$  les vecteurs propres unitaires associés à  $\lambda_1, \lambda_2$  et  $\lambda_3$  tels que  $||\mathbf{V}_{P1}|| = 1, ||\mathbf{V}_{P2}|| = 1$  et  $||\mathbf{V}_{P3}|| = 1$ .  $\mathbf{V}_{P1}$ ,  $\mathbf{V}_{P2}$  et  $\mathbf{V}_{P3}$  forment une base orthonormée ce qui permet de passer de la base des courants  $i_a$ ,  $i_b$ ,  $i_c$  (espace naturel) à la base des courants  $i_A$ ,  $i_B$ ,  $i_C$ (espace propre) par la matrice  $\Re(\alpha, \beta, \gamma)$  qui est obtenue à partir des angles d'Euler (figure 3.5). L'intérêt de passer par les angles d'Euler est d'obtenir des vecteurs propres dont les composantes sont continues en fonction de  $p\theta$ .

 $\Re(\alpha, \beta, \gamma)$  est la matrice de rotation qui contient les trois vecteurs propres de la matrice  $\theta$  $\partial$  $\partial$ **L** . Soit:  $\mathfrak{R}(\alpha, \beta, \gamma) = [\mathbf{V}_{p_1}, \mathbf{V}_{p_2}, \mathbf{V}_{p_3}]$  qui possède les propriétés suivantes:

- sa transposée est sa matrice inverse:  $\mathbf{\mathcal{R}}^T = \mathbf{\mathcal{R}}^{-1}$
- son déterminant vaut 1:  $det(\mathfrak{R}) = 1$
- $\mathcal{R}(\alpha, \beta, \gamma) = \mathbf{R}_{\gamma}(\alpha) \cdot \mathbf{R}_{\gamma}(\beta) \cdot \mathbf{R}_{\gamma}(\gamma)$

Telle que :

$$
\begin{cases}\n\mathbf{i}_{abc} = \mathbf{i}_{xyz} = \mathbf{R}_z (\alpha) \cdot \mathbf{i}_{x'y'z'}\n\mathbf{i}_{x'y'z'} = \mathbf{R}_{y'} (\beta) \cdot \mathbf{i}_{x''y''z''}\n\mathbf{i}_{x''y''z''} = \mathbf{R}_{z''} (\gamma) \cdot \mathbf{i}_{ABC}\n\end{cases}
$$
\n(3.25)

$$
Soit: \mathbf{i}_{abc} = \mathbf{i}_{xyz} = \mathbf{R}_z(\alpha) \cdot \mathbf{R}_{y'}(\beta) \cdot \mathbf{R}_{z''}(\gamma) \cdot \mathbf{i}_{ABC} = \Re(\alpha, \beta, \gamma) \cdot \mathbf{i}_{ABC}
$$
(3.26)

Avec :

$$
\mathbf{R}_{z}(\alpha) = \begin{bmatrix} \cos(\alpha) & -\sin(\alpha) & 0 \\ \sin(\alpha) & \cos(\alpha) & 0 \\ 0 & 0 & 1 \end{bmatrix}
$$

$$
\mathbf{R}_{y'}(\beta) = \begin{bmatrix} \cos(\beta) & 0 & \sin(\beta) \\ 0 & 1 & 0 \\ -\sin(\beta) & 0 & \cos(\beta) \end{bmatrix}
$$
(3.27)
$$
\mathbf{R}_{z''}(\gamma) = \begin{bmatrix} \cos(\gamma) & -\sin(\gamma) & 0 \\ \sin(\gamma) & \cos(\gamma) & 0 \\ 0 & 0 & 1 \end{bmatrix}
$$

Ce qui donne:

$$
\mathbf{\mathfrak{R}}(\alpha,\beta,\gamma) = \begin{bmatrix} \cos(\gamma)\cos(\beta)\cos(\alpha) - \sin(\gamma)\sin(\alpha) & -\sin(\gamma)\cos(\beta)\cos(\alpha) - \cos(\gamma)\sin(\alpha) & \sin(\beta)\cos(\alpha) \\ \cos(\gamma)\cos(\beta)\sin(\alpha) + \sin(\gamma)\cos(\alpha) & -\sin(\gamma)\cos(\beta)\sin(\alpha) + \cos(\gamma)\cos(\alpha) & \sin(\beta)\sin(\alpha) \\ -\cos(\gamma)\sin(\beta) & \sin(\gamma)\sin(\beta) & \cos(\beta) \end{bmatrix} (3.28)
$$

## **3.4.2.2.1. Expression numérique des angles d'Euler**

On peut aussi obtenir la matrice  $\Re(\alpha, \beta, \gamma)$  numériquement avec Matlab et la commande "eig". Ainsi  $\Re(\alpha, \beta, \gamma)$  est composée des trois vecteurs propres associés aux valeurs propres décroissantes. En posant :

$$
\mathbf{\mathfrak{R}}(\alpha,\beta,\gamma) = \begin{bmatrix} \mathfrak{R}_{11} & \mathfrak{R}_{12} & \mathfrak{R}_{13} \\ \mathfrak{R}_{21} & \mathfrak{R}_{22} & \mathfrak{R}_{23} \\ \mathfrak{R}_{31} & \mathfrak{R}_{32} & \mathfrak{R}_{33} \end{bmatrix}
$$
(3.29)

On peut trouver numériquement les angles d'Euler [BER 08, DIE 06] avec les relations du tableau suivant

| Cas                            | $\Re(\alpha, \beta, \gamma)$ |                                          |                                                   |  |
|--------------------------------|------------------------------|------------------------------------------|---------------------------------------------------|--|
| $\mathfrak{R}_{11} \neq \pm 1$ | $\beta = \arccos(\Re_{33})$  | $\alpha = \arctan 2(\Re_{23}, \Re_{13})$ | $\gamma = \arctan 2(\Re_{32}, -\Re_{31})$         |  |
| $\Re_{11} = -1$                | $\beta = \pi$                | $\alpha$ : toute valeur convient         | $\gamma = \arctan 2(\Re_{21}, \Re_{22}) + \alpha$ |  |
| $\mathfrak{R}_{11} = 1$        | $\beta = 0$                  | $\alpha$ : toute valeur convient         | $\gamma = \arctan 2(\Re_{21}, \Re_{22}) - \alpha$ |  |

*Tableau 3.2. Numériquement les angles d'Euler* 

La figure 3.5 montre les trois rotations d'angle  $(\alpha, \beta, \gamma)$  qui ont été nécessaires à l'obtention du système d'axe  $(O, i_A, i_B, i_C)$  à partir d'un système d'axe  $(O, i_a, i_b, i_c)$  comme repère initial.

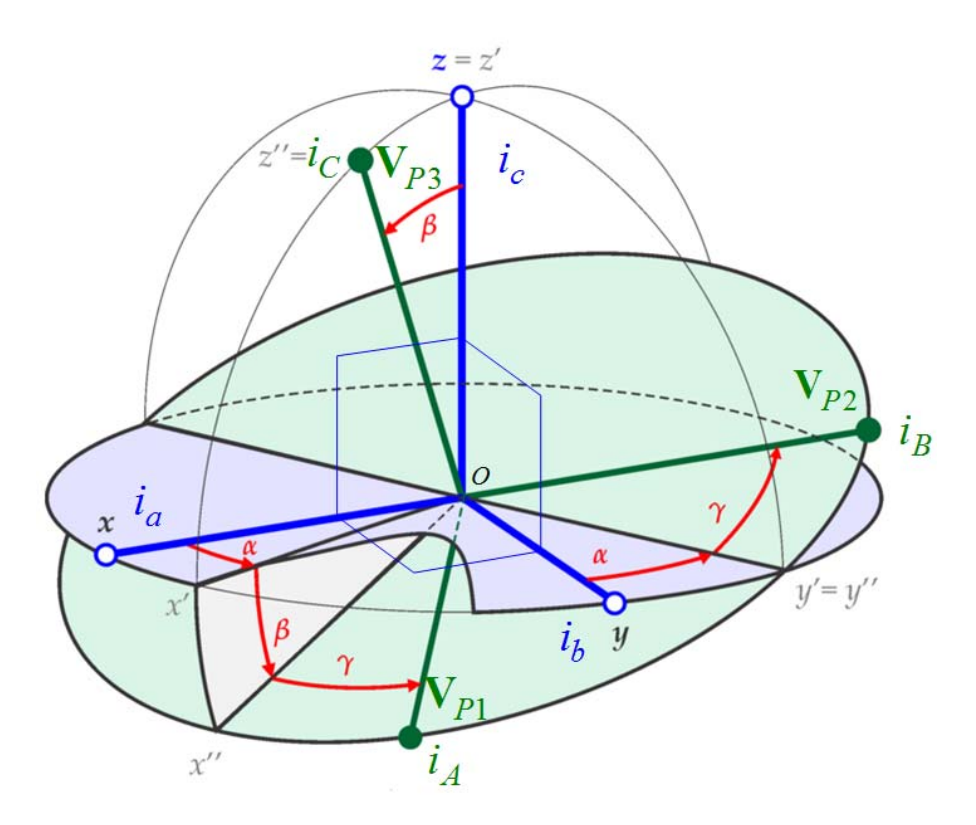

1. Une rotation autour de z d'un angle  $\alpha$  pour donner x'y'z' et z'=z

- 2. Une rotation autour de y' d'un angle  $\beta$  pour donner x''y''z'' et y''=y'
- 3. Une rotation autour de z' d'un angle  $\gamma$  pour donner  $i_A$ ,  $i_B$ ,  $i_C$  et  $i_C = z$ "

*Figure 3.5. Les angles d'Euler*  $(\alpha, \beta, \gamma)$  [MATH]

## **3.4.2.2.2. Expression analytique des angles d'Euler**

On a trois vecteurs propres  $V_{p_1}$ ,  $V_{p_2}$  et  $V_{p_3}$ :

$$
\mathbf{V}_{P1} = \begin{bmatrix} \cos(\gamma)\cos(\beta)\cos(\alpha) - \sin(\gamma)\sin(\alpha) \\ \cos(\gamma)\cos(\beta)\sin(\alpha) + \sin(\gamma)\cos(\alpha) \\ -\cos(\gamma)\sin(\beta) \end{bmatrix}
$$

$$
\mathbf{V}_{P2} = \begin{bmatrix} -\sin(\gamma)\cos(\beta)\cos(\alpha) - \cos(\gamma)\sin(\alpha) \\ -\sin(\gamma)\cos(\beta)\sin(\alpha) + \cos(\gamma)\cos(\alpha) \\ \sin(\gamma)\sin(\beta) \end{bmatrix}
$$
(3.30)
$$
\mathbf{V}_{P3} = \begin{bmatrix} \sin(\beta)\cos(\alpha) \\ \sin(\beta)\sin(\alpha) \\ \cos(\beta) \end{bmatrix}
$$

On pose la matrice **E** qui contient les trois valeurs propres:

$$
\mathbf{E} = \begin{bmatrix} \lambda_1 & 0 & 0 \\ 0 & \lambda_2 & 0 \\ 0 & 0 & \lambda_3 \end{bmatrix}
$$
 (3.31)

Compte tenu des propriétés de la matrice  $\Re(\alpha, \beta, \gamma)$ , les vecteurs propres sont orthonormés sous la forme suivante :

$$
\mathfrak{R}(\alpha,\beta,\gamma) \cdot \mathbf{E} = \frac{\partial \mathbf{L}}{\partial \theta} \cdot \mathfrak{R}(\alpha,\beta,\gamma) \tag{3.32}
$$

Cette relation conduit, compte tenu de la symétrie de  $\frac{32}{\partial \theta}$  $\partial$  $\partial$ **L** , à un système de 9 équations à trois inconnues ( $\alpha, \beta, \gamma$ ).

$$
\begin{bmatrix}\n(1^{\dot{e}re}) & (2^{\dot{e}me}) & (3^{\dot{e}me}) \\
(4^{\dot{e}me}) & (5^{\dot{e}me}) & (6^{\dot{e}me}) \\
(7^{\dot{e}me}) & (8^{\dot{e}me}) & (9^{\dot{e}me})\n\end{bmatrix}
$$

 Parmi ces neuf équations, seules trois équations indépendantes sont nécessaires. Pour des raisons de simplicité, nous choisissons la 2<sup>ème</sup>, la 3<sup>ème</sup> et la 6<sup>ème</sup>:

$$
\begin{cases}\n[\mathbf{\mathfrak{R}} \cdot \mathbf{E}](1,3) = \left[\frac{\partial \mathbf{L}}{\partial \theta} \cdot \mathbf{\mathfrak{R}}\right](1,3) \\
[\mathbf{\mathfrak{R}} \cdot \mathbf{E}](2,3) = \left[\frac{\partial \mathbf{L}}{\partial \theta} \cdot \mathbf{\mathfrak{R}}\right](2,3) \\
[\mathbf{\mathfrak{R}} \cdot \mathbf{E}](1,2) = \left[\frac{\partial \mathbf{L}}{\partial \theta} \cdot \mathbf{\mathfrak{R}}\right](1,2)\n\end{cases}
$$
\n(3.33)

Avec les notations de (3.20) on obtient le système suivant à résoudre:

$$
\begin{cases}\n[(A_{11} - \lambda_3) \cdot \cos \alpha + A_{12} \cdot \sin \alpha] \cdot \sin \beta + A_{13} \cdot \cos \beta = 0 \\
[(A_{22} - \lambda_3) \cdot \sin \alpha + A_{12} \cdot \cos \alpha] \cdot \sin \beta + A_{23} \cdot \cos \beta = 0 \\
[A_{13} \cdot \sin \beta - ((A_{11} - \lambda_2) \cdot \cos \alpha + A_{12} \cdot \sin \alpha) \cdot \cos \beta] \cdot \sin \gamma - [(A_{11} - \lambda_2) \cdot \sin \alpha - A_{12} \cdot \cos \alpha] \cdot \cos \gamma = 0\n\end{cases}
$$
\n(3.34)

De la première et de deuxième on tire deux expressions de tan  $\beta$  qui permettent, en les égalant, de trouver tan  $\alpha$ . En réinjectant le résultat dans la deuxième on trouve tan  $\beta$  et la dernière permet de trouver tan  $\gamma$ .

Les solutions pour les trois angles d'Euler  $\alpha$ ,  $\beta$  et  $\gamma$  sont donc données par :

$$
\begin{cases}\n\tan \alpha = \frac{A_{23} \cdot (A_{11} - \lambda_3) - A_{13} \cdot A_{12}}{A_{13} \cdot (A_{22} - \lambda_3) - A_{23} \cdot A_{12}} \\
\tan \beta = \frac{-A_{23}}{(A_{22} - \lambda_3) \cdot \sin \alpha + A_{12} \cdot \cos \alpha} \\
\tan \gamma = \frac{(A_{11} - \lambda_2) \cdot \sin \alpha - A_{12} \cdot \cos \alpha}{A_{23} \cdot \sin \beta - ((A_{11} - \lambda_2) \cdot \cos \alpha + A_{12} \cdot \sin \alpha) \cdot \cos \beta}\n\end{cases}
$$
\n(3.35)

Il faut remarquer que la définition des angles à  $\pi$  près ce qui signifie que les vecteurs propres peuvent être affectés d'un singe moins. En pratique il faut être vigilant à garder des angles continus et éviter les discontinuités, ce qui se traduit immanquablement par une discontinuité du courant de référence. Le couple ne sera pas affecté car comme il est défini par une forme quadratique, il aura toujours le bon signe; par contre pour la commande et les courants de référence il faut éviter des changements de signes intempestifs; pour cela il faut déterminer les angles  $(\alpha, \beta, \gamma)$  avec beaucoup de soin en traitant chaque point singulier; ensuite le vecteur propre  $V_{p_1}$  utilisé dans la détermination des composante a-b-c du courant  $\mathbf{i}_{\text{opt-1}}$  se calcule aisément par (3.19).

• si  $C_{em} > 0$  le courant  $\mathbf{i}_{opt-1}$  s'exprime à partir de  $\lambda_1$ , la plus grande et positive des valeurs propres, et de  $V_{p_1}$  le vecteur propre associé, il y a deux solutions symétriques:

$$
\mathbf{i}_{opt-1} = \pm \sqrt{\frac{2 \cdot C_{em}}{\lambda_1 \cdot \mathbf{V}_{p_1}^T \cdot \mathbf{V}_{p_1}}} \cdot \mathbf{V}_{p_1} = \pm \sqrt{\frac{2 \cdot C_{em}}{\lambda_1}} \cdot \mathbf{V}_{p_1}
$$
(3.36)

• si  $C_{em}$  < 0 le courant  $\mathbf{i}_{opt-1}$  s'exprime de  $\lambda_3$ , la plus négative des valeurs propres et de  $V_{p3}$  le vecteur propre associé, il y a aussi deux solutions symétriques:

$$
\mathbf{i}_{opt-1} = \pm \sqrt{\frac{2 \cdot C_{em}}{\lambda_3 \cdot \mathbf{V}_{p_3}^T \cdot \mathbf{V}_{p_3}}} \cdot \mathbf{V}_{p_3} = \pm \sqrt{\frac{2 \cdot C_{em}}{\lambda_3}} \cdot \mathbf{V}_{p_3}
$$
(3.37)

Remarque: la composante homopolaire du courant s'écrit

$$
i_h = \pm \frac{2}{\sqrt{3}} \cdot \sqrt{\frac{C_{em}}{\lambda_1}} \left( \cos(\gamma) \cos(\beta) \sin(\alpha + \frac{\pi}{4}) + \sin(\gamma) \cos(\alpha + \frac{\pi}{4}) - \cos(\gamma) \sin(\beta) \right) \Bigg| (3.38)
$$

## **3.4.2.3. Cas particuliers**

## **3.4.2.3.1 Machine sans mutuelle**

Dans le cas de la machine sans mutuelle, on a :

$$
\frac{\partial \mathbf{L}}{\partial \theta} = \begin{bmatrix} \frac{\partial L_a}{\partial \theta} & 0 & 0 \\ 0 & \frac{\partial L_b}{\partial \theta} & 0 \\ 0 & 0 & \frac{\partial L_c}{\partial \theta} \end{bmatrix}
$$
(3.39)

Les expressions analytiques pour les trois valeurs propres et les trois vecteurs propres de la

$$
\begin{aligned}\n\text{matrice } \frac{\partial \mathbf{L}}{\partial \theta} \text{ valent dans ce cas } \frac{\partial L_a(p\theta)}{\partial \theta}, \frac{\partial L_b(p\theta)}{\partial \theta}, \frac{\partial L_c(p\theta)}{\partial \theta}; \text{ et les vecteurs propres } \begin{bmatrix} 1 \\ 0 \\ 0 \end{bmatrix}, \\
\begin{bmatrix} 0 \\ 1 \\ 0 \end{bmatrix} \text{ et } \begin{bmatrix} 0 \\ 0 \\ 1 \end{bmatrix}. \text{ En gardant les notation du paragraphe précédent il faut garder la relation d'ordre:} \\
\lambda_1 \ge \lambda_2 \ge \lambda_3.\n\end{aligned}
$$

Il vient alors :

$$
\begin{cases}\n\lambda_{1}(p\theta) = \max\left(\frac{\partial L_{a}(p\theta)}{\partial \theta}, \frac{\partial L_{b}(p\theta)}{\partial \theta}, \frac{\partial L_{c}(p\theta)}{\partial \theta}\right) \\
\lambda_{3}(p\theta) = \min\left(\frac{\partial L_{a}(p\theta)}{\partial \theta}, \frac{\partial L_{b}(p\theta)}{\partial \theta}, \frac{\partial L_{c}(p\theta)}{\partial \theta}\right) \\
\lambda_{2}(p\theta) = \frac{\partial L_{a}(p\theta)}{\partial \theta} + \frac{\partial L_{b}(p\theta)}{\partial \theta} + \frac{\partial L_{c}(p\theta)}{\partial \theta} - \lambda_{1}(p\theta) - \lambda_{3}(p\theta)\n\end{cases} (3.40)
$$

 $\lambda_1, \lambda_2$  *et*  $\lambda_3$  et les vecteurs propres correspondants s'obtiennent à partir du tableau suivant:

$$
\text{par exemple si } \lambda_1(p\theta) = \frac{\partial L_a(p\theta)}{\partial \theta}, \ \mathbf{V}_{p_1}(p\theta) = \begin{bmatrix} 1 & 0 & 0 \end{bmatrix}^T \text{ et } \mathbf{i}_{opt-1} = \pm \sqrt{\frac{2 \cdot C_{em}}{\frac{\partial L_a}{\partial \theta}} \cdot \begin{bmatrix} 1 \\ 0 \\ 0 \end{bmatrix} \text{ pour un}
$$

couple positif.

| $\lambda_1(p\theta)$        | $\partial L_a(p\theta)$                | $\partial L_b(p\theta)$         | $\partial L_c(p\theta)$  |
|-----------------------------|----------------------------------------|---------------------------------|--------------------------|
|                             | $\overline{\partial}\overline{\theta}$ | $\partial \theta$               | $\partial \theta$        |
| $\mathbf{V}_{p_1}(p\theta)$ | $\begin{bmatrix} 0 \end{bmatrix}^T$    | $[0]$ <sup><math>T</math></sup> | $\boldsymbol{0}$         |
|                             | $\bf{0}$                               | $\mathbf{1}$                    | $\overline{\phantom{0}}$ |

*Tableau 3.3. Les valeurs et vecteurs propres dans le cas machine sans mutuelle* 

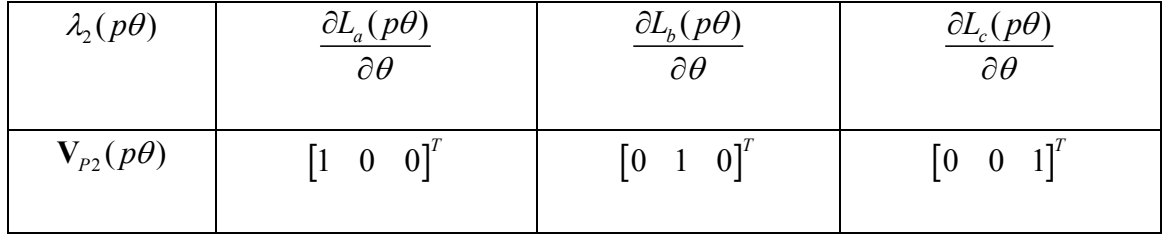

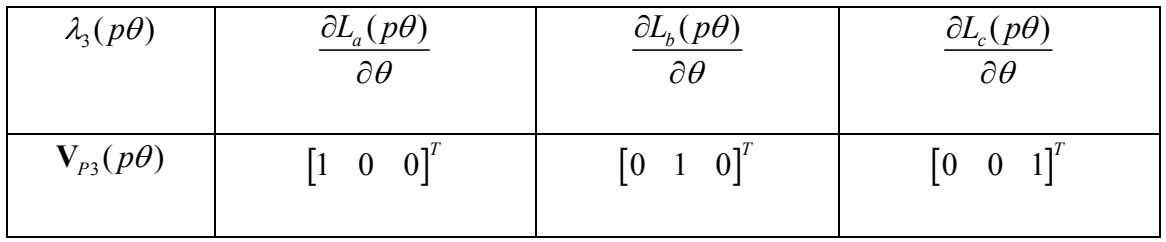

Pour résumer, pour un couple positif les courants des phases a,b et c optimaux s'expriment:

$$
\begin{cases}\ni_{a, opt-1} = \pm \sqrt{\frac{2.C_{em}}{\partial L_a}} & \text{si } \frac{\partial L_a}{\partial \theta} > \frac{\partial L_b}{\partial \theta} \text{ et } \frac{\partial L_a}{\partial \theta} > \frac{\partial L_c}{\partial \theta} \\
i_{a, opt-1} = 0 & \text{sinon} \n\end{cases}
$$
\n
$$
\begin{cases}\ni_{b, opt-1} = \pm \sqrt{\frac{2.C_{em}}{\partial L_b}} & \text{si } \frac{\partial L_b}{\partial \theta} > \frac{\partial L_a}{\partial \theta} \text{ et } \frac{\partial L_b}{\partial \theta} > \frac{\partial L_c}{\partial \theta} \\
i_{b, opt-1} = 0 & \text{sinon} \n\end{cases}
$$
\n
$$
\begin{cases}\ni_{c, opt-1} = \pm \sqrt{\frac{2.C_{em}}{\partial L_c}} & \text{si } \frac{\partial L_c}{\partial \theta} > \frac{\partial L_a}{\partial \theta} \text{ et } \frac{\partial L_c}{\partial \theta} > \frac{\partial L_b}{\partial \theta} \\
\frac{\partial L_c}{\partial \theta} & \text{si } \frac{\partial L_c}{\partial \theta} > \frac{\partial L_a}{\partial \theta} \text{ et } \frac{\partial L_c}{\partial \theta} > \frac{\partial L_b}{\partial \theta} \n\end{cases}
$$
\n(3.43)

 $_{opt-1} = 0$  sinon

 $\theta$ 

 $i_{c,opt}$ 

 $\overline{a}$ 

 $\left(i_{c,opt-1}\right)$ 

Un seul des trois courants est non nul à chaque position, c'est cette stratégie qui est couramment employée pour les MRVDS [FLI 95], (le courant de la phase i est non nul quand  $\frac{L_i}{\theta} > 0$  $\partial$  $\frac{\partial L_i}{\partial \theta} > 0$  pour un couple positif et quand  $\frac{\partial L_i}{\partial \theta} < 0$  $\partial$  $\frac{\partial E_i}{\partial \theta}$  < 0 pour un couple négatif). Le choix d'un courant unipolaire en privilégiant la solution + permet d'utiliser un convertisseur plus simple comme un onduleur en demi pont asymétrique [MUL 94]. C'est cette solution qui sera retenue pour les simulations du paragraphe 3.5.3

## **3.4.2.3.2 Machine avec** *n* **phases**

Les formules (3.44) et (3.45) s'appliquent aussi dans le cas d'une machine à *n* phases, il faut alors considérer *n* valeur propres de la matrice  $\frac{\partial L}{\partial \theta}$  $\frac{\partial L}{\partial \theta}$ , les plus importantes étant la plus grande  $\lambda_1$ et la plus petite  $\lambda_n$  associées respectivement au vecteur propre  $V_{p_1}$  et  $V_{p_n}$ .

• si 
$$
C_{em} > 0
$$
  $\mathbf{i}_{opt-1} = \pm \sqrt{\frac{2 \cdot C_{em}}{\lambda_1 \cdot \mathbf{V}_{p_1}^T \cdot \mathbf{V}_{p_1}}} \cdot \mathbf{V}_{p_1} = \pm \sqrt{\frac{2 \cdot C_{em}}{\lambda_1}} \cdot \mathbf{V}_{p_1}$  (3.44)

• si 
$$
C_{em} < 0
$$
  $\mathbf{i}_{opt-1} = \pm \sqrt{\frac{2 \cdot C_{em}}{\lambda_n \cdot \mathbf{V}_{p_n}^T \cdot \mathbf{V}_{p_n}}} \cdot \mathbf{V}_{p_n} = \pm \sqrt{\frac{2 \cdot C_{em}}{\lambda_n}} \cdot \mathbf{V}_{p_n}$  (3.45)

## **3.4.2.3.3. Machine avec n phases avec défaut**

Imaginons que la première phase soit coupée de sorte que  $i_1 = 0$ .

Le couple est alors donné par la relation:

$$
C_{em} = \frac{1}{2} \begin{bmatrix} 0 \\ i_2 \\ i_3 \\ \vdots \\ i_n \end{bmatrix}^T \cdot \frac{\partial L}{\partial \theta} \cdot \begin{bmatrix} 0 \\ i_2 \\ i_3 \\ \vdots \\ i_n \end{bmatrix} = \frac{1}{2} \cdot \begin{bmatrix} i_1 \\ i_2 \\ i_3 \\ \vdots \\ i_n \end{bmatrix} \cdot Q^T \cdot \frac{\partial L}{\partial \theta} \cdot Q \cdot \begin{bmatrix} i_1 \\ i_2 \\ i_3 \\ \vdots \\ i_n \end{bmatrix}
$$
(3.46)  
Avec:  $Q = \begin{bmatrix} 0 & 0 & \dots & \dots & 0 \\ 0 & 1 & \dots & \dots & 0 \\ 0 & 0 & 1 & \dots & 0 \\ \dots & \dots & \dots & 1 & 0 \\ 0 & 0 & 0 & 0 & 1 \end{bmatrix} = Q^T$ (3.47)

Dans le cas général, si plusieurs phases sont coupées, par exemples les phases repérées *k*, la matrice Q est la matrice identité d'ordre *n* à laquelle on a forcé  $Q(k, k) = 0$  pour toutes les phases *k* en défaut.

Le problème est donc de minimiser la norme de  $\mathbf{i} = \begin{bmatrix} i_1 & i_2 & i_3 & \cdots & i_n \end{bmatrix}^T$  tout en gardant  $C_{em}$ contant. La solution est immédiate en utilisant ce qui précède :

• si 
$$
C_{em} > 0
$$
  $\mathbf{i}_{opt-1} = \pm \sqrt{\frac{2 \cdot C_{em}}{\lambda_1 \cdot \mathbf{V}_{p_1}^T \cdot \mathbf{V}_{p_1}}} \cdot \mathbf{V}_{p_1} = \pm \sqrt{\frac{2 \cdot C_{em}}{\lambda_1}} \cdot \mathbf{V}_{p_1}$  (3.48)

• si 
$$
C_{em} < 0
$$
  $\mathbf{i}_{opt-1} = \pm \sqrt{\frac{2 \cdot C_{em}}{\lambda_n \cdot \mathbf{V}_{p_n}^T \cdot \mathbf{V}_{p_n}}} \cdot \mathbf{V}_{p_n} = \pm \sqrt{\frac{2 \cdot C_{em}}{\lambda_n}} \cdot \mathbf{V}_{p_n}$  (3.49)

où  $\lambda_1$  est la plus grande et  $\lambda_n$  la plus petite des valeurs propres de la matrice  $Q^T \cdot \frac{\partial \mathbf{L}}{\partial \theta} \cdot Q = Q \cdot \frac{\partial \mathbf{L}}{\partial \theta} \cdot Q$  $\cdot \frac{\partial \mathbf{L}}{\partial \theta} \cdot Q = Q \cdot \frac{\partial \mathbf{L}}{\partial \theta}$  $\partial \theta$   $\epsilon$   $\epsilon$   $\partial$  $L \cdot Q = Q \cdot \frac{\partial L}{\partial Q} \cdot Q$ .

 $V_{p_1}$  et  $V_{p_n}$  sont les vecteurs propres correspondants.

### **3.4.3 Troisième approche: la solution optimale sans courant homopolaire**

 Cela correspond à la situation complètement décrite dans [STU 01] à partir des composantes dans le repère de Concordia et  $i_h = 0$ . Cependant on peut étendre aisément les résultats du précédent paragraphe précédent et retrouver ceux de [STU 01].

Ainsi partant de (3.8): 
$$
C_{em} = \frac{1}{2} \cdot \begin{bmatrix} i_d \\ i_q \end{bmatrix}^T \cdot \mathbf{R}^T \cdot \mathbf{T}_{32}^T \cdot \frac{\partial \mathbf{L}}{\partial \theta} \cdot \mathbf{T}_{32} \cdot \mathbf{R} \cdot \begin{bmatrix} i_d \\ i_q \end{bmatrix}
$$

Minimiser  $\sqrt{i_d^2 + i_q^2}$  tout en gardant  $C_{em}$  constant est le même problème posé en dimension deux que minimiser  $\sqrt{t_a^2 + t_b^2 + t_c^2}$  en dimension trois tout en gardant  $C_{em}$ constant.

On trouve alors :

• Si 
$$
C_{em} > 0
$$
  $\begin{bmatrix} i_{d\_opt2} \\ i_{q\_opt2} \end{bmatrix} = \pm \sqrt{\frac{2 \cdot C_{em}}{\lambda'_{1}}} \cdot \mathbf{V'}_{P1} d' \text{où: } \begin{bmatrix} i_{\alpha\_opt2} \\ i_{\beta\_opt2} \end{bmatrix} = \pm \sqrt{\frac{2 \cdot C_{em}}{\lambda'_{1}}} \cdot \mathbf{R} \cdot \mathbf{V'}_{P1}$  (3.50)

• Si 
$$
C_{em} < 0
$$
  $\begin{bmatrix} i_{d\_opt2} \\ i_{q\_opt2} \end{bmatrix} = \pm \sqrt{\frac{2 \cdot C_{em}}{\lambda'_{2}}} \cdot \mathbf{V'}_{P2} \text{ d'obi: } \begin{bmatrix} i_{\alpha\_opt2} \\ i_{\beta\_opt2} \end{bmatrix} = \pm \sqrt{\frac{2 \cdot C_{em}}{\lambda'_{2}}} \cdot \mathbf{R} \cdot \mathbf{V'}_{P2}$  (3.51)

où  $\lambda'_1 > 0$  et  $\lambda'_2 < 0$  sont les valeurs propres de la matrice  $\mathbf{R}^T \cdot \mathbf{T}_{32}^T \cdot \frac{\partial \mathbf{L}}{\partial \theta} \cdot \mathbf{T}_{32} \cdot \mathbf{R} = 2 \cdot \begin{bmatrix} a & c \\ c & b \end{bmatrix}$ (cf. **3.4.1**) et  $V'_{p_1}$  et  $V'_{p_2}$  les vecteurs propres associés exprimés dans le repère  $d, q$ .

Ainsi on a [KRO 15]:

$$
\begin{cases} \lambda_1 = a + b + \sqrt{(a - b)^2 + 4c^2} \\ \lambda_2 = a + b - \sqrt{(a - b)^2 + 4c^2} \end{cases}
$$
 (3.52)

et

$$
\begin{cases}\n\mathbf{V'}_{P1} = \begin{bmatrix}\n\cos(\Phi) \\
\sin(\Phi)\n\end{bmatrix} \\
\mathbf{V'}_{P2} = \begin{bmatrix}\n-\sin(\Phi) \\
\cos(\Phi)\n\end{bmatrix} \text{ et } \Phi = \frac{1}{2} \cdot \arctan 2(2c, a - b) \tag{3.53}\n\end{cases}
$$

De là on obtient l'expression en a-b-c du courant optimal sans composante homopolaire :

• Si 
$$
C_{em} > 0
$$
:  $\mathbf{i}_{opt-2} = \begin{bmatrix} i_{a\_opt2} \\ i_{b\_opt2} \\ i_{c\_opt2} \end{bmatrix} = \mathbf{P}(p\theta) \cdot \begin{bmatrix} i_{d\_opt2} \\ i_{q\_opt2} \\ i_h = 0 \end{bmatrix} = \pm \sqrt{\frac{2 \cdot C_{em}}{\lambda}_{1}^{1}} \cdot \mathbf{P}(p\theta) \cdot \begin{bmatrix} \mathbf{V'}_{P1} \\ 0 \end{bmatrix}$  (3.54)

soit:

$$
\mathbf{i}_{opt-2} = \pm \sqrt{\frac{4 \cdot C_{em}}{3 \lambda'} \cdot \begin{bmatrix} \cos(p\theta + \Phi) \\ \cos(p\theta + \Phi - \frac{2\pi}{3}) \\ \cos(p\theta + \Phi + \frac{2\pi}{3}) \end{bmatrix}}
$$
(3.55)

• Si 
$$
C_{em} < 0
$$
:  $\mathbf{i}_{opt-2} = \begin{bmatrix} i_{a\_opt2} \\ i_{b\_opt2} \\ i_{c\_opt2} \end{bmatrix} = \mathbf{P}(p\theta) \cdot \begin{bmatrix} i_{d\_opt2} \\ i_{q\_opt2} \\ i_h = 0 \end{bmatrix} = \pm \sqrt{\frac{2 \cdot C_{em}}{\lambda'_{2}}} \cdot \mathbf{P}(p\theta) \cdot \begin{bmatrix} \mathbf{V'}_{P2} \\ 0 \end{bmatrix}$  (3.56)

soit:

$$
\mathbf{i}_{opt-2} = \pm \sqrt{\frac{4 \cdot C_{em}}{3 \lambda_{2}^{\prime}}} \cdot \begin{bmatrix} \cos(p\theta + \Phi) \\ \cos(p\theta + \Phi - \frac{2\pi}{3}) \\ \cos(p\theta + \Phi + \frac{2\pi}{3}) \end{bmatrix}
$$
(3.57)

On trouvera une autre solution pour calculer  $\mathbf{i}_{opt-2}$  par la méthode de Lagrange dans l'annexe D :

## **Remarque** :

Pour une machine à inductances sinusoïdales,  $\Phi = \frac{\pi}{4}$  et  $\lambda'_1 = -\lambda'_2 = L_d - L_q$ 

$$
\text{A lors } \mathbf{i}_{opt-2} = \pm \sqrt{\frac{2 \cdot C_{em}}{3 \cdot p \cdot (L_d - L_d)}} \sqrt{2} \cdot \begin{bmatrix} \cos \left( p\theta + \frac{\pi}{4} \right) \\ \cos \left( p\theta + \frac{\pi}{4} - \frac{2\pi}{3} \right) \\ \cos \left( p\theta + \frac{\pi}{4} + \frac{2\pi}{3} \right) \end{bmatrix} \tag{3.58}
$$

ce qui donne

$$
i_{ds} = i_{qs} = \pm \sqrt{\frac{3}{2}} \cdot \sqrt{\frac{2 \cdot C_{em}}{3 \cdot p \cdot (L_d - L_d)}} = \pm \sqrt{\frac{C_{em}}{p \cdot (L_d - L_d)}} = \pm \sqrt{\frac{C_{em}}{p \cdot (L_2 + 2M_2)}} \quad (3.59)
$$

On retrouve bien que dans ce cas  $\mathbf{i}_{opt-2} = \mathbf{i}_{opt-0}$ .

### **3.4.4. Quatrième approche: la solution sinusoïdale**

On se base sur la modélisation au premier harmonique. Les courants sinusoïdaux sont les courants qui serviront de référence pour les comparaisons dans les paragraphes suivants :

$$
i_{d-\text{sinus}} = i_{q-\text{sinus}} = \pm \sqrt{\frac{C_{em}}{p \cdot (L_d - L_q)}}
$$
\n
$$
i_{\text{sinus}} = \pm \sqrt{\frac{4 \cdot C_{em}}{3 \cdot p \cdot (L_d - L_q)}} \cdot \left[ \cos \left( p\theta + \frac{\pi}{4} \right) \right]
$$
\n
$$
\cos \left( p\theta + \frac{\pi}{4} - \frac{2\pi}{3} \right)
$$
\n
$$
\cos \left( p\theta + \frac{\pi}{4} + \frac{2\pi}{3} \right)
$$
\n(3.60)

Le couple n'est constant que si la machine est sinusoïdale.

## **3.4.5. Discussion sur les quatre approches**

Nous avons le choix parmi quatre stratégies possibles:

- Stratégie  $\mathbf{i}_{opt-0}$ ,  $\mathbf{i}_{opt-2}$ : cette stratégie peut être utilisée pour toutes les machines ou tous les couplages sans neutre connecté.
- Stratégie  $\mathbf{i}_{opt-1}$ : cette stratégie peut être utilisée pour les machines couplées en étoile avec connexion du neutre ou pour les machines avec une alimentation indépendante pour chaque phase.
- Stratégie i<sub>sinus</sub>. Convient à toutes les machines mais ne donne un couple constant que si la machine est "sinusoïdale"

Dans tous les cas :  $\|\mathbf{i}_{opt-1}\| \le \|\mathbf{i}_{opt-2}\| \le \|\mathbf{i}_{opt-0}\|$  ce qui signifie que les pertes par effet Joule sont les plus faibles pour  $\mathbf{i}_{opt-1}$ . Viennent ensuite  $\mathbf{i}_{opt-2}$  et  $\mathbf{i}_{opt-0}$ .

| Sinus | $i_{d-\text{sinus}} = i_{q-\text{sinus}} = \pm \sqrt{\frac{C_{em}}{p \cdot (L_{2} + 2M_{2})}}$<br>(3.61)                                                                                                    | Non optimal avec les<br>machines non-sinusoïdales         |  |
|-------|----------------------------------------------------------------------------------------------------|-----------------------------------------------------------|--|
| 1.    | $i_{d0} = i_{q0} = \pm \sqrt{\frac{C_{em}}{a(p\theta) + b(p\theta) + 2c(p\theta)}}$<br>(3.62)                                                                                                    | Non optimal avec les                                      |  |
|       | $\mathbf{i}_{opt-0} = \mathbf{P}(p\theta). \begin{bmatrix} i_{d0} \\ i_{q0} \\ 0 \end{bmatrix}$<br>(3.63)                                                                                                    | machines non-sinusoïdales                                 |  |
| 2.    | $\begin{cases} \mathbf{i}_{opt-1} = \pm \sqrt{\frac{2 \cdot C_{em}}{\lambda_1}} \cdot \mathbf{V}_{p_1} \text{ pour } C_{em} > 0 \\ \mathbf{i}_{opt-1} = \pm \sqrt{\frac{2 \cdot C_{em}}{\lambda_3}} \cdot \mathbf{V}_{p_3} \text{ pour } C_{em} < 0 \end{cases}$<br>(3.64)                                                                                                    | Optimal avec une<br>composante de courant<br>homopolaire. |  |
| 3.    | $\begin{cases}\n\mathbf{i}_{opt-2} = \pm \sqrt{\frac{2 \cdot C_{em}}{\lambda_1}} \cdot \mathbf{P}(p\theta) \cdot \begin{bmatrix} \mathbf{V'}_{Pl} \\ 0 \end{bmatrix} \text{ si } C_{em} > 0 \\ \mathbf{i}_{opt-2} = \pm \sqrt{\frac{2 \cdot C_{em}}{\lambda_2}} \cdot \mathbf{P}(p\theta) \cdot \begin{bmatrix} \mathbf{V'}_{P2} \\ 0 \end{bmatrix} \text{ si } C_{em} < 0\n\end{cases}$<br>(3.65) | Optimal sans composante de<br>courant homopolaire         |  |

*Tableau 3.4. Propriétés des différentes approches et expressions utilisées pour obtenir les courants* 

 $\mathbf{i}_{\text{opt}-i}$ :

La figure 3.6 montre l'interprétation géométrique des courants  $i_{opt-0}$ ,  $i_{opt-1}$  et  $i_{opt-2}$ pour une position du rotor donnée. On peut observer que la solution  $\mathbf{i}_{opt-1}$  (quand le courant homopolaire est pris en compte) est la solution optimale car elle minimise la distance géométrique du centre à la surface iso-couple. Les deux autres solutions  $i_{opt-0}$  et  $i_{opt-2}$  sont situées sur l'intersection du plan d'équation  $i_h = 0$  et de la surface iso-couple. Cette intersection est toujours une hyperbole [  $STU$  01] et pour toutes les positions, que la surface iso-couple soit un hyperboloïde à une ou deux nappes ou encore un cylindre hyperbolique. On visualise que la solution correspondant à  $\mathbf{i}_{opt-2}$  est meilleure que celle correspondant à  $\mathbf{i}_{opt-0}$  car elle donne un point de l'hyperbole plus proche du centre O. On visualise la relation :  $\left\| {{{\bf{i}}_{opt - 1}}} \right\| \le \left\| {{{\bf{i}}_{opt - 2}}} \right\| \le \left\| {{{\bf{i}}_{opt - 0}}} \right\|$ .

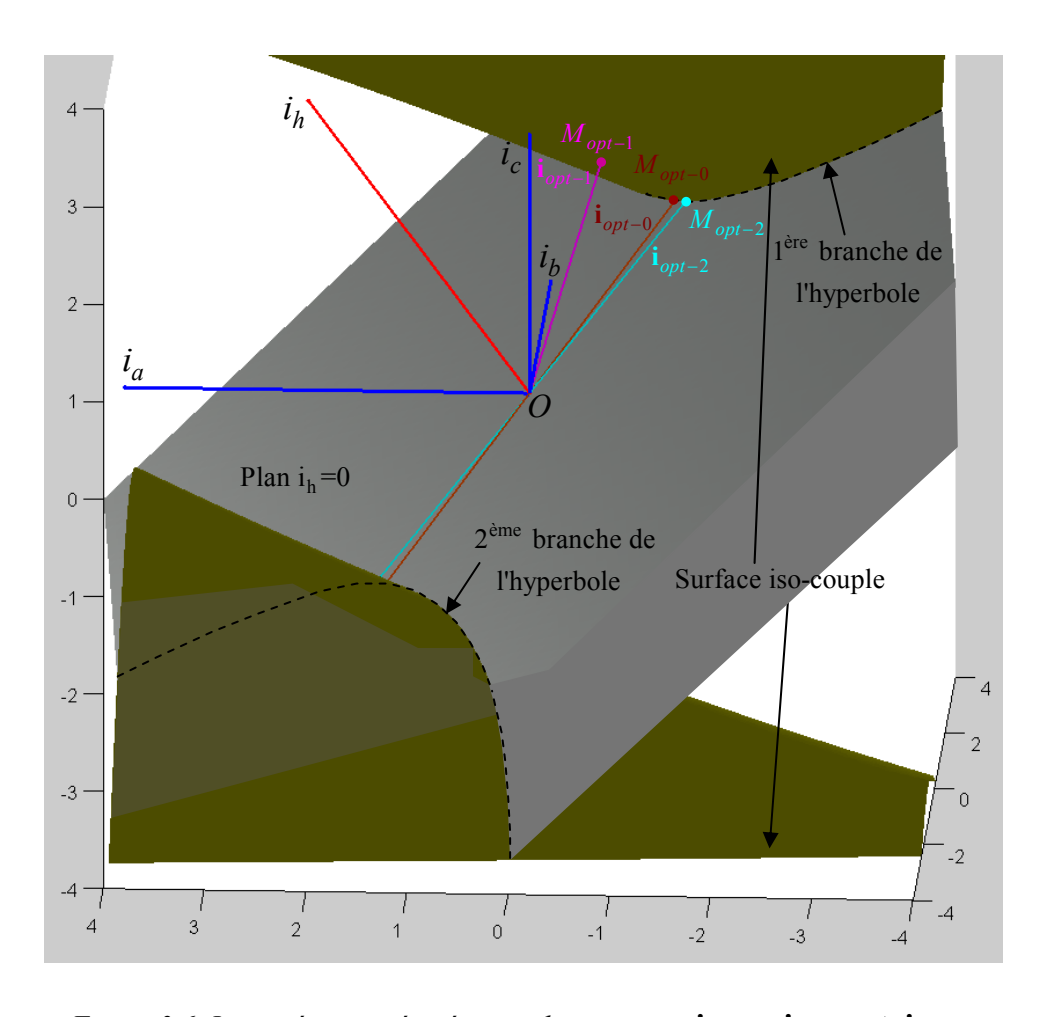

*Figure 3.6. Interprétation géométrique des courants*  $\mathbf{i}_{opt-0}$ ,  $\mathbf{i}_{opt-1}$  et  $\mathbf{i}_{opt-2}$ *pour la machine B (annexe A)* 

La figure 3.7a montre en trois dimensions les trajectoires des courants  $i_{opt-1}$ ,  $i_{opt-2}$  et  $i_{opt-0}$ , ce qui permet de visualiser la composante homopolaire du courant  $i_{opt-1}$ . La figure 3.7b montre les projections des trois trajectoires dans le plan  $i_h = 0$ , on voit donc en vraies grandeurs les trajectoires de  $i_{opt-2}$  et  $i_{opt-0}$ . Quant à lui  $i_{opt-1}$  est vu sans sa composante homopolaire.

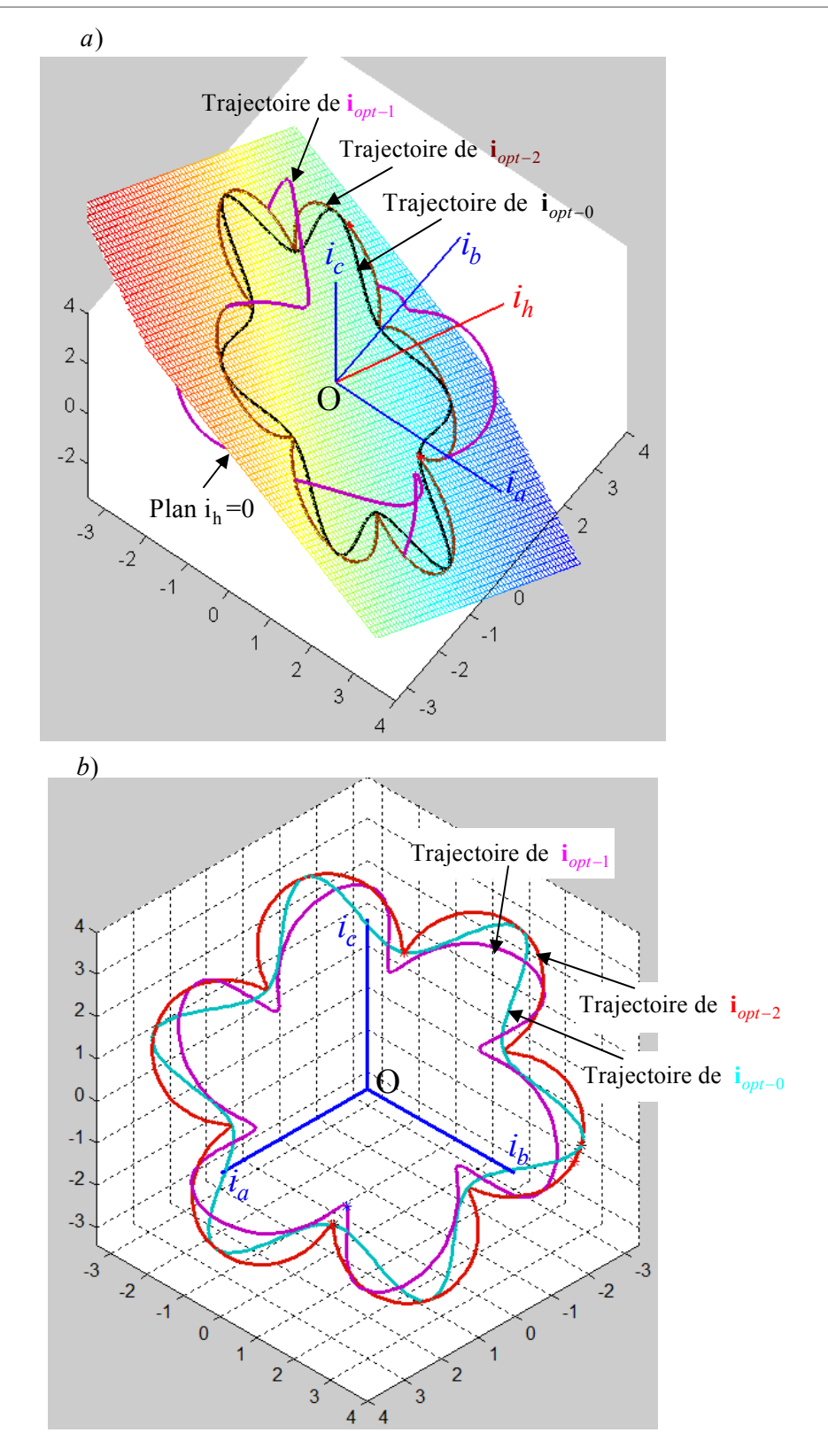

*Figure 3.7. Représentation géométrique des trajectoires des courants*  $\mathbf{i}_{opt-1}$ ,  $\mathbf{i}_{opt-2}$  et  $\mathbf{i}_{opt-0}$ : *selon deux vues et pour la machine B (annexe A)* 

## **3.5. Résultats de simulation**

 Pour comparer les différentes approches développées dans les sections précédentes, nous allons présenter des résultats de simulation pour trois types de MSRV :

- **Machine A avec des inductances sinusoïdales**.
- **Machine A\_bis avec des inductances propres non sinusoïdales et des mutuelles nulles**.
- **Machine B avec des inductances non sinusoïdales**.

 Le couple désiré est fixé à 2 (N.m) dans toutes les simulations. Le tableau 3.4 synthétise les équations utilisées pour calculer les courants optimaux et quasi-optimaux avec chaque méthode. Les paramètres des machines utilisées dans les simulations sont présentés dans l'annexe A.

 Dans le cas de la machine à inductances sinusoïdales, à partir de l'équation 3.7, le couple peut s'écrire :

$$
C_{em} = p(L_2 + 2M_2) \cdot i_d \cdot i_q - p\sqrt{2}(L_2 - M_2) \cdot (\sin(3p\theta) \cdot i_d \cdot i_h + \cos(3p\theta) \cdot i_d \cdot i_h)
$$
\n(3.66)

et pour faire apparaître l'apport du courant homopolaire au couple, nous distinguons donc deux cas:  $M_2 = L_2$  et  $M_2 \neq L_2$ .

## **3.5.1.** Machine avec des inductances sinusoïdales et  $M_2 = L_2$

Pour cette machine :  $M_2 = L_2$  (voir paragraphe 1.3.2).

 Les expressions des inductances propres et mutuelles de la phase a dans le cas de la machine à inductances sinusoïdales sont données par l'expression (3.67). On peut trouver les caractéristiques de cette machine dans l'annexe A (machine A modifiée avec  $M_2 = L_2$ ) :

$$
\begin{cases}\nL_a(p\theta) = 0.204 + \underbrace{0.129}_{L_2} \cdot \cos(2p\theta) \\
M_{bc}(p\theta) = -0.093 + \underbrace{0.129}_{M_2} \cdot \cos(2p\theta)\n\end{cases} \tag{3.67}
$$

Les autres éléments de la matrice inductance s'obtiennent par le décalage adéquat.

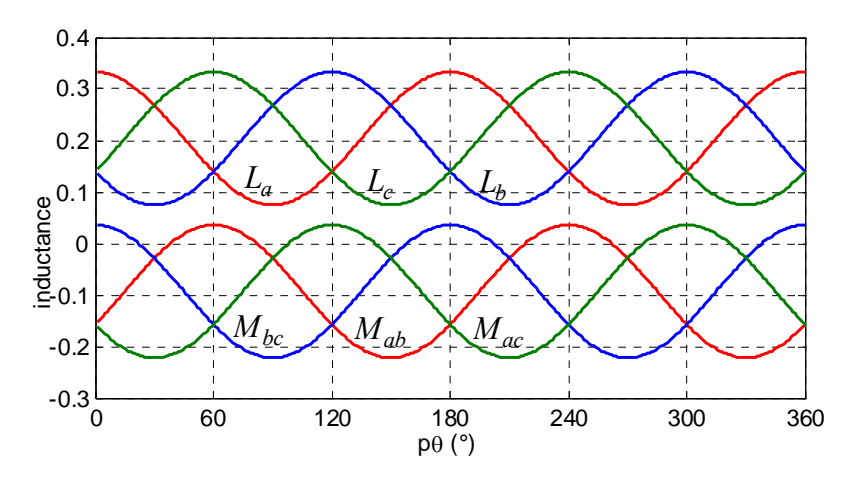

*Figure 3.8. Inductances propres et mutuelles dans le cas d'une machine à inductances sinusoïdales avec*  $M_2 = L_2$ 

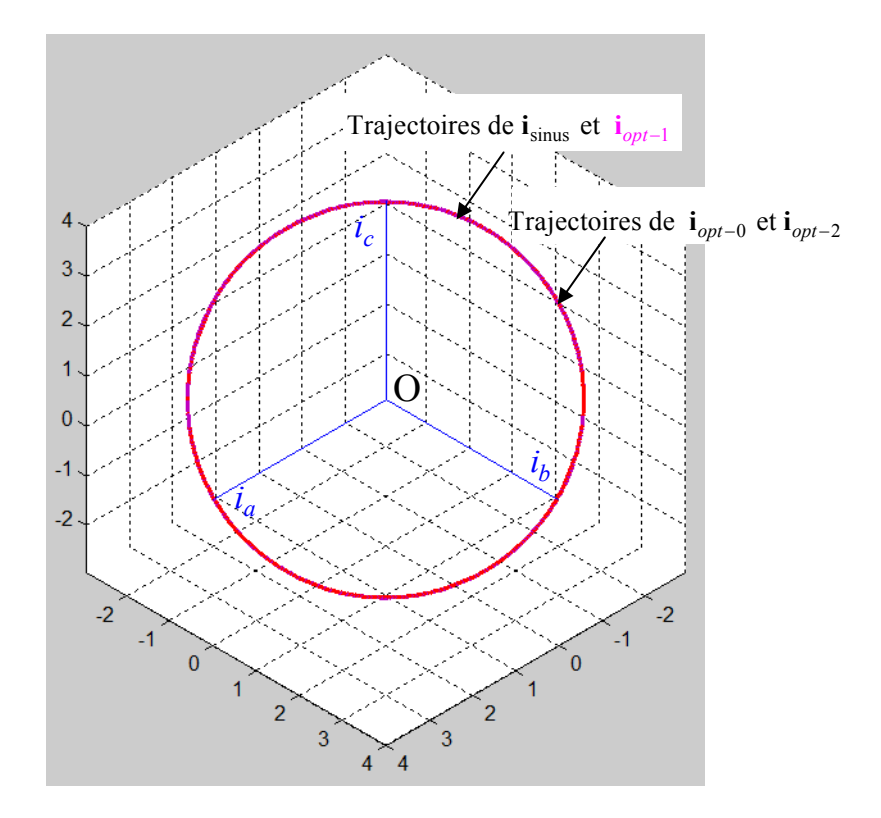

*Figure 3.9. Trajectoire des courants*  $\mathbf{i}_{\text{sinus}}, \mathbf{i}_{\text{opt}-0}, \mathbf{i}_{\text{opt}-1}$  et  $\mathbf{i}_{\text{opt}-2}$ 

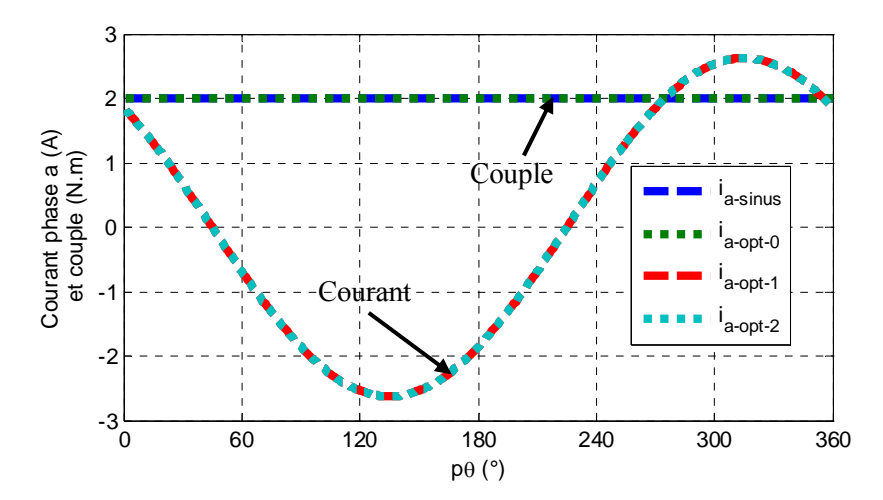

 *Figure 3.10. Couple désiré et courants de la phase a obtenus avec les différentes approches*   $i_{a-\sin us}$  courant sinusoïdal,  $i_{a-opt-0}$  première approche (avec  $i_d = i_q$ )  $i_{a-opt-1}$  *deuxième approche,*  $i_{a-opt-2}$  *troisième approche* 

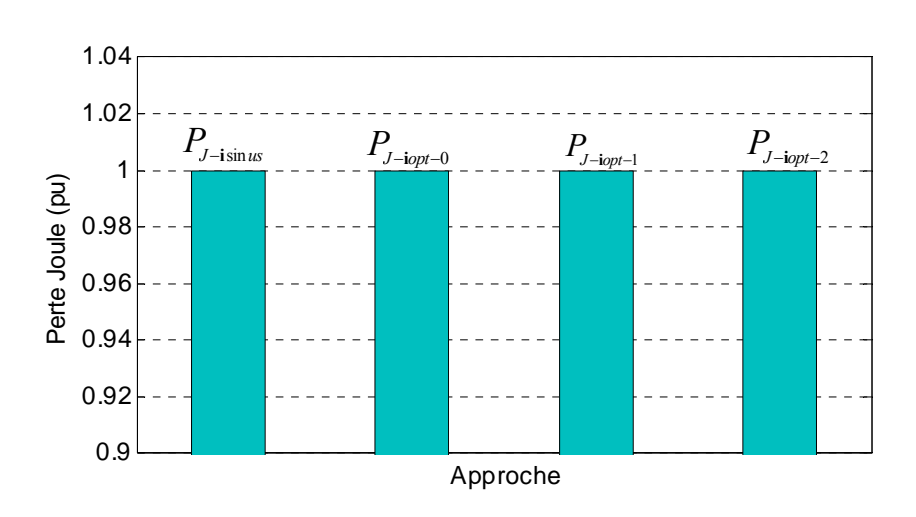

*Figure 3.11. Comparaison des pertes par effet Joule (pu) entre les différentes approches*

 La figure 3.8 montre les inductances propres et mutuelles dans le cas de la machine à distribution sinusoïdale. Les figures 3.9, 3.10 et 3.11 illustrent les résultats obtenus avec toutes les approches. On peut observer que les quatre approches donnent un couple constant avec des courants identiques et donc des pertes par effet Joule identiques. En dimension trois, la

trajectoire des courants est un cercle parfait dans le plan  $i_h = 0$  et de rayon  $\sqrt{\frac{C_{em}}{p \cdot (L_2 + 2M_2)}}$ .

Pour cette machine  $(L_2 = M_2)$ : la composante homopolaire de  $\mathbf{i}_{opt-1}$  est nulle car le courant homopolaire n'apporte pas de contribution au couple conformément à (3.66).

Comme  $\mathbf{i}_{opt-1}$  est de norme minimale, sa composante homopolaire est nulle.

#### **3.5.2 Machine avec des inductances sinusoïdales et**  $\frac{M_2}{I}$  $\mathbf{c}$  $\frac{M_2}{I} \neq 1$ *L*  $\neq$

 Les expressions des inductances propres et mutuelles de la phase a dans le cas de la machine à inductances sinusoïdales sont données par l'expression (3.68). On peut trouver les caractéristiques de cette machine dans l'annexe A (machine B) :

$$
\begin{cases}\nL_a(p\theta) = 0.02 + 0.0045 \cos(2p\theta) \\
M_{bc}(p\theta) = -0.01 + 0.0025 \cos(2p\theta)\n\end{cases}
$$
\n(3.68)

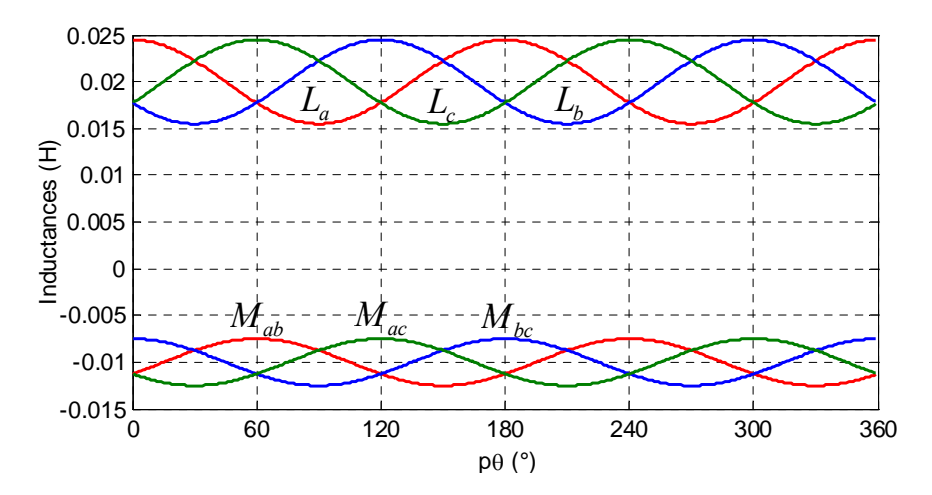

*Figure 3.12. Inductances propres et mutuelles pour cette machine (machine B à inductances sinusoïdales)* 

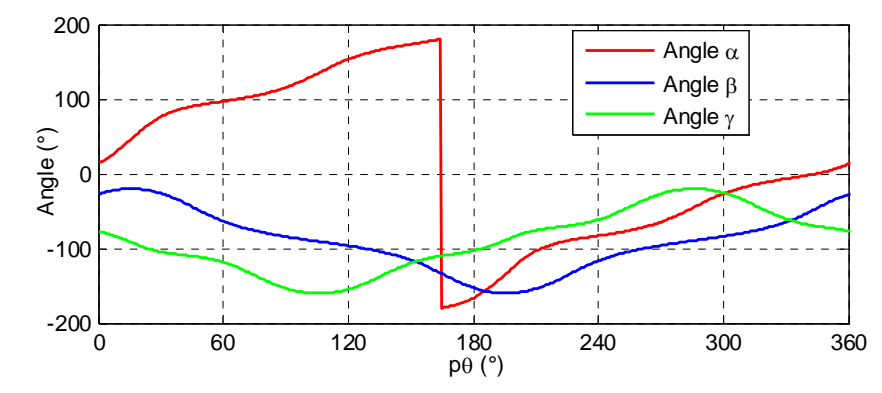

*Figure 3.13. Les angles d'Euler pour la machine B*

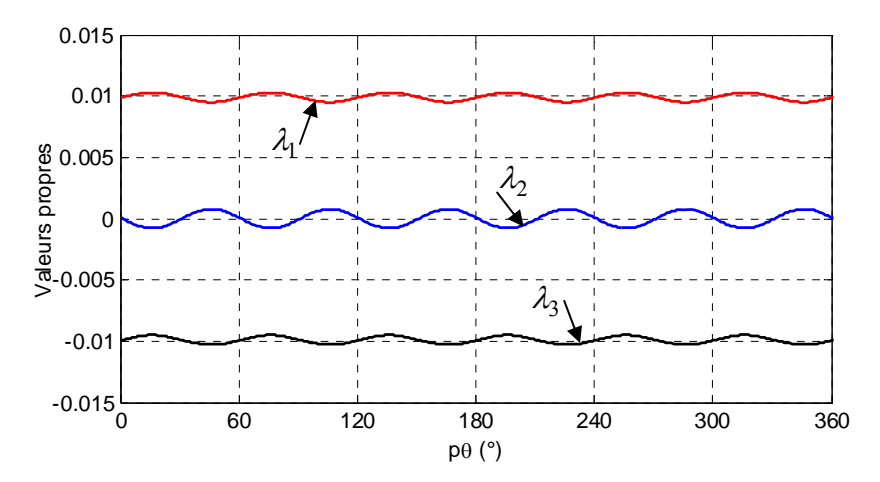

*Figure 3.14. Les trois valeurs propres pour la machine B*

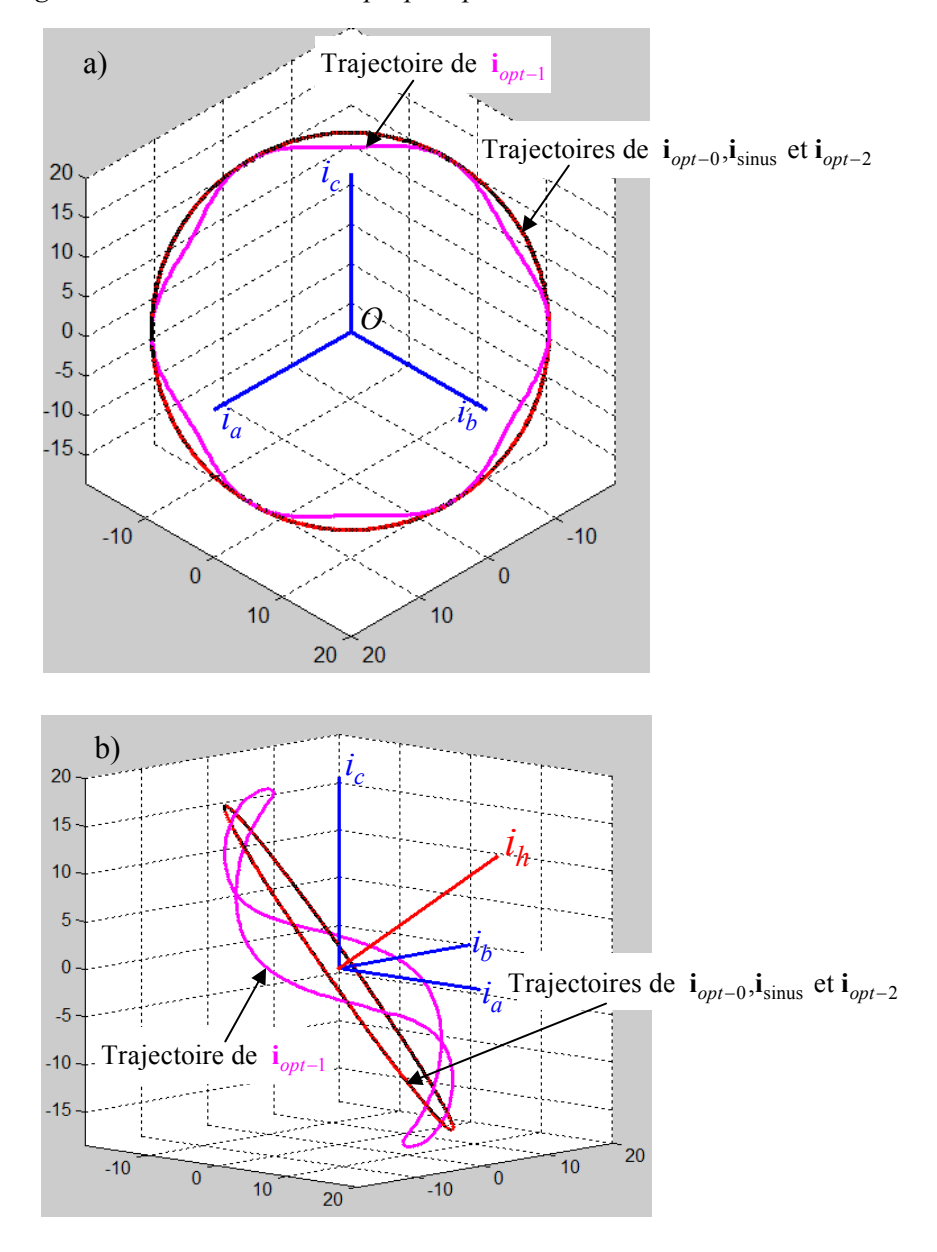

*Figure 3.15. Représentation géométrique des trajectoires des courants*  $\mathbf{i}_{\text{sinus}}, \mathbf{i}_{opt-0}, \mathbf{i}_{opt-1}$  et  $\mathbf{i}_{opt-2}$ *a)* Dans le plan  $i_h = 0$ ; b) Prise en compte de  $i_h$  (Machine B)

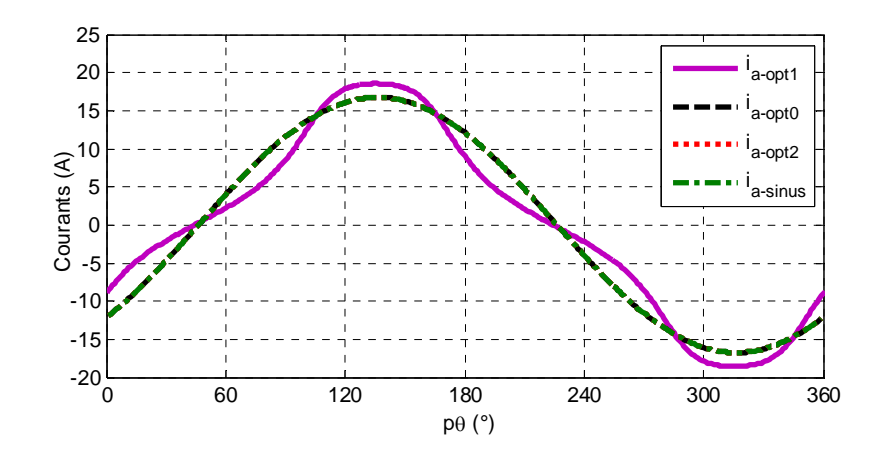

*Figure 3.16. Courants de la phase a obtenus avec les différentes approches* 

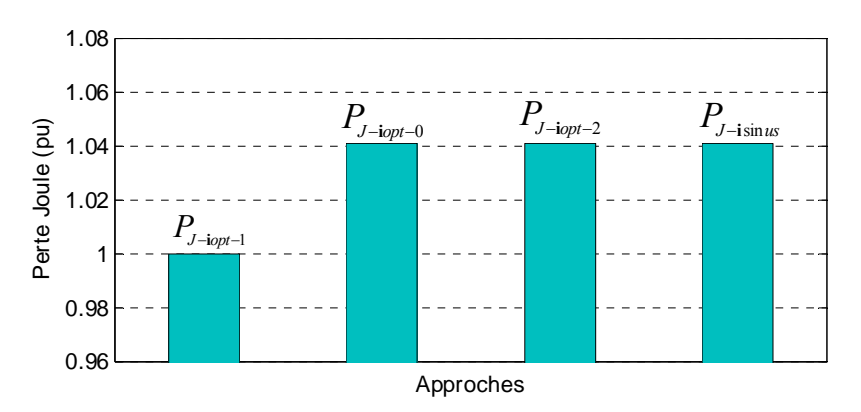

*Figure 3.17. Comparaison des pertes par effet Joule (pu) entre les différentes approches*

Les figures 3.13 et 3.14 montrent les trois angles d'Euler  $(\alpha, \beta, \gamma)$  et les trois valeurs propres pour la machine B. La représentation géométrique des trajectoires des courants  $i_{opt-0}, i_{\text{sinus}}, i_{opt-1}$  et  $i_{opt-2}$  montre sur la figure et 3.15 la composante homopolaire du courant  $\mathbf{i}_{opt-1}$ . Les trajectoires des courants  $\mathbf{i}_{opt-0}$ ,  $\mathbf{i}_{sinus}$  et  $\mathbf{i}_{opt-2}$  sont des cercles confondus dans le plan  $i_h = 0$  et de rayon  $\sqrt{\frac{C_{em}}{P \cdot (L_2 + 2M_2)}}$  $p\cdot (L_2 + 2M)$ . La figure 3.17 compare les pertes par effet Joule (pu) entre les différents courants donnés sur la figure 3.16. On peut observer que la solution donnée par  $\mathbf{i}_{opt-1}$  est bien la meilleure solution car les pertes par effet Joule sont minimales. En effet, la solution  $\mathbf{i}_{opt-1}$  utilise le courant homopolaire (à la pulsation  $3p\theta$ ) pour faire un couple non nul en interaction avec les courants  $i_d$  et  $i_q$  (à la pulsation 6p $\theta$ ). Par conséquence, les pertes par effet Joule obtenues avec cette approche sont inférieures (de l'ordre de 4.1%) avec les autres approches qui donnent les mêmes courants et donc les mêmes pertes par effet Joule.
Par ailleurs la formule :  $C_{em} = p(L_2 + 2M_2)i_d \cdot i_q - p\sqrt{2}(L_2 - M_2)(\sin(3p\theta)i_d i_h + \cos(3p\theta)i_q i_h)$ est assez simple; il semble donc possible de pouvoir déterminer analytiquement les composantes  $i_a$ ,  $i_g$  et  $i_h$  ce que nous allons faire dans le paragraphe suivant pour un couple positif.

**Remarque préliminaire**: quand le courant homopolaire s'annule pour une position  $\theta_0$  donnée, la solution optimale conduit à  $i_d = i_q = \sqrt{\frac{C_{em}}{p(L_2 + 2 \cdot M_2)}}$ . Pour une position juste avant ou juste après, à cause de la continuité des courants, on doit avoir  $sin(3 p\theta_0) + cos(3 p\theta_0) = 0$  soit  $p\theta_0 = \frac{\pi}{4} + k\frac{\pi}{3}$  et  $k = 0,1,2...n...$  Nous avons donc :

$$
\begin{cases}\ni_h\left(p\theta = \frac{\pi}{4} + \frac{k\pi}{3}\right) = 0\\i_d\left(p\theta = \frac{\pi}{4} + \frac{k\pi}{3}\right) = i_q\left(p\theta = \frac{\pi}{4} + \frac{k\pi}{3}\right) = \sqrt{\frac{C_{em}}{p\left(L_2 + 2 \cdot M_2\right)}}\end{cases}
$$
\n(3.69)

On peut réécrire le couple comme :

$$
C_{em} = \frac{1}{2} \begin{bmatrix} i_d \\ i_q \\ i_h \end{bmatrix}^T \cdot \mathbf{P}^T(p\theta) \cdot \frac{\partial \mathbf{L}}{\partial \theta} \cdot \mathbf{P}(p\theta) \cdot \begin{bmatrix} i_d \\ i_q \\ i_h \end{bmatrix} = \frac{1}{2} \begin{bmatrix} i_d \\ i_q \\ i_h \end{bmatrix}^T \cdot \begin{bmatrix} 0 & \sigma & -\mu \sin(3p\theta) \\ \sigma & 0 & -\mu \cos(3p\theta) \\ -\mu \sin(3p\theta) & -\mu \cos(3p\theta) \end{bmatrix} \cdot \begin{bmatrix} i_d \\ i_q \\ i_h \end{bmatrix}
$$
  
avec:  $\sigma = p(L_2 + 2M_2)$  et:  $\mu = p\sqrt{2}(L_2 - M_2)$  (3.70)

Nous posons alors:

$$
\mathbf{L'}_{\mathsf{dql}} = \begin{bmatrix} 0 & \sigma & -\mu \sin(3p\theta) \\ \sigma & 0 & -\mu \cos(3p\theta) \\ -\mu \sin(3p\theta) & -\mu \cos(3p\theta) & 0 \end{bmatrix} \tag{3.71}
$$

Les valeurs propres ne dépendent pas de la base de calcul, on peut déterminer la plus grande des valeurs propre de  $L'_{dqh}$  avec les formules de Tartaglia-Cardan [MAT] (3.23) qui donnent quand  $|L_2 - M_2| \ll L_2 + 2M_2$ :

$$
\begin{cases}\np_c = 3(\sigma^2 + \mu^2) \\
q_c = 27\alpha\mu^2 \sin(6p\theta) < 2\sqrt{p_c^3} \\
\Delta = \arccos \frac{q_c}{2\sqrt{p_c^3}} \approx \frac{\pi}{2} - \frac{27\alpha\mu^2 \sin(6p\theta)}{2 \cdot 3^{3/2} (\sigma^2 + \mu^2)^{3/2}}\n\end{cases} \tag{3.72}
$$

Ainsi :

\n
$$
\text{pour: } p\theta \neq \frac{\pi}{4} + k\frac{\pi}{3} \quad \text{et } k = 0, 1, 2 \ldots n \ldots
$$
\n

\n\n $\left\{\n \lambda_1 = \frac{2}{3} \cdot \sqrt{p_c} \cdot \cos\left(\frac{\Delta}{3}\right) \approx \frac{2}{3} \cdot \sqrt{p_c} \cdot \left(\frac{\sqrt{3}}{2} + \frac{q_c}{12\sqrt{p_c}^3}\right) \approx \sqrt{\sigma^2 + \mu^2} + \frac{\sigma^2 \mu^2}{2} \cdot \frac{\sin(6p\theta)}{\sigma^2 + \mu^2}\n \right\}$ \n

\n\n (3.73)\n

et :

$$
\begin{cases} \text{pour}: p\theta = \frac{\pi}{4} + k\frac{\pi}{3} & \text{ et } k = 0, 1, 2...n...\\ \lambda_1 = \sigma \end{cases}
$$

un vecteur propre  $V_{p_1}^{\dagger}$  (unitaire) de  $L'_{dqh}$  associé à  $\lambda_1$  exprimé dans la base d,q,h:

• pour:  $p\theta \neq \frac{\pi}{4} + k\frac{\pi}{3}$  et  $k = 0, 1, 2...n...$ 

$$
\mathbf{V}_{p_1}^* = \frac{1}{\zeta} \begin{bmatrix} |\lambda_1 \mu \sin(3p\theta) + \sigma \mu \cos(3p\theta) | \\ |\lambda_1 \mu \cos(3p\theta) + \sigma \mu \sin(3p\theta) | \\ - |\lambda_1^2 - \sigma^2| \cdot sign\left( \sin\left(3p\theta - \frac{3\pi}{4} \right) \right) \end{bmatrix} = \frac{1}{\zeta} \begin{bmatrix} |\mu \sqrt{\lambda_1^2 + \sigma^2} \cdot \sin(3p\theta + \Phi_0) | \\ |\mu \sqrt{\lambda_1^2 + \sigma^2} \cdot \cos(3p\theta - \Phi_0) | \\ - |\lambda_1^2 - \sigma^2| \cdot sign\left( \sin\left(3p\theta - \frac{3\pi}{4} \right) \right) \end{bmatrix}
$$
(3.74)  
et:  $\zeta = \sqrt{(\lambda_1^2(\theta) - \sigma^2)^2 + \mu^2(\lambda_1^2(\theta) + \sigma^2)}$ 

avec :

$$
\begin{cases}\n\sin(\Phi_0) = \frac{\sigma}{\sqrt{\lambda_1^2 + \sigma^2}} \\
\cos(\Phi_0) = \frac{\lambda_1}{\sqrt{\lambda_1^2 + \sigma^2}}\n\end{cases}
$$
\n(3.75)

• pour 
$$
p\theta = \frac{\pi}{4} + k\frac{\pi}{3}
$$
 et  $k = 0, 1, 2...n...$ 

$$
\mathbf{V}_{P1}^{\dagger} = \begin{bmatrix} 1/\sqrt{2} \\ 1/\sqrt{2} \\ 0 \end{bmatrix}
$$
 (3.76)

Nous avons donc l'expression analytique des courants  $i_d$ ,  $i_q$  et  $i_h$ :

Pour  $C_{em} > 0$  :

• pour: 
$$
p\theta \neq \frac{\pi}{4} + k\frac{\pi}{3}
$$
 et  $k = 0, 1, 2...n...$ 

$$
\begin{bmatrix} i_d \\ i_q \\ i_h \end{bmatrix} = \sqrt{\frac{2C_{em}}{\lambda_1}} \cdot \mathbf{V}_{p_1}^{\dagger}
$$
 (3.77)

$$
\begin{bmatrix} i_d \\ i_q \\ i_h \end{bmatrix} = \sqrt{\frac{2C_{em}}{\lambda_1(\theta)\left( \left( \lambda_1^2(\theta) - \sigma^2 \right)^2 + \mu^2 \left( \lambda_1^2(\theta) + \sigma^2 \right) \right)}} \cdot \begin{bmatrix} \mu \sqrt{\lambda_1^2(\theta) + \sigma^2} \cdot \sin(3p\theta + \Phi_0) \\ \mu \sqrt{\lambda_1^2(\theta) + \sigma^2} \cdot \cos(3p\theta - \Phi_0) \\ - \left| \lambda_1^2(\theta) - \sigma^2 \right| \cdot \sin\left(3p\theta - \frac{3\pi}{4}\right) \end{bmatrix}
$$
\n(3.78)

• pour 
$$
p\theta = \frac{\pi}{4} + k\frac{\pi}{3}
$$
 et  $k = 0, 1, 2...n...$ 

$$
\begin{bmatrix} i_d \\ i_q \\ i_h \end{bmatrix} = \sqrt{\frac{2 \cdot C_{em}}{\sigma}} \cdot \begin{bmatrix} 1/\sqrt{2} \\ 1/\sqrt{2} \\ 0 \end{bmatrix} = \sqrt{\frac{C_{em}}{p(L_2 + 2M_2)}} \cdot \begin{bmatrix} 1 \\ 1 \\ 0 \end{bmatrix}
$$
(3.79)

On vérifie que le fondamental de  $i_h$  est en  $3p\theta$ ,  $i_d$  et  $i_g$  ont une composante continue plus

faible que  $\sqrt{\frac{e_{em}}{p(L_2 + 2M_2)}}$ *Cem*  $\frac{C_{em}}{p(L_2 + 2M_2)}$  et un fondamental en 6*p* $\theta$ . On retrouve que  $i_h = 0$  pour  $\lambda_1(\theta) = \sigma$ , soit pour  $L_2 = M_2$ .

# **3.5.3 Machine avec des inductances mutuelles nulles : cas de la MRVDS**

 Nous allons étudier maintenant un cas particulier de moteur à réluctance variable sans inductance mutuelle. Il s'agit de machine à réluctance variable à double saillance (MRVDS) (voir la figure 3.1a).

 La figure 3.18 montre la forme des inductances propres de la machine dont les paramètres sont donnés par l'expression (3.80). Les paramètres de cette machine correspondent aux caractéristiques de la machine A dans le cas sans mutuelle inductance (Annexe A).

$$
\begin{cases}\nL_a(p\theta) = 0.204 + 0.113\cos(2p\theta) - 0.0295\cos(4p\theta) - 0.007\cos(6p\theta) \\
M_{ab}(p\theta) = M_{bc}(p\theta) = M_{ac}(p\theta) = 0\n\end{cases}
$$
\n(3.80)

Les inductances propres des deux autres phases sont déphasées de 120<sup>o</sup>et de 240<sup>o</sup>.

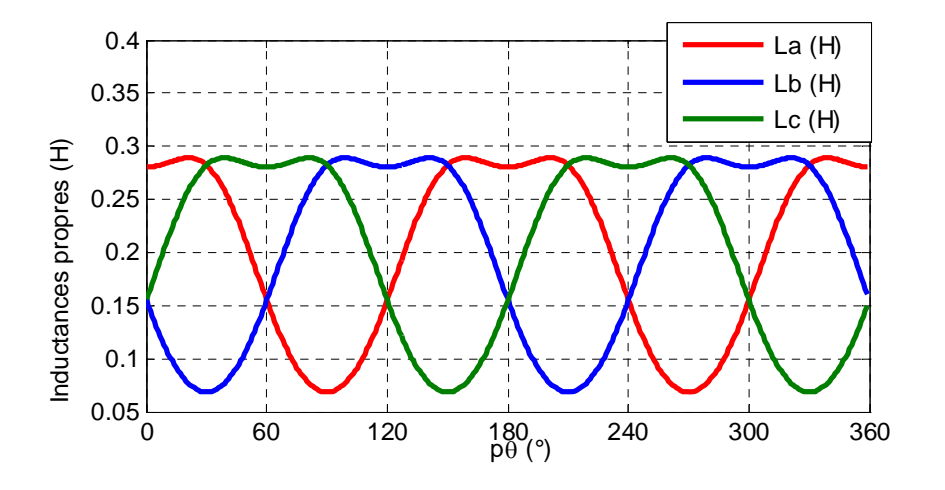

*Figure 3.18. Inductances propres de la machine* 

On peut trouver dans [NAG 00] une méthode de calcul des courants optimaux dans le cas de cette machine. Cette méthode optimise les pertes par effet Joule. soit  $(i_a^2 + i_b^2 + i_c^2)$ , dans le cas sans homopolaire. Le couple peut être écrit comme un produit scalaire comme suit:

$$
C_{em} = \frac{1}{2} \cdot \left[ i_a^2 \quad i_b^2 \quad i_c^2 \right] \cdot \left[ \frac{\partial L_a}{\partial \theta} \quad \frac{\partial L_b}{\partial \theta} \quad \frac{\partial L_c}{\partial \theta} \right]^T \tag{3.81}
$$

Par ailleurs on montre en annexe E que  $(i_a^4 + i_b^4 + i_c^4) = \frac{1}{2} \cdot (i_a^2 + i_b^2 + i_c^2)^2$  quand

 $i_h = 0$ , ce qui prouve que minimiser le module du vecteur des carrés des courants revient à minimiser les pertes par effet Joule. La solution apportée par [NAG 00] est strictement identique à  $\mathbf{i}_{opt-2}$  elle consiste à trouver  $(i_a, i_b, i_c)$  appartenant au plan d'équation  $i_h = 0$  de sorte que le vecteur de composantes  $(i_a^2, i_b^2, i_c^2)$  soit colinéaire au vecteur de composantes  $\left(\frac{\partial L_a}{\partial \theta}, \frac{\partial L_b}{\partial \theta}, \frac{\partial L_c}{\partial \theta}\right).$ 

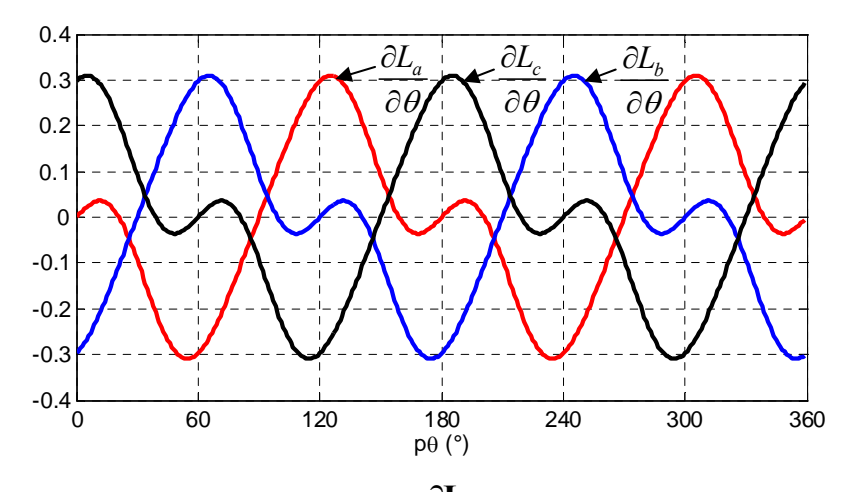

*Figure 3.19. Les trois termes de la matrice*   $\partial$  $\partial$ **L**  *dans le cas de la machine sans mutuelle.* 

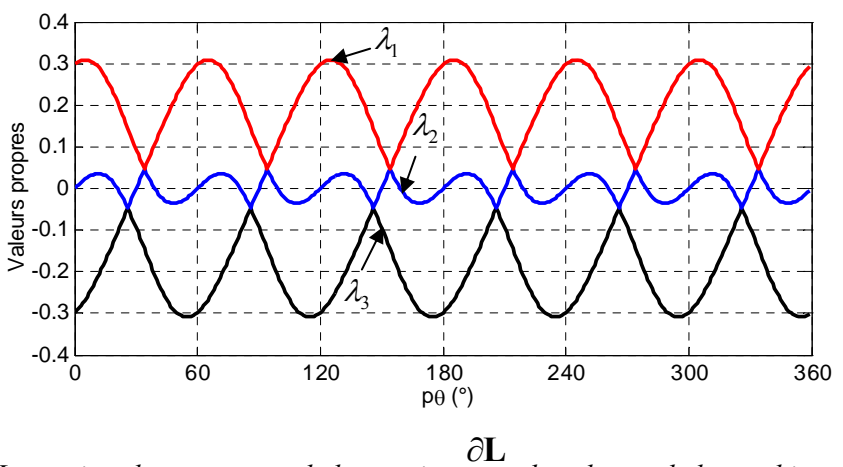

*Figure 3.20. Les trois valeurs propres de la matrice*   $\partial$ **L**  *dans le cas de la machine sans mutuelle.* 

 La figure 3.20 montre les trois valeurs propres dans le cas de la machine sans mutuelle. On vérifie que  $\lambda_1$  est la plus grande (positive) et  $\lambda_3$  la plus petite (négative) des termes de la diagonale de la dérivée de la matrice inductance. La figure 3.21 compare le couple obtenu par les quatre différentes approches précédentes complétées par les méthodes de Nagel [NAG 00] et de Sturtzer [STU 01]. Les courants correspondants sont présentés dans la figure 3.22. On peut observer que les ondulations du couple sont importantes (environ 110% du couple souhaité) quand on alimente la machine par des courants sinusoïdaux. Par contre pour les autres méthodes, le couple obtenu est bien constant.

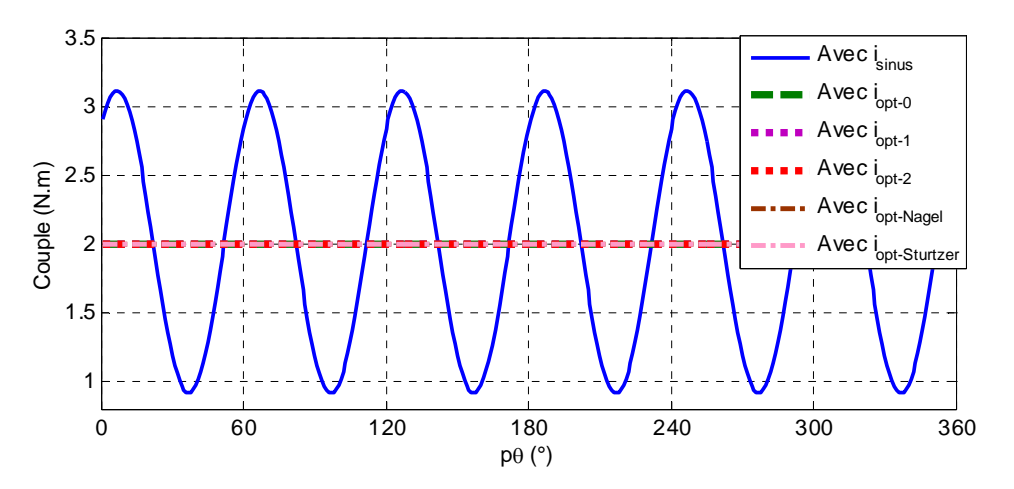

*Figure 3.21. Couples obtenus avec les différentes approches.* 

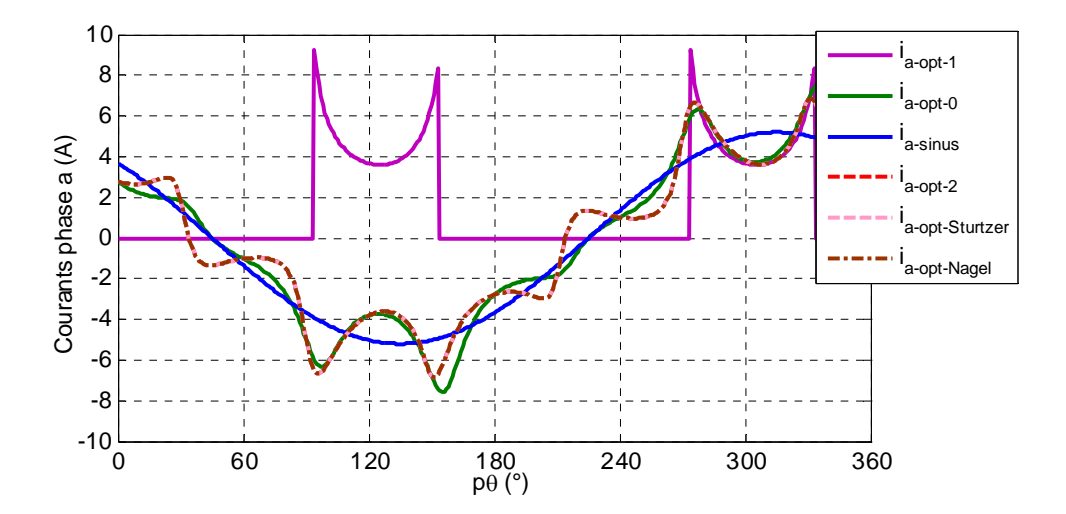

*Figure 3.22. Courants de la phase a obtenus avec les différentes approches.* 

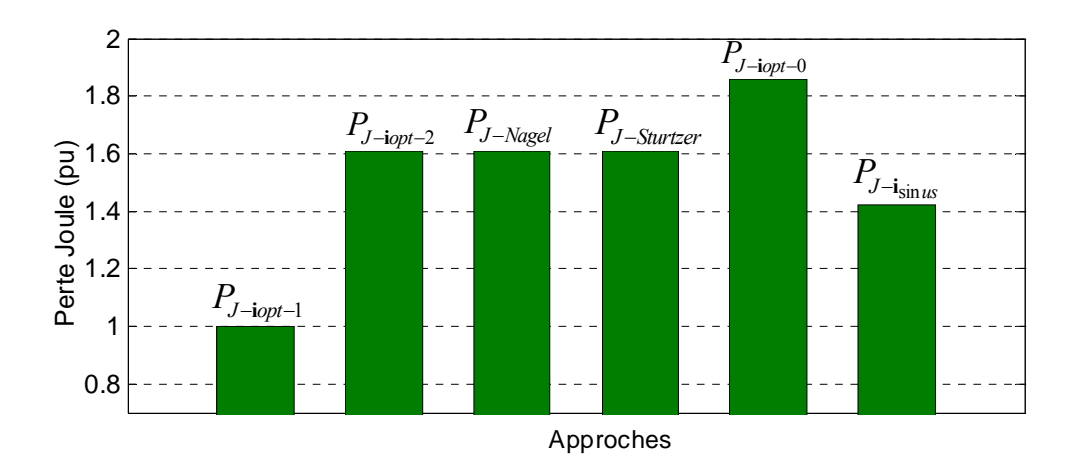

*Figure 3.23. Comparaison des pertes par effet Joule (pu) (pour le même couple) avec les différentes approches (ces chiffres sont normés par*  $\mathbf{i}_{\text{opt}-1}$  *qui donne 1 (pu)).* 

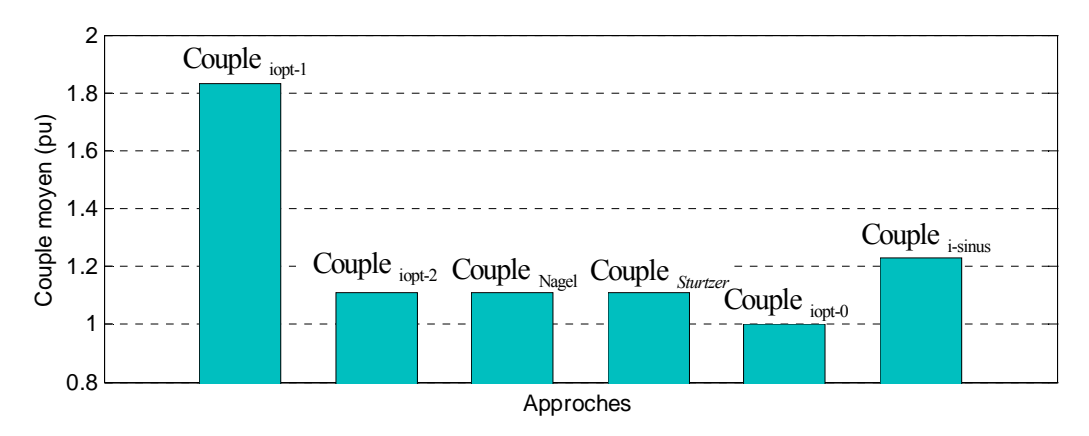

*Figure 3.24. Comparaison du couple moyen obtenu (pu) avec les différentes approches et pour des pertes par effet Joule identiques. (ces chiffres sont basés sur le couple donne par l'approche*  $\mathbf{i}_{\text{opt-0}}$  qui *vaut 1(pu) ).* 

 Les figures 3.23 comparent les pertes par effet Joule obtenues avec les différentes approches. On peut observer que la solution donnée par  $\mathbf{i}_{opt-1}$  est bien la solution optimale car les pertes par effet Joule sont minimales. Avec l'alimentation par les courants des approches 1 (avec  $\mathbf{i}_{opt-0}$ ) et 3 (avec  $\mathbf{i}_{opt-2}$ ), les pertes par effet Joule sont supérieures de 86%, et de 61% respectivement par rapport la solution optimale  $\mathbf{i}_{\text{opt-1}}$ . On peut remarquer que les pertes par effet Joule dans le cas  $\mathbf{i}_{opt-2}$  sont les même qu'avec la solution proposé par Nagel [NAG 00] et Sturtzer [STU 01].

Les figures 3.24 comparent les couples obtenus (pour les courants sinusoïdaux, c'est le couple moyen) avec les différentes approches dans le cas où les pertes par effet Joule sont identiques. On constate que la solution correspondant au courant  $\mathbf{i}_{\text{opt-1}}$  est toujours la solution optimale. Avec l'alimentation par ces courants, le couple est supérieur de 86%, et de 61%

respectivement par rapport à la solution par les courants  $\mathbf{i}_{\text{opt-0}}$  et  $\mathbf{i}_{\text{opt-2}}$ . Il faut noter que le cas sinusoïdal ne donne pas un couple constant.

## **3.5.4. Machine avec des inductances non sinusoïdales**

## **3.5.4.1. Machine A avec des inductances propres et mutuelles non sinusoïdales**

 La figure 3.25 montre la forme des inductances propres et mutuelles données par l'expression (3.82) dans le cas de la MSRV non sinusoïdale avec un rotor à barrières de flux. On peut trouver les caractéristiques (obtenues par calcul de champ) de cette machine dans l'annexe A (machine A) :

$$
\begin{cases}\nL_a(p\theta) = 0.204 + 0.113\cos(2p\theta) - 0.0295\cos(4p\theta) - 0.007\cos(6p\theta) \\
M_{bc}(p\theta) = -0.093 + 0.129\cos(2p\theta) + 0.01\cos(4p\theta) + 0.006\cos(6p\theta)\n\end{cases}
$$
\n(3.82)

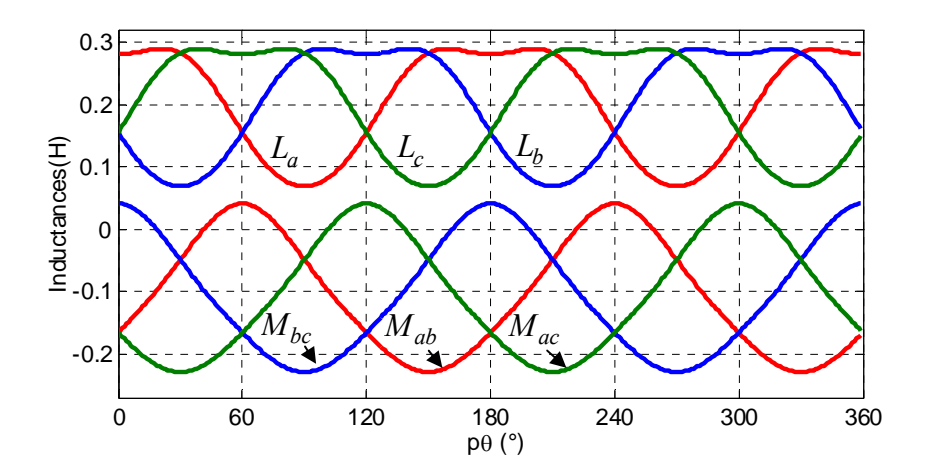

*Figure 3.25. Inductances propres et mutuelles de la machine A.* 

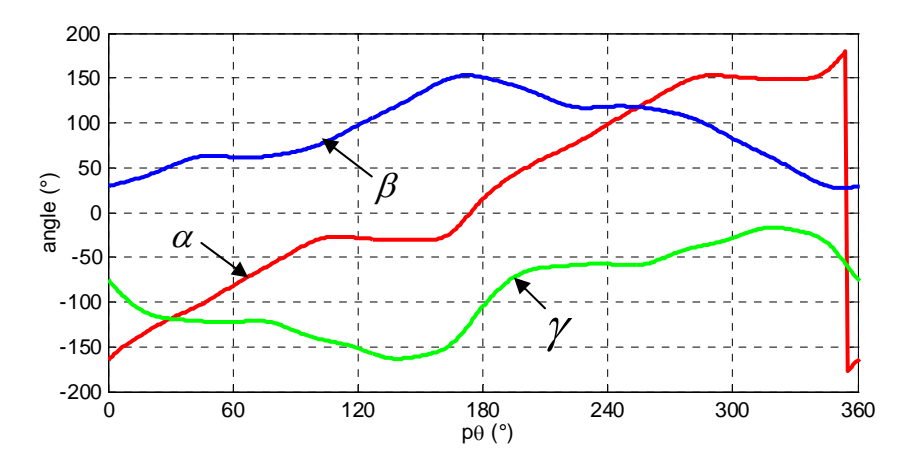

*Figure 3.26. Les trois angles d'Euler*  $\alpha$ *,*  $\beta$ *,*  $\gamma$  *pour cette machine.* 

Les trois angles d'Euler ( $\alpha, \beta, \gamma$ ) pour cette machine, calculés par l'équation (3.35), sont présentés sur la figure 3.26. La figure 3.27 montre les trois valeurs propres  $\lambda_1, \lambda_2, \lambda_3$  et le

vecteur propre  $V_{p_1}$  (correspondant au  $\lambda_1$ ) calculés dans ce cas, par les équations (3.24) et (3.30).

 La figure 3.28 montre les couples obtenus par les différentes approches. En observant cette figure, nous voyons que les ondulations du couple sont d'environ 38% (par rapport au couple demandé) quand on alimente la machine avec des courants sinusoïdaux. Cette oscillation est importante et n'est pas acceptable pour beaucoup d'applications. Les courants optimaux et quasi-optimaux avec les différentes approches proposées permettront de compenser ces ondulations du couple.

 Les figures 3.29 et 3.30 présentent les courants de la phase a et les courants homopolaires respectivement. Il est remarquable de noter que les courants , bien que différents, produisent le même couple désiré. Les courants homopolaires *hi* sont nuls avec les solutions  $i_{opt-0}$  et  $i_{opt-2}$ . Par contre, avec la solution  $i_{opt-1}$ ,  $i_h$  n'est pas nul et son amplitude est d'environ la moitié de celui du courant de phase.

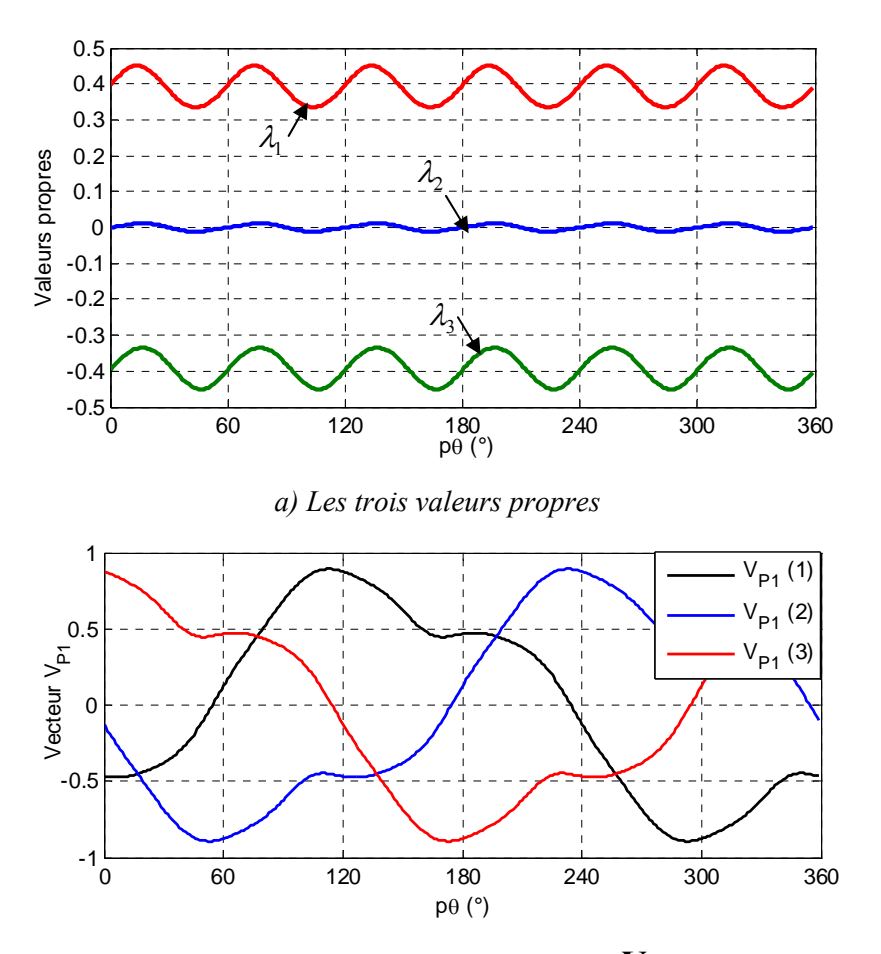

*b*) Composantes du vecteur propre  $V_{p_1}$ 

*Figure 3.27. Les trois valeurs propres et les composantes du vecteur propre de la matrice*   $\partial$  $\partial$ **L**

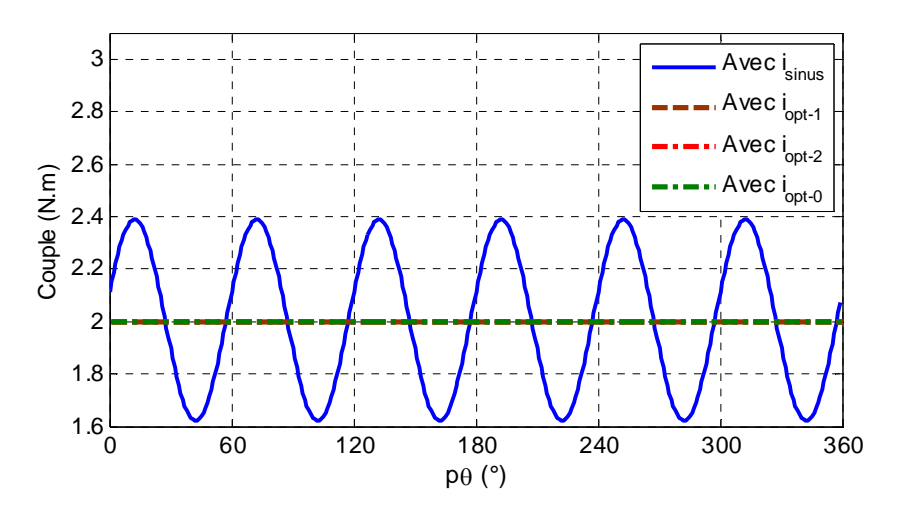

*Figure 3.28. Couples obtenus avec les différentes approches.*

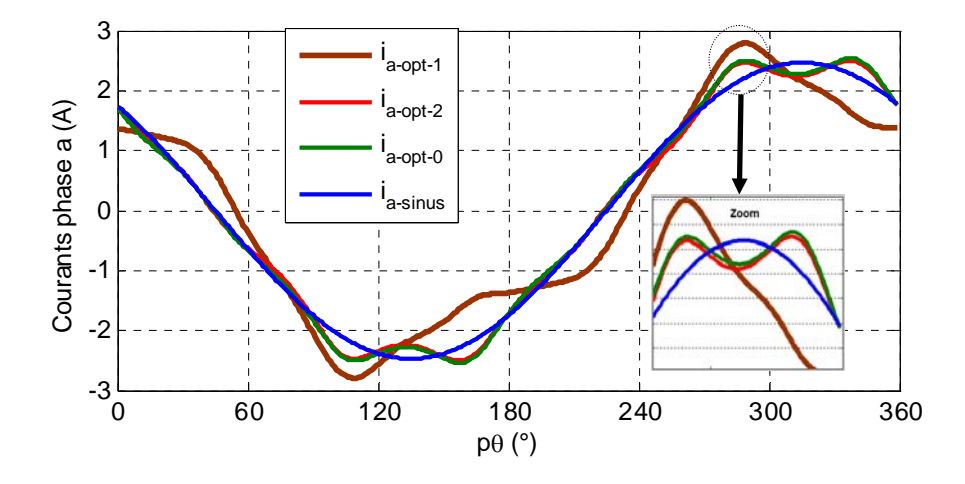

*Figure 3.29. Courants de la phase a obtenus avec les différentes approches (remarque: le courant*   $i_{a-opt-2}$  *est très proche du courant*  $i_{a-opt-0}$ 

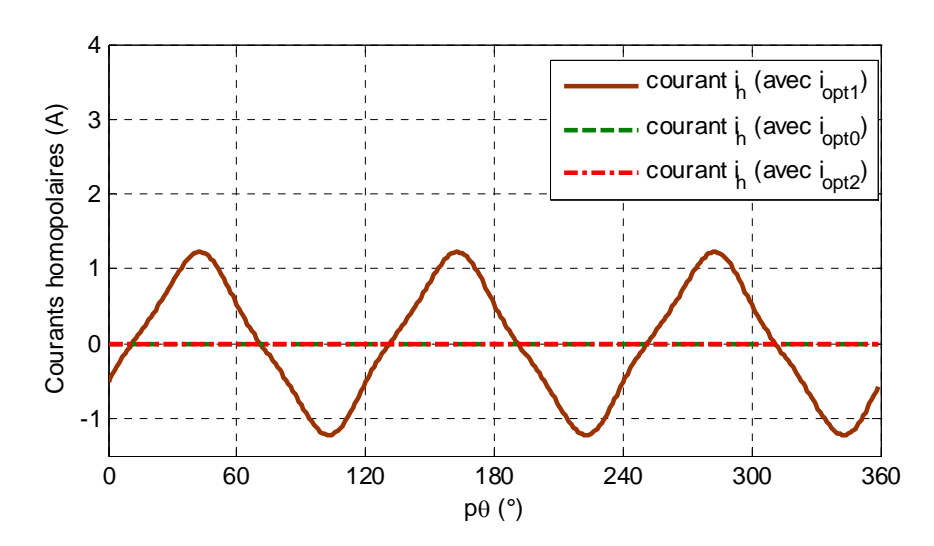

*Figure 3.30. Courants homopolaires correspondants* 

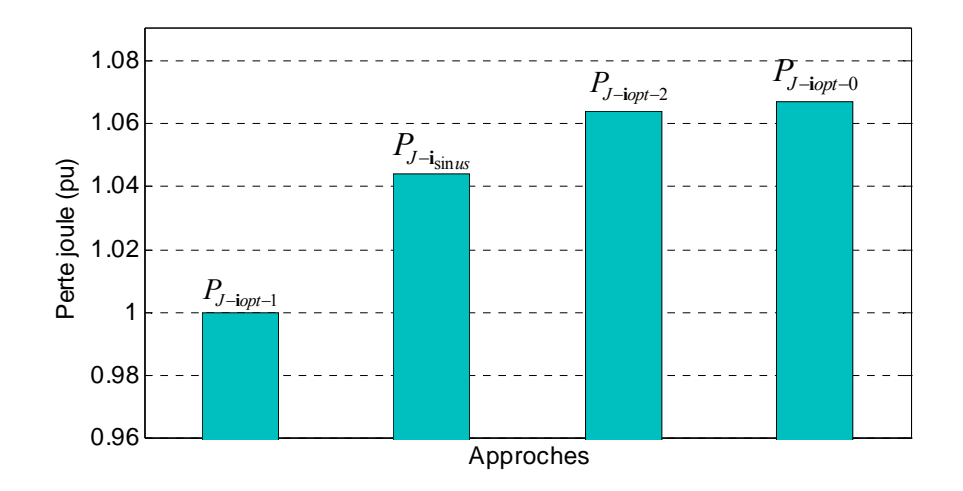

*Figure 3.31. Comparaison des pertes par effet Joule (pu) pour les différentes approches (ces chiffres sont basés sur les pertes données par les courants*  $\mathbf{i}_{opt-1}$ .

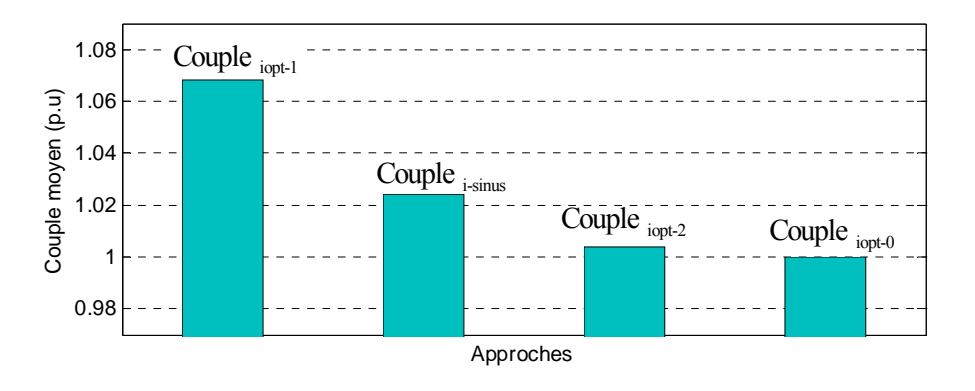

*Figure 3.32. Comparaison du couple obtenu (pu) avec les différentes approches (ces chiffres sont basés sur le couple donné par l'approche*  $\mathbf{i}_{\text{opt-0}}$  *qui vaut 1 (pu)).* 

 La figure 3.31 compare les pertes par effet Joule obtenues par les différents courants montrés dans la figure 3.29. On peut observer sur cette figure que le courant  $\mathbf{i}_{opt-1}$  (avec la prise en compte du courant homopolaire) est la solution optimale car les pertes par effet Joule sont minimales. En utilisant les courants  $\mathbf{i}_{opt-0}$  et  $\mathbf{i}_{opt-2}$ , les pertes par effet Joule sont supérieures de 6,8%, et de 6,4% respectivement par rapport à la solution optimale  $\mathbf{i}_{opt-1}$ .

 Les figures 3.32 comparent le couple obtenu avec les différentes approches dans le cas où elles donnent les mêmes pertes par effet Joule. Avec l'alimentation par des courants  $\mathbf{i}_{\text{opt-1}}$ , le couple est supérieur de 6,4%, et de 6,8% respectivement par rapport à la solution par les courants  $\mathbf{i}_{\text{ont}-2}$  et  $\mathbf{i}_{\text{ont}-0}$ .

 On constate que les courants de la phase a et les pertes par effet Joule sont proches quand on utilise les courants  $\mathbf{i}_{opt-0}$  et  $\mathbf{i}_{opt-2}$  pour cette machine car on a

 $(a(p\theta) - b(p\theta)) \ll 2 \cdot c(p\theta)$  et 4  $\Phi \approx \frac{\pi}{4}$  (formule 3.53). Afin de montrer des différences

significatives, on va étudier à présent la MSRV avec des inductances mutuelles sinusoïdales.

# **3.5.4.2 Machine B avec des inductances propres non sinusoïdales et mutuelles sinusoïdales**

 La figure 3.33 montre la forme des inductances propres et mutuelles par l'expression (3.83) dans le cas de la MSRV avec un rotor de type massif. On peut trouver les caractéristiques expérimentales de cette machine dans l'annexe A (machine B) :

$$
\begin{cases}\nL_a(p\theta) = 0.02 + 0.0045\cos(2p\theta) - 0.002\cos(4p\theta) \\
M_{bc}(p\theta) = -0.01 + 0.0025\cos(2p\theta)\n\end{cases}
$$
\n(3.83)

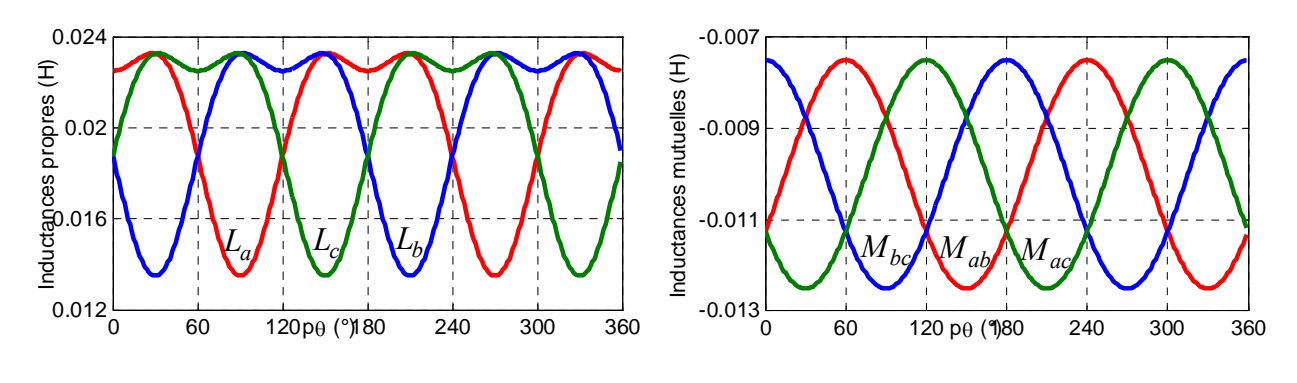

*(a) Inductances propres*

*(b) Inductances mutuelles*

*Figure 3.33. Inductances propres et mutuelles de la machine B*

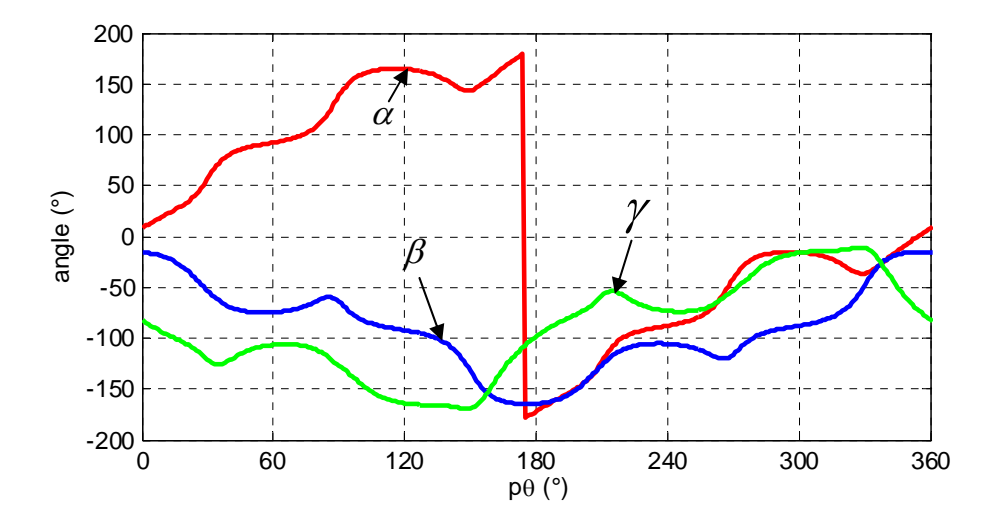

*Figure 3.34. Les trois angles d'Euler (* $\alpha, \beta, \gamma$ *) pour ce type de la machine.* 

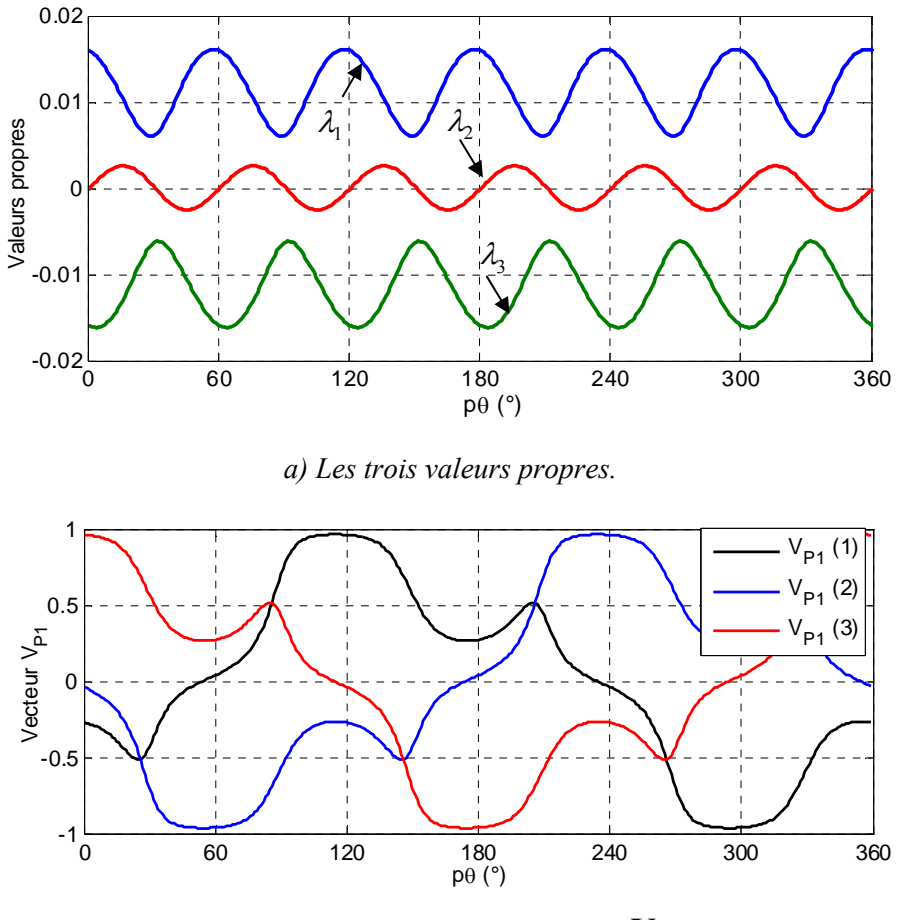

*b)* Composantes du vecteur propre  $V_{p_1}$ .

*Figure 3.35. Les trois valeurs propres et les composantes du premier vecteur propre de la matrice*   $\partial$  $\partial$  $\frac{L}{a}$ .

Les trois angles d'Euler  $(\alpha, \beta, \gamma)$  pour ce type de machine, calculés par l'équation (3.35), sont présentés sur la figure 3.34. La figure 3.35 montre les trois valeurs propres  $\lambda_1, \lambda_2, \lambda_3$  et les composantes du vecteur propre  $V_{p_1}$  dans ce cas. On constate que  $\lambda_1$  est toujours la plus grande (positive) et  $\lambda$ , toujours la plus petite (négative).

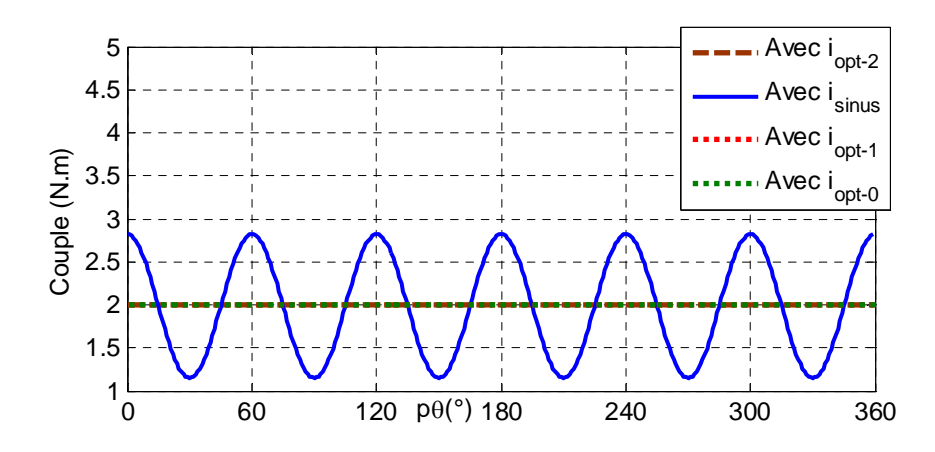

*Figure 3.36. Couples obtenus avec les différentes approches (avec la machine B).* 

La figure 3.36 montre les couples obtenus par les différentes approches. On constate que les ondulations du couple sont d'environ 80% (par rapport au couple demandé) quand on alimente cette machine par des courants sinusoïdaux. Cette oscillation est deux fois plus importantes que celle de la MSRV avec rotor à barrières de flux (machine A).

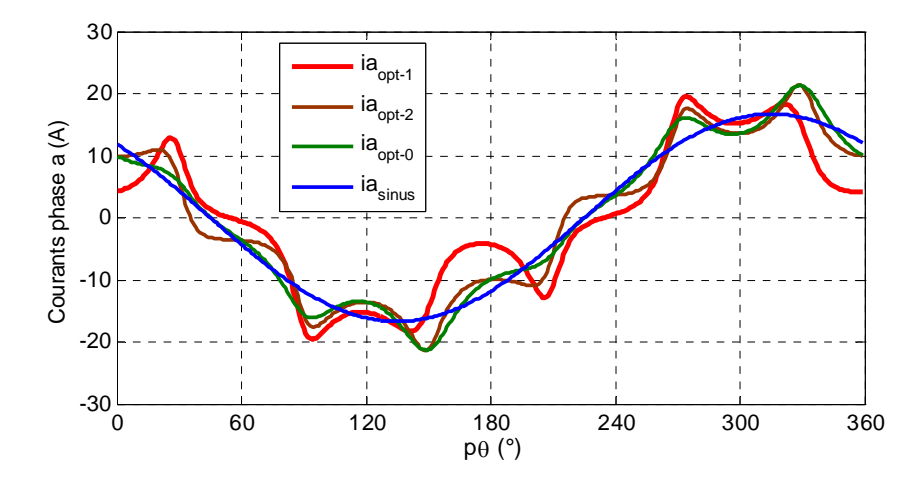

*Figure 3.37. Courants de la phase a obtenus avec les différentes approches (avec la machine B).*

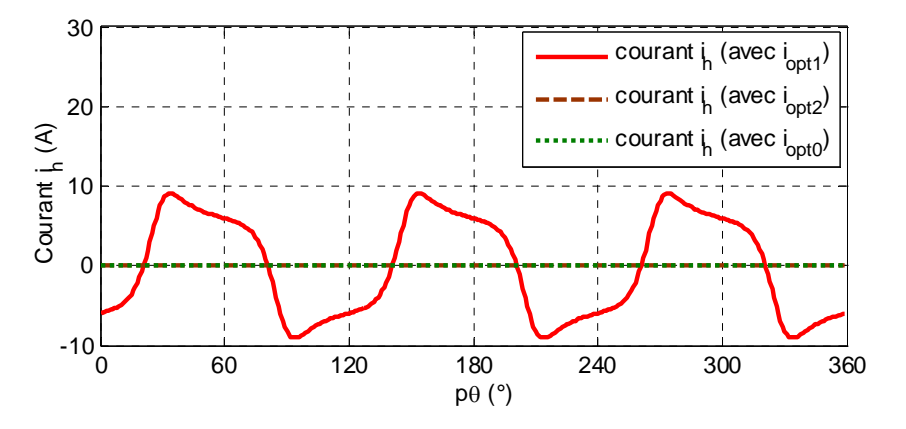

*Figure 3.38. Courants homopolaires correspondants.* 

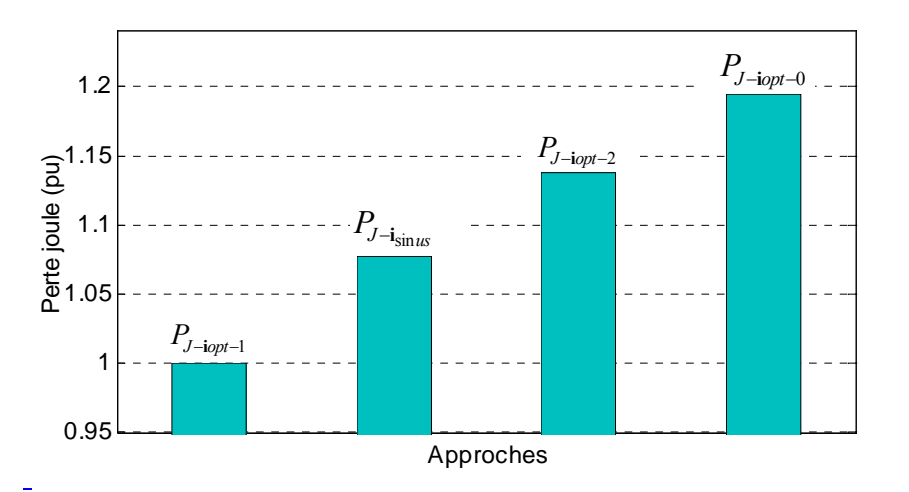

*Figure 3.39. Comparaison des pertes par effet Joule (pu) pour les différentes approches. (ces chiffres sont basés sur les pertes données par le courant*  $\mathbf{i}_{opt-1}$  *qui est 1(pu))* 

Les figures 3.37 et 3.38 présentent les courants de la phase a et les courants homopolaires correspondants. On constate que les formes des courants de la phase a dans les approches 1 (avec  $\mathbf{i}_{opt-0}$ ) et 3 (avec  $\mathbf{i}_{opt-2}$ ) sont différentes avec cette machine et l'amplitude du courant homopolaire (avec  $\mathbf{i}_{\text{opt-1}}$ ) est égale à environ la moitié de l'amplitude du courant de la phase a.

La figure 3.39 compare les pertes par effet Joule obtenues par les différents courants montrés dans la figure 3.37. On constate que les pertes par effet Joule obtenues avec le courant  $\mathbf{i}_{opt-1}$  sont toujours optimales. Avec l'alimentation par les courants  $\mathbf{i}_{opt-0}$  et  $\mathbf{i}_{opt-2}$ , les pertes par effet Joule sont supérieures de 19,5%, et de 13,8% respectivement par rapport à la solution optimale  $\mathbf{i}_{opt-1}$ . Cela signifie qu'il y a une différence significative au niveau des pertes par effet Joule entre les approches proposées pour cette machine.

# **3.6. Commande neuronale en couple de la MSRV**

## **3.6.1. Structure des réseaux de neurones ADALINE (ADAptive LINear Element)**

 Les réseaux de neurones artificiels font partie de la famille des techniques de l'intelligence artificielle. Aujourd'hui, les réseaux de neurones sont de plus en plus utilisés dans le domaine de l'électronique de puissance et de la commande de machines électriques [HUD 08], [NGU 10], [FLI 14].

 La figure 3.40 montre un schéma fonctionnel d'un neurone biologique où chaque élément est modélisé mathématiquement. La sortie du neurone est une fonction généralement non linéaire d'une combinaison des entrées  $x_i$  avec des paramètres  $w_i$  qui sont souvent désignés sous le nom de poids synaptiques.

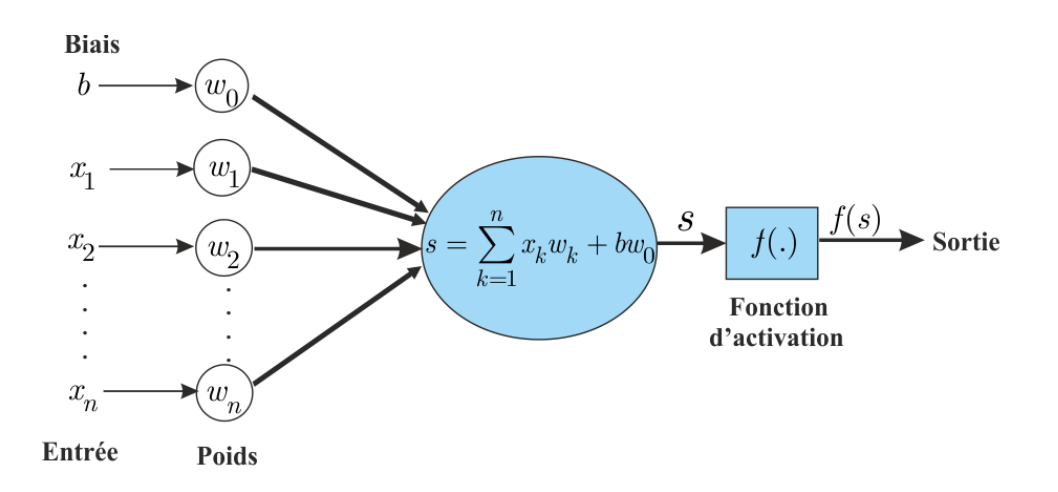

*Figure 3.40. Principe de fonctionnement d'un neurone artificiel.*

La sortie du réseau de neurones est donnée par l'expression de l'équation (3.84)

$$
y = f(s) = f\left(\sum_{k=1}^{n} x_k w_k + b \cdot w_0\right)
$$
 (3.84)

 L'ADALINE est très similaire au neurone formel, sauf que sa fonction d'activation est linéaire ce qui revient à l'incorporer dans les poids. La figure 3.41 montre l'architecture d'un ADALINE.

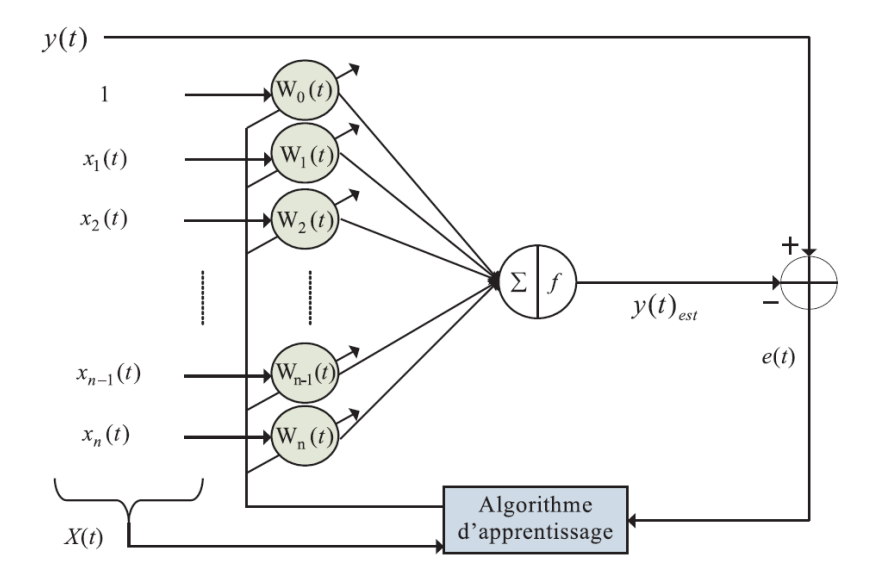

*Figure 3.41.**Architecture d'un ADALINE* [DJA 05]

 L'ADALINE reçoit au temps *n* un signal d'entrée sous forme vectorielle **X**(k) et une réponse désirée  $y(k)$  :

$$
\mathbf{X}(k) = [x_1(n) \quad x_2(n) \dots \ x_{n-1}(n) \quad x_n(n)]^T
$$
 (3.85)

Le vecteur des poids d'entrée  $W(n)$  est définit par:

$$
\mathbf{W}(n) = [W_1(n) \quad W_2(n) \dots W_{n-1}(n) \quad W_n(n)]^T
$$
 (3.86)

On obtient une sortie de l'ADALINE:

$$
y(n)_{est} = \mathbf{W}^T \mathbf{X}(n) \tag{3.87}
$$

Les poids sont mis à jour par l'algorithme d'apprentissage afin de minimiser l'erreur  $e(n)$  égale à la différence entre  $y(n)$  et  $y(n)_{est}$ . L'erreur est définie par l'équation (3.88) :

$$
e(n) = y(n) - y(n)_{est}
$$
\n
$$
(3.88)
$$

L'apprentissage par correction d'erreur consiste à minimiser une fonction J définie par l'expression (3.89):

$$
J = \frac{1}{2} \sum_{i=1}^{p} e_i^2(n)
$$
 (3.89)

Cette minimisation conduit à utiliser l'algorithme des moindres carrées appelé algorithme LMS (Least Mean Square).

Les poids de l'ADALINE sont mis à jour par la formule (3.90) [WID 96]:

$$
W(n+1) = W(n) + \eta \cdot \frac{e(n) \cdot X(n)}{|X(n)|^2}
$$
 (3.90)

avec  $\eta$  le paramètre d'apprentissage et *n* l'indice de temps aussi appelé le nombre de cycle d'adaptation.  $W(n)$  est le vecteur des poids,  $X(n)$  est le vecteur d'entrée.

 L'ADALINE est très bien adapté à la problématique de l'ondulation de couple car les différents éléments intervenant dans le processus (couple perturbateur, onduleur, performance de la régulation de courant, erreur due à l'estimation des paramètres des inductances et leur changement en fonction de la température et de la saturation, etc …) sont très délicats à modéliser finement. De nombreux travaux montrent que l'utilisation de ce type de réseaux donne une bonne performance dans le cas de la machine synchrone à aimants [NGU 10], [FLI 08], [FLI 14]. Ici, nous proposons d'utiliser l'ADALINE dans le cas pour la MSRV.

### **3.6.2. Commande neuronale en couple de la MSRV**

Les idées principales pour la commande neuronale en couple viennent de l'observation des formules des courants optimaux. Nous les rappelons ici :

#### **3.6.2.1. Cas sans prise en compte du courant homopolaire**

• Si 
$$
C_{em} > 0
$$
:  $\mathbf{i}_{opt-2} = \begin{bmatrix} i_{a\_opt2} \\ i_{b\_opt2} \\ i_{c\_opt2} \end{bmatrix} = \mathbf{P}(p\theta) \cdot \begin{bmatrix} i_{d\_opt2} \\ i_{q\_opt2} \\ i_h = 0 \end{bmatrix} = \pm \sqrt{\frac{2 \cdot C_{em}}{\lambda'} \cdot \mathbf{P}(p\theta) \cdot \begin{bmatrix} \mathbf{V'}_{Pl} \\ 0 \end{bmatrix}$  (3.91)

• Si 
$$
C_{em} < 0
$$
:  $\mathbf{i}_{opt-2} = \begin{bmatrix} i_{a\_opt2} \\ i_{b\_opt2} \\ i_{c\_opt2} \end{bmatrix} = \mathbf{P}(p\theta) \cdot \begin{bmatrix} i_{d\_opt2} \\ i_{q\_opt2} \\ i_h = 0 \end{bmatrix} = \pm \sqrt{\frac{2 \cdot C_{em}}{\lambda_{2}^{\prime}}} \cdot \mathbf{P}(p\theta) \cdot \begin{bmatrix} \mathbf{V'}_{P2} \\ 0 \end{bmatrix}$  (3.92)

En observant la formule donnant  $i_{opt-2}$  dans (3.91) et (3.92), on remarque que pour chaque phase de la machine le courant optimal est le produit d'un scalaire  $\frac{2 \cdot C_{em}}{\lambda_1}$  *ou*  $\sqrt{\frac{2 \cdot C_{em}}{\lambda_2}}$  avec un vecteur  $\mathbf{K}_{opt-2}(p\theta)$  définit par :

$$
\mathbf{K}_{opt-2}(p\theta) = \mathbf{P}(p\theta) \cdot \begin{bmatrix} \mathbf{V'}_{P1} \\ 0 \end{bmatrix} \text{ ou } \mathbf{P}(p\theta) \cdot \begin{bmatrix} \mathbf{V'}_{P2} \\ 0 \end{bmatrix}
$$
 (3.93)

 La figure 3.42 montre la grandeur (homogène à un courant) 1 2 ' *Cem*  $\frac{C_{em}}{\lambda_1}$  avec  $C_{em} = 1$ 

(N.m). On peut observer que 1 2 ' *Cem*  $\frac{C_{em}}{\lambda}$  est une fonction périodique qui se décompose en série de Fourier et nous proposons un apprentissage de cette fonction par un ADALINE.

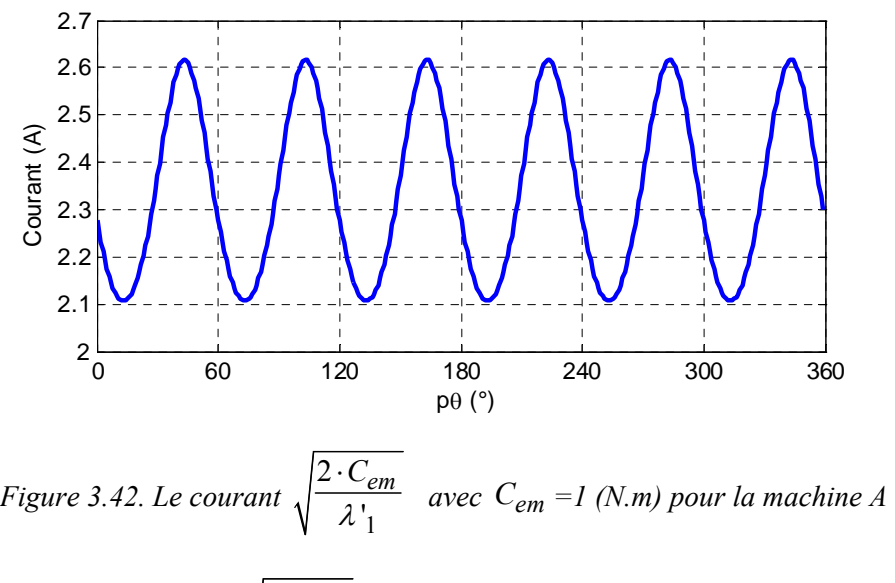

Nous pouvons écrire le courant 1 2 ' *Cem*  $\frac{C_{em}}{\lambda_1}$  par une série de Fourier:

$$
\sqrt{\frac{2 \cdot C_{em}}{\lambda_1}} = i_0 + \sum_{i=1}^{N} (i_{ai} \sin(i p\theta) + i_{bi} \cos(i p\theta))
$$
\n(3.94)

On détermine le vecteur contenant les coefficients de Fourier qui constitue le courant 1 2 '*Cem*  $\frac{C_{em}}{\lambda_1}$  :

$$
\mathbf{W}^* = \begin{bmatrix} i_0 & i_1 & i_2 & \dots & i_m & i_m \end{bmatrix}^T \tag{3.95}
$$

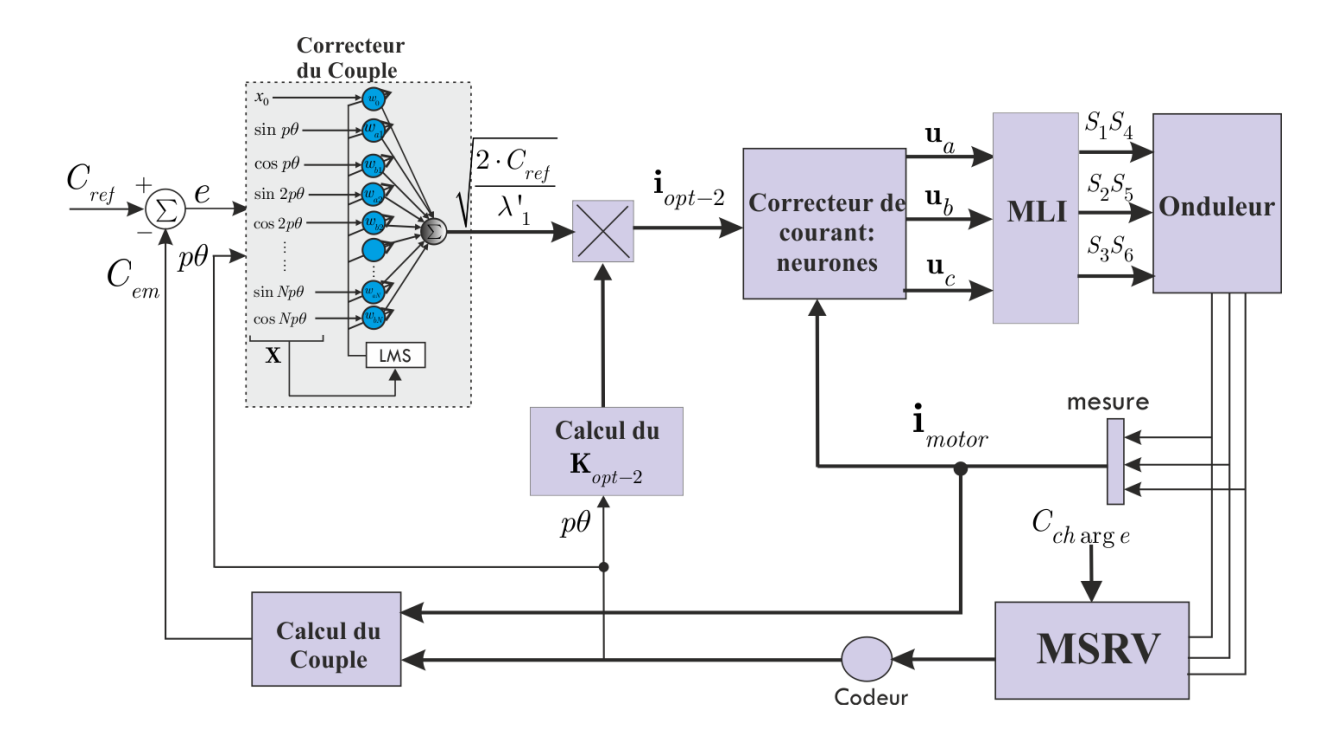

*Figure 3.43. Le schéma de commande neuronale en couple dans le cas avec*  $\mathbf{i}_{opt-2}$ 

 La figure 3.43 montre le schéma de commande neuronale où l'ADALINE remplace le correcteur PI classique et son rôle est l'apprentissage du courant  $1 \sqrt{4}$  $\overline{2 \cdot C_{em}}$  |2 ',  $V \lambda'$  $\overline{C_{em}}$   $\frac{2 \cdot C_{ref}}{2 \cdot C_{ref}}$  $\frac{\overline{C_{em}}}{\lambda_1} = \sqrt{\frac{2 \cdot C_{ref}}{\lambda_1}}$ . Nous définissons le vecteur d'entrée de l'ADALINE comme:

$$
\mathbf{X} = \begin{bmatrix} x_0 & \sin(p\theta) & \cos(p\theta) & \dots & \sin(Np\theta) & \cos(Np\theta) \end{bmatrix}^T \tag{3.96}
$$

Les poids de l'ADALINE sont définis comme suit:

$$
\mathbf{W} = \begin{bmatrix} w_0 & w_{a1} & w_{b1} & \dots & w_{aN} & w_{bN} \end{bmatrix}^T
$$
 (3.97)

En utilisant l'algorithme LMS [WID 96], la mise à jour des poids est donnée par :

$$
\mathbf{W}(n+1) = \mathbf{W}(n) + \eta \cdot e(n) \cdot \mathbf{X}(n) \tag{3.98}
$$

où **X** est le vecteur d'entrée,  $\eta$  est le taux d'apprentissage choisi entre 0 et 1, et  $e(n)$  est l'erreur entre le couple désirée et le couple estimé ou mesuré.

Le schéma complet de la commande montre que comme les courants sont forcés à être proportionnels au vecteur  $\mathbf{K}_{\text{out-2}}(p\theta)$ , pour avoir le couple souhaité il sera nécessaire que la

sortie de l'ADALINE soit égale à 1  $\sqrt{4}$  $\overline{2 \cdot C_{em}}$  |2 '  $\lambda$ '  $\overline{C_{em}}$   $\frac{2 \cdot C_{ref}}{2 \cdot C_{ref}}$  $\frac{C_{em}}{\lambda_1} = \sqrt{\frac{2 \cdot C_{ref}}{\lambda_1}}$  (ou 2  $\sqrt{2}$  $\overline{2 \cdot C_{em}}$  |2 ',  $V \lambda'$  $\overline{C_{em}}$  <sup>2</sup>· $C_{ref}$  $\frac{\overline{C_{em}}}{\lambda'_{2}} = \sqrt{\frac{2 \cdot C_{ref}}{\lambda'_{2}}}$  pour un couple négatif) . La convergence de l'ADALINE assure que l'erreur de couple sera nulle en régime permanent et que le couple moteur tendra vers le couple désiré. Par conséquent, les

poids de l'ADALINE convergent exactement vers les coefficients de la série de Fourier de la

$$
\text{function } \sqrt{\frac{2 \cdot C_{\text{ref}}}{\lambda_1}}:
$$

$$
\mathbf{W} \Rightarrow \mathbf{W}^* \tag{3.99}
$$

Enfin, on obtiendra en sortie de l'ADALINE le courant 1 2 '*Cem*  $\frac{C_{em}}{\lambda}$  qui est donnée par l'expression (3.94).

#### **3.6.2.2. Cas avec prise en compte du courant homopolaire**

Avec le courant  $\mathbf{i}_{opt-1}$  nous avons :

$$
\begin{cases}\n\mathbf{i}_{opt-1} = \pm \sqrt{\frac{2 \cdot C_{em}}{\lambda_1}} \cdot \mathbf{V}_{p_1} = \pm \sqrt{\frac{2 \cdot C_{em}}{\lambda_1}} \cdot \mathbf{K}_{opt-1} \text{ pour } C_{em} > 0 \\
\mathbf{i}_{opt-1} = \pm \sqrt{\frac{2 \cdot C_{em}}{\lambda_3}} \cdot \mathbf{V}_{p_3} = \pm \sqrt{\frac{2 \cdot C_{em}}{\lambda_3}} \cdot \mathbf{K}_{opt-1} \text{ pour } C_{em} < 0\n\end{cases}
$$
\n(3.100)

•  $V_{p_1}$ : vecteur propre de la matrice  $\frac{\partial E}{\partial \theta}$  $\partial$  $\partial$ **L**

•  $\lambda_1$ : valeur propre la plus grande de la matrice  $\frac{\partial \mathbf{L}}{\partial \theta}$  $\partial$  $\partial$ **L** correspondant au vecteur propre  $\mathbf{V}_{p_1}$ 

En observant l'équation de courant optimal  $\mathbf{i}_{opt-1}$  dans (3.100), on constate que pour chaque phase de la machine, le courant optimal est le produit d'un scalaire (homogène à un courant) 1  $2 \cdot C_{em}$  $\frac{C_{em}}{\lambda}$  ou 3  $2 \cdot C_{em}$  $\frac{C_{em}}{\lambda}$  par un vecteur sans dimension  $\mathbf{K}_{opt-1}(p\theta) = \mathbf{V}_{P1}(p\theta)$  ou  $\mathbf{K}_{opt-1}(p\theta) = \mathbf{V}_{P3}(p\theta)$ .

 La figure 3.44 montre les trois valeurs propres et les composantes du vecteur propre  $V_{p_1}$  de la matrice  $\frac{\partial L}{\partial \theta}$  $\partial$  $\frac{\partial L}{\partial \theta}$  correspondant à la valeur propre  $\lambda_1$ . Pour un couple positif, on va choisir la valeur propre  $\lambda_1$  (positive) correspondant au vecteur propre  $V_{p_1}$ . A un couple négatif correspondront les valeurs  $\lambda_3$  et  $V_{p_3}$ . On constate que le vecteur propre  $V_{p_1}$  contient trois valeurs en forme de fonctions périodiques. Les coefficients de la décomposition en séries de Fourier pour les trois composantes du vecteur propre  $V_{p_1}$  sont donnés dans le tableau 3.5.

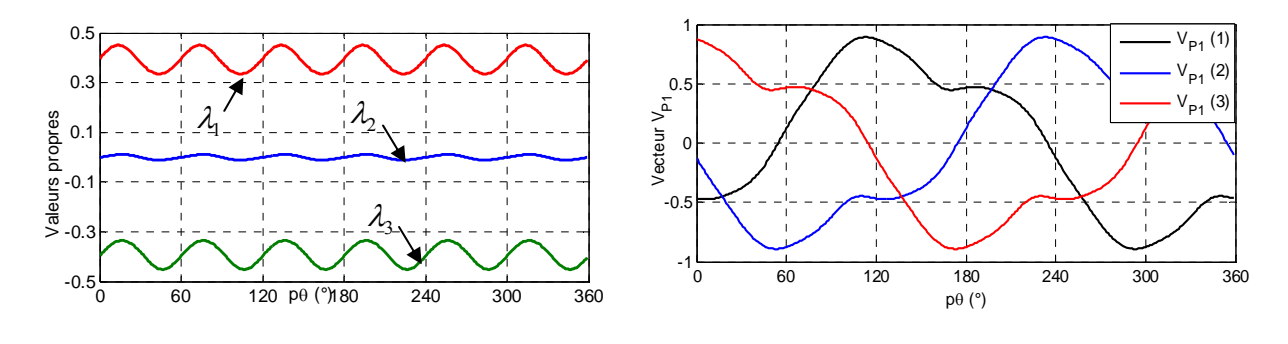

*(a) Trois valeurs propres (b) Composantes du vecteur propre* **V***P*<sup>1</sup>

*Figure 3.44. Les trois valeurs propres et le vecteur propre*  $\mathbf{V}_{p_1}$  *de la matrice*  $\frac{\partial \mathbf{L}}{\partial \theta}$  $\partial$  $\partial$  $\frac{L}{a}$  *(machine A)* 

*Table 3.5. Valeurs des coefficients harmoniques pour trois composantes du vecteur propre*  $\mathbf{V}_{p_1}$ 

| $x_1 = V_{p_1}(1)$ | Rang d'harmonique | Cos            | sin       |
|--------------------|-------------------|----------------|-----------|
|                    |                   | $-0.5689$      | 0.5523    |
|                    |                   | 0.0980         | $-0.1650$ |
|                    |                   | $-2.1066e-004$ | $-0.0312$ |
|                    |                   | 0.0074         | $-0.0071$ |
|                    |                   | $-0.0069$      | $-0.0020$ |

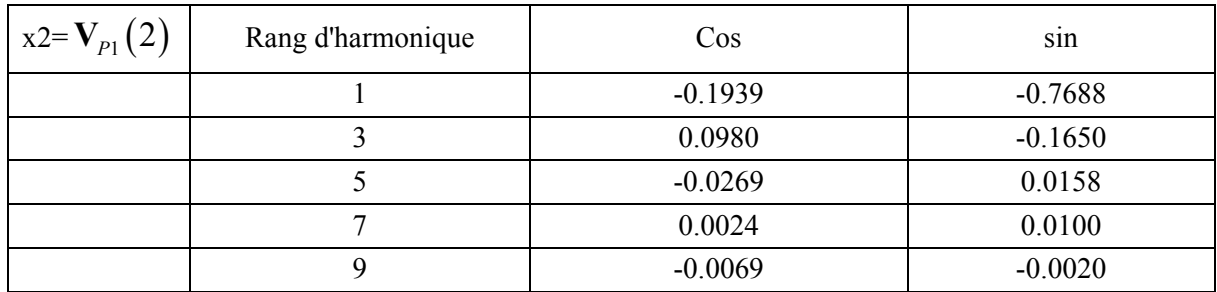

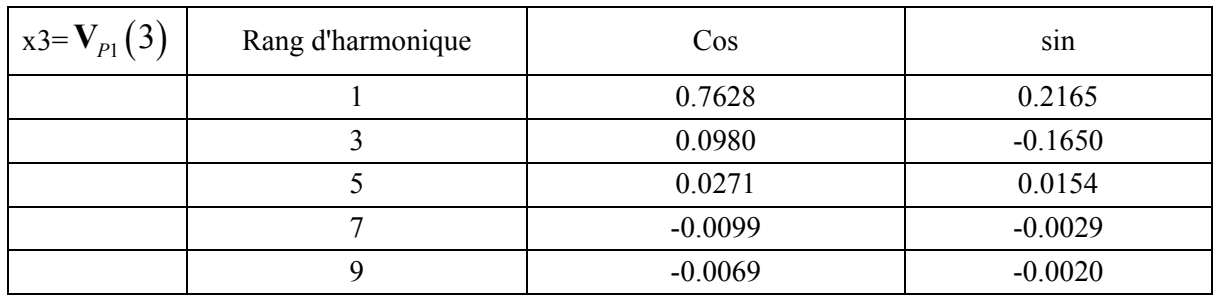

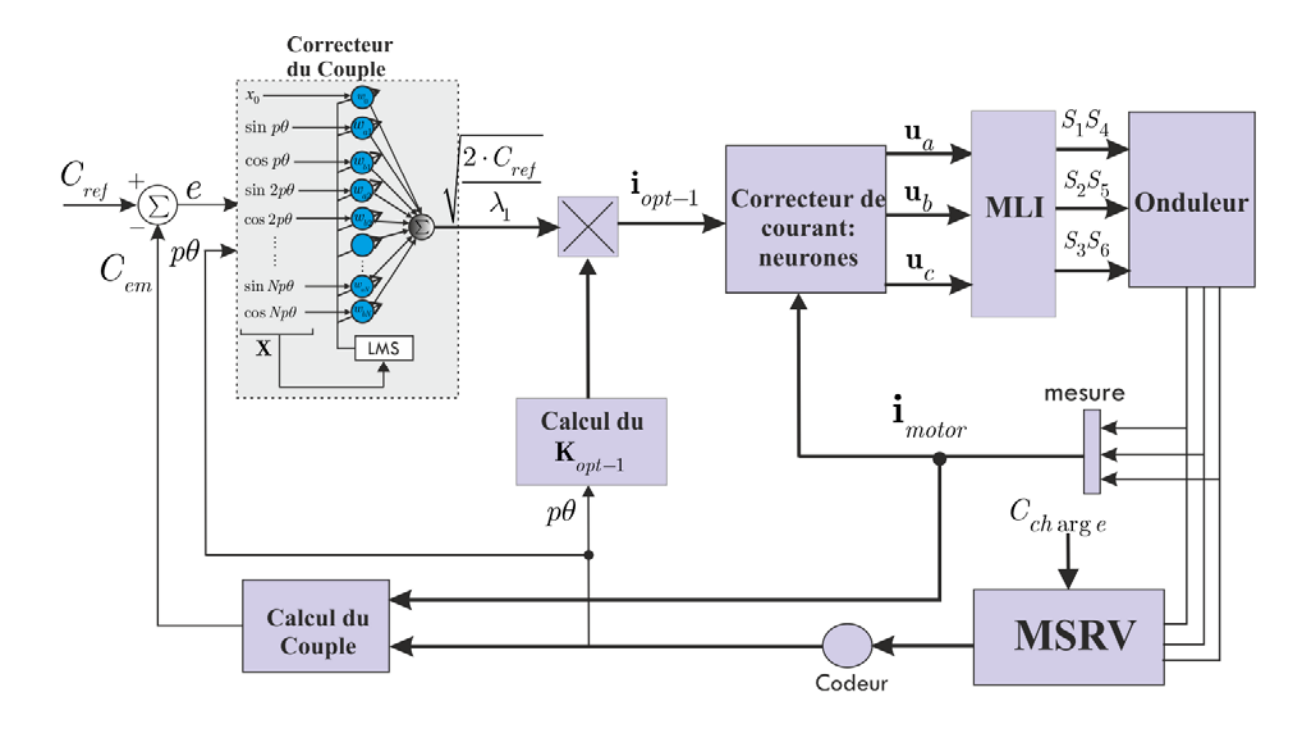

*Figure 3.45. Le schéma de commande neuronale en couples avec*  $\mathbf{i}_{opt-1}$ 

Le schéma complet de la commande montre que comme les courants sont forcés à être proportionnels au vecteur  $\mathbf{K}_{opt-1}(p\theta)$ , pour avoir le couple souhaité il sera nécessaire que la sortie de l'ADALINE soit égale à 1 1  $\sqrt{2 \cdot C_{em}}$   $\sqrt{2 \cdot C_{ref}}$  $\frac{C_{em}}{\lambda_1} = \sqrt{\frac{2 \cdot C_{ref}}{\lambda_1}}$  (ou 3  $\sqrt{43}$  $\overline{2 \cdot C_{em}}$   $\overline{2 \cdot C_{ref}}$  $\frac{\overline{C_{em}}}{\lambda_2} = \sqrt{\frac{2 \cdot C_{ref}}{\lambda_2}}$  pour un couple négatif) et le couple moteur tend vers le couple désiré après la convergence de l'ADALINE. Par conséquent, les poids de l'ADALINE convergent vers les valeurs optimales.

 Pour la commande neuronale en couple de la MSRV, nous présentons ici deux situations. Le premier cas prendra en compte des inductances propres et mutuelles non sinusoïdales, (machine A de l'annexe A). Le second cas, pour la machine B, prendra en compte des inductances propres non sinusoïdales et des inductances mutuelles sinusoïdales dont nous avons les caractéristiques expérimentales dans l'annexe A. Pour toutes ces simulations, la vitesse de rotation de la machine est maintenue constante (500 tr/min) et les contrôleurs neuronaux de couple et de courants sont testés.

#### **3.6.2.3. Machine A avec des inductances propres et mutuelles non sinusoïdales**

 Le schéma de la commande en couple de la MSRV est présenté sur les figures 3.43 et 3.45. Ici, l'ADALINE remplace le correcteur de couple (classiquement traité par les régulateurs PI) afin de minimiser les ondulations de couple. Selon la stratégie choisie (présentée dans la section 3.6.3), les fonctions  $\mathbf{K}_{opt-1}(p\theta)$  ou  $\mathbf{K}_{opt-2}(p\theta)$  seront calculées par (3.93) ou (3.100) pour donner un couple constant et minimiser les pertes par effet Joule.

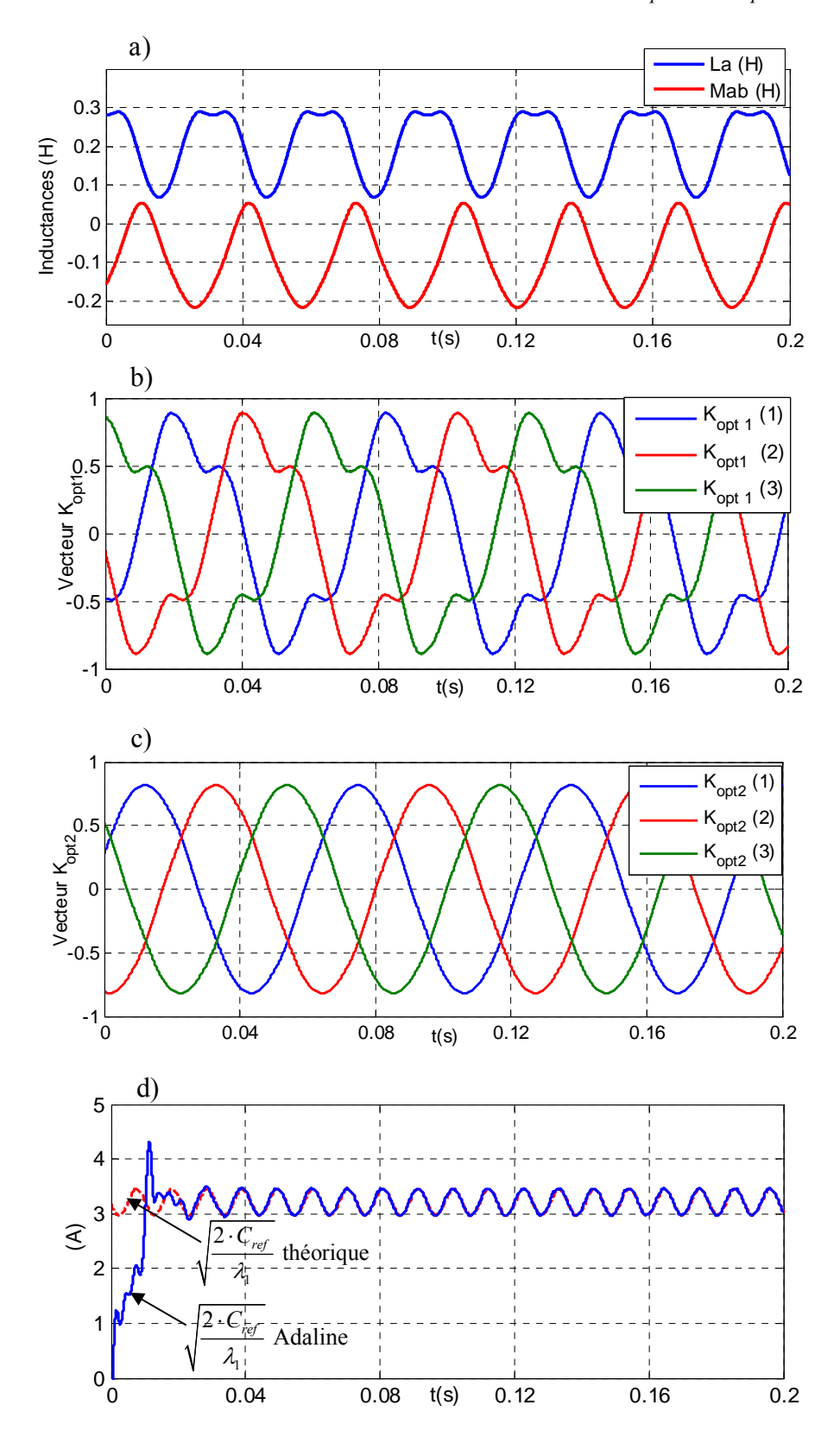

Nous présentons ici les résultats des stratégies 2 et 3 (avec  $\mathbf{i}_{opt-1}$  et  $\mathbf{i}_{opt-2}$ ).

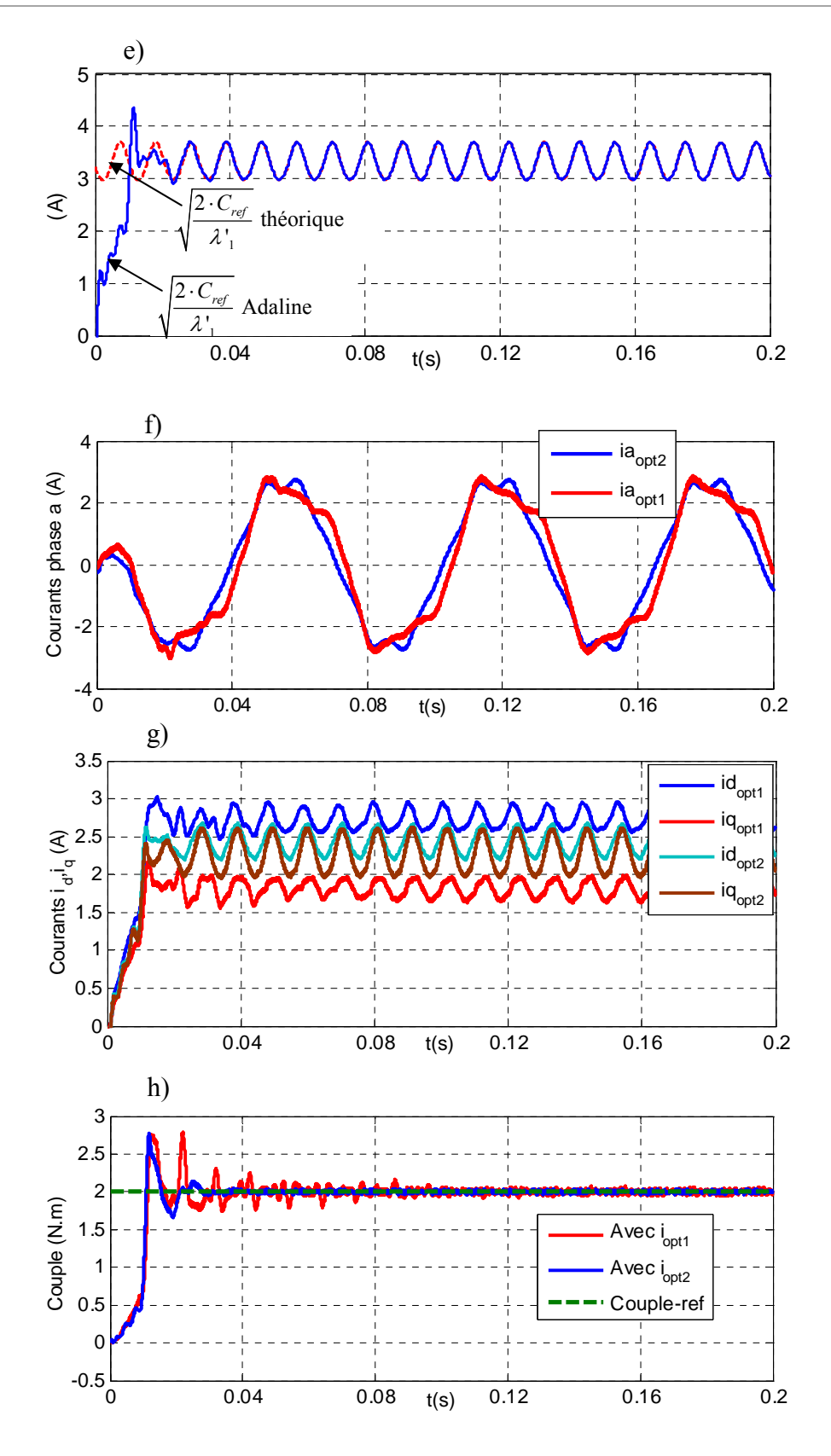

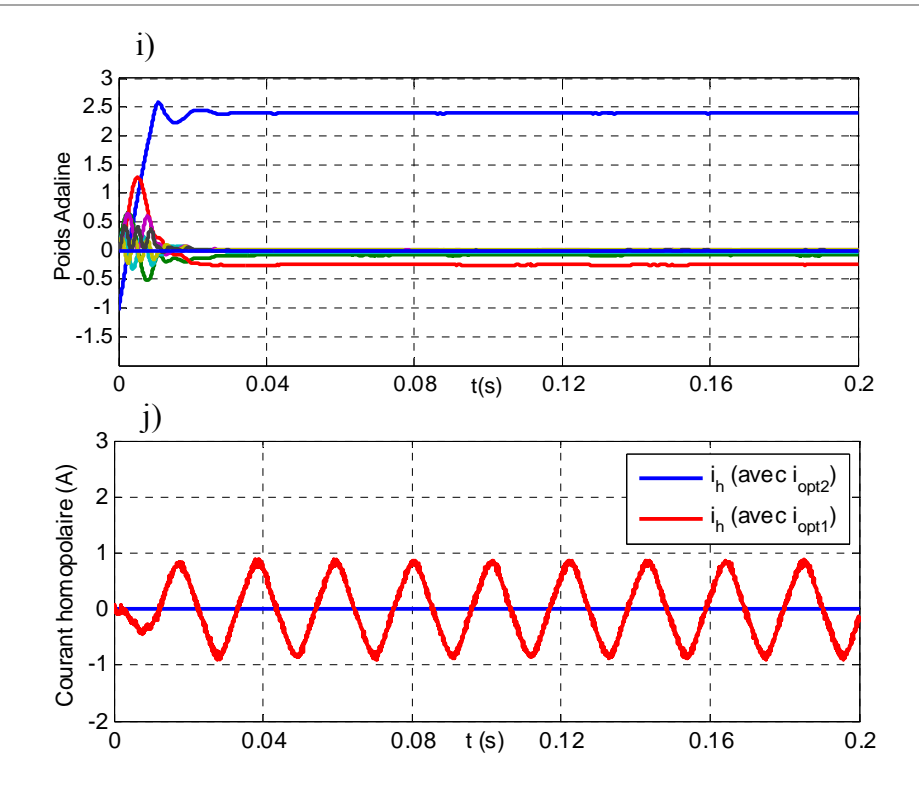

*Figure 3.46 – Résultats de la commande en couple neuronale de la machine A (simulation): a) les inductances de la machine; b) et c) les composantes de*  $\mathbf{K}_{opt-1}(p\theta)$  *et de*  $\mathbf{K}_{opt-2}(p\theta)$ ; *d) et e) les coefficients appris par l'ADALINE ; f) courants avec chaque approche ; g) courants dans le repère d-q ; h) couples électromagnétiques obtenus ; i) la convergence des poids de l'ADALINE pour l'approche 3*   $(avec \mathbf{i}_{\text{ont}-2})$ ; *j*) les courants homopolaires

 Les résultats des deux approches de commande en couple sont montrés dans la figure 3.46. Dans ce cas, le couple désiré est fixé à 2 (N.m). La convergence de l'apprentissage par l'ADALINE est rapide (environ un tour pour une vitesse de 500 tr/mn). Les couples sont bien conformes et tendent vers le couple désiré comme le montre la figure 3.46h. Les coefficients appris par l'ADALINE pour chaque approche sont montrés sur les figures 3.46d et 3.46e. On constate que l'ADALINE a bien appris les coefficients de référence calculés par les formules analytiques. La figure 3.46f montre les courants statoriques avec les approches 2 et 3. La figure 3.46g montre les courants dans le repère  $d-q$ . On constate que les courants  $i_d$  ne sont pas égaux aux courants  $i_q$  pour la machine non-sinusoïdale et pour l'approche 2 mais sont relativement proches pour l'approche 3. De plus, ces courants contiennent des harmoniques élevés. L'ADALINE, à la place d'un correcteur PI classique, permet de minimiser des ondulations du couple. Les figures 3.46b et 3.46c montrent les courbes des coefficients  $\mathbf{K}_{\text{out}}(p\theta)$  obtenus avec chaque stratégie de commande. Les courants homopolaires correspondants sont montrés dans la figure 3.46j. On constate que le courant homopolaire est nul dans l'approche 3 et l'amplitude de ce courant est égal à la moitié de l'amplitude du courant de phase dans l'approche 2.

 Afin de tester la robustesse et la dynamique de l'ADALINE, nous présentons une commande avec un échelon de couple dans la figure 3.47 qui passe de 0,5Nm à 2Nm; le couple est donc multiplié par un facteur quatre . La charge est appliquée à  $t = 0.25$  s. Les couples sont bien conformes et convergent vers le couple désiré et ceci rapidement (environ un tour pour la vitesse de 500 tr/m) comme le montre la figure 3.47d. La figure 3.47f montre la convergence des poids de l'ADALINE pour l'approche 3. Un temps de réponse de 0.03s seulement est nécessaire pour assurer cette convergence. Il est remarquable de vérifier que l'échelon de couple a multiplié par deux les courants, y compris l'homopolaire, cela permet de vérifier que les courants dépendent bien de la racine carrée du couple.

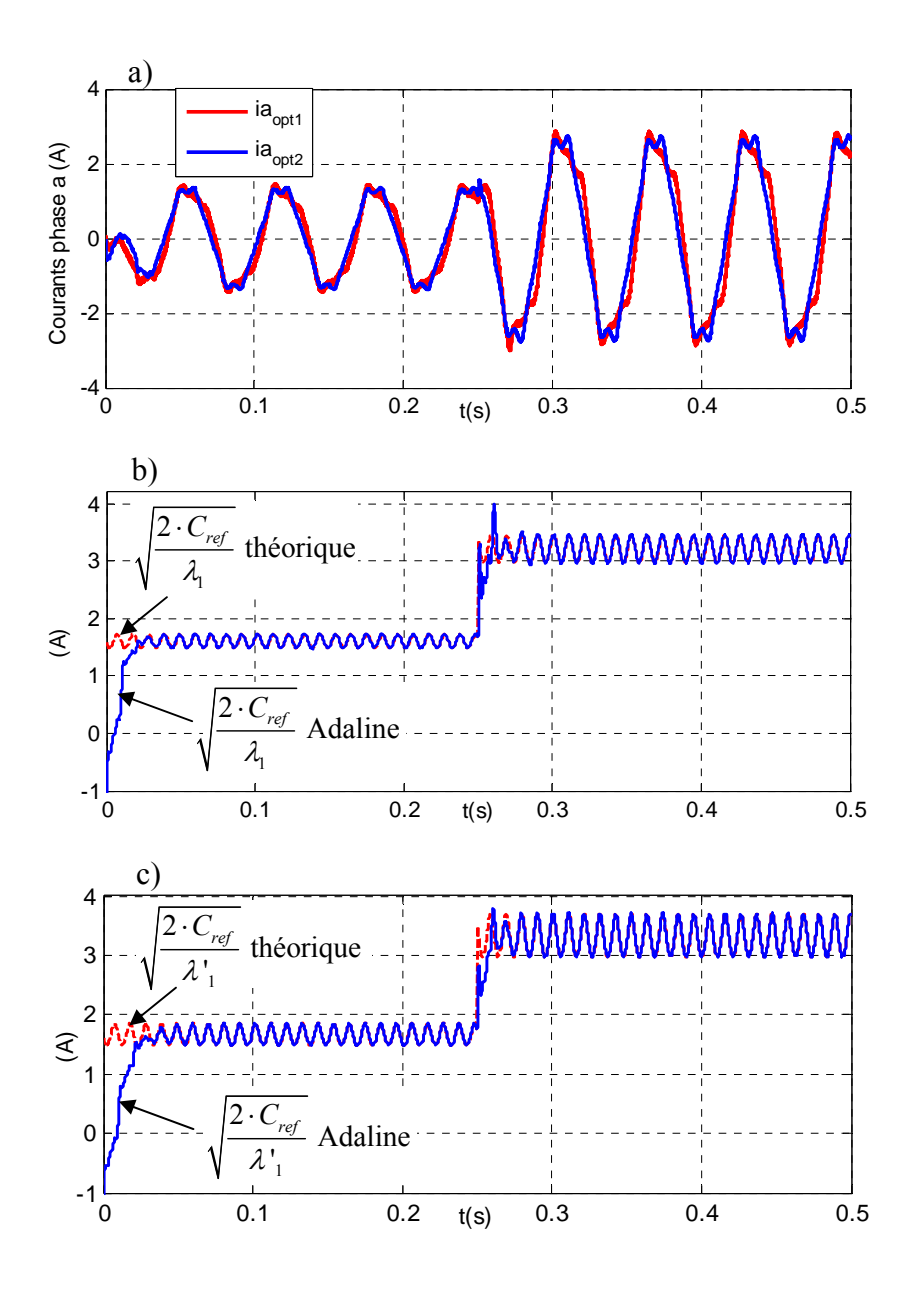

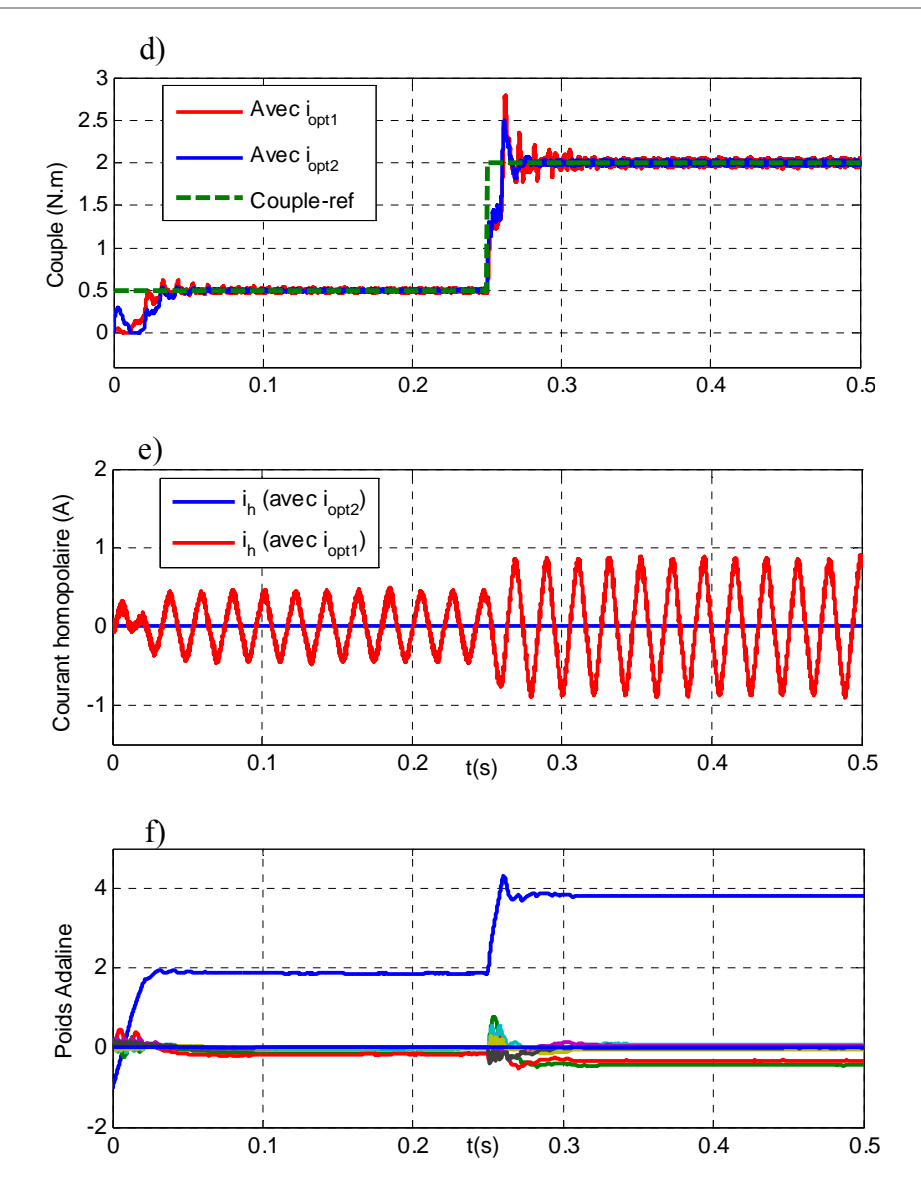

*Figure 3.47 – Résultats de la commande à un échelon de couple de référence (simulation): a) courants avec chaque approche ; b) et c) les coefficients appris par l'ADALINE ; d) les couples électromagnétique obtenus ; e) les courants homopolaires ; f) La convergence des poids de l'Adaline pour l'approche 3 (avec*  $\mathbf{i}_{opt-2}$ )

# **3.6.2.4. Machine B avec des inductances propres non sinusoïdales et mutuelles sinusoïdales (premier harmonique)**

Nous allons étudier maintenant la MSRV avec rotor massif (machine B). Les ondulations du couple de cette machine sont environ deux fois plus importantes que pour la machine A et pour des courants sinusoïdaux. Il y a une différence importante au niveau des pertes par effet Joule entre le courant optimisé avec ou sans prise en compte du courant homopolaire comme présenté dans la section 3.5.4.2.

Les résultats de commande en couple de la machine B sont représentés sur la figure 3.48. On peut observer que la convergence de l'apprentissage par l'ADALINE est rapide (environ 0.03s). La figure 3.49 montre la bonne convergence de la commande avec le couple dynamique.

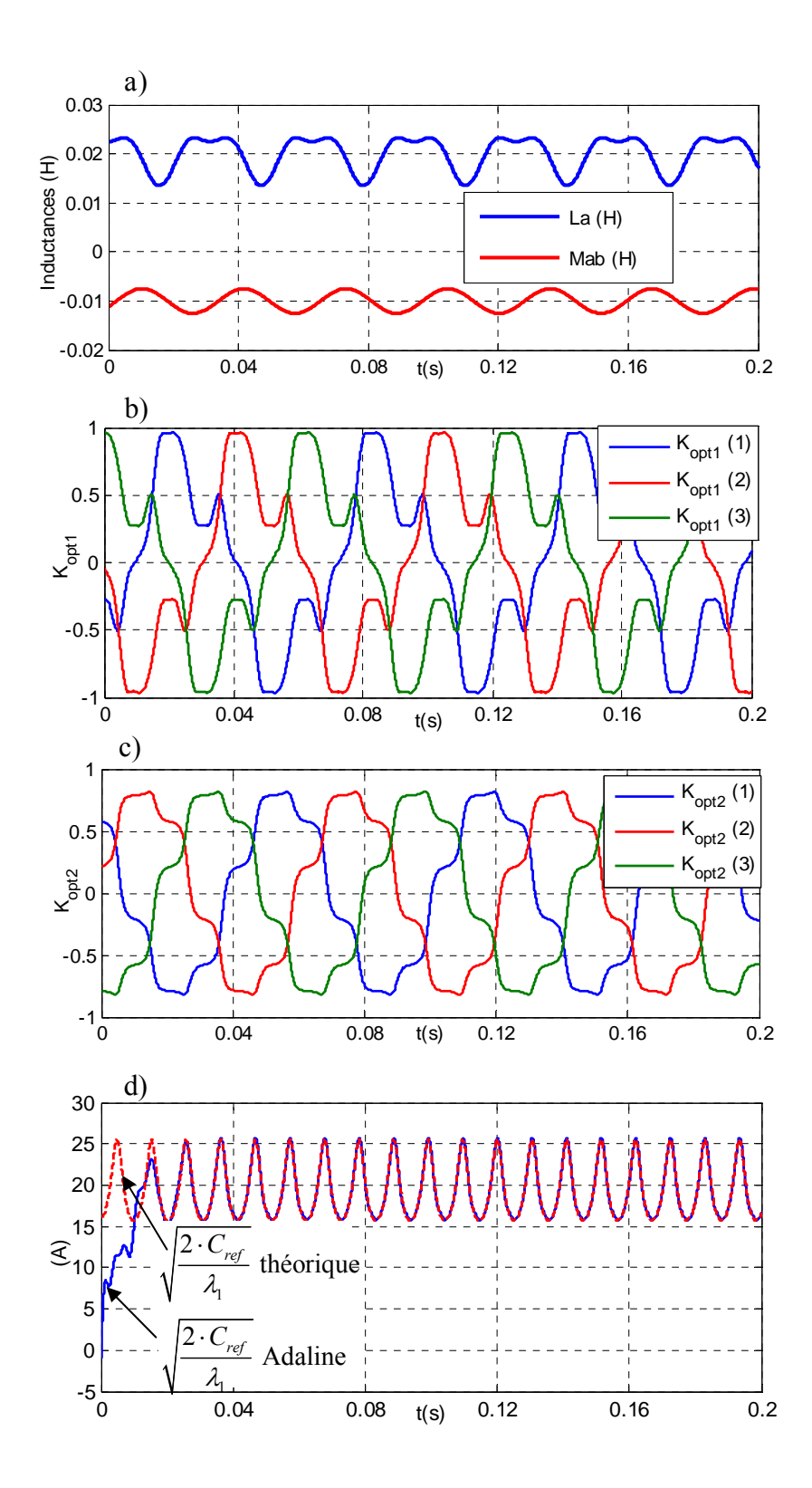

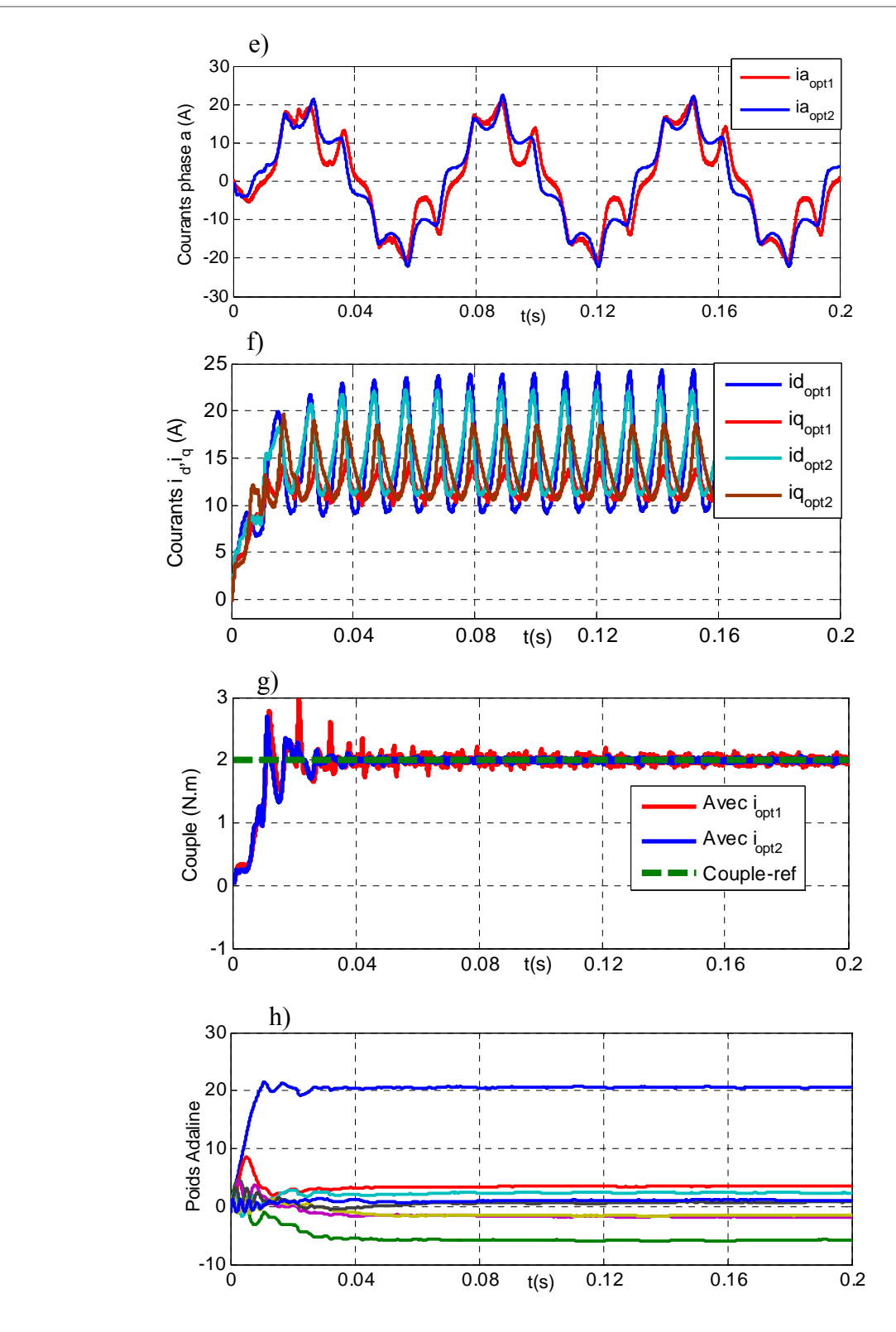

*Figure 3.48 – Résultats de la commande en couple neuronale de la machine B (simulation): a) inductances de la machine; b) et c) les courbes de*  $\mathbf{K}_{opt-1}(p\theta)$  *et*  $\mathbf{K}_{opt-2}(p\theta)$ *; d) les coefficients appris par l'ADALINE ; e) les courants statoriques avec chaque approche ; f) courants dans le repère d-q ; g) couples électromagnétiques obtenus ; h) convergence des poids de l'Adaline pour l'approche 2*   $(avec \mathbf{i}_{opt-1})$ .

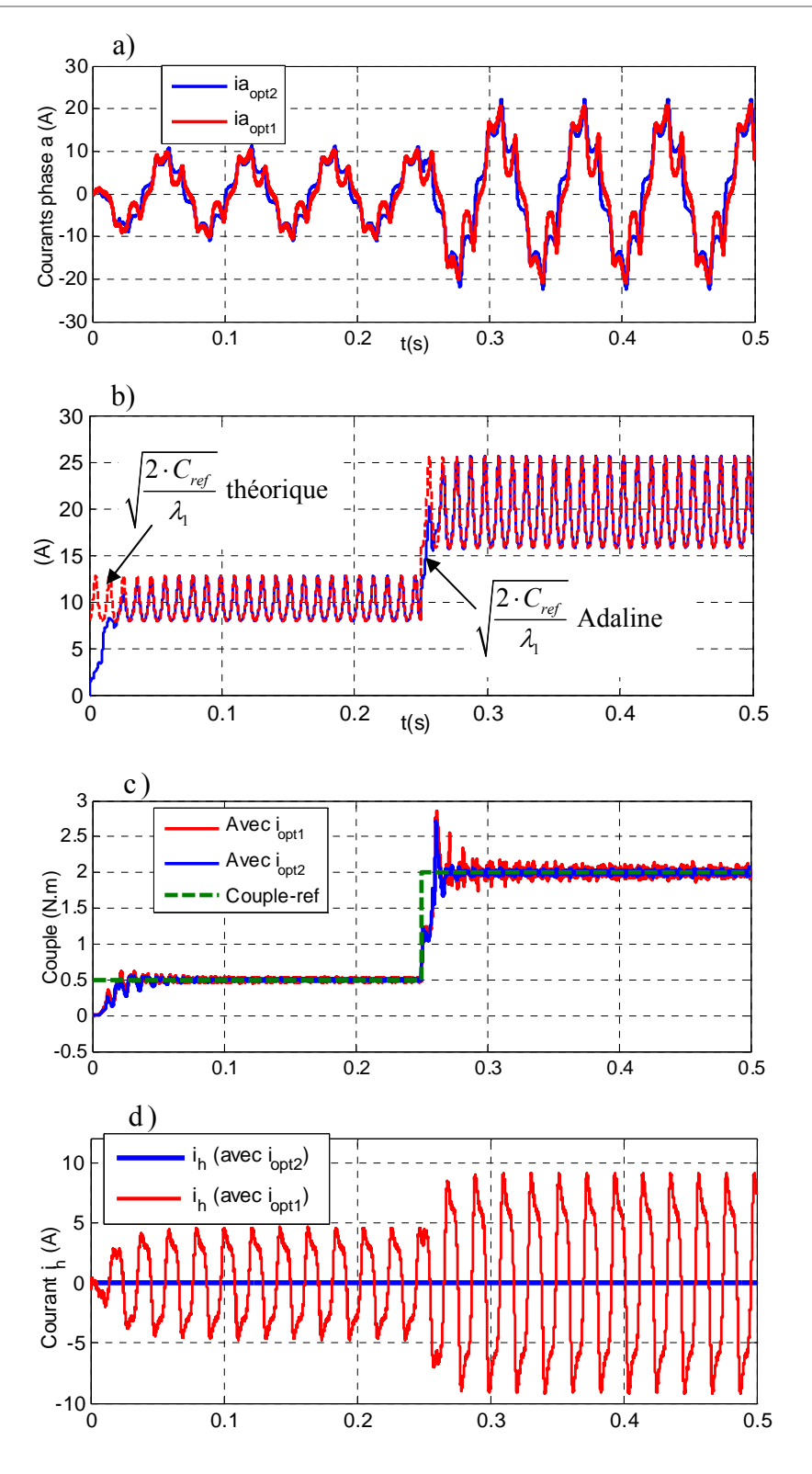

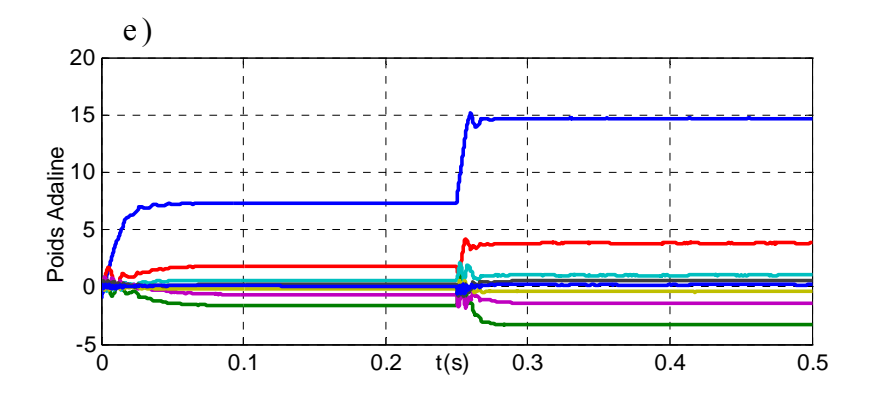

*Figure 3.49 – Résultats de la commande à un échelon de couple de référence (simulation): a) courants avec chaque approche ; b) et c) les coefficients appris par l'ADALINE ; d) les couples électromagnétique obtenus ; e) les courants homopolaires ; f) La convergence des poids de l'Adaline pour l'approche 2 (avec*  $\mathbf{i}_{opt-1}$ )

 On peut remarquer que la réponse de couple de la méthode proposée présente un dépassement (voir figure 3.46h, 3.47d, 3.48g et 3.49c). Le paramètre qui modifie la dynamique de convergence est le facteur d'apprentissage η comme montré sur la figure 3.50. Théoriquement, ce paramètre peut varier entre 0 et 1, mais l'étude en détails dans [WID 96] pour choisir une bonne valeur sans déstabiliser le système. Dans notre travail, on a choisi η=0.001 pour avoir un compromis entre stabilité et rapidité.

Les résultats de simulation des figures 3.46 à 3.49 justifient la bonne performance de la commande en couple de la MSRV avec l'ADALINE.

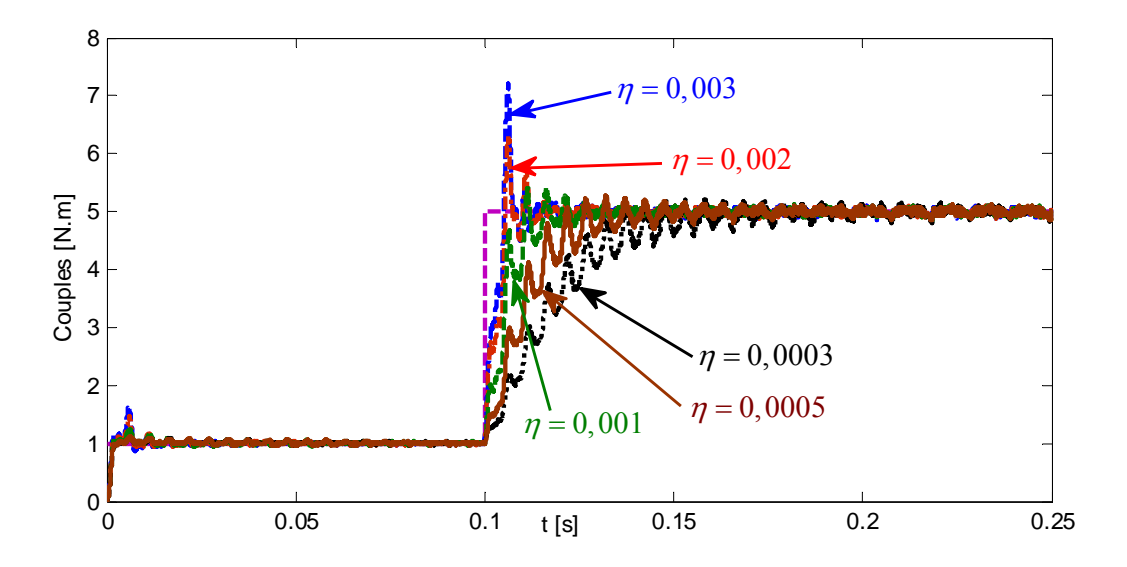

*Figure 3.50 – Réponses de couple correspondant à différents coefficients de η*

# **3.7. Résultats expérimentaux**

Les inductances propres et mutuelles mesurées de la machine expérimentale sont présentées sur la figure 3.51 (cf chapitre1 paragraphe 1.5.1). Le banc expérimental est présente dans l'annexe A.

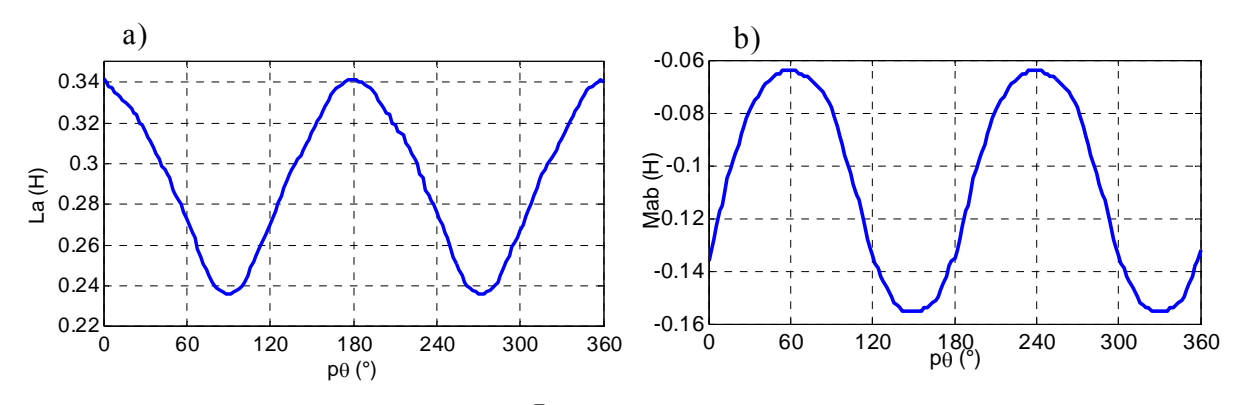

*Figure 3.51. a) Inductance propre*  $L_a$  *; b) Inductance mutuelle*  $M_{ab}$  *(expérimental).* 

#### **3.7. 1. Commande neuronale en couple sans courant homopolaire**

Le schéma de la commande neuronale en couple de la MSRV est donné sur la figure 3.43. Dans cet essai, la MSRV est couplée mécaniquement avec une charge de type frein à poudre Langlois. Elle est alimentée par un ensemble redresseur-onduleur de chez Semikron. L'onduleur est composé de 3 bras de pont constitués chacun de deux IGBT (1200V, 40A). Les signaux de commande des IGBT sont issus de la carte DS1104 à une fréquence de 10 kHz. La tension  $V_{dc}$  filtrée par condensateurs est réglable. A l'aide de capteurs de courants et d'un codeur incrémental pour la mesure de la position rotorique, ces grandeurs sont mesurées en temps réel et acquises par la carte dSPACE. L'ADALINE a été mis en œuvre en utilisant la fonction « S-function builder » sous Matlab / Simulink.

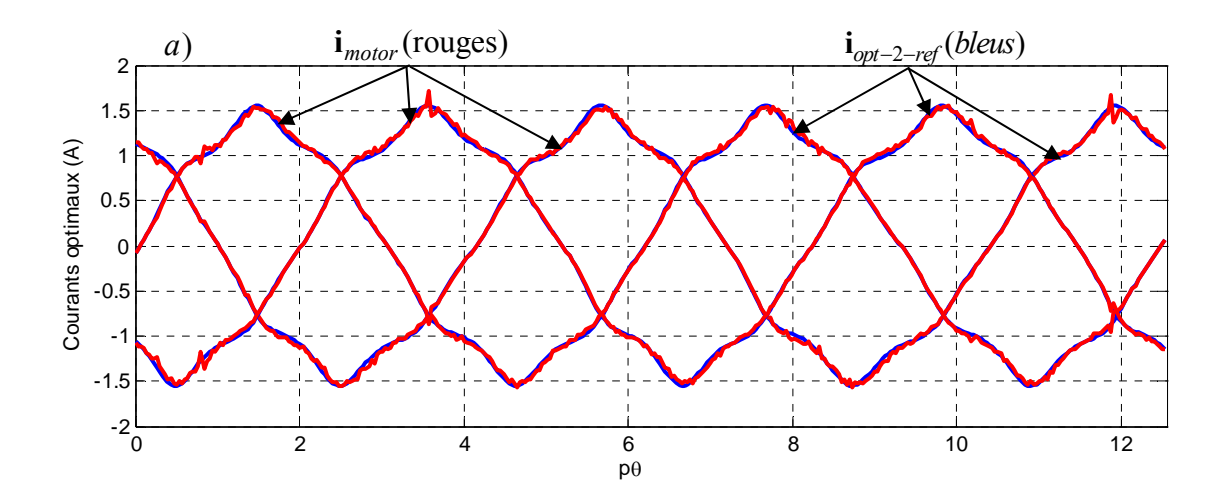

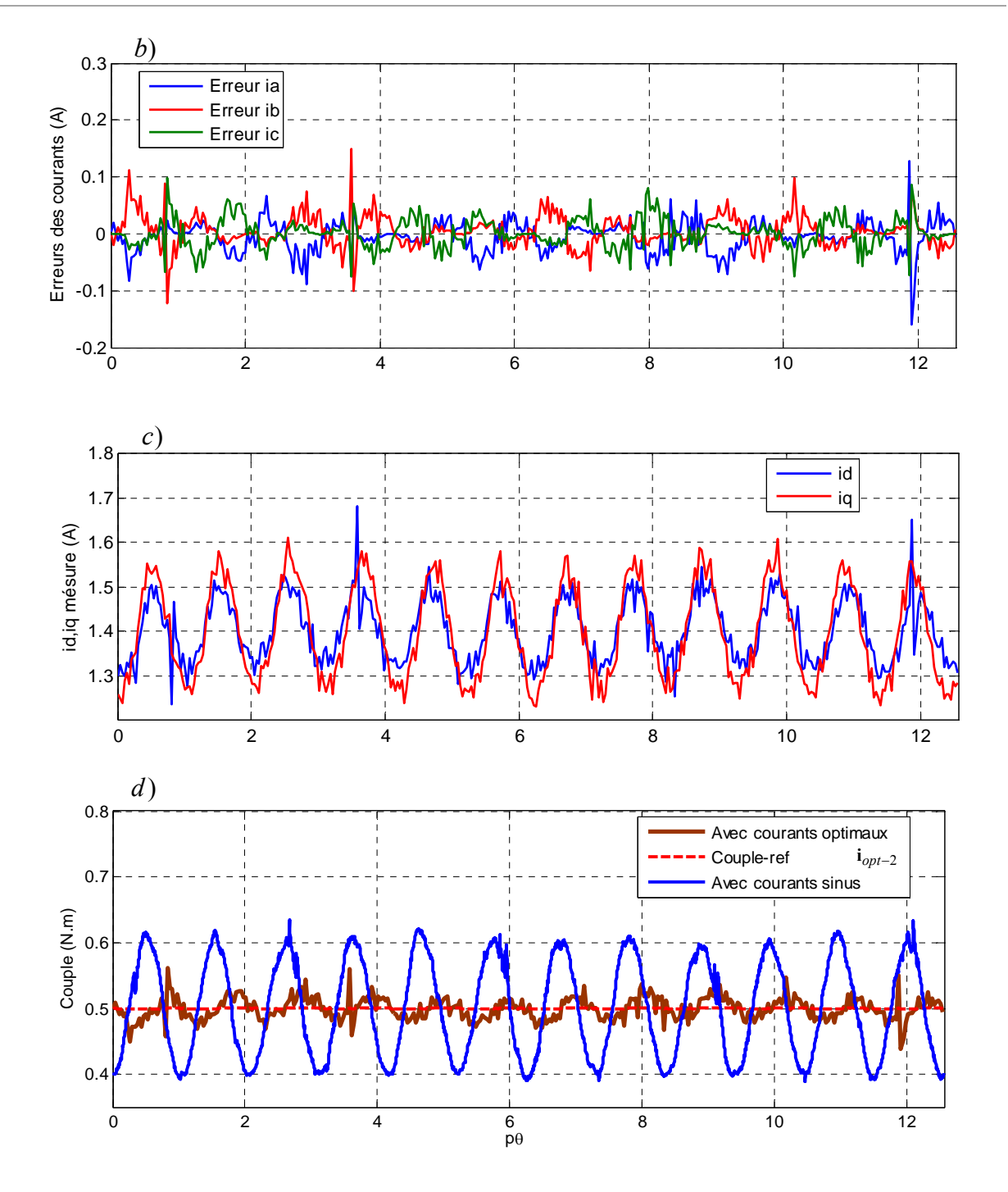

*Figure 3.52- Performances de la commande neuronale en couple de la machine A avec l'approche 3*   $\mathbf{i}_{opt-2}$  ( à  $\omega_m = 35(\text{rad } / s)$ ) : a) courants de référence  $\mathbf{i}_{opt-2ref}$  et courants du moteur mesurés  $\mathbf{i}_{motor}$ ; *b) erreur des courants ; c) courants dans le repère d-q mesurés; d) comparaison du couple (résultats expérimentaux)* 

 La figure 3.52 montre les résultats expérimentaux de la commande neuronale en couple de la machine A (à  $\omega_m = 35 \text{ rad/s}$ ). Les courants de référence et les courants du moteur mesurés sont présentés sur la figure 3.52a. On constate que les courants obtenus par la méthode proposée en utilisant l'ADALINE suivent correctement leur référence. Les courants nonsinusoïdaux obtenus avec le contrôleur ADALINE compensent les ondulations de couple. La

figure 3.52b montre l'erreur des courants présentés dans la figure 3.52a. On peut remarquer que l'amplitude maximale de cette erreur est 0.13A (environ 8,4% comparée à l'amplitude maximale des courants du moteur de 1.55A). Les courants dans le repère *d-q* mesurés sont montrés sur la figure 3.52c. On constate que le courant  $i_d$  n'est pas égal au courant  $i_q$  pour la machine non-sinusoïdale. De plus, ces courants contiennent des harmoniques élevés. La figure 3.52d compare les couples obtenus par les courants sinusoïdaux et les courants optimaux dans l'approche proposée. Les couples, calculés à partir des courants sinusoïdaux et des courants  $i_{\text{out-2}}$ , sont présentés dans la figure 3.52d. On constate qu'il a une valeur moyenne égale au couple de référence et une ondulation résiduelle qui vient des erreurs de courants présentées dans la figure 3.52b. On peut remarquer que des ondulations du couple obtenues avec la méthode neuronale sont d'environ 14% du couple désirée et 46% lorsque les courants sont sinusoïdaux. On peut penser que cet écart est dû à la saturation car à 1A la machine sature déjà (voir figure 1.22).

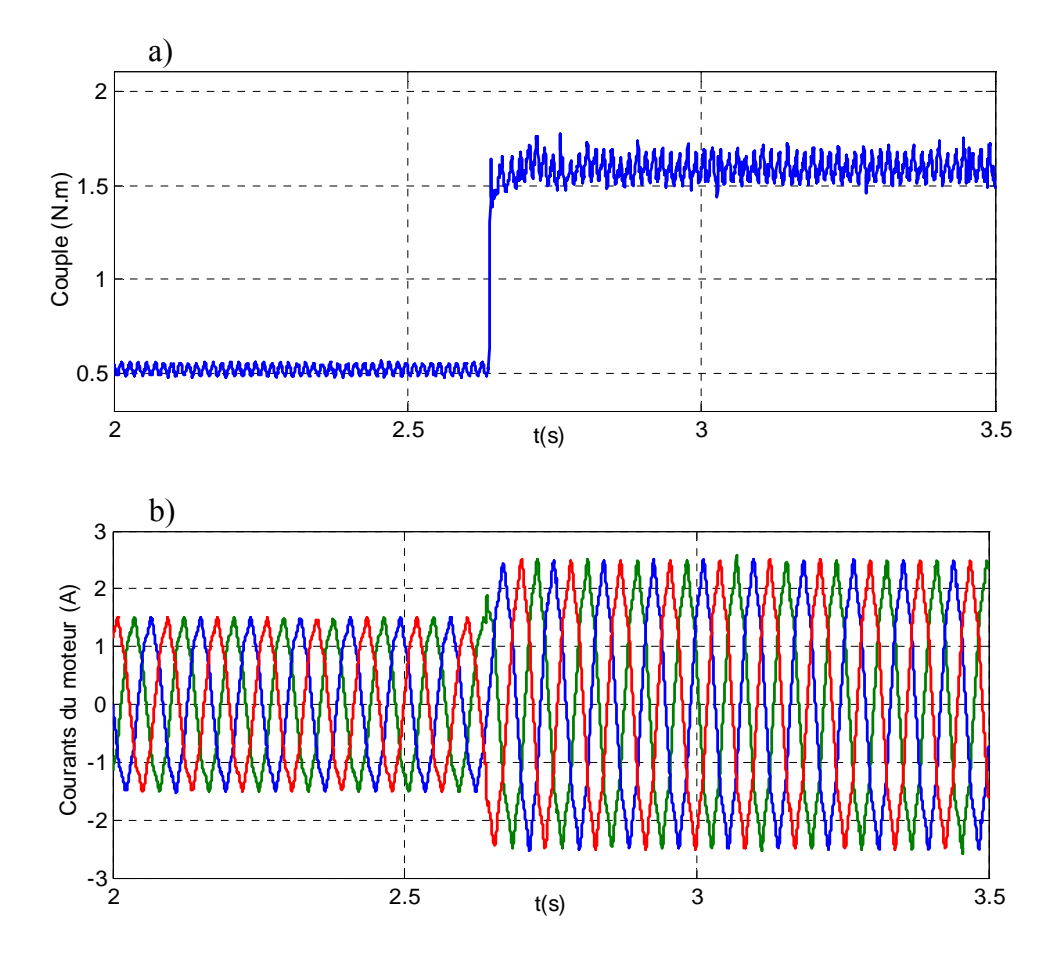

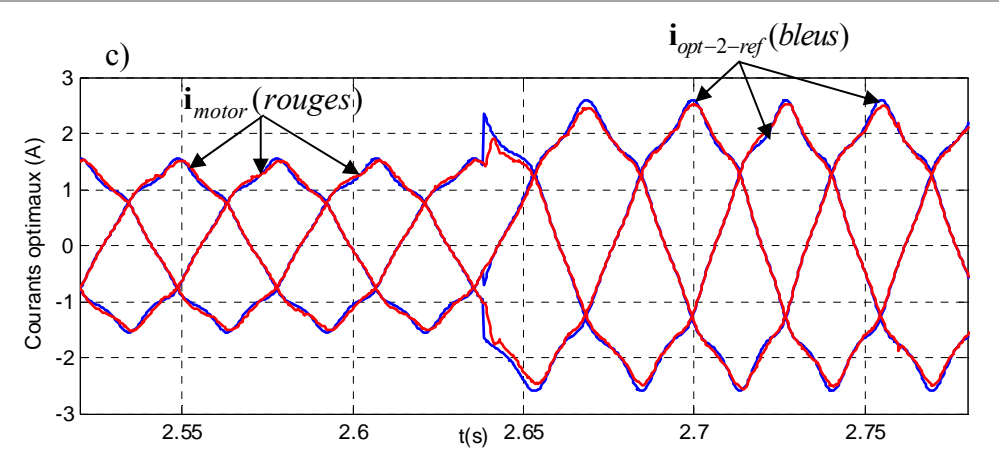

*Figure 3.53- Performances de la commande neuronale en couple avec un échelon de couple de référence . ( à*  $\omega_m = 35$  *rad/s*  $)$  *: a) couple électromagnétique estimé ; b) courants du moteur mesurés; c) zoom des courants de référence*  $\mathbf{i}_{opt-2\text{-}ref}$  *et courants du moteur mesurés*  $\mathbf{i}_{motor}$  *de t*=2,52s *à 2,78s (résultats expérimentaux).* 

Afin de tester la convergence de l'ADALINE, nous présentons une commande avec un échelon de couple représenté sur la figure 3.53. Initialement à 0,5 Nm la référence de couple passe à 1,6 N.m à  $t = 2.63$  s. Le couple et les courants avec l'approche neuronale convergent vers les valeurs désirées, et ceci rapidement, comme le montre les figures 3.53a et 3.53c. On peut remarquer qu'un temps de réponse de 40 ms seulement est nécessaire pour assurer cette convergence. Ces résultats expérimentaux montrent la faisabilité en temps réel de la méthode proposée avec l'ADALINE afin de minimiser les ondulations du couple de la MSRV nonsinusoïdale.

### **3.7. 2. Commande neuronale en couple avec courant homopolaire**

Pour laisser le courant homopolaire  $i_h$  circuler dans le moteur, il faut connecter, par exemple, le neutre du moteur au point du milieu des condensateurs sur l'onduleur comme sur la figure 3.54.

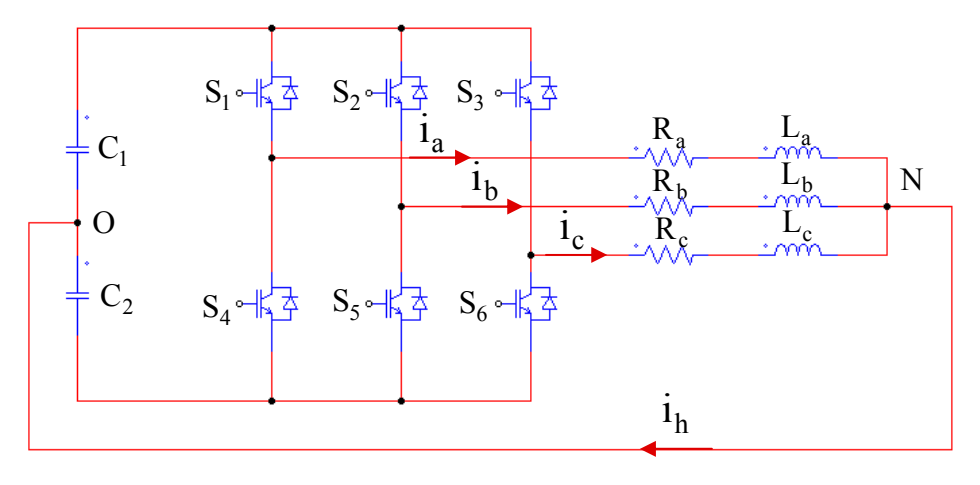

*Figure 3.54. Schéma avec courant homopolaire h i*

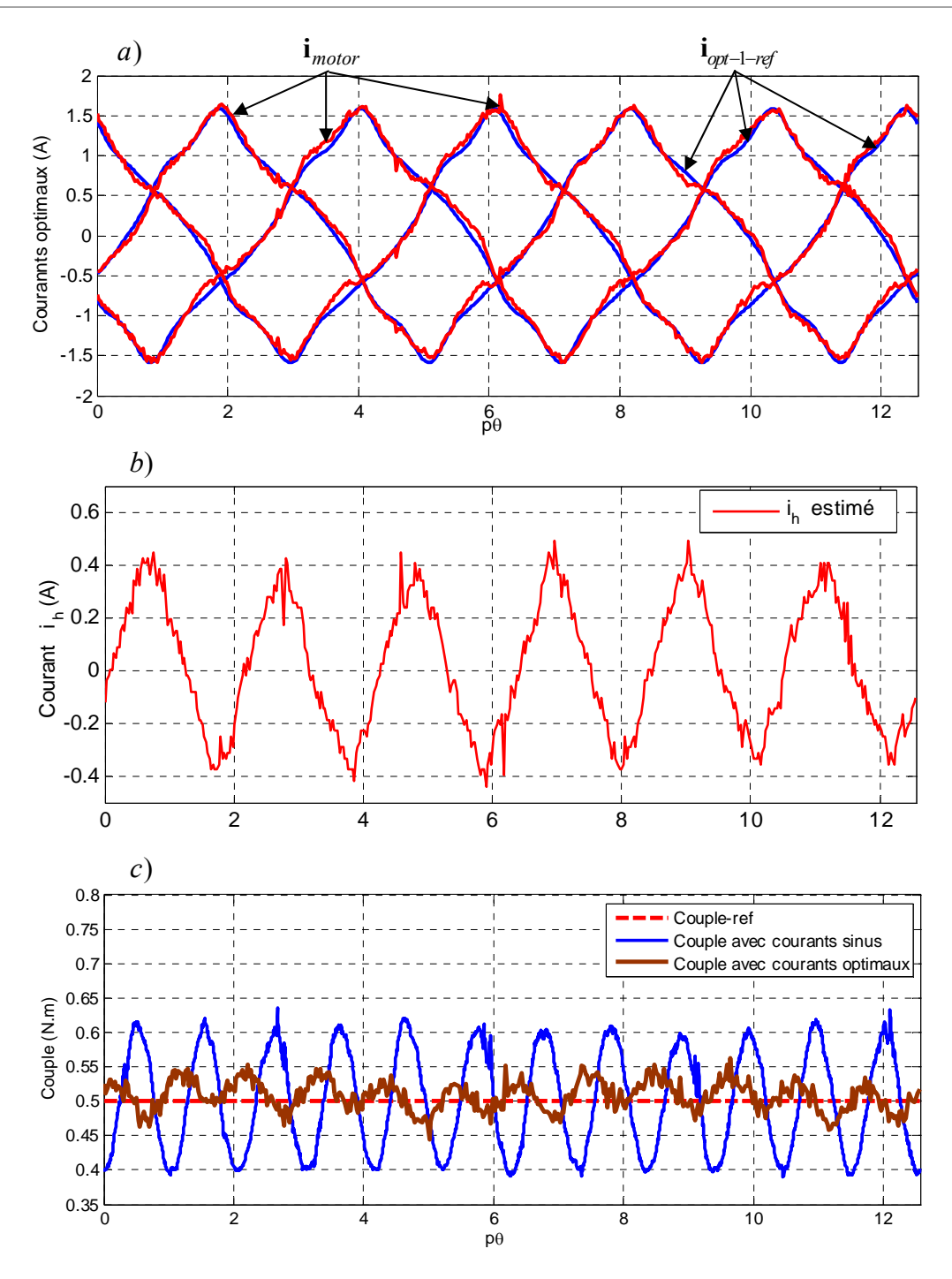

*Figure 3.55- Performances de la commande neuronale en couple avec prise en compte du courant homopolaire à*  $C_{ref} = 0.5 N.m : a$  *courants de référence*  $\mathbf{i}_{opt1-ref}$  *et courants du moteur mesurés* 

 $\mathbf{i}_{motor}$  *b*) Courant homopolaire  $\mathbf{i}_h$ ; c) Comparaison du couple (résultats expérimentaux)

 Les résultats de la commande neuronale en couple avec prise en compte du courant homopolaire en régime permanent sont présentés sur la figure 3.55. Dans ce cas, le couple désiré est fixé à *Cref* = 0.5 (N.m). Les courants de référence et les courants du moteur mesurés sont présentés sur la figure 3.55a. Les courants résultants de la méthode proposée en utilisant
l'ADALINE sont proches de leurs références et compensent les ondulations de couple. Le courant homopolaire est présenté sur la figure 3.55b. On peut remarquer que les ondulations du couple obtenu avec la méthode neuronale sont d'environ 18% comparé au couple désiré et de 46% lorsque l'alimentation est effectuée par des courants sinusoïdaux. En utilisant la solution optimal par  $\mathbf{i}_{opt-1}$ , et pour cette machine (machine A) on peut diminuer d'environ 1,1% les pertes par effet Joules en comparaison avec la solution  $\mathbf{i}_{\text{opt-2}}$ .

#### **3.7. 3. Commande neuronale de la vitesse**

La commande en couple présentée dans le paragraphe précédent peut être déclinée en une commande en vitesse comme le montre la figure 3.56. L'ADALINE prend la place du correcteur de vitesse classique afin de compenser l'ondulation de la vitesse. Dans ce cas, la vitesse de référence constante a été fixée à  $\omega_{ref}$  = 50 (rad/s).

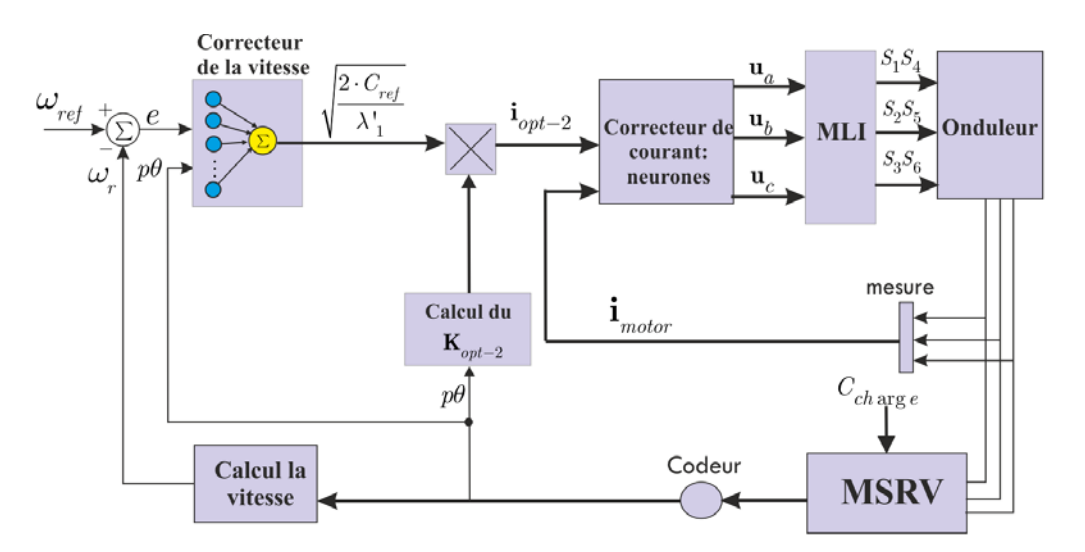

*Figure 3.56. Schéma de la commande neuronale de la vitesse* 

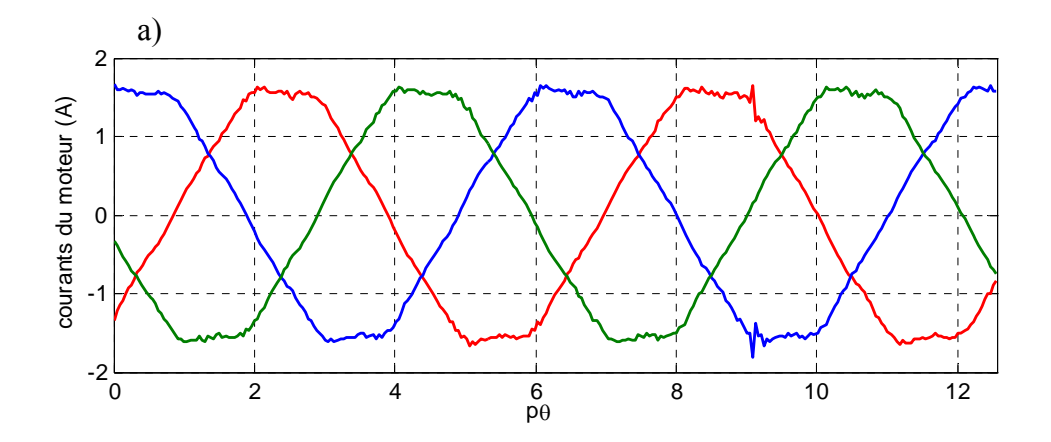

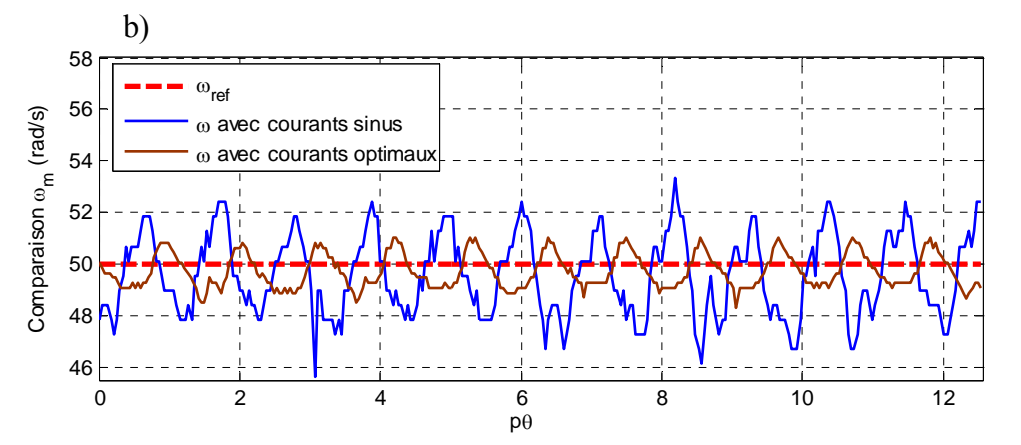

*Figure 3.57- Performances de la commande neuronale en vitesse (avec*  $\omega_{ref} = 50$  *rad/s) : a) courants du moteur mesurés ; b) vitesse pour les deux solutions (résultats expérimentaux)* 

Les résultats expérimentaux de la commande neuronale en vitesse de la machine A sont présentés sur la figure 3.57. Les courants optimaux sont présentés sur la figure 3.57a. On peut remarquer que l'ondulation de la vitesse est trois fois plus faible que lorsque la machine est alimentée par des courants sinusoïdaux (la figure 3.57b). Il est certain qu'il existe une ondulation de couple lorsque l'alimentation est effectuée par des courants sinusoïdaux qui conduisent à une ondulation de vitesse. En utilisant la méthode proposée, le problème des ondulations du couple et de la vitesse qui sont présents dans le cas de la commande de la MSRV conventionnelle a été amélioré.

#### **3.8. Conclusion**

 Ce chapitre a été consacré à la commande de la MSRV en vue de réduire les ondulations du couple et minimiser les pertes par effet Joule. Plusieurs approches ont été proposées. Des formule originales ont été présentées avec ou sans courant homopolaire. Les résultats montrent que le courant homopolaire contribue au couple et peut réduire les pertes par effet Joule.

 Des schémas de commande neuronale en couple et en vitesse ont ensuite été proposés. Les résultats avec l'ADALINE montrent de très bonnes performances avec une convergence rapide. L'apprentissage, réalisé en ligne, fait que cette proposition est tout à fait adaptée aux applications en temps réel. Ici, le réseau ADALINE remplace le correcteur de couple ou de vitesse (classiquement un correcteur PI) et assure que la vitesse ou le couple de la machine converge vers la valeur souhaitée tout en satisfaisant le critère sur les pertes par effet Joule. Les résultats expérimentaux montrent que des ondulations du couple avec la méthode neuronale sont de l'ordre de 14% du couple nominal comparé à 46% dans le cas où la machine est alimentée par des courants sinusoïdaux. Les résultats avec un échelon de couple montrent la robustesse de cette approche adaptative. Les ondulations de la vitesse sont trois fois plus faibles comparées à la méthode conventionnelle avec des courants sinusoïdaux.

# **Chapitre 4**

# **Optimisation des performances de la machine synchrone à réluctance variable par la conception**

### **Sommaire**

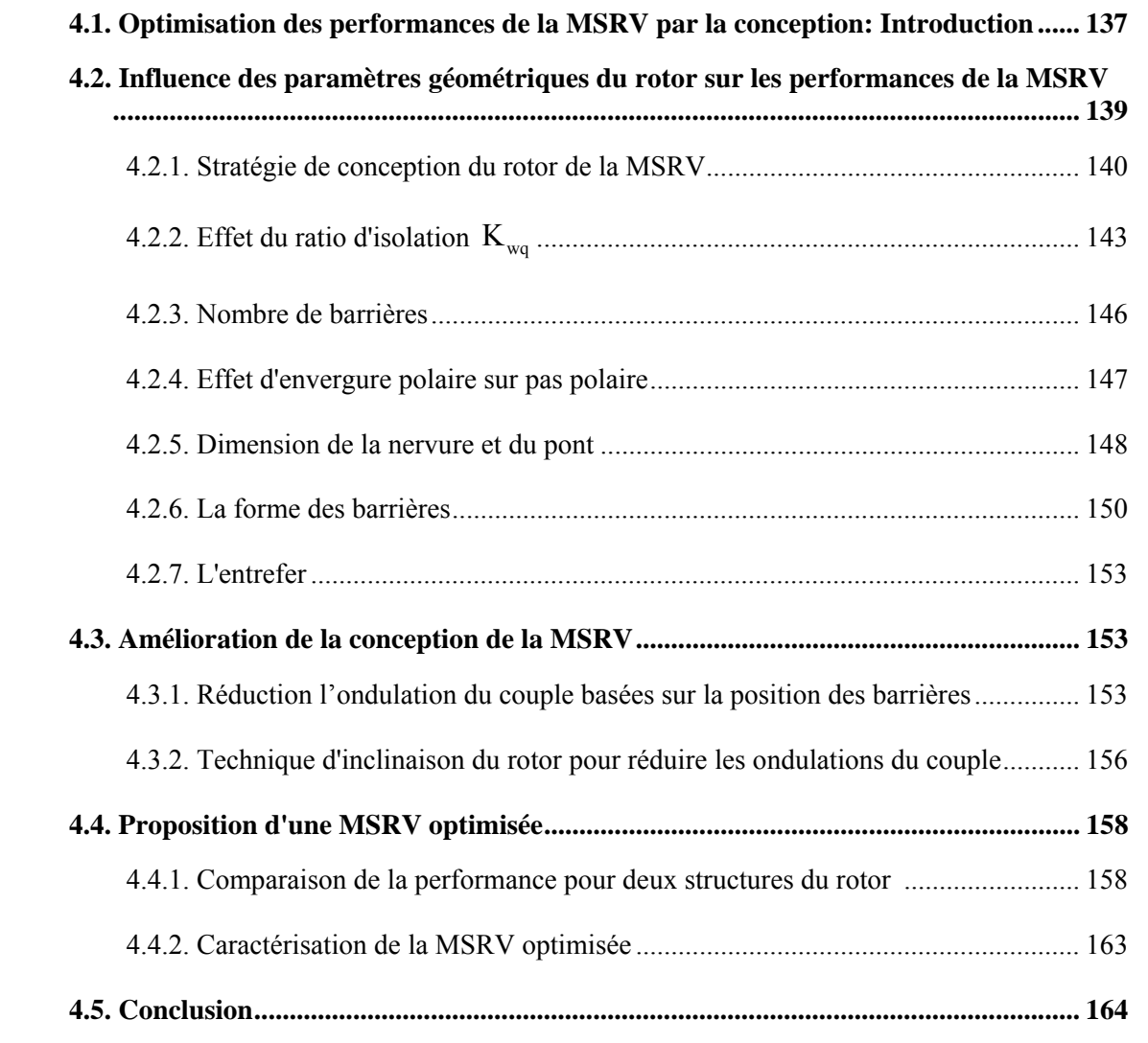

## **4.1. Optimisation des performances de la MSRV par la conception: Introduction**

 Ces dernières années, la MSRV a eu un regain d'intérêt pour de nombreuses applications dans l'industrie. Ainsi, de nombreuses méthodes ont été proposées pour optimiser les performances de ce type de machine en jouant sur la conception. La majorité des auteurs proposent des solutions afin d'augmenter le couple moyen et réduire l'ondulation du couple [VAG 00, SAN 04, BIA 09, MOG 14, CUP 14, IKA 14, FER 15b, BIA 15, PEL 15, TAG 15b]. Une autre solution a été proposé par [CHA 07, LIU 15, YI 15] afin d'augmenter le couple moyen et le facteur de puissance de la MSRV pour le rotor à barrières de flux.

 Pour réduire les ondulation du couple, les auteurs dans [SAN 04] ont proposé le rotor à barrières de flux avec une structure asymétrique. Les résultats montrent que l'ondulation du couple sont de 50% avec une structure symétrique du rotor de la MSRV et de 10% seulement avec une structure asymétrique quand la machine est alimentée par des courants sinusoïdaux. La position, la forme des barrières sont étudiés en détail dans [MOG 14, BIA 09, BIA 15] afin de minimiser l'ondulation du couple et maximiser le couple moyen de la machine. La structure du rotor à barrières de type "Machaon" a été présentée dans [BIA 15] afin d'augmenter du couple moyen et réduire l'ondulation du couple pour différents points de fonctionnement. Le nom Machaon vient du papillon "papilio machaon" qui a des ailes rayées de bandes noires (figure 4.2 ) qui rappellent les barrières de flux dissymétriques de la MSRV (figure 4.1 ). L'effet de l'inclinaison du rotor pour minimiser l'ondulation du couple a été étudié dans [BOM 02, MOG 11]. Les auteurs montrent que les ondulations du couple seront minimales quand le rotor est incliné avec un angle égal à une encoche de stator. Afin d'augmenter le couple moyen et le facteur de puissance, les auteurs dans [CHA 07] analysent le rapport entre l'épaisseur des barrières et des segments afin d'optimiser le rotor de la MSRV.

Récemment, les auteurs dans [FER 15a, TAG15a] ont proposé la MSRV pour des applications de véhicules électriques et de traction. Une autre structure de rotor à barrières type "Machaon" a été présentée dans [FER 15a] pour optimiser les performances de la machine: le rendement, le facteur de puissance et la réduction des ondulations du couple. Les résultats montrent que l'ondulation du couple avec cette structure est d'environ 8%, un rendement de 86% et un facteur de puissance de 0,77 pour une machine de puissance nominale de 1,1 kW. Avec ces performances, la MSRV peut être choisie pour des applications de véhicules électriques.

 Dans ce chapitre, nous allons proposer une autre démarche afin d'optimiser les performances de la MSRV par la conception en terme de couple moyen, de facteur de puissance et de rendement de la machine. Pour cela, il faut trouver une structure optimale du rotor avec deux contraintes: une sur  $(L_d - L_q)$  pour maximiser le couple et une sur  $(L_d / L_q)$  à maximiser pour le facteur de puissance. Toujours dans ce chapitre, nous nous intéresserons au problème des ondulations du couple électromagnétique due à la géométrie du rotor et donnons quelques suggestions afin de les minimiser. Une comparaison des performances de la MSRV avec quelques configurations non optimisées sera présentée afin de confirmer la solution proposée. Enfin, nous développons une nouvelle idée quand la MSRV est alimentée par des courants optimaux avec courant homopolaire pris en compte (dans le chapitre 3) afin d'augmenter le couple moyen, le rendement et réduire les ondulation du couple.

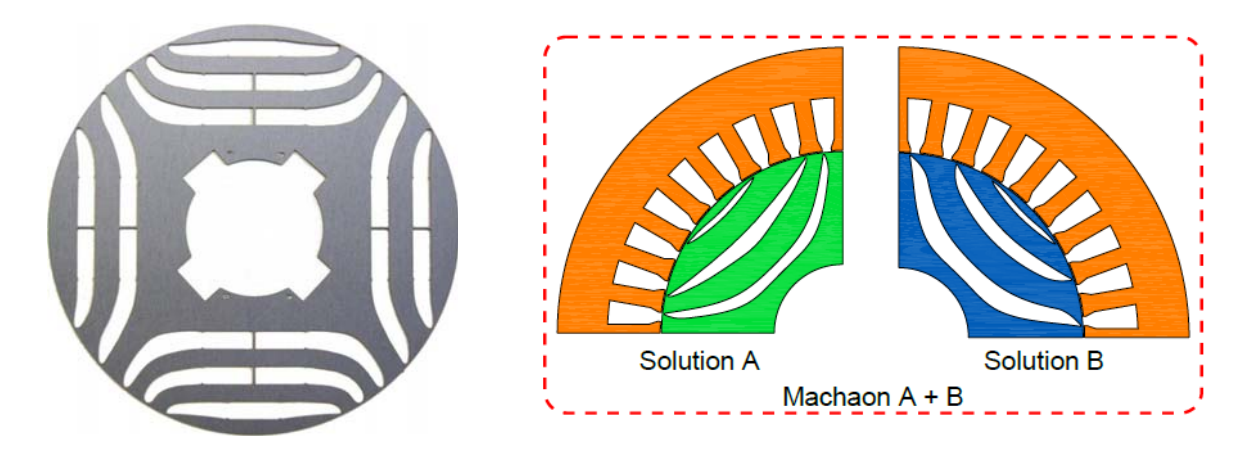

a) Structure "Machaon" dans [BIA 15] b) Structure "Machaon" dans [FER 15a] *Figure 4.1. La MSRV avec structure "Machaon"* 

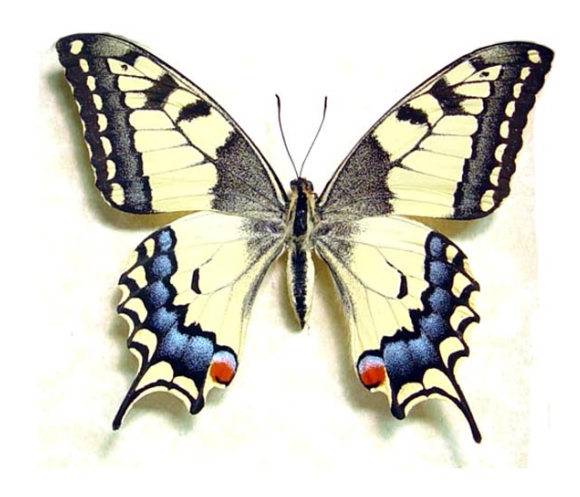

*Figure 4.2- Le papilio Machaon est un des plus beaux lépidotères que l'on trouve en France.* 

## **4.2. Influence des paramètres géométriques du rotor sur les performances de la MSRV**

Le couple électromagnétique de la MSRV s'écrit:

$$
C_{em} = p \cdot (L_d - L_q) \cdot \frac{i_s^2}{2} \cdot \sin(2\delta)
$$
 (4.1)

 $\delta$  est l'angle de courant (voir figure 1.4, chapitre 1).

Le facteur de puissance maximal de la machine [MOG 11] :

$$
FP_{\text{max}} = \frac{L_d / L_q - 1}{L_d / L_q + 1}
$$
\n(4.2)

À basse vitesse, les pertes fer sont négligeables par rapport aux pertes Joule. Le rendement de la MSRV est donné par [TAG 15b]:

$$
\eta = \frac{\omega_m \cdot C_{em}}{\omega_m \cdot C_{em} + 3 \cdot R_s \cdot I_S^2}
$$
(4.3)

où  $\omega_m$  est la pulsation mécanique.

Les équations (4.1) et (4.2) montrent que pour optimiser le couple moyen  $C_{em}$  et le facteur de puissance, il faut concevoir une structure de rotor avec  $(L_d - L_q)$  et  $(L_d / L_q)$  les plus grandes possibles. Dans cette partie, certaines caractéristiques géométriques du rotor sont choisies comme variables de la conception telles que: la forme des barrières, le ratio d'isolation, le nombre de barrières, la position et la taille des barrières, le ratio d'envergure polaire sur pas polaire, l'épaisseur de la nervure et des ponts, l'entrefer. Ces paramètres seront analysés pour maximiser les deux quantités  $(L_d - L_q)$  et  $(L_d / L_q)$  afin d'optimiser le couple moyen, le rendement, le facteur de puissance et réduire l'ondulation du couple de la machine. Les résultats sont validés grâce à la méthode des éléments finis (FEM) au moyen du logiciel JMAG.

#### **4.2.1. Stratégie de conception du rotor de la MSRV**

 La conception du rotor de la MSRV est basée sur un stator de 24 encoches, 4 pôles d'une machine asynchrone . La figure 4.3b montre le stator utilisé dans le modèle FEM et les paramètres du stator sont présentés dans le tableau 4.1. Dans ce cas, l'épaisseur d'entrefer de la MSRV est fixée à une valeur de 0,3 mm en raison de contraintes mécaniques. Le rayon de l'axe  $R_{\text{av}} = 10 \text{ mm}$  est choisi comme celui de la MAS initiale afin d'assurer le couple électromagnétique. Le nombre de paires de pôles (p=2) est utilisé normalement pour la MSRV [MOG 14, BIA 15, TAG 15a]. De plus, le nombre de barrières est souvent supérieur à 2 pour assurer la bonne performance en termes de couple sur courant et de rendement [MOG 11, TAG 14]. La figure 4.4 montre la courbe du matériau utilisé pour la conception. Pour utiliser efficacement le fer de la machine, la densité de flux magnétique est inferieur à 2 (Tesla) [MOG 11].

 Pour la structure du rotor à barrières de flux laminés transversalement, normalement les épaisseurs de la nervure et du pont ne sont pas nuls pour des raisons mécaniques (voir figure 4.5). Ces paramètres ont un effet négatif sur le couple électromécanique et sur le rendement de la MSRV [MOG 11, NIA 05]. Afin de parvenir à une inductance  $L_q$  faible donc augmenter le rapport de saillance, les épaisseurs de la nervure doivent être minimales [KAM 96]. Les épaisseurs de la nervure ne peuvent pas être inférieures à 0,5 mm [LIU 15].

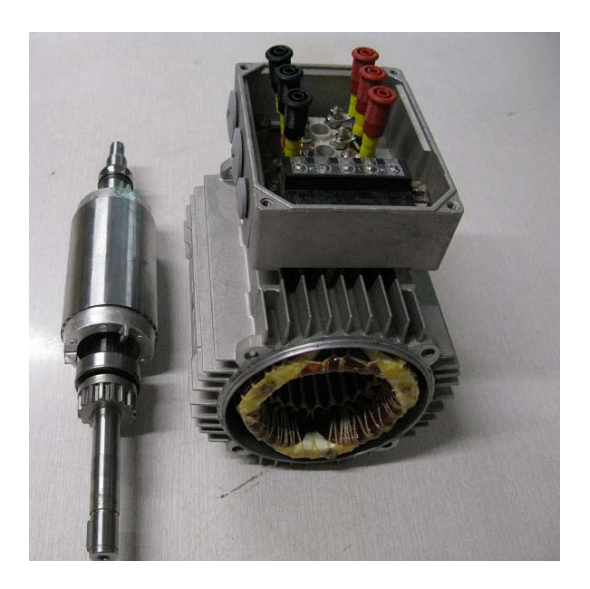

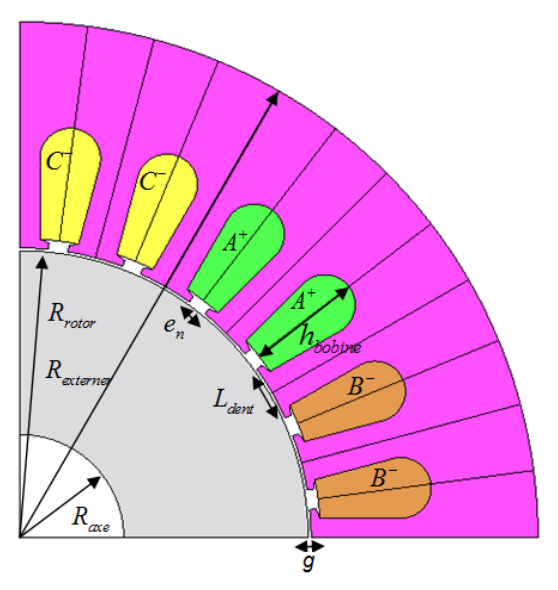

a) Machine asynchrone b) Dimension de la machine asynchrone *Figure 4.3. La machine asynchrone (MAS) initiale* 

| Nombre de paires de pôles    | $p=2$                                 |
|------------------------------|---------------------------------------|
| Rayon du rotor               | $R_{\text{rotor}}$ = 30.8 mm          |
| Epaisseur d'entrefer         | $g = 0.3$ mm                          |
| Nombre de spires par encoche | $N_s = 44$                            |
| Nombre d'encoches            | $N_e = 24$                            |
| Rayon de l'axe               | $R_{\text{axe}} = 10 \text{ mm}$      |
| Longueur de dent             | $L_{\text{dent}} = 6$ mm              |
| Ouverture d'encoche          | $e_n = 2,14$ mm                       |
| Rayon du stator              | $R_{\text{externer}} = 53 \text{ mm}$ |
| Hauteur de bobine            | $h_{\text{bobine}} = 14 \text{ mm}$   |
| Longueur active du rotor     | $L=100$ mm                            |
| Résistance par phase         | $R_{\rm s}=2.0(\Omega)$               |

*Tableau 4.1- Paramètres de la MAS initiale* 

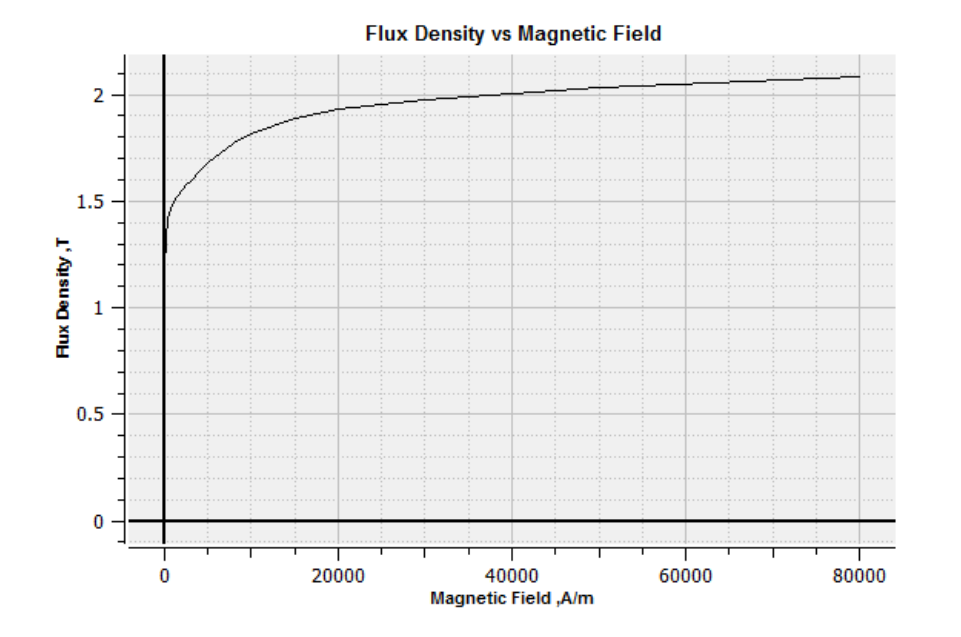

*Figure 4.4. La courbe caractéristique du matériau utilisé* 

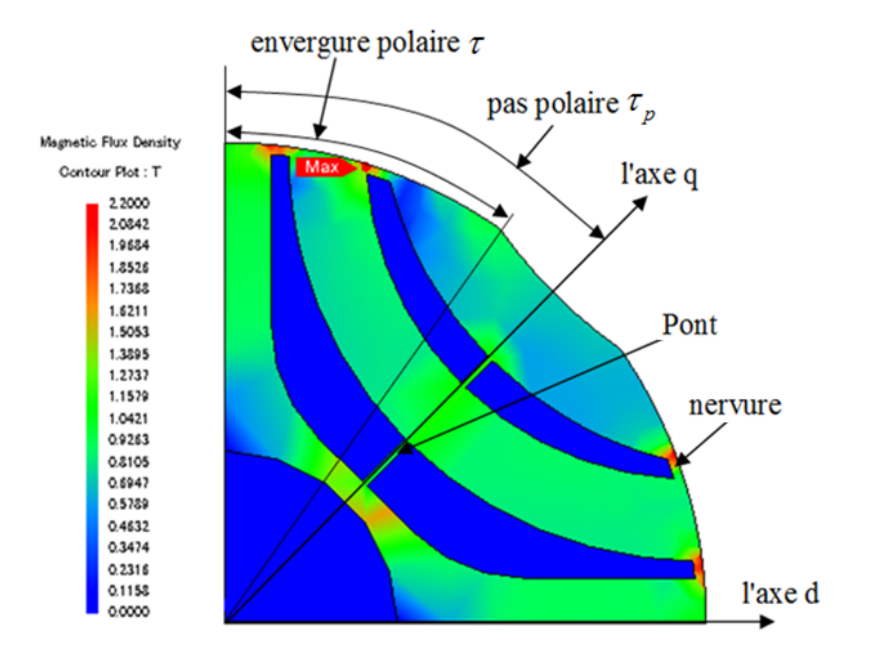

*Figure 4.5. Les paramètres géométriques du rotor de la MSRV* 

La figure 4.5 définition des paramètres géométriques du rotor pour la conception.

Vu que le rayon du rotor est faible ( $R_{\text{rotor}}$  = 30.8 mm), on propose dans un premier temps d'utiliser 3 barrières de flux au sein du rotor de la premier version de la MSRV comme montré sur la figure 4.5. La forme des barrières peut être choisie basée sur des arcs [LIU 15, HOW 15], des lignes droites [LIU 15, MOG 14] ou des lignes de flux [MOG 11, HUB 15]. Ici, on choisi la forme des barrières basée sur des arcs dans une première version en raison de leurs performances. L'épaisseur de la nervure est fixée à une valeur minimum de 0,5 mm. L'objectif de l'optimisation est appliquée à la MSRV avec les caractéristiques suivantes:

- Le couple électromagnétique nominal:  $C_{em} = 2.5$  N.m
- Le facteur de puissance maximum :  $PF_{max} \ge 0.65$
- La vitesse nominale  $= 1500$  tr/min
- Des ondulations du couple:  $\Delta C_{\text{em}} \leq 25\%$
- Le rendement de la MSRV au point nominal ( au couple et la vitesse nominal) :  $\eta \ge 80 \%$

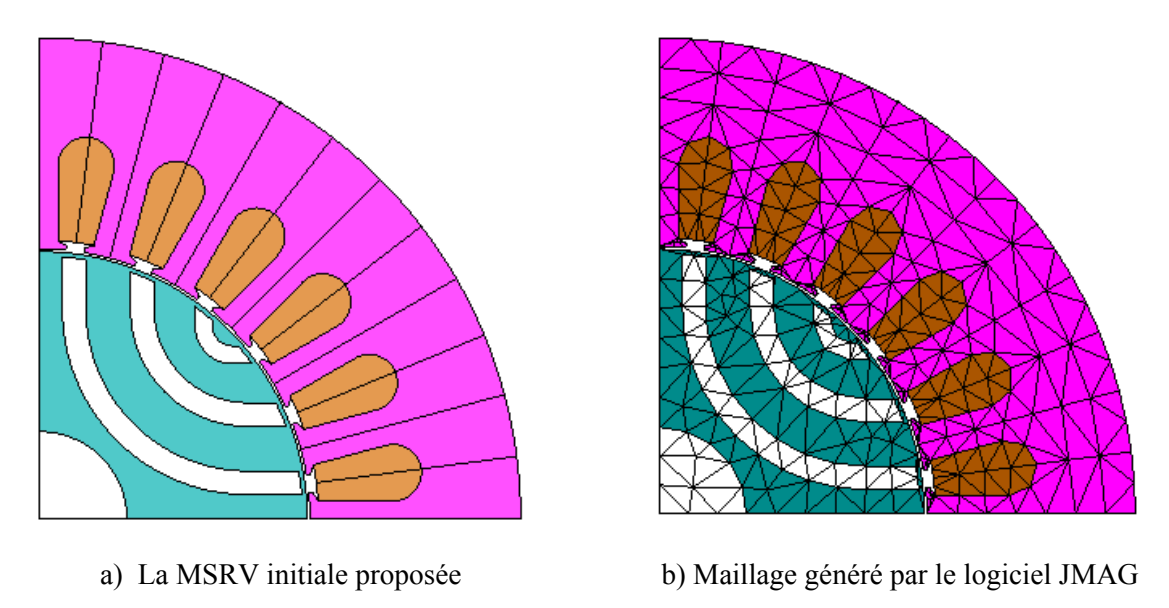

*Figure 4.6. La MSRV initiale proposée* 

### **4.2.2. Effet du ratio d'isolation**  $K_{wa}$

Le ratio d'isolation  $K_{wa}$  est la valeur qui permet de régler les épaisseurs des barrières dans la structure de rotor à barrières de la MSRV. Ce paramètre est défini par le rapport entre l'épaisseur totale de l'air et l'épaisseur totale de fer sur l'axe q (figure 4.7) qui est donné par [MOG 14, TAG 15b]:

$$
K_{wq} = \frac{W_{air}}{W_{fer}} = \frac{B_1 + B_2 + B_3}{S_1 + S_2 + S_3 + S_4}
$$
(4.4)

Où  $B_1, B_2, B_3$ : sont les épaisseurs des barrières et

 $S_1, S_2, S_3, S_4$ : les épaisseurs des segments (fers).

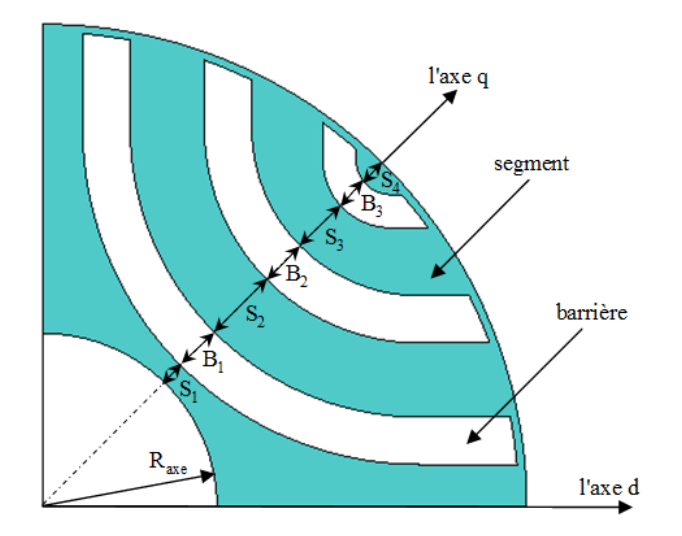

*Figure 4.7. Géométrie du rotor de la MSRV avec 3 barrières* 

La largeur d'une barrière de flux ( $B_k$ ) adjacente à un segment de flux avec la largeur  $S_k$  est calculée par [YAM 15, MOG 11]:

$$
B_k = \frac{K_{wq}}{1 - K_{wq}} \cdot S_k \tag{4.5}
$$

Par conséquent,  $K_{wa} = 0$  signifie que le rotor ne possède pas de barrières, seulement des fers, tandis que  $K_{wq} = 1$  signifie que l'épaisseur totale de l'air et des segments (fers) sont égaux.

Dans la MSRV pour augmenter l'inductance  $L_d$ , il faut augmenter l'épaisseur de fer fers dans le rotor. Pour diminuer l'inductance  $L_{q}$ , il faut augmenter l'épaisseur d'air [MOG 11]. L'objectif ici est de maximiser l'inductance  $L_d$  et de minimiser l'inductance  $L_a$  afin de maximiser les deux contraintes ( $L_d - L_q$ ) et ( $L_d / L_q$ ). Donc, il faut trouver la valeur de K<sub>wq</sub> optimal pour optimiser la performance de la machine.

Pour étudier l'effet du ratio d'isolation  $K_{wa}$  sur les inductances  $L_d$  et  $L_q$ , l'effet de ratio d'isolation a été étudié en changeant l'épaisseur de la barrière comme il est montré sur la figure 4.8. A chaque étape, le ratio d'isolation  $K_{wa}$  est augmenté de 0,1. Les valeurs ( $L_d - L_q$ ) et ( $L_d/L_a$ ) ont été calculées en fonction du ratio d'isolation K<sub>wq</sub> et sont illustrées à la figure 4.9. La figure 4.10 montre les ondulations de couple et le facteur de puissance maximum  $PF<sub>max</sub>$ . On peut observer que le ratio d'isolation entre 0,6 et 0,7 est un bon compromis entre le facteur de puissance et le couple développé. En fait, comme la différence  $(L_d - L_q)$  est liée directement au couple et le rapport  $(L_d/L_a)$  fixe le facteur de puissance, un ratio d'isolation à 0,7 donne un bon facteur de puissance de la machine mais dégrade en même temps son couple électromagnétique. La valeur  $K_{wq} = 0.6$  minimise l'ondulation du couple. Cette valeur est la même avec la valeur optimale  $K_{wa} = 0.6$  dans [MOG 14].

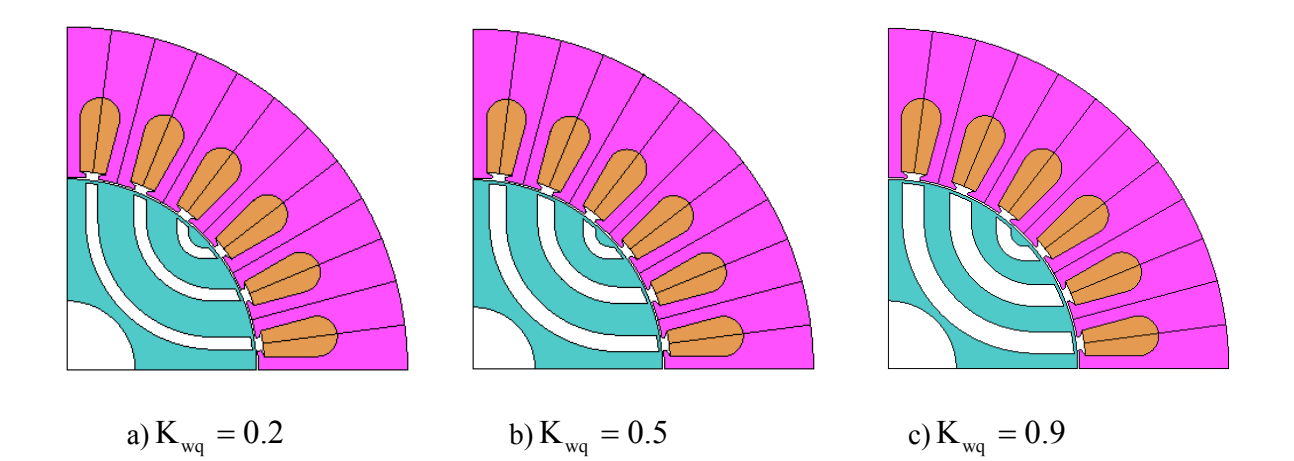

*Figure 4.8. Ratio d'isolation*  $K_{wa}$ 

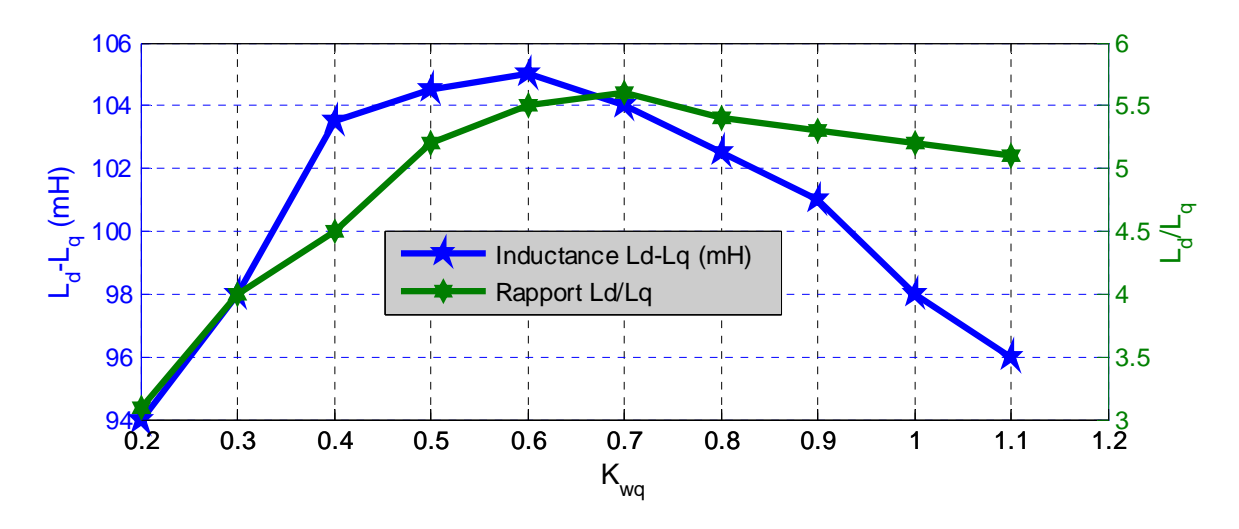

*Figure 4.9.* ( $L_d$ - $L_q$ ) et ( $L_d/L_q$ ) en fonction du ratio d'isolation  $K_{wq}$ 

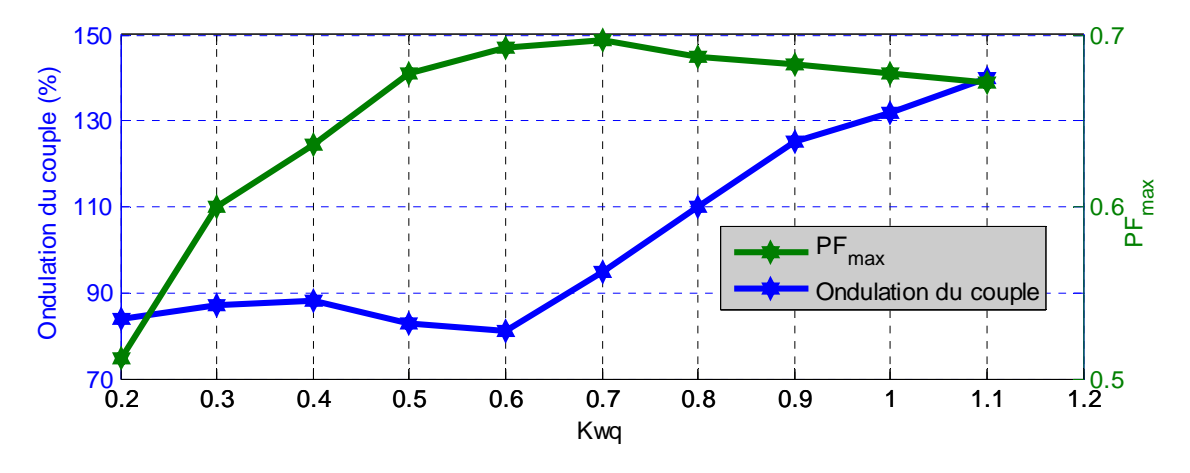

*Figure 4.10. Ondulation du couple et*  $PF_{max}$ 

#### **4.2.3. Nombre de barrières**

L'effet du nombre de barrières de flux sur les deux quantités  $(L_d - L_q)$  et  $(L_d/L_q)$  est illustré à la figure 4.12. Dans ce cas, le ratio d'isolation est fixé à la valeur optimale  $K_{wa} = 0.6$ . En observant cette figure, on peut maximiser  $(L_d - L_q)$  et  $(L_d/L_q)$  en même temps avec 3 barrières, donc optimiser la performance de la machine. Mais, il n'y a pas de différence significative entre les méthodes (autour de 1,5 - 2,5%) car le ratio  $K_{wq}$  ne change pas donc l'épaisseur totale d' air et de fer ne changent pas non plus. On peut trouver dans la littérature que les auteurs s'intéressent à 3 barrières de flux pour la MSRV avec une puissance faible ( $P \le 1.5$  kW) en raison de la bonne performance et de la facilité de fabrication [NIA 05, FER 15a, FER 15b, BIA 15].

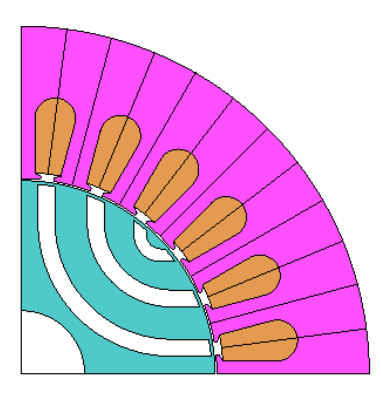

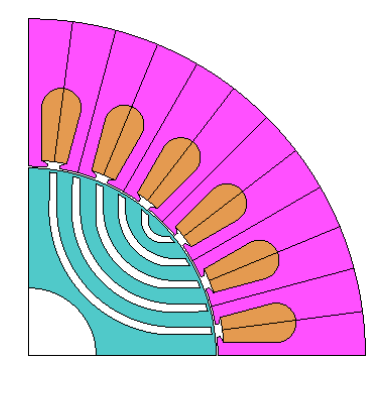

a) 3 barrières b) 4 barrières c) 5 barrières

*Figure 4.11. Nombre de barrières* 

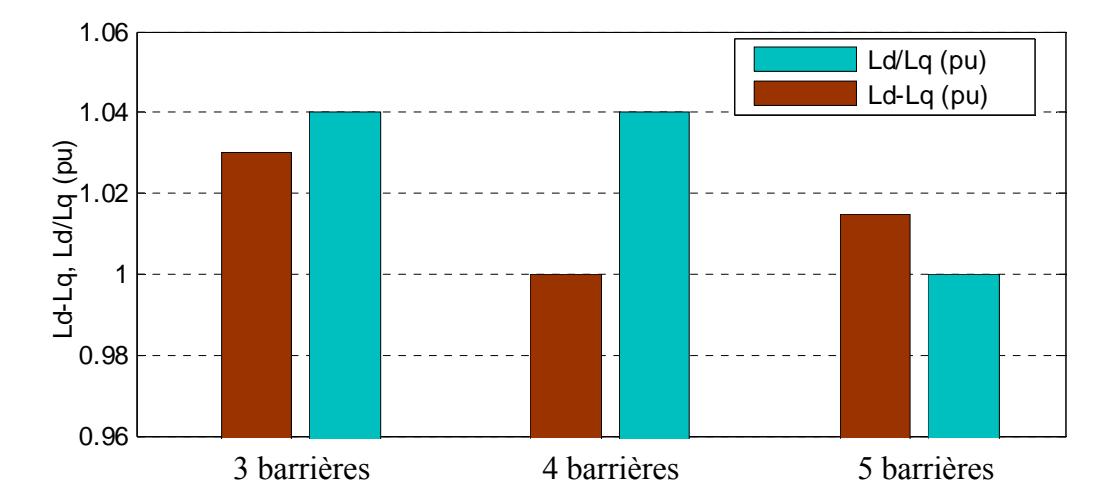

*Figure 4.12.* ( $L_d$ - $L_q$ ) et ( $L_d/L_q$ ) en fonction du nombre de barrières de flux

## **4.2.4 Effet du ratio d'envergure polaire sur pas polaire**  $\tau / \tau_p$

 L'idée d'utiliser l'envergure polaire est montré sur la figure 4.5. Les figures 4.13 et 4.14 montrent l'effet du ratio  $\tau / \tau_p$  sur l'inductance  $(L_d - L_q)$ , le rapport  $(L_d / L_q)$  et sur l'ondulation du couple. Le ratio d'isolation est fixé à la valeur optimale  $K_{wq} = 0,6$ . On peut observer qu'on va maximiser ( $L_d - L_q$ ) quand  $\tau / \tau_p = 0.85$  et maximiser le rapport ( $L_d / L_q$ ) quand  $\tau / \tau_p = 0.8$ . Les valeurs maximales pour  $(L_d - L_q)$  et  $(L_d / L_q)$  sont les plus grandes quand l'envergure polaire est autour de 3% et 6% respectivement. Mais il y a alors plus d'ondulation du couple (autour de 10% à 25%).

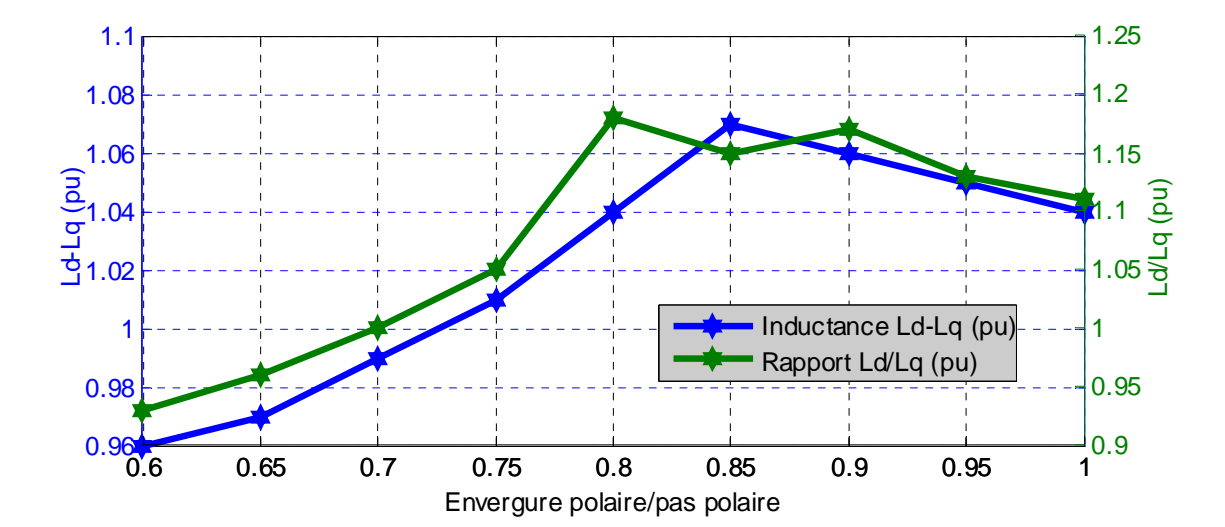

*Figure 4.13. L'effet du ratio*  $\tau / \tau_p$  *sur* ( $L_d - L_q$ ) *et* ( $L_d / L_q$ )

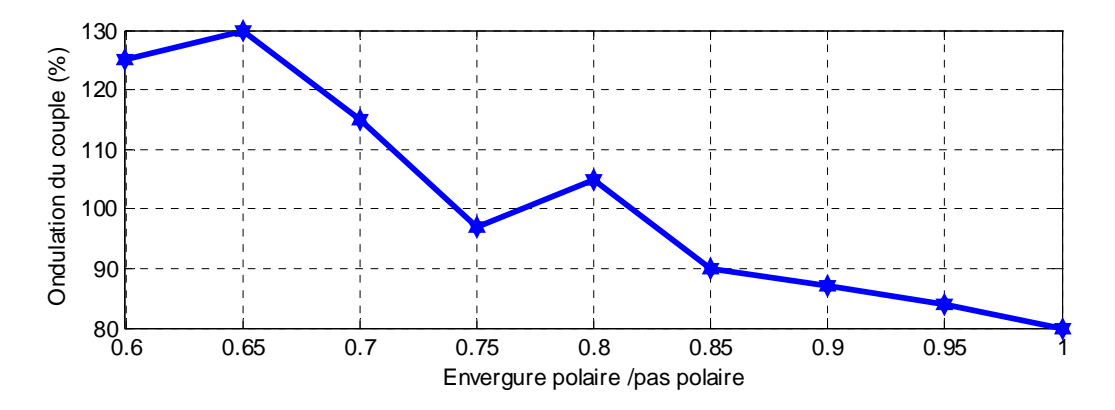

*Figure 4.14. L'effet du ratio*  $\tau / \tau_p$  *sur l'l'ondulation du couple* 

#### **4.2.5 Dimension de la nervure et du pont**

#### **4.2.5.1. Dimension du pont**

 Dans la MSRV à barrières de flux, les éléments les plus fragiles sont les nervures et les ponts (voir figure 4.15). Les épaisseurs de la nervure et du pont doivent augmenter en fonction de la taille du moteur car les forces mécaniques à l'intérieur du moteur seront plus importantes [HAA 03].

La figure 4.17 montre l'effet de l'épaisseur du pont sur  $(L_d - L_q)$ ,  $(L_d/L_q)$  et l'ondulation du couple de la machine. On peut remarquer que  $L_d - L_a$  et  $L_d/L_a$  diminuent avec l'épaisseur du pont alors que l'ondulation du couple trouve un minimum vers 1mm. Par conséquent l'épaisseur du pont, dégrade la performance de la machine. Dans la littérature, on peut trouver le même type de résultats dans [NIA 07b, HAA 03, MOG 11].

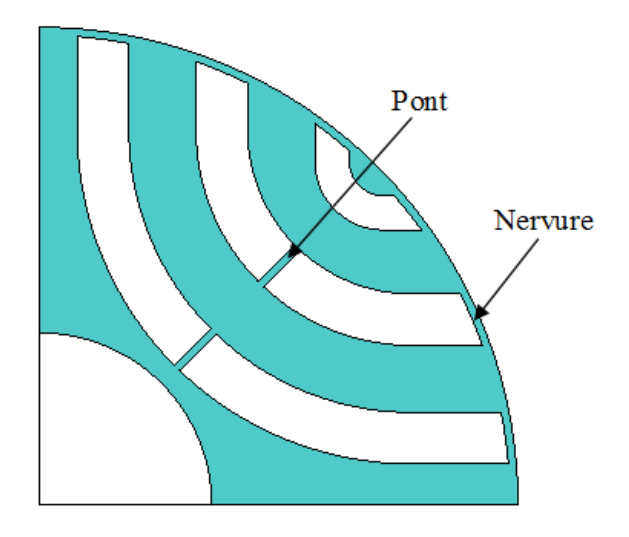

*Figure 4.15. La nervure et le pont dans le rotor* 

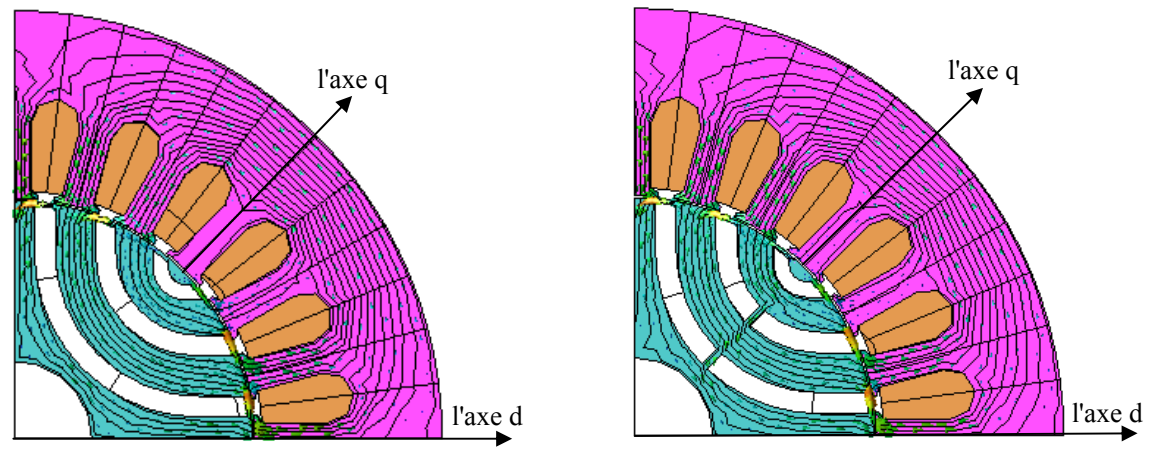

a) Distribution de flux pour une épaisseur  $de$  pont = 0 mm

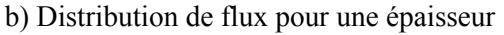

 $de$  pont = 1 mm

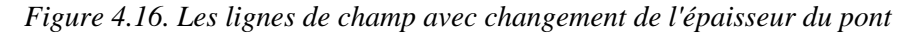

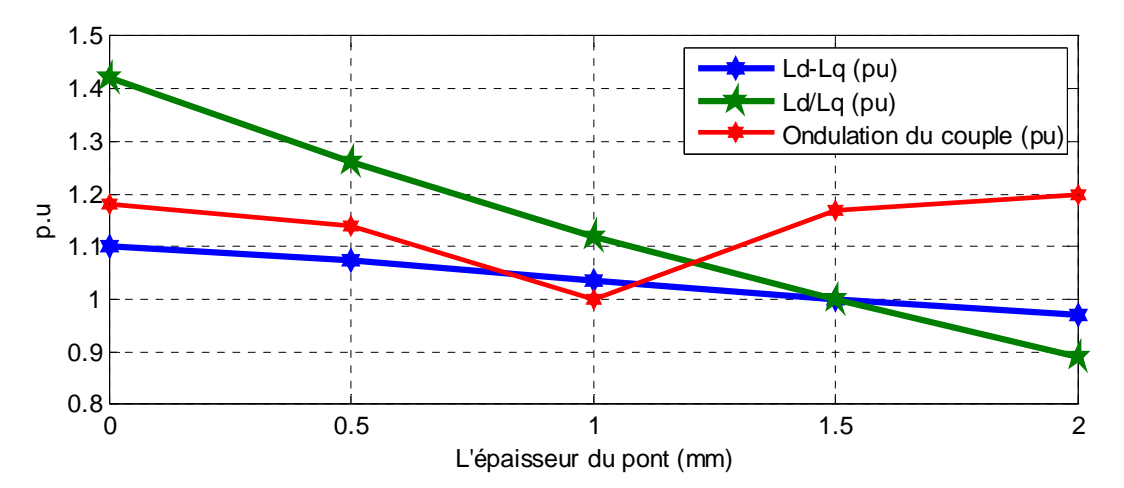

*Figure 4.17.* ( $L_d - L_q$ ),  $(L_d/L_q)$ , *l'ondulation du couple en fonction de l'épaisseur du pont ( quand l'épaisseur de la nervure = 0.5 mm)* 

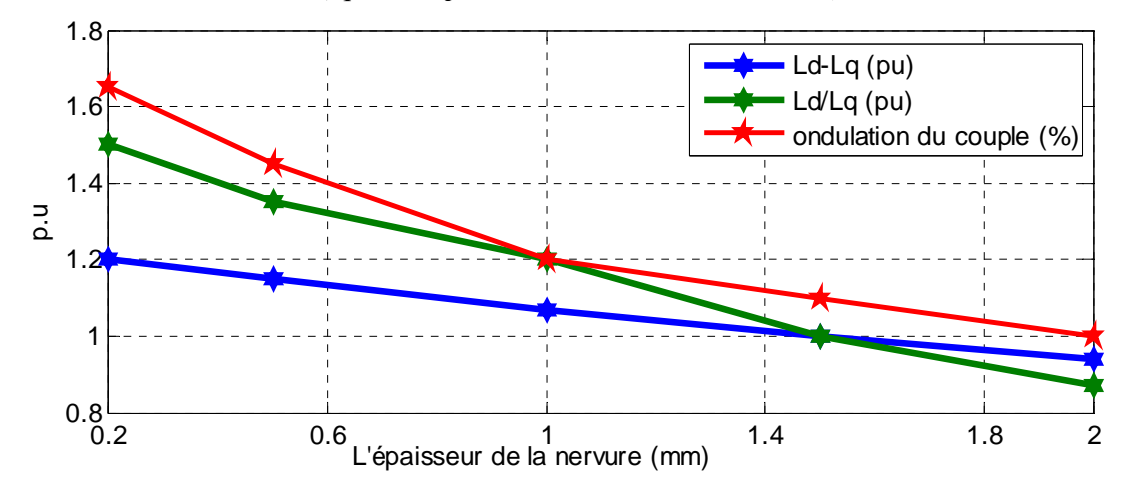

*Figure 4.18.* ( $L_d - L_q$ ),( $L_d / L_q$ ), l'ondulation du couple en fonction de l'épaisseur de la nervure  *( quand l'épaisseur du pont = 0.5 mm)*

#### **4.2.5.2. Dimension de la nervure**

L'effet de l'épaisseur de la nervure sur  $(L_d - L_q)$ , $(L_d / L_q)$  et l'ondulation du couple de la machine sont montrées sur la figure 4.18. Les trois quantités décroissent quand l'épaisseur de la nervure augmente. Il faut donc trouver un compromis, car on souhaite avoir une petite ondulation de couple et de fortes valeurs de  $(L_d - L_q)$ ,  $L_d / L_q$ .

#### **4.2.6. La forme des barrières**

 Dans la littérature, on peut trouver des formes de barrières comme montré sur la figure 4.20: basée sur des arcs [LIU 15, PEL 15], des lignes droites [LIU 15, MOG 14] ou de lignes de flux [MOG 11, HUB 15]. La forme des barrières peut être choisie pour suivre des lignes de flux dans un rotor cylindrique est présentée sur la figure 4.20. Dans ce cas, des lignes de flux peuvent être obtenues par l'équation N.E. Joukowski [MOG 11, HUB 15] ou calcul de champ (FEM). Dans [MOG 11, YAM 15], les auteurs montrent que les lignes de champ trouvées par calcul de champ sont très proches de ceux obtenues avec l'équation N.E. Joukowski (voir figure 4.19). Nous allons donc déterminer les lignes de champ par la FEM grâce au logiciel JMAG comme montré sur la figure 4.20a afin de maximiser le flux sur l'axe d et minimiser le flux sur l'axe q. Par conséquent, on va maximiser  $L_d$  et minimiser  $L_a$ .

L'équation analytique polaire des lignes de flux de N.E. Joukowski [MOG 11, HUB 15] est donnée par:

$$
R(\theta) = \left(\frac{D_r}{2}\right) \cdot \sqrt[p]{\frac{C + \sqrt{C^2 + 4 \cdot \sin^2(p\theta)}}{2 \cdot \sin(p\theta)}}
$$
(4.6)

Où *p* est le nombre de paires de pôles, *R* représente la distance du point le ligne de flux vers le centre,  $\theta$  est l'angle mécanique à partir de l'axe d dans coordonnées polaires, C est constant pour chaque ligne de flux.

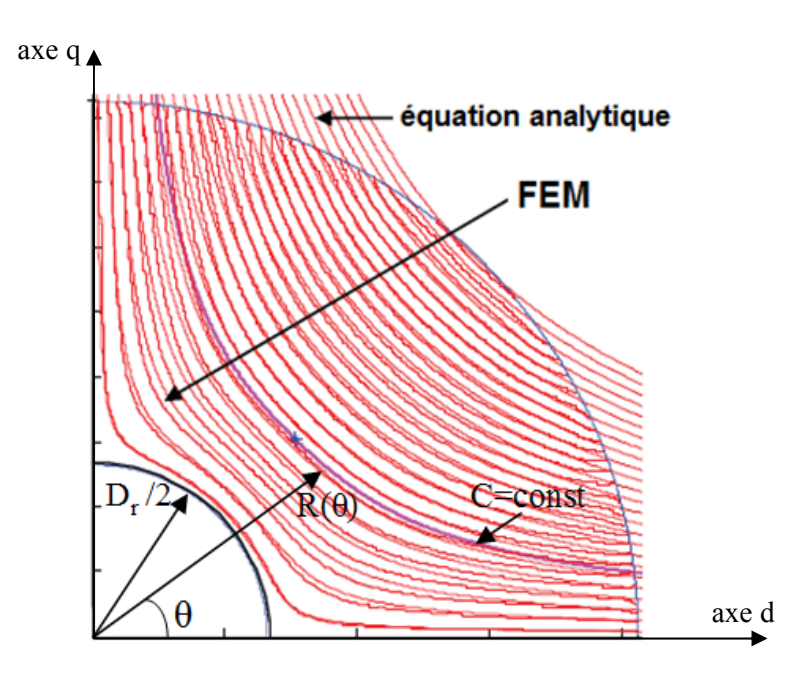

*Figure 4.19- Comparaison des lignes de champ obtenues par l'équation analytique N.E. Joukowski et par calcul de champ* [MOG 11]

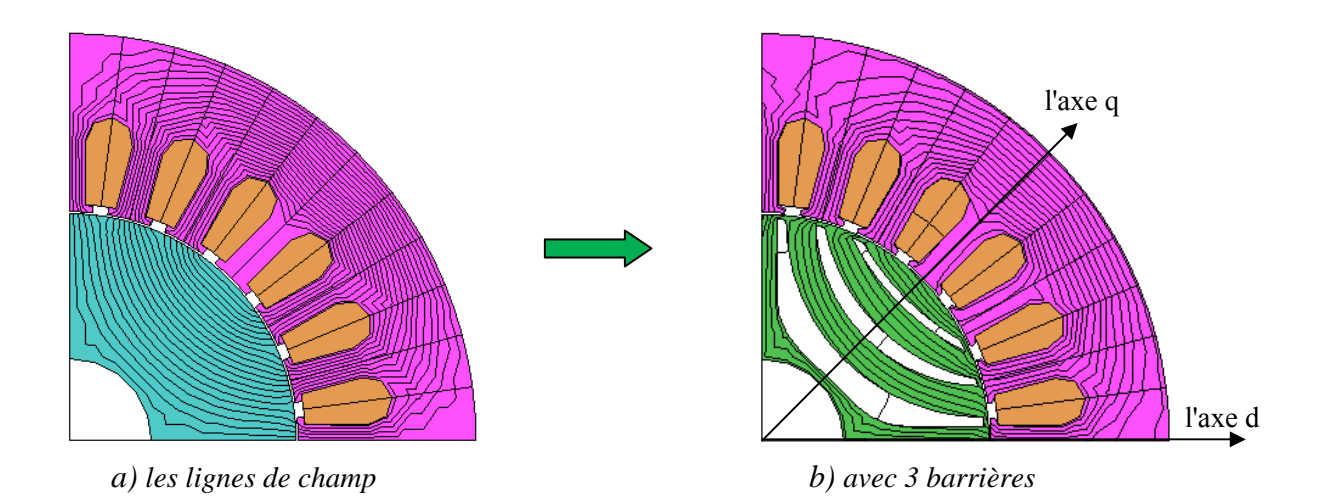

*Figure 4.20. Les lignes de champ dans le rotor: a) sans barrières ; b) avec 3 barrières ayant la forme des lignes de champ.* 

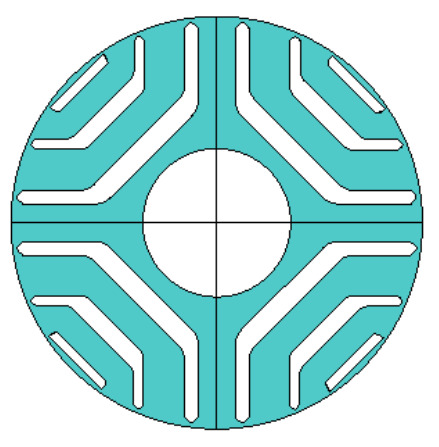

*a) basée sur des lignes droites b) basée sur des lignes de flux*

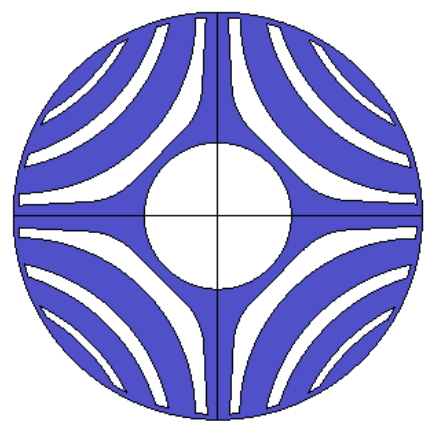

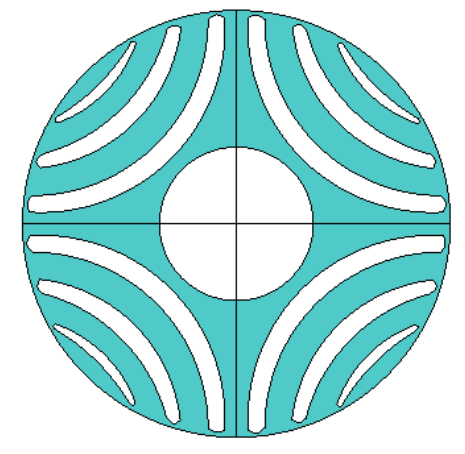

*c) basée sur des arcs* 

*Figure 4.21. La forme des barrières : a) basée sur des lignes droites ; b) basée sur la forme des lignes de champ ; c) basée sur des arcs de cercle.* 

 Le tableau 4.2 montre la comparaison des performances de la machine afin de trouver la forme de barrière optimale. Dans ce cas, le ratio d'isolation est fixé à la valeur optimale  $K_{\text{wq}} = 0,6$ , l'épaisseur de la nervure = 0,6 mm, le pont n'est pas utilisé pour une machine de faible puissance, l'épaisseur d'entrefer est  $g = 0.3$  mm. On peut remarquer que l'angle de courant au point MTPA dans ce cas est  $\delta = 54^{\circ}$ , l'angle de courant pour le facteur de puissance maximum est  $\delta = \tan^{-1} \sqrt{L_d / L_q} \approx 66^\circ$ . On peut observer que la forme des barrières basées sur les lignes de champ donne la meilleure performance. Pour les trois formes de barrières de flux, l'ondulation de couple reste importante. On va présenter une méthode afin de réduire l'ondulation du couple dans le section 4.3.

|                                        | Barrières en<br>forme d'arcs | Barrières en<br>forme de lignes<br>droites | <b>Barrières suivant</b><br>des lignes de flux |
|----------------------------------------|------------------------------|--------------------------------------------|------------------------------------------------|
| Courant $I$ [A]                        | 3                            | 3                                          | 3                                              |
| Angle de courant $\lceil \circ \rceil$ | $54^\circ$                   | $54^\circ$                                 | $54^\circ$                                     |
| Vitesse [tr/min]                       | 1500                         | 1500                                       | 1500                                           |
| Couple moyen $[N.m]$                   | 2,51                         | 2,46                                       | 2,55                                           |
| Ondulation du couple $[\%]$            | 61 %                         | 54 %                                       | 58 %                                           |
| Facteur de puissance<br>maximum        | 0,69                         | 0,67                                       | 0,7                                            |
| Rendement [%]                          | 81,6                         | 81,1                                       | 82                                             |
| $L_d - L_q$ [mH]                       | 109                          | 104                                        | 113                                            |
| $L_d/L_q$                              | 5,4                          | 5,1                                        | 5,6                                            |

*Tableau 4.2. Comparaison des performances de la MSRV basées sur les formes des barrières* 

#### **4.2.7. L'entrefer**

L'entrefer affecte considérablement l'inductance  $L_d$ , mais est d'effet négligeable sur l'inductance L<sub>a</sub> [NIA 05, MOG 11]. Par conséquent, il influence considérablement ( $L_d - L_q$ ) et ( $L_d/L_a$ ) comme montré sur la figure 4.22. L'épaisseur d'entrefer doit être maintenue aussi faible que possible afin d'augmenter le couple, le facteur de puissance et le rendement de la machine. La seule limitation est due à des considérations mécaniques. Pour cela, on va utiliser un entrefer de 0,3 mm (le même que l'entrefer de la MAS initial).

 Augmenter l'épaisseur d'entrefer permet de réduire l'ondulation de couple mais dégrade en même temps les autres performances de la machine. Donc, on va garder l'épaisseur l'entrefer de 0,3 mm et donner la solution pour réduire l'ondulation du couple dans la section suivante.

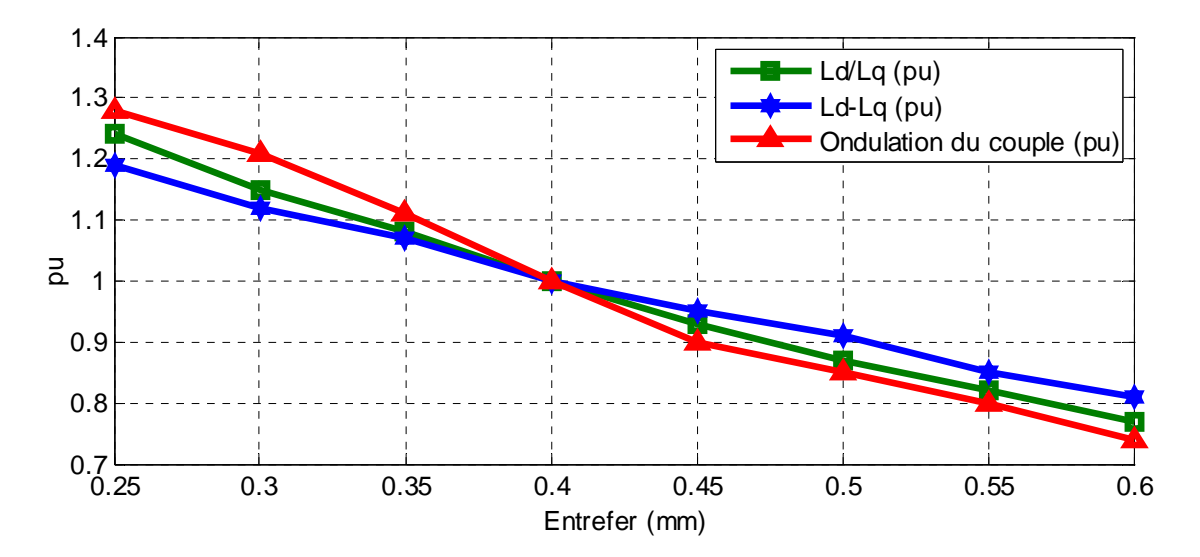

*Figure 4.22.* ( $L_d - L_q$ ),( $L_d / L_q$ ) et ondulations du couple en fonction de l'entrefer

## **4.3. Amélioration de la conception de la MSRV: Réduction de l'ondulation du couple**

#### **4.3.1. Réduction de l'ondulation du couple basée sur la position des barrières**

 L'ondulation du couple et le couple moyen sont des caractéristiques importantes pour la MSRV. Dans la MSRV, il y a toujours une ondulation du couple en raison de l'interaction du stator avec le rotor [BIA 15]. Pour chaque structure du rotor, on va trouver la positon des barrières afin de minimiser l'ondulation du couple. L'idée d'utiliser  $\alpha_m = cte$  été proposée la première fois par Vagati [VAG 98a, VAG 98b] (voir figure 4.23). Les auteurs dans [MOG 14, TAG 15b] ont proposé d'ajouter l'angle  $\beta$  indépendant avec la structure de stator afin de trouver la position des barrières pour réduire l'ondulation de couple.

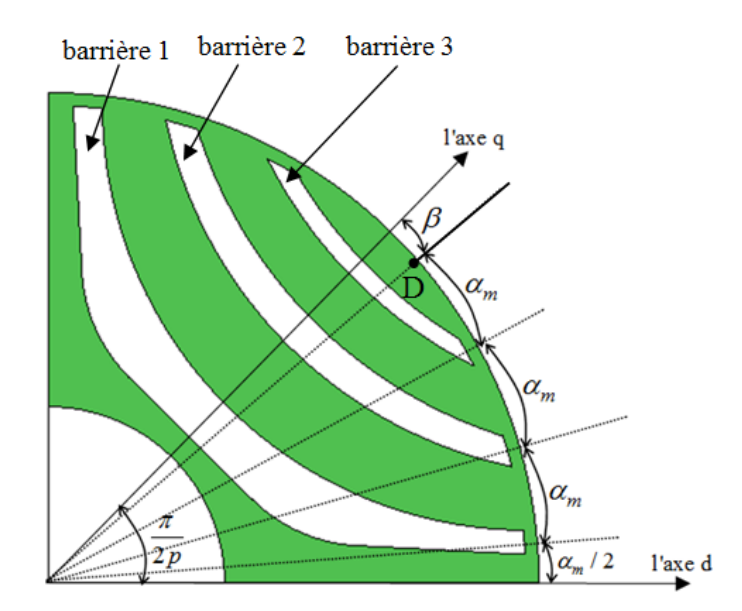

*Figure 4.23. Géométrie du rotor de la MSRV avec 3 barrières de flux*

Dans la première étape, on suppose que l'angle  $\beta$  est connu. Cela fixe la position du point D. Ensuite, la valeur  $\alpha_m$  sera calculée par [MOG 14] en fonction du nombre k de barrières de flux:

$$
\alpha_m = \frac{\frac{\pi}{2p} - \beta}{k + \frac{1}{2}} \tag{4.7}
$$

La figure 4.24 montre l'effet de l'angle  $\beta$  sur la structure de la géométrie du rotor. Dans ce cas, la valeur optimale d'isolation est fixée à  $K_{wa} = 0.6$  pour maximiser le couple moyen, l'épaisseur de la nervure est de  $0.6$  mm.  $\beta$  est alors le seul paramètre afin d'analyser l'ondulation du couple et le couple moyen de la MSRV.

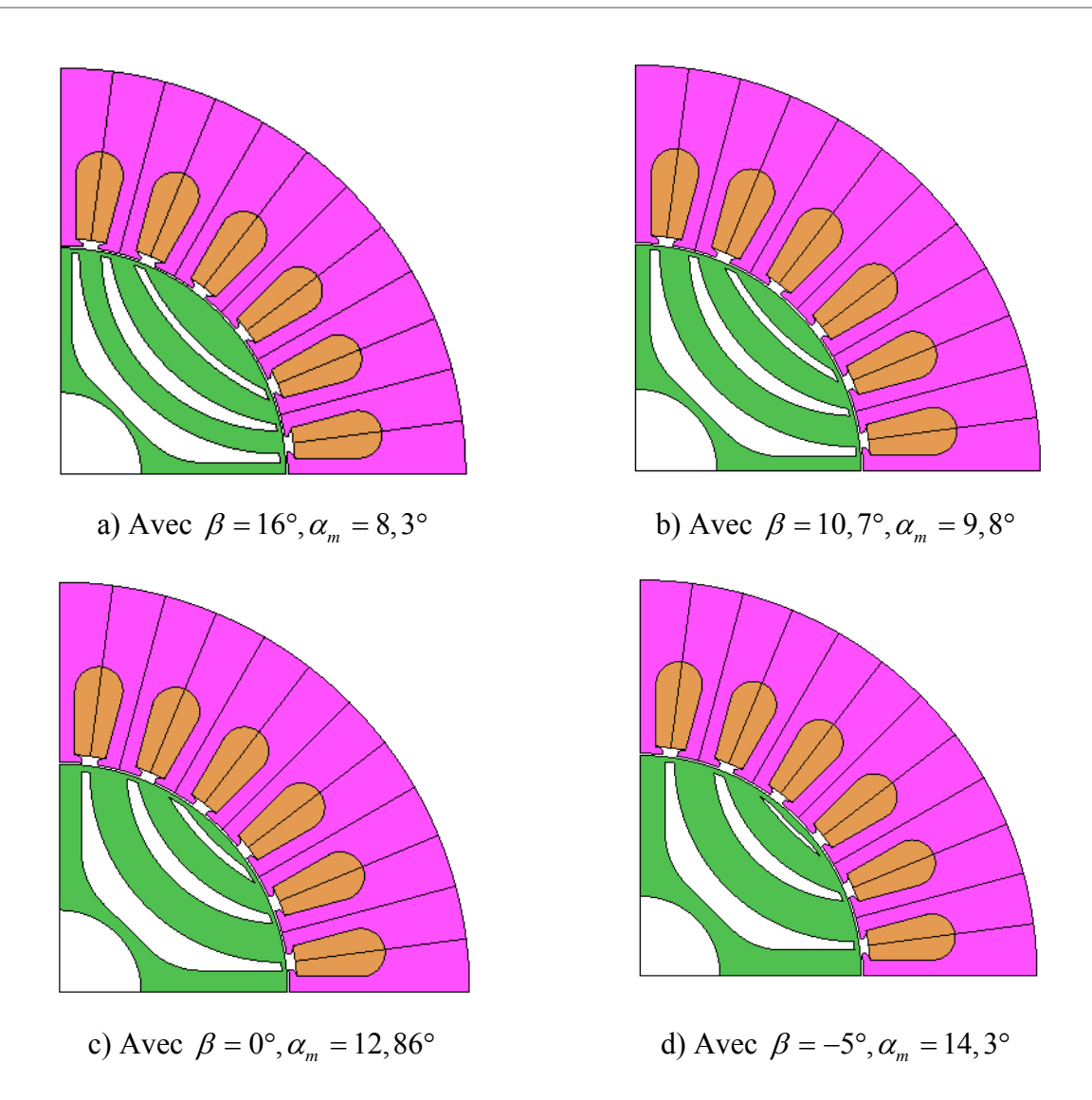

*Figure 4.24- Effet de l'angle*  $\beta$  *sur la structure de la géométrie du rotor avec*  $K_{wa} = 0.6$ 

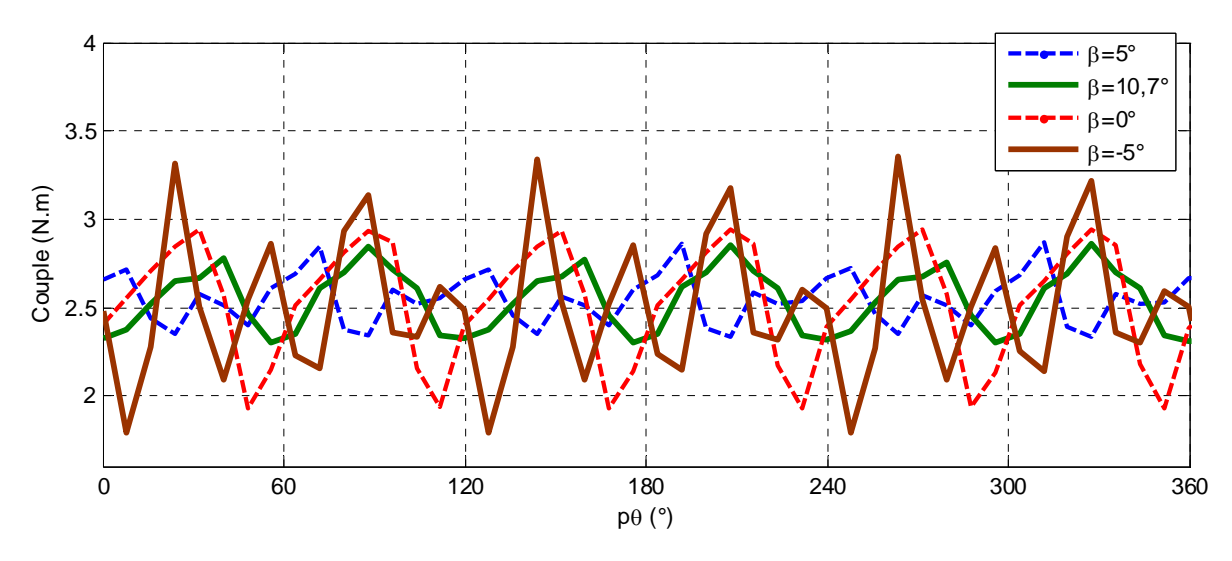

*Figure 4.25- Couple avec les différents angles (résultats FEM) (avec I* = 3 A *, angle de courant*  $\delta$  = 54° *)* 

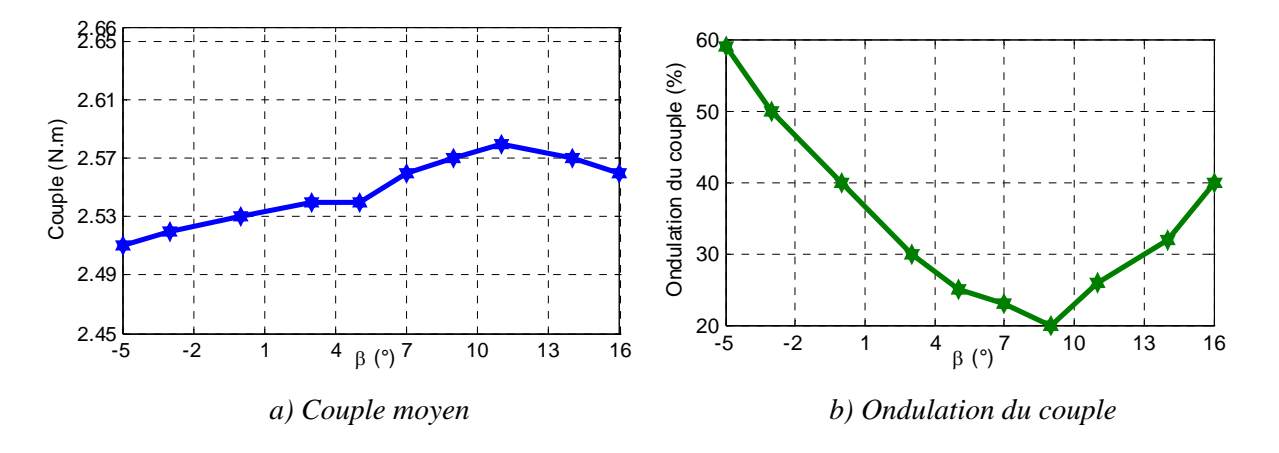

*Figure 4.26. Couple moyen et ondulation du couple en fonction de l'angle* 

La figure 4.25 montre le couple de la machine avec les différents angles  $\beta$ . L'effet de  $\beta$  sur le couple moyen et l'ondulation du couple est illustré sur la figure 4.26. On peut observer que l'ondulation du couple est minimisée (20% du couple désiré) avec l'angle  $\beta = 9^\circ$ . La valeur de l'angle  $\beta$  optimal ici est proche de la valeur proposée dans [MOG] 14] ( $\beta = 7^{\circ}$ ) et dans [TAG 15b] ( $\beta = 8^{\circ}$ ). En effet, cette différence est due au nombre de barrières de flux dans la rotor. Ici, on a 3 barrières de flux dans le rotor alors que les auteurs cité en ont 4. On constate aussi que l'angle  $\beta$  a un effet négligeable sur le couple moyen (2%), car le ratio d'isolation  $K_{wa}$  est le même ici pour tous les rotors.

L'angle  $\beta$  est un paramètre efficace pour la réduction de l'ondulation de couple sans affecter significativement le couple moyen.

#### **4.3.2. Technique d'inclinaison du rotor pour réduire l'ondulation du couple**

 L'effet d'inclinaison du rotor sur l'ondulation du couple et le couple moyen sera présenté dans cette partie. Dans la littérature, les auteurs montrent que l'ondulation du couple sera minimisée avec un angle d'inclinaison correspondant à une encoche du stator [BOM 02, MOG 11, HUB 15]. Cela permet de réduire d'un facteur de 3 à 4 l'ondulation du couple par rapport à la machine sans inclinaison.

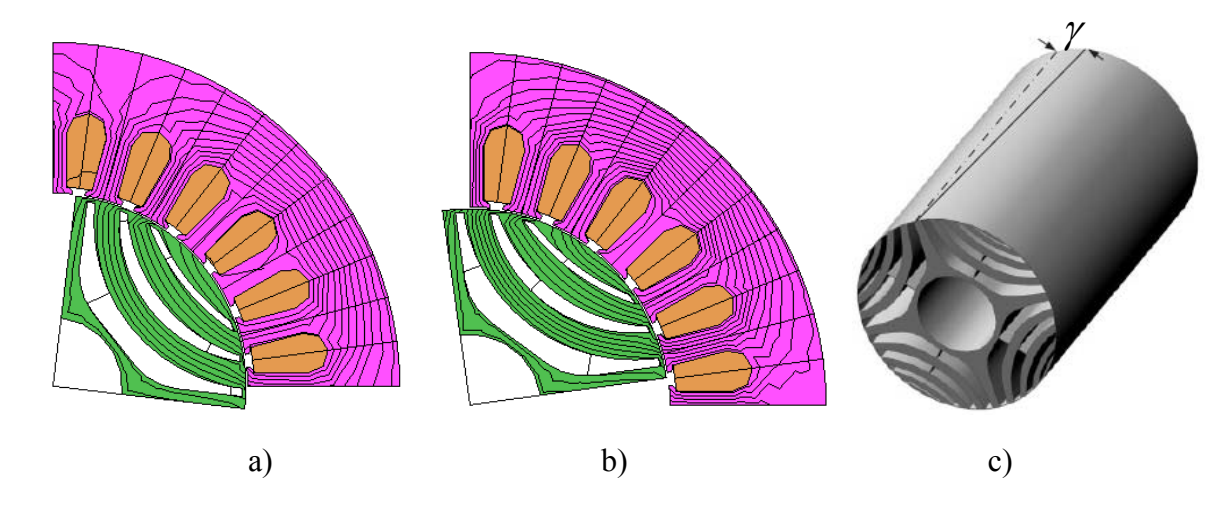

*Figure 4.27. Vues en coupe à deux position de l'axe pour montrer l'effet de l'inclinaison du rotor a)* en bout d'axe b) à l'autre extrémité de l'axe c) Angle d'inclinaison  $\gamma$  [ HUB 15]

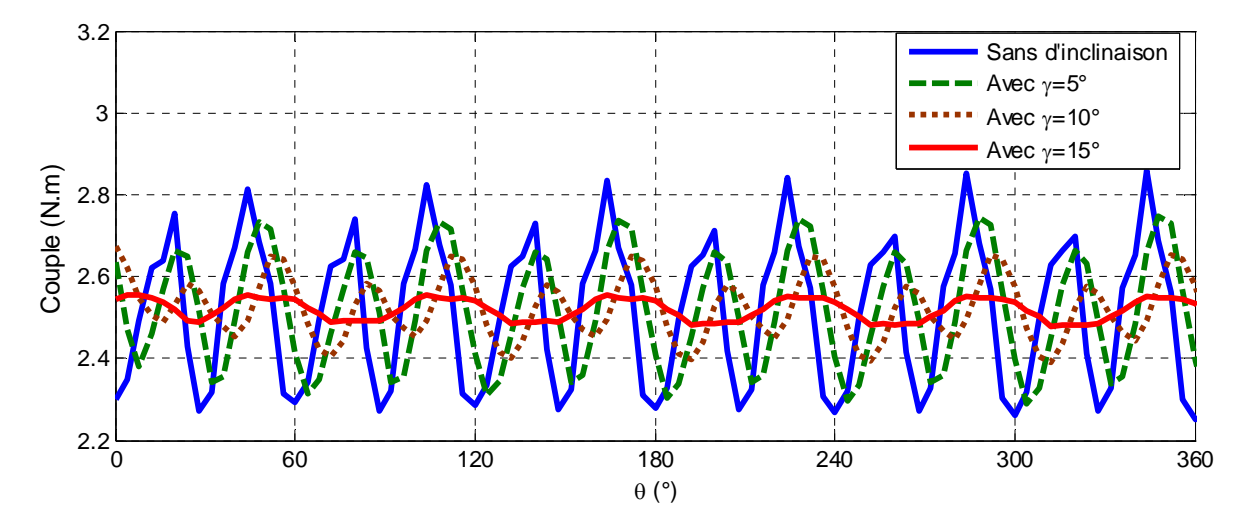

*Figure 4.28- Influence de l'angle d'inclinaison du rotor sur le couple I*= 3A, δ =54°  *(Inclinaison automatique par JMAG)* 

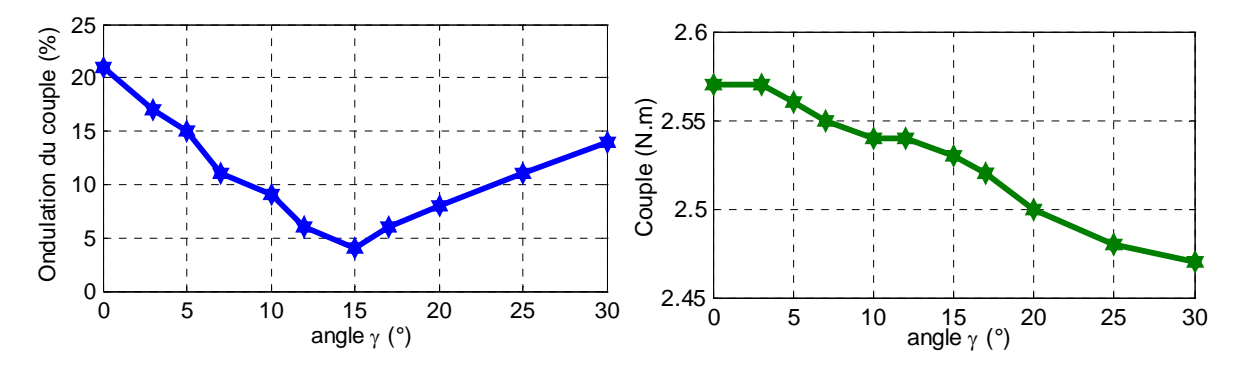

*Figure 4.29- Influence de l'angle d'inclinaison sur l'ondulation du couple et le couple moyen* 

La figure 4.27 montre des vues en coupe du rotor pour étudier l'effet d'inclinaison. L'effet de l'angle d'inclinaison  $\gamma$  sur le couple, l'ondulation du couple et le couple moyen sont illustrés sur les figure 4.28 et 4.29. On peut observer que l'ondulation du couple avec la machine sans inclinaison est autour de 21% et de 4% avec inclinaison du rotor d'un angle  $\gamma$ =15° La valeur de minimisation de l'ondulation du couple est  $\gamma$ =15° = l'angle entre deux encoches du stator. Ce résultat est tout à fait compatible avec [BOM 02, MOG 11]. On aussi constaté que l'angle d'inclinaison a un effet négligeable sur le couple moyen ( 2%).

#### **4.4. Proposition d'une MSRV optimisée**

#### **4.4.1. Comparaison de la performance pour deux structures du rotor**

 Dans cette section, on va développer l'idée originale suivante: quand la MSRV est alimentée par des courants optimaux avec prise en compte du courant homopolaire  $\mathbf{i}_{\text{out-1}}$  (cf. chapitre 3) afin d'augmenter le couple moyen, le rendement et réduire l'ondulation du couple de la machine. C'est avec ce courant que l'on va faire des simulations et comparer les performances obtenues. Ainsi, deux structures de rotor seront présentées et comparées afin de trouver la meilleure. Il faut noter que **i**<sub>ont-l</sub> est détermine spécifiquement à partir des données de la matrice inductance de chaque machine.

 La figure 4.30 présente deux structures de rotor de la machine de notre étude (rotor A et rotor B). Dans ce cas, la valeur optimale d'isolation pour deux rotors est égale à  $K_{wq} = 0.6$  et pour maximiser le couple moyen, l'épaisseur de la nervure pour les deux rotors est de 0,6 mm. On a ajouté le pont de 0,6 mm pour les deux solutions afin d'augmenter la solidité mécanique du rotor. La forme des barrières pour les deux rotors est basée sur les lignes de flux afin de maximiser l'inductance L<sub>d</sub>. La position des barrières est définie avec l'angle  $\beta = 9^{\circ}$  afin de minimiser les ondulations du couple. Enfin, le rotor A est coupé (grugé) avec le ratio  $\tau/\tau_p = 0.85$  pour optimiser deux contraintes  $(L_d - L_q)$  et  $(L_d/L_q)$ , le rotor B n'utilise pas cette coupure de segment dans le rotor (figure 4.30)

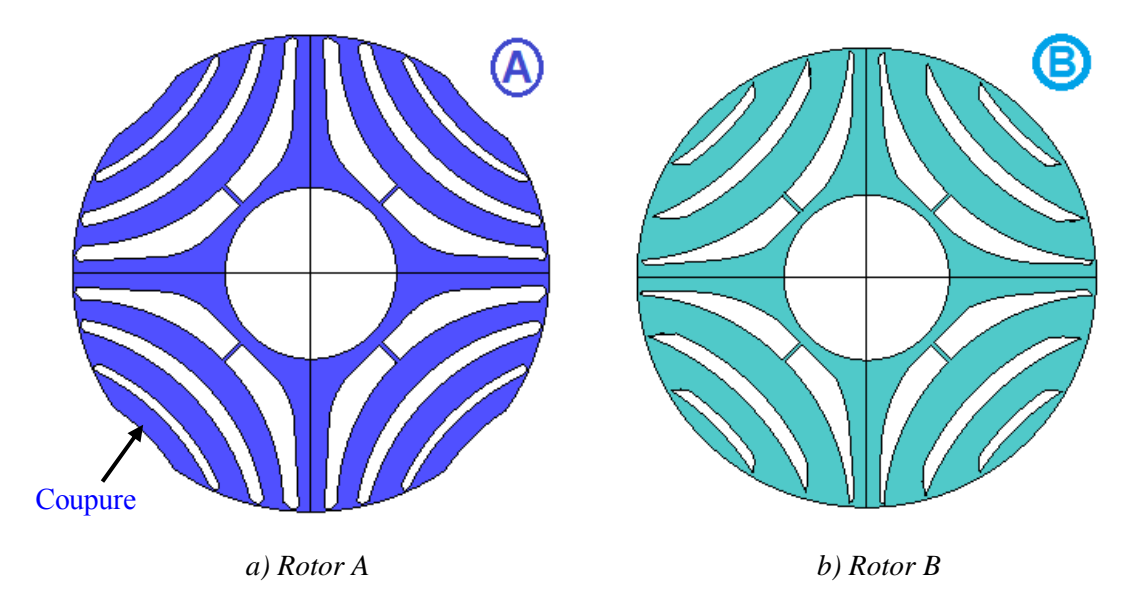

*Figure 4.30- Structure du rotor de la MSRV : a) Rotor A ; b) Rotor B* 

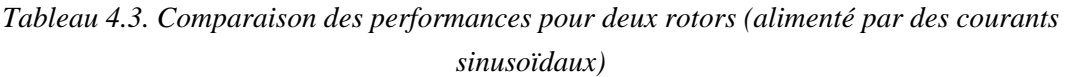

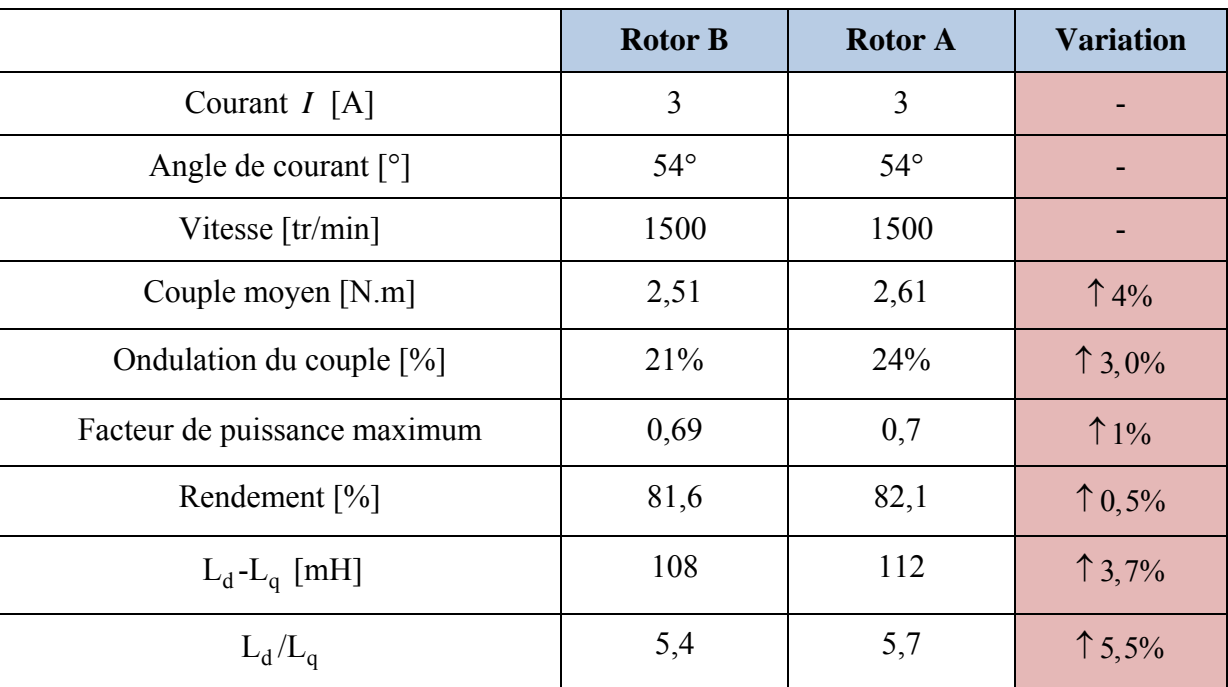

|                                        | <b>Rotor B</b> | <b>Rotor A</b> | <b>Variation</b> |
|----------------------------------------|----------------|----------------|------------------|
| Courant $I[A]$                         | 3              | 3              |                  |
| Angle de courant $\lceil \circ \rceil$ |                |                |                  |
| Vitesse $[\text{tr/min}]$              | 1500           | 1500           |                  |
| Couple moyen $[N.m]$                   | 2,59           | 2,71           | 1,6%             |
| Ondulation du couple $[\%]$            | $0\%$          | 0%             |                  |
| Rendement $[\%]$                       | 82             | 82,7           | $\uparrow$ 0,7%  |

*Tableau 4.4- Comparaison des performances pour deux rotors (alimenté par des courants optimaux*  $\mathbf{i}_{opt-1}$ )

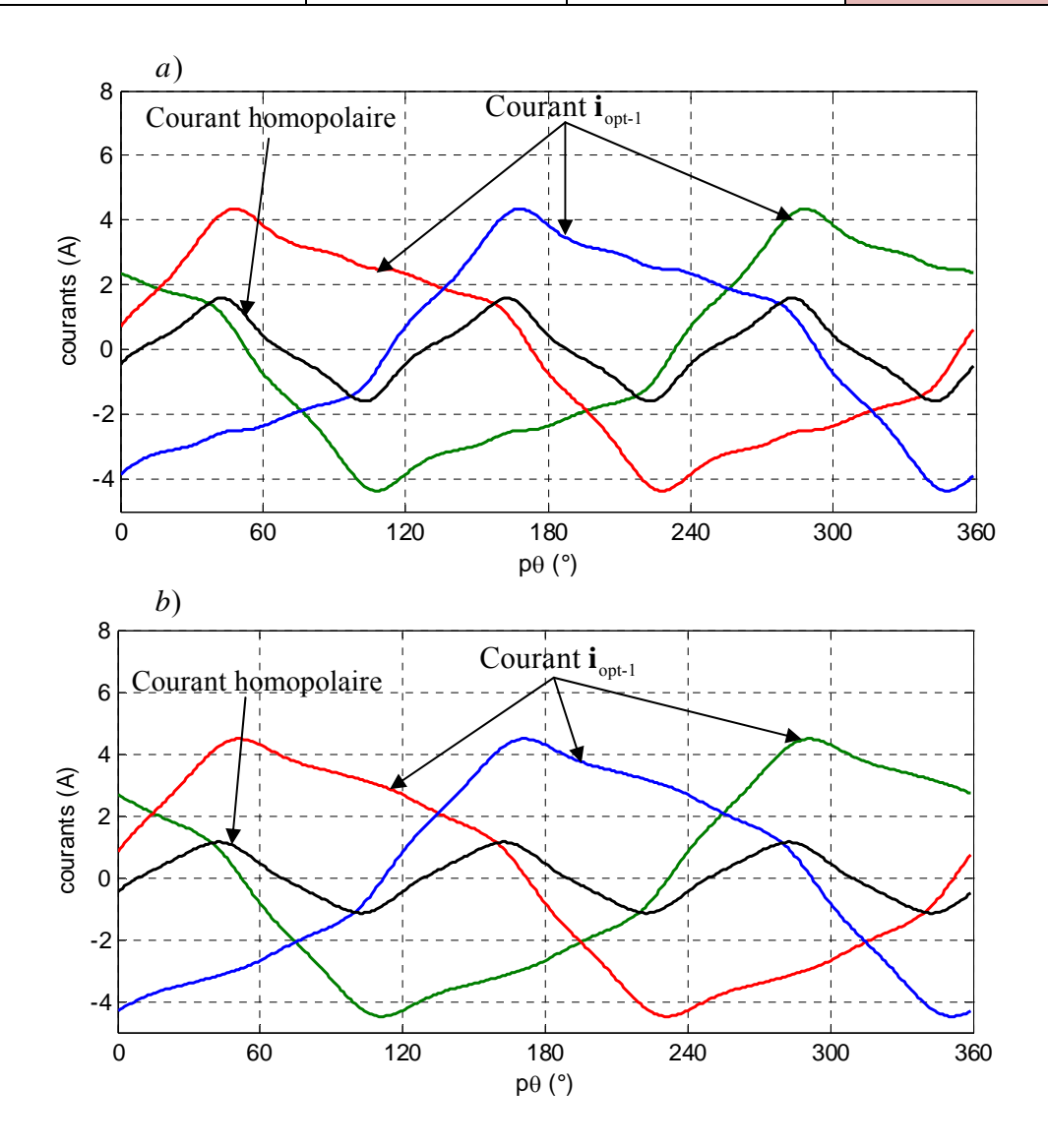

*Figure 4.31. Alimenté par des courants optimaux*  $\mathbf{i}_{opt-1}$  : *a) Machine A* ; *b) Machine B* 

 Le tableau 4.3 compare les performances des deux rotors quand la machine est alimentée par des courants sinusoïdaux. On peut observer que le rotor A donnée une performance supérieure au rotor B. Le rendement, le couple moyen et le facteur de puissance sont supérieurs de 0,5%, 3,6 et 1% respectivement. L'ondulation du couple augmente de 3% en raison de l'utilisation d'une coupure de segment dans le rotor.

 Pour augmenter les performances, la machine est alimentée par des courants optimaux **i**<sub>opt-1</sub> (voir figure 4.31). Ces résultats sont présentées dans le tableau 4.4. On peut observer que des courants optimaux compensent les ondulations du couple. Avec ces courants, le rendement et le couple moyen du rotor A ont été augmentés de 0,6% et 3,8% respectivement par rapport à l'alimentation avec des courants sinusoïdaux. Avec le rotor B, les améliorations sont de 0,4% et 3,2%. Donc, la performance du rotor A est toujours supérieure à celle du rotor B. Par conséquent, on allons retenir le rotor A.

 On remarque aussi que pour augmenter le couple moyen de la machine de 10% avec les courants optimaux  $\mathbf{i}_{\text{out-1}}$ , il faut changer la géométrie du rotor car les courants optimaux  $\mathbf{i}_{\text{opt-1}}$  dépendent des inductances propres et mutuelles de la machine.

 Enfin, le résumé de la phase de conception pour la machine optimisée est présentée sur la figure 4.32. La comparaison des performances pour les trois machines est montré sur le tableau 4.5. On constate qu'il y a une augmentation significative des performances entre la machine initiale et la machine optimisée. Le couple moyen, le rendement et le facteur de puissance ont augmenté de 4,8% , 0,7% et 3% respectivement. Les ondulations du couple ont diminué de 70% à 24% comme le montre la figure 4.33.

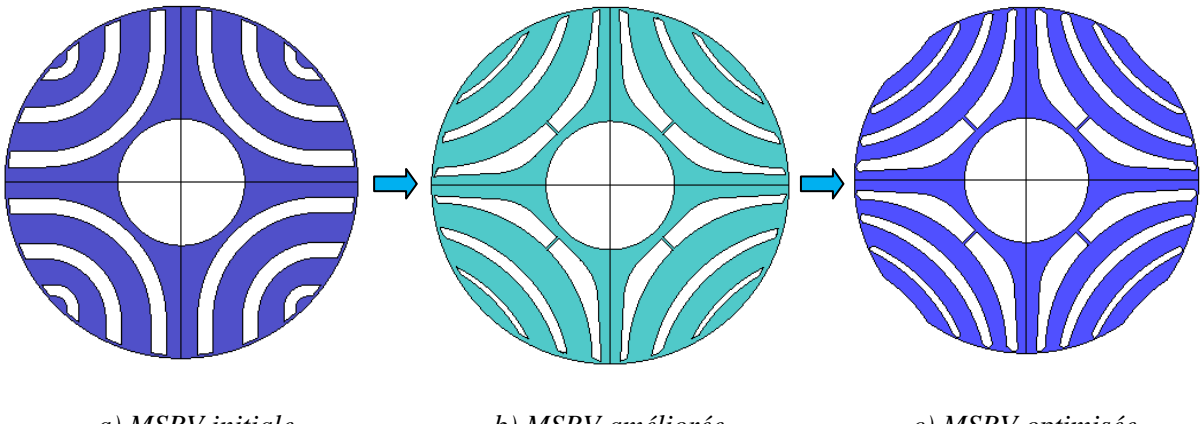

*a) MSRV initiale b) MSRV améliorée c) MSRV optimisée Figure 4.32- Résumé de l'étape de conception (aspects géométriques)* 

|                                          | <b>Machine</b><br>initiale | <b>Machine</b><br>améliorée | <b>Machine</b><br>optimisée |
|------------------------------------------|----------------------------|-----------------------------|-----------------------------|
| Courant $I_{rms}[A]$                     | 3                          | 3                           | 3                           |
| Angle de courant $\lceil$ <sup>o</sup> ] | $54^\circ$                 | $54^\circ$                  | $54^\circ$                  |
| Vitesse [tr/min]                         | 1500                       | 1500                        | 1500                        |
| Couple moyen [N.m]                       | 2,49                       | 2,55                        | 2,61                        |
| Ondulation du couple [%]                 | 70%                        | 21%                         | 24%                         |
| Facteur de puissance au point MTPA       | 0,66                       | 0,67                        | 0,68                        |
| Rendement $[\%]$                         | 81,5                       | 81,9                        | 82,2                        |
| $L_d - L_q$ [mH]                         | 105                        | 110                         | 113                         |
| $L_d/L_q$                                | 5,2                        | 5,5                         | 5,7                         |

*Tableau 4.5. Le résumé de la performance pour les trois machine (alimenté par des courants sinusoïdaux)* 

Pour la machine améliorée et optimisée, les ondulations du couple ont augmenté de 3% car on a utilisé une coupure de segment dans le rotor. Mais avec des applications industrielles comme les véhicules électriques: le couple moyen, le rendement et le facteur de puissance sont plus importants que les ondulations du couple. On a donc utilisé une coupure de segment dans le rotor afin d'augmenter ces dernières caractéristiques

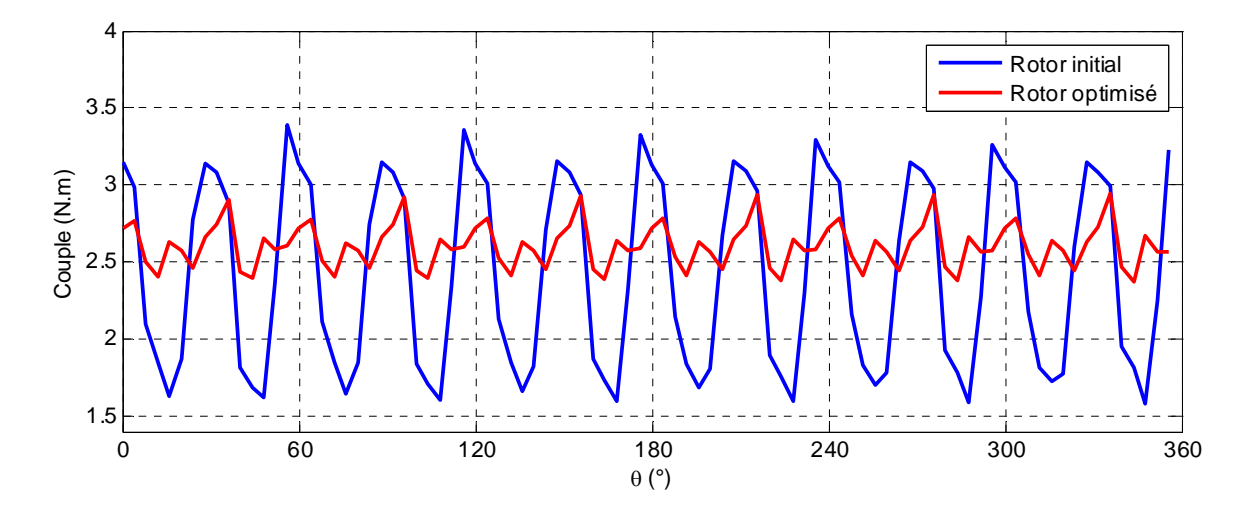

*Figure 4.33- Comparaison du couple entre le rotor initial et le rotor optimisé* ( $I = 3A$ ,  $\delta = 54^{\circ}$ )

#### **4.4.2. Caractérisation de la MSRV optimisée**

 La tableau 4.6 résume les paramètres du rotor optimisé. L'état de saturation de la machine optimisée est présenté sur la figure 4.34. Quand la machine est alimenté par des courants sinusoïdaux *I*= 3A , le couple moyen est 2,61 (N.m), le facteur de puissance est de 0,68. Enfin, la comparaison de la performance quand la machine optimisée est alimentée par des courants sinusoïdaux et les courants optimaux  $\mathbf{i}_{\text{opt-1}}$  est présentée sur le tableau 4.7. On constate qu'on peut augmenter la performance de la machine avec des courant optimaux. Le couple moyen a été augmenté de 3,8% et le rendement a été augmenté 0,5%.

 Voici les caractéristiques de la MSRV optimisée, elle atteint tous les objectifs: couple nominal  $C_{em} = 2.5$  N.m, facteur de puissance maximum  $PF_{max} \ge 0.65$ , ondulation du couple  $\Delta C_{\text{em}} \leq 25\%$  et rendement  $\eta \geq 80\%$ .

| Nombre de paires de pôles: $p=2$                 | Ratio d'isolation $K_{wa} = 0.6$                |
|--------------------------------------------------|-------------------------------------------------|
| Rayon du rotor: $R_{\text{rotor}}$ = 30,8 mm     | Epaisseur de la nervure = $0,6$ mm              |
| Epaisseur d'entrefer: $g = 0.3$ mm               | La position de barrières : $\beta = 9^{\circ}$  |
| Rayon de l'axe: $R_{\text{ave}} = 10 \text{ mm}$ | Le ratio de la coupure : $\tau / \tau_p = 0.85$ |
| Longueur active du rotor: L=100 mm               |                                                 |

*Tableau 4.6- Paramètres du rotor optimisé* 

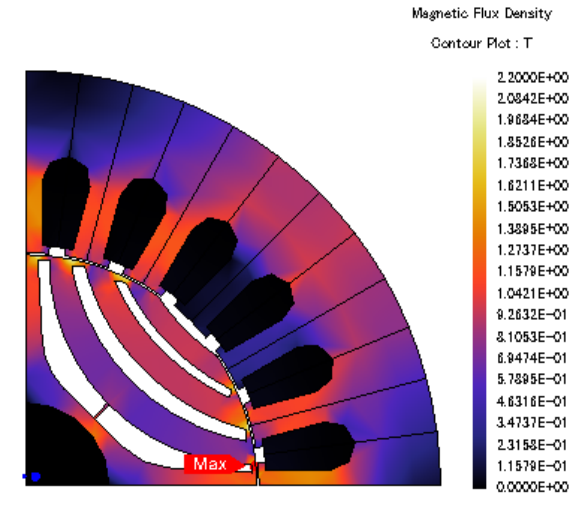

*Figure 4.34. Etat de la saturation de la machine optimisée (* $I = 3A$ *,*  $\delta = 54^{\circ}$ )

|                                          | Alimentée par des<br>courants sinusoïdaux | Alimentée par des<br>courants optimaux $\mathbf{i}_{opt-1}$ | <b>Variation</b> |
|------------------------------------------|-------------------------------------------|-------------------------------------------------------------|------------------|
| Courant $I[A]$                           | 3                                         | 3                                                           |                  |
| Angle de courant $\lceil$ <sup>o</sup> ] | $54^\circ$                                |                                                             |                  |
| Vitesse $[tr/min]$                       | 1500                                      | 1500                                                        |                  |
| Couple moyen [N.m]                       | 2,61                                      | 2,71                                                        | 13,8%            |
| Ondulation du couple [%]                 | 24%                                       | $0\%$                                                       | $\downarrow$ 24% |
| Facteur de puissance au<br>point MTPA    | 0,68                                      | 0,68                                                        |                  |
| Rendement [%]                            | 82,2                                      | 82,7                                                        | $\uparrow$ 0,5%  |
| $L_d - L_q$ [mH]                         | 113                                       | 113                                                         |                  |
| $L_d/L_q$                                | 5,7                                       | 5,7                                                         |                  |

*Tableau 4.7- Les performances de la machine optimisée* 

#### **4.5. Conclusion**

 Dans ce chapitre, nous avons proposé des solutions afin d'optimiser les performances de la MSRV par la conception: le couple moyen, le rendement, le facteur de puissance et les ondulations du couple ont été améliorées. Avec la machine optimisée, on peut obtenir un rendement de 82,2% , un facteur de puissance de 0,68 et des ondulations du couple de 24% quand la machine est alimentée par des courants sinusoïdaux.

 Malgré une conception optimisée, il a y toujours des ondulations du couple en raison des interactions entre le stator et le rotor quand la machine est alimentée par des courants sinusoïdaux. On ne peut donc pas uniquement compenser complètement l'ondulation du couple par la conception. Nous avons donc proposé ensuite l'idée originale d'utiliser les courants optimaux  $\mathbf{i}_{opt-1}$  non sinusoïdaux du chapitre trois (avec prise en compte du courant homopolaire) pour augmenter les performances de la machine optimisée et annuler les ondulations de couple.

## **Conclusion et Perspectives**

#### **Conclusion générale**

Le travail présenté dans ce mémoire porte sur les méthodes d'optimisation afin d'améliorer les performances de la machine synchrone à réluctance variable (MSRV) concernant la commande et la conception.

Dans le **premier chapitre**, nous avons rappelé les notions essentielles relatives à la MSRV et donné un aperçu des différentes structures de rotor. Nous avons ensuite rapporté une étude comparative des performances de la MSRV, MAS et MSAP afin de justifier l'intérêt que nous portons à ce type de machine. Nous avons rappelé le modèle classique de la MSRV avec l'hypothèse du premier harmonique dans les repères *a-b-c* et *d-q*. Ensuite nous avons estimé les paramètres de la machine à partir de la décharge d'un condensateur, ce qui a permis de distinguer les inductances incrémentales des inductances apparentes. Nous avons montré que les inductances dépendent des courants magnétisant alors que seuls les courants du stator sont accessibles, et qu'il fallait également déterminer une résistance équivalente au pertes fer. Nous avons bien mis en évidence l'effet de la saturation magnétique et de l'effet croisé en utilisant la méthode par éléments finis (FEM) par le logiciel JMAG; ces analyse ont été confirmées expérimentalement.

Nous avons présenté dans le **deuxième chapitre** deux stratégies de commande permettant d'améliorer les performances de la machine en régime permanent **et avec des courants sinusoidaux**: la première est la commande à rendement optimal, elle reprend une méthode issue de la littérature et la deuxième est la commande à couple maximum pour un courant efficace statorique donné. C'est une méthode originale qui est une variante de la première. Dans les deux cas des courants optimaux sont formulés à partir des éléments du modèle d,q de la MSRV incluant les pertes fer. Ainsi la connaissance des paramètres est primordiale pour calculer ces courants optimaux. Nous avons montré que les inductances d'axes d et q dépendent des courants magnétisants alors que seuls les courants du stator sont accessibles. Nous avons donc choisi d'estimer ces inductances par une nouvelle solution basée sur des réseaux de neurones type Perceptron Multicouche (MLP) ; cela permet d'estimer les paramètres de la machine avec la prise en compte de la saturation magnétique, de l'effet croisé et des pertes-fer. Avec cette estimation, les courants optimaux de référence sont obtenus en ligne en temps réel afin d'optimiser le rendement, pour la première méthode, ou maximiser le couple de la MSRV, pour la deuxième méthode. Toutes les méthodes proposées ont été testées en simulation et validées expérimentalement. De plus, des comparaisons avec la méthode de commande classique  $i_{dT}$  = constante démontrent la validité des méthodes proposées dans ce chapitre.

Dans le **troisième chapitre** nous avons proposé des techniques de commande pour compenser les ondulations du couple dues à la géométrie particulière du rotor de la machine tout en minimisant les pertes par effet Joule **et avec des courants non sinusoidaux**:**.** Nous avons commencé par présenter une méthode simple, issue de la littérature, telle que les courants d'axes d et q soient égaux. Nous avons donné les limites de validité de ces courants quasi-optimaux. Nous avons ensuite cherché l'expression analytique des courants optimaux avec composante homopolaire et nous en avons donné une formulation originale. **C'est là un résultat important de notre travail**. Nous avons donné une interprétation géométrique à ces courants en se basant sur la notion de surface iso-couple. Nous avons donné des variantes pour le cas de machines à n phases et en défaut, ainsi que pour des machines sans mutuelles. De plus nous avons donné les relations de passage à l'aide des angles d'Euler, bien connus des mécaniciens, qui trouvent ici une application originale. Dans le cas où le courant homopolaire est nul nous avons retrouvé avec le même formalisme les résultats issus de travaux antérieurs donnant le courant optimal sans composante homopolaire. Nous avons simulé ces trois méthodes ainsi que l'alimentation sinusoïdale et pour trois machines différentes (avec certaines variantes) et nous avons comparé les résultats. Nous montrons qu'avec le courant homopolaire, nous pouvons optimiser les pertes par effet Joule de manière significative lorsque la machine n'a pas d'inductances sinusoïdales. Des schémas de commande neuronale en couple et en vitesse, originaux et déduits des courants optimaux précédents ont ensuite été proposés. Ces commandes ont pour but d'apprendre les courants optimaux en ligne. Les résultats avec des réseaux ADALINE montrent de très bonnes performances avec une convergence rapide. L'apprentissage en ligne offre une solution adaptée aux applications en temps réel. De plus toutes les approches neuronales ont été validées par des essais expérimentaux dans le cas d'un prototype de machine non-sinusoïdale. Les résultats obtenus expérimentalement montrent de très bonnes performances avec une convergence rapide. Par exemple, avec des courants optimaux avec homopolaire, on peut amener les ondulations du couple jusqu'à 14% (comparé

aux 46% obtenus avec des courants sinusoïdaux). Ces mêmes courants optimaux permettent une diminution des pertes par effet Joule.

Dans le **quatrième chapitre**, nous avons travaillé sur la conception de la MSRV afin d'optimiser ses performances et avec les courants optimaux issus du chapitre trois. Nous avons pris en compte deux critères à maximiser :  $(L_d - L_q)$  et  $(L_d / L_q)$ . Le processus de conception prend en compte le couple moyen, le facteur de puissance, le rendement et les ondulations du couple. Pour réduire des ondulations du couple dues à la géométrie du rotor, nous avons proposé une méthode visant à trouver la position des barrières de flux avec un angle  $\beta$ optimal. Les performances de la machine optimisée sont très prometteuses: pour une puissance nominale de 0,5 kW, le rendement est proche de 82,2%, le couple moyen nominal  $C_{em}$ =2,61 N.m, les ondulations du couple sont de l'ordre de 24%, le facteur de puissance est de 0,68 quand la machine est alimentée par des courants sinusoïdaux au point MTPA. Nous avons ensuite développé l'idée originale d'utiliser les courants optimaux afin d'augmenter la performance de la machine (par rapport aux courants sinusoïdaux). Avec cette méthode, on peut augmenter le rendement de 0,5%, le couple moyen de 3,8%, tout en annulant les ondulations du couple.

#### **Perspectives pour la suite de la recherche**

 Il nous semble intéressant de poursuivre le travail présenté dans ce mémoire. Tout d'abord, au niveau de la conception, on peut utiliser des aimants permanents logés dans les barrières de flux de la MSRV. Cette structure de rotor permet d'améliorer les performances de la machine (le couple, le facteur de puissance et le rendement) comparée avec la MSRV et la machine asynchrone [MOG 11, YAM 13b]. De plus, une mise en œuvre de la conception basée sur logiciel 3D permettrait de prendre en compte d'autres phénomènes. Au niveau de la commande de la machine synchrone, les courants optimaux avec homopolaire qui minimisent les ondulations du couple pour la machine avec des aimants permanents logés dans les barrières de flux de la MSRV restent à établir.

 Les idées de commande de la machine non-sinusoïdales dans le cas saturé et en défaut sont également intéressantes sur le plan des perspectives, en particulier pour la machine multiphase.

# **Annexe A**

## **Description du banc expérimental**

Le banc expérimental a été élaboré au sein de l'Equipe de Recherche en Génie Electrique (ERGE) de l'INSA de Strasbourg. Le banc est constitué de plusieurs parties comme le montre la figure A.1:

– un transformateur triphasé autonome avec une tension variable,

– un codeur incrémental pour mesurer de la vitesse de la MSRV,

– des capteurs à effet Hall pour mesurer les courants de la MSRV,

– un dispositif de contrôle commande/acquisition (dSPACE 1104),

– un onduleur de tension,

– une MSRV avec un rotor à barrières de flux ( Moteur ABB, référence M3AL90LA4 P=1.1 kW),

– une charge mécanique : réalisée par un frein à poudre Langlois,

– des sources DC pour alimenter les capteurs de courant et l'onduleur,

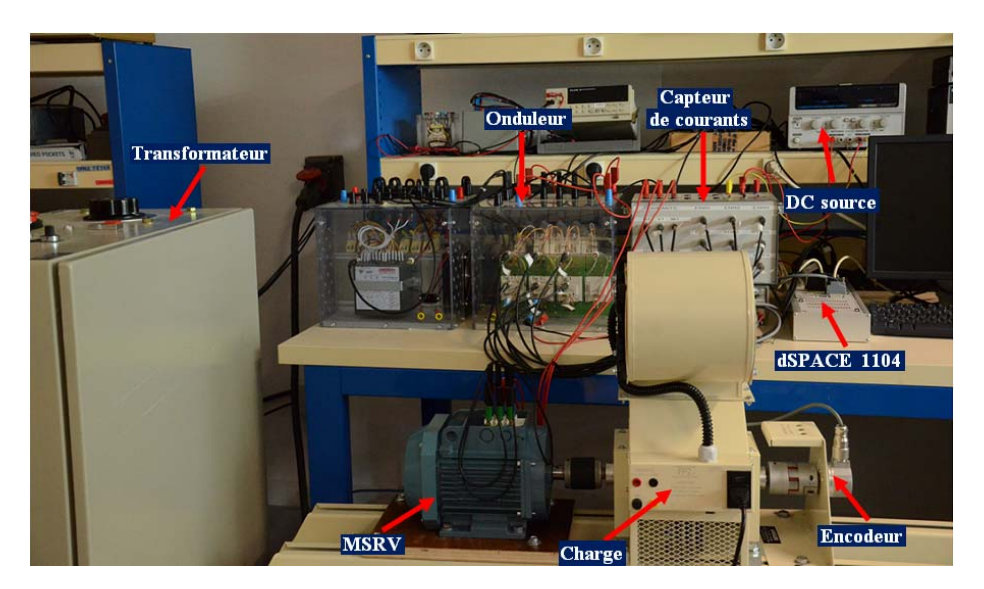

*Figure A.1 - Le banc expérimental* 

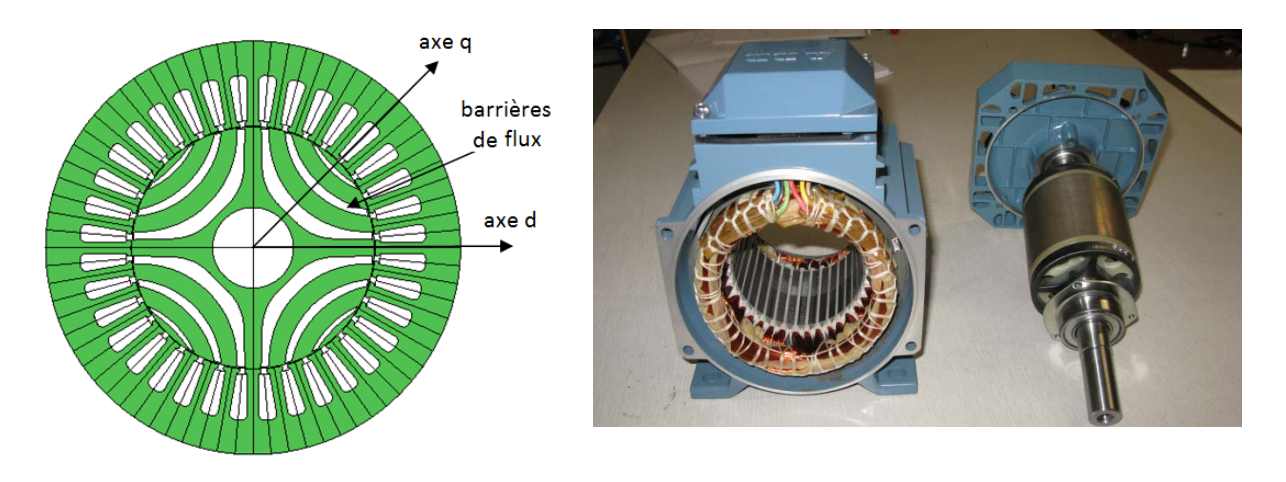

*a) Coupe de la MSRV expérimentale b) La MSRV expérimentale démontée Figure A.2 - Vue de la MSRV expérimentale en coupe et démontée* 

(**Machine A**)

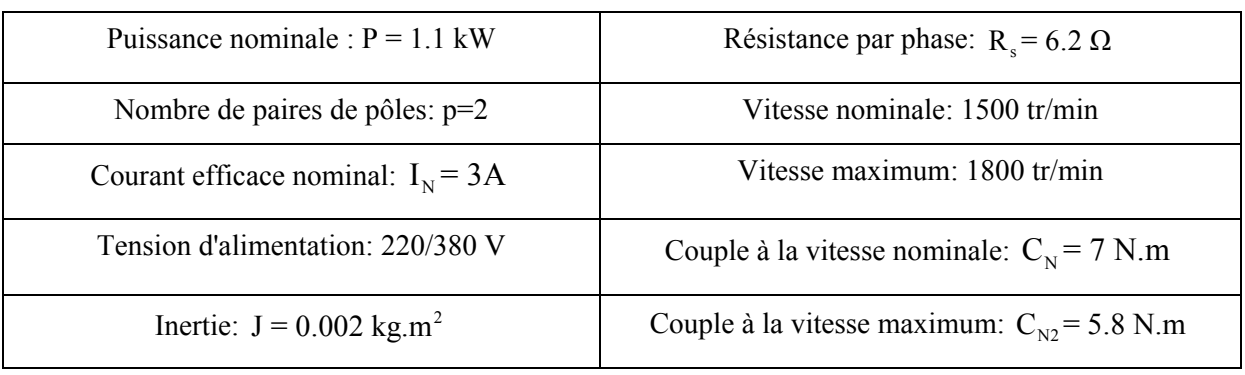

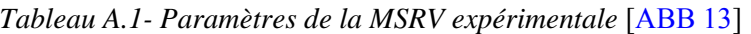

La figure A.2 montre la vue de la MSRV expérimentale démontée et en coupe avec les paramètres qui sont présentés dans le tableau A.1
#### **Machine B: rotor massif**

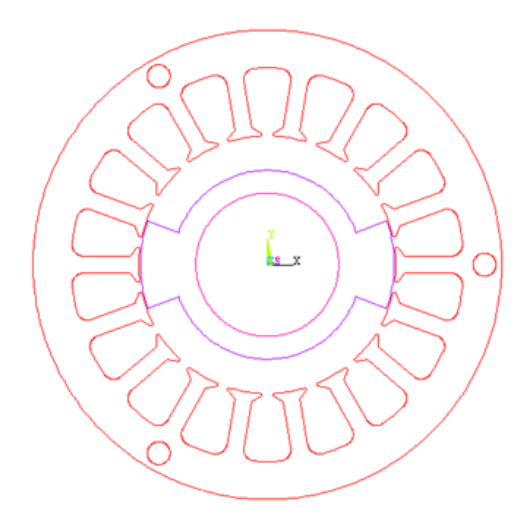

*Figure A.3- Coupe transversale de la machine B* [STU 01]

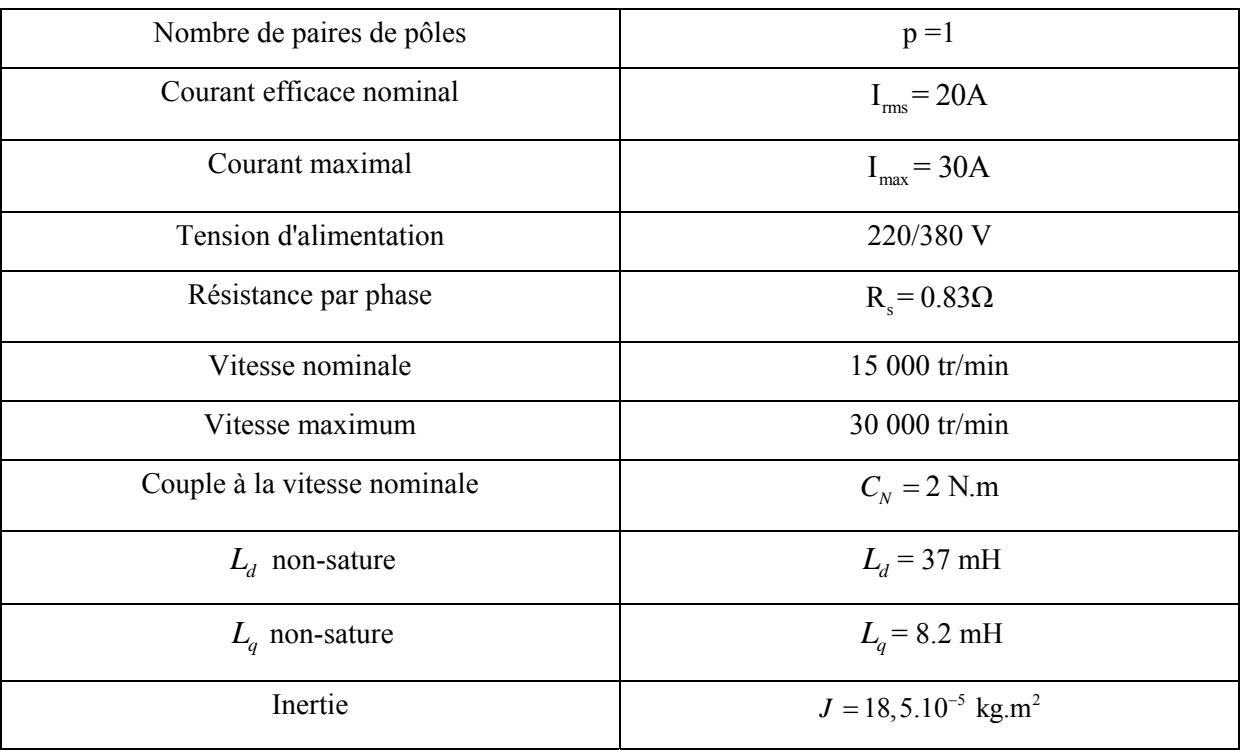

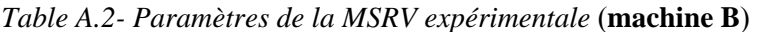

### **Annexe B**

## **Calcul des courants optimaux par les multiplicateurs de Lagrange (commande à rendement optimal) avec des courants sinusoïdaux.**

Les expressions des courants sont, en régime permanent :

$$
\begin{cases}\n\dot{i}_{ds} = \dot{i}_{dI} + \dot{i}_{dT} \\
\dot{i}_{qs} = \dot{i}_{ql} + \dot{i}_{qT}\n\end{cases}
$$
\n(B.1)

$$
\begin{cases}\n i_{dI} = \frac{-\omega_e}{R_i} \cdot \psi_q = \frac{-\omega_e}{R_i} \cdot L_q \cdot i_{qT} \\
 i_{qI} = \frac{\omega_e}{R_i} \cdot \psi_d = \frac{\omega_e}{R_i} \cdot L_d \cdot i_{dT}\n\end{cases}
$$
\n(B.2)

Le couple électromagnétique est exprimé par :

$$
C_{em} = p.(L_d - L_q).i_{dT}.i_{qT}
$$
 (B.3)

Les pertes par effet Joule  $P_J$  et les pertes-fer  $P_F$  de la MSRV sont exprimées par :

$$
\begin{cases}\nP_J = R_{s} \cdot (i_{ds}^2 + i_{qs}^2) \\
P_F = R_{i} \cdot (i_{dl}^2 + i_{ql}^2)\n\end{cases}
$$
\n(B.4)

Les pertes totales de la MSRV :

$$
P_L = P_J + P_F = R_s \cdot (i_{ds}^2 + i_{qs}^2) + R_i \cdot (i_{dl}^2 + i_{ql}^2)
$$
 (B.5)

En remplaçant  $i_{ds}$ ,  $i_{qs}$ ,  $i_{dl}$ ,  $i_{ql}$  dans (B.5):

$$
P_L = R_s \cdot \left[ \left( i_{dT} - \frac{\omega_e}{R_i} \cdot L_q \cdot i_{qT} \right)^2 + \left( i_{qT} + \frac{\omega_e}{R_i} \cdot L_d \cdot i_{dT} \right)^2 \right] + R_i \cdot \left[ \left( \frac{-\omega_e}{R_i} \cdot L_q \cdot i_{qT} \right)^2 + \left( \frac{\omega_e}{R_i} \cdot L_d \cdot i_{dT} \right)^2 \right]
$$

Nous écrivons donc le Lagrangien:

$$
L = R_s \cdot (i_{ds}^2 + i_{qs}^2) + R_i \cdot (i_{dl}^2 + i_{ql}^2) + \mu_1 \cdot (C_{em} - p \cdot (L_d - L_q) \cdot i_{dT} \cdot i_{qT}) \tag{B.6}
$$

où  $\mu_1$  est le multiplicateur de Lagrange.

En dérivant *L* dans (B.6) par rapport à chaque courant  $i_{dT}$ ,  $i_{qT}$  et  $\mu_1$ 

$$
\left\{\frac{\partial L}{\partial i_{dT}} = 0, \frac{\partial L}{\partial i_{qT}} = 0, \frac{\partial L}{\partial \mu_1} = 0\right\}
$$
 (B.7)

$$
\left(R_s \cdot \left[2i_{dT} - 2 \cdot \frac{\omega_e}{R_i} \cdot L_q \cdot i_{qT} + 2i_{qT} \cdot \frac{\omega_e}{R_i} \cdot L_d + 2i_{dT} \cdot \frac{\omega_e^2}{R_i^2} \cdot L_d^2\right] + R_i \cdot \left(2i_{dT} \cdot \frac{\omega_e^2}{R_i^2} \cdot L_d^2\right) - \mu_1 \cdot (L_d - L_q) \cdot i_{qT} = 0
$$
\n(B.8)

$$
\left\{ R_s \cdot \left[ -2i_{dT} \cdot \frac{\omega_e}{R_i} \cdot L_q + 2i_{qT} \cdot \frac{\omega_e^2}{R_i^2} \cdot L_q^2 + 2i_{qT} + 2i_{dT} \cdot \frac{\omega_e}{R_i} \cdot L_d \right] + R_i \cdot \left( 2i_{qT} \cdot \frac{\omega_e^2}{R_i^2} \cdot L_q^2 \right) - \mu_1 \cdot (L_d - L_q) \cdot i_{dT} = 0 \tag{B.9}
$$

$$
\mathcal{C}_{em} - p \cdot (L_d - L_q) \cdot i_{dT} \cdot i_{qT} = 0 \tag{B.10}
$$

A partir de (B.8) et de (B.9), on obtient:

$$
R_s \cdot \left( i_{dT}^2 - i_{qT}^2 + i_{dT}^2 \cdot \frac{\omega_e^2}{R_i^2} \cdot L_d^2 - i_{qT}^2 \cdot \frac{\omega_e^2}{R_i^2} \cdot L_q^2 \right) + \frac{\omega_e^2}{R_i} \left( i_{dT}^2 \cdot L_d^2 - i_{qT}^2 \cdot L_q^2 \right) = 0 \tag{B.11}
$$

On définit:

$$
C_1 = \left[ \frac{C_{em}}{p \cdot (L_d - L_q)} \right]^2 \quad \Longrightarrow \quad i_{dT}^2 = \frac{C_1}{i_{qT}^2} \tag{B.12}
$$

En remplaçant (B.12) dans (B.11), on obtient:

$$
i_{qT}^{2} \cdot \left(R_{s} \cdot R_{i}^{2} + R_{s} \cdot \omega_{e}^{2} \cdot L_{q}^{2} + R_{i} \cdot \omega_{e}^{2} \cdot L_{q}^{2}\right) = \frac{C}{i_{qT}^{2}} \cdot \left(R_{s} \cdot R_{i}^{2} + R_{s} \cdot \omega_{e}^{2} \cdot L_{d}^{2} + R_{i} \cdot \omega_{e}^{2} \cdot L_{d}^{2}\right)
$$
 (B.13)

Donc, les courants optimaux s'écrivent:

$$
i_{qT\_RO} = \sqrt[4]{\frac{B_1}{A_1} \cdot C_1} \quad \implies \quad i_{dT\_RO} = \sqrt[4]{\frac{A_1}{B_1} \cdot C_1} \tag{B.14}
$$

Où

$$
\begin{cases}\nA_1 = \left[ R_s \cdot R_i^2 + (R_s + R_i) \cdot \omega_e^2 \cdot L_q^2 \right] \\
B_1 = \left[ R_s \cdot R_i^2 + (R_s + R_i) \cdot \omega_e^2 \cdot L_d^2 \right] \\
C_1 = \left[ \frac{C_{em}}{p \cdot (L_d - L_q)} \right]^2 et \quad D_1 = \frac{-\omega_e L_q}{R_i} \quad et \quad E_1 = \frac{\omega_e L_d}{R_i}\n\end{cases}
$$
\n(B.15)

Finalement nous avons les courants optimaux  $i_{ds}$ <sub>RO</sub> et  $i_{qs}$ <sub>RO</sub> :

$$
\begin{cases}\ni_{ds \_RO} = i_{dI \_RO} + i_{dT \_RO} = D_1 \cdot \sqrt[4]{\frac{B_1}{A_1} \cdot C_1} + \sqrt[4]{\frac{A_1}{B_1} \cdot C_1} \\
i_{qs \_RO} = i_{qI \_RO} + i_{qT \_RO} = E_1 \cdot \sqrt[4]{\frac{A_1}{B_1} \cdot C_1} + \sqrt[4]{\frac{B_1}{A_1} \cdot C_1}\n\end{cases}
$$
\n(B.16)

### **Annexe C**

## **Calcul des courants optimaux pour réaliser la stratégie MTPA avec des courants sinusoïdaux.**

Les expressions des courants  $i_{ds}$ ,  $i_{qs}$ :

$$
\begin{cases}\ni_{ds} = i_{dI} + i_{dT} = \frac{-\omega_e}{R_i} \cdot L_q \cdot i_{qT} + i_{dT} \\
i_{qs} = i_{ql} + i_{qT} = \frac{\omega_e}{R_i} \cdot L_d \cdot i_{dT} + i_{qT}\n\end{cases} (C.1)
$$

Le couple électromagnétique est exprimé par:

$$
C_{em} = p.(L_d - L_q).i_{dT}.i_{qT}
$$
 (C.2)

$$
i_{dT} = \frac{C_{em}}{p \cdot (L_d - L_q) \cdot i_{qT}}
$$
 (C.3)

L'amplitudes des courants est alors:

$$
i_s^2 = (i_{ds}^2 + i_{qs}^2)
$$
 (C.4)

En remplaçant  $i_{ds}$ ,  $i_{qs}$  dans (C.4):

$$
i_s^2 = (i_{dT} + i_{dI})^2 + (i_{qT} + i_{qI})^2
$$
 (C.5)

$$
i_s^2 = \left[ i_{dT} - \frac{\omega_e}{R_i} \cdot L_q \cdot i_{qT} \right]^2 + \left[ i_{qT} + \frac{\omega_e}{R_i} \cdot L_d \cdot i_{dT} \right]^2 \tag{C.6}
$$

$$
i_s^2 = \left[i_{dT}^2 - 2 \cdot \frac{\omega_e}{R_i} \cdot L_q \cdot i_{dT} \cdot i_{qT} + \frac{\omega_e^2}{R_i^2} \cdot L_q^2 \cdot i_{qT}^2\right] + \left[i_{qT}^2 + 2 \cdot \frac{\omega_e}{R_i} \cdot L_d \cdot i_{dT} \cdot i_{qT} + \frac{\omega_e^2}{R_i^2} \cdot L_d^2 \cdot i_{dT}^2\right] (C.7)
$$

Nous écrivons donc le Lagrangien:

$$
L = (i_{ds}^{2} + i_{qs}^{2}) + \mu_{2} \cdot (C_{em} - p \cdot (L_{d} - L_{q}) \cdot i_{dT} \cdot i_{qT})
$$
 (C.8)

où  $\mu_2$  est le multiplicateur de Lagrange.

En dérivant *L* dans (C.8) par rapport à chaque courant  $i_{dT}$ ,  $i_{qT}$  et  $\mu_2$ :

$$
\begin{cases}\n\frac{\partial L}{\partial \dot{t}_{dT}} = 0, & \frac{\partial L}{\partial \dot{t}_{qT}} = 0, \\
\frac{\partial L}{\partial \mu_2} = 0\n\end{cases}
$$
\n(C.9)

$$
\left[2i_{dT} - 2 \cdot \frac{\omega_e}{R_i} \cdot L_q \cdot i_{qT}\right] + \left[2i_{qT} \cdot \frac{\omega_e}{R_i} \cdot L_d + 2i_{dT} \cdot \frac{\omega_e^2}{R_i^2} \cdot L_d^2\right] - \mu_2 \cdot (L_d - L_q) \cdot i_{qT} = 0
$$
 (C.10)

$$
\left[-2i_{dT}\cdot\frac{\omega_e}{R_i}\cdot L_q + 2i_{qT}\cdot\frac{\omega_e^2}{R_i^2}\cdot L_q^2\right] + \left[2i_{qT} + 2i_{dT}\cdot\frac{\omega_e}{R_i}\cdot L_d\right] - \mu_2\cdot(L_d - L_q)\cdot i_{dT} = 0
$$
 (C.11)

$$
C_{em} - p.(L_d - L_q).i_{dT}.i_{qT} = 0
$$
\n(C.12)

En prenant (C.10) et (C.11), on obtient:

$$
i_{dT} \cdot \left[ \left( 2i_{dT} - 2 \cdot \frac{\omega_e}{R_i} \cdot L_q \cdot i_{qT} \right) + \left( 2i_{qT} \cdot \frac{\omega_e}{R_i} \cdot L_d + 2i_{dT} \cdot \frac{\omega_e^2}{R_i^2} \cdot L_d^2 \right) \right] -
$$
  
\n
$$
-i_{qT} \cdot \left[ \left( -2i_{dT} \cdot \frac{\omega_e}{R_i} \cdot L_q + 2i_{qT} \cdot \frac{\omega_e^2}{R_i^2} \cdot L_q^2 \right) + \left( 2i_{qT} + 2i_{dT} \cdot \frac{\omega_e}{R_i} \cdot L_d \right) \right] = 0
$$
\n(C.13)

On en déduit (C.14):

$$
i_{dT}^{2} - i_{qT}^{2} + i_{dT}^{2} \cdot \frac{\omega_{e}^{2} \cdot L_{d}^{2}}{R_{i}^{2}} - i_{qT}^{2} \cdot \frac{\omega_{e}^{2} \cdot L_{q}^{2}}{R_{i}^{2}} = 0
$$
 (C.14)

On définit:

$$
C_2 = \frac{C_{em}}{p \cdot (L_d - L_q)} \quad \implies \quad i_{dT} = \frac{C_2}{i_{qT}} \tag{C.15}
$$

En remplaçant (C.15) dans (C.14), on obtient:

$$
\frac{C_2^2}{i_{qT}^2} \left( 1 + \frac{\omega_e^2 \cdot L_d^2}{R_i^2} \right) = i_{qT}^2 \left( 1 + \frac{\omega_e^2 \cdot L_q^2}{R_i^2} \right)
$$
\n(C.16)

Donc, les courants optimaux s'écrivent:

$$
i_{qT\_MTPA} = \sqrt[4]{\frac{B_2}{A_2}}
$$
  $\Longrightarrow$   $i_{dT\_MTPA} = \frac{C_2}{i_{qT\_MTPA}} = \frac{C_2}{\sqrt[4]{\frac{B_2}{A_2}}}$  (C.17)

Où

$$
\begin{cases}\nA_2 = \left[\frac{\omega_e^2}{R_i^2} \cdot L_q^2 + 1\right] \\
B_2 = \left[\frac{C_{em}}{p \cdot (L_d - L_q)}\right]^2 \cdot \left[\frac{\omega_e^2}{R_i^2} \cdot L_d^2 + 1\right] \\
C_2 = \frac{C_{em}}{p \cdot (L_d - L_q)}, \qquad D_2 = \frac{-\omega_e L_q}{R_i}, \qquad E_2 = \frac{\omega_e L_d}{R_i}\n\end{cases}
$$
\n(C.18)

Les courants optimaux  $i_{ds\_MTPA}$  et  $i_{qs\_MTPA}$  :

$$
\begin{cases}\ni_{ds\_MTPA} = i_{dI\_MTPA} + i_{dT\_MTPA} = \frac{C_2}{\sqrt{\frac{B_2}{A_2}}} + D_2 \cdot \sqrt{\frac{B_2}{A_2}} \\
i_{qs\_MTPA} = i_{qI\_MTPA} + i_{qT\_MTPA} = \sqrt{\frac{B_2}{A_2}} + \frac{E_2.C_2}{\sqrt{\frac{B_2}{A_2}}}\n\end{cases}
$$
\n(C.19)

### **Annexe D**

## Calcul des courants optimaux  $\mathbf{i}_{opt-2}$  par la méthode de **Lagrange**

Pour trouver le couple constant et minimiser les pertes par effet Joule, nous avons:

$$
\begin{cases}\nC_{em} = a(p\theta) \cdot i_d^2 + b(p\theta) \cdot i_q^2 + 2 \cdot c(p\theta) \cdot i_d \cdot i_q \\
\text{Pertes Joule } P_j = R_s \cdot (i_d^2 + i_q^2) : \hat{a} \text{ minimiser}\n\end{cases} \tag{D.1}
$$

Nous écrivons donc le Lagrangien:

$$
L = (i_d^2 + i_q^2) + \mu \cdot (C_{em} - (a \cdot i_d^2 + b \cdot i_q^2 + 2c \cdot i_d \cdot i_q))
$$
 (D.2)

où  $\mu$  est le multiplicateur de Lagrange.

$$
\begin{cases}\nL = (\dot{i}_d^2 + \dot{i}_q^2) + \mu \cdot (C_{em} - (a \cdot \dot{i}_d^2 + b \cdot \dot{i}_q^2 + 2c \cdot i_d \cdot i_q)) \\
J = (\dot{i}_d^2 + \dot{i}_q^2)\n\end{cases}
$$
\n(D.3)

En dérivant *L* par rapport à chaque courant  $i_d$ ,  $i_q$  et  $\mu$ , nous obtenons:

$$
\begin{cases} 2i_d + \mu \cdot (-2 \cdot a \cdot i_d - 2 \cdot c \cdot i_q) = 0 \\ 2i_q + \mu \cdot (-2 \cdot b \cdot i_q - 2 \cdot c \cdot i_d) = 0 \\ C_{em} = a \cdot i_d^2 + b \cdot i_q^2 + 2 \cdot c \cdot i_d \cdot i_q \end{cases}
$$
 (D.4)

L'équation (D.4) donne des expressions de  $\mu$ :

$$
\mu = \mu'_{1} = \frac{(a+b) + \sqrt{(a-b)^{2} + 4 \cdot c^{2}}}{2(a \cdot b - c^{2})}
$$
 *avec*  $C_{em} < 0$   
\n
$$
\mu = \mu'_{2} = \frac{(a+b) - \sqrt{(a-b)^{2} + 4 \cdot c^{2}}}{2(a \cdot b - c^{2})}
$$
 *avec*  $C_{em} > 0$  (D.5)

Donc, pour  $C_{em}$  < 0 et pour  $C_{em}$  > 0 les courants optimaux s'expriment dans le repère *d-q*:

$$
\begin{cases}\ni_{d\_opt2} = \frac{|C_{em}|}{\mu^2 \cdot (a^2 \cdot b - a \cdot c^2) + \mu \cdot (2 \cdot c^2 - 2 \cdot a \cdot b) + b} \\
i_{q\_opt2} = \frac{(1 - \mu \cdot a) \cdot i_{d\_opt2}}{\mu \cdot c}\n\end{cases}
$$
\n(D.6)

Les courants optimaux dans le repère *a-b-c deviennent*:

$$
\mathbf{i}_{opt-2} = \begin{bmatrix} i_{a\_opt2} \\ i_{b\_opt2} \\ i_{c\_opt2} \end{bmatrix} = \mathbf{P}(p\theta) \cdot \begin{bmatrix} i_{d\_opt2} \\ i_{q\_opt2} \\ 0 \end{bmatrix}
$$
(D.7)

## **Annexe E**

## **Optimisation des pertes par effet Joule dans le cas d'une machine sans mutuelle**

Dans le cas sans de courant homopolaire, on a:

$$
\dot{i}_a + \dot{i}_b + \dot{i}_c = 0 \tag{E.1}
$$

On a donc:

$$
\left(\dot{i}_a^2 + \dot{i}_b^2 + \dot{i}_c^2\right)^2 = \dot{i}_a^4 + \dot{i}_b^4 + \dot{i}_c^4 + 2\dot{i}_a^2\dot{i}_b^2 + 2\dot{i}_a^2\dot{i}_c^2 + 2\dot{i}_b^2\dot{i}_c^2
$$
 (E.2)

$$
\text{Avec} \quad \left( \dot{i}_a + \dot{i}_b + \dot{i}_c \right)^2 = 0 \quad \text{soit} \quad \dot{i}_a^2 + \dot{i}_b^2 + \dot{i}_c^2 + 2 \left( \dot{i}_a \dot{i}_b + \dot{i}_a \dot{i}_c + \dot{i}_b \dot{i}_c \right) = 0 \tag{E.3}
$$

En prenant (E.3), on obtient:

$$
\left(i_a i_b + i_a i_c + i_b i_c\right)^2 = \frac{1}{4} \cdot \left(i_a^2 + i_b^2 + i_c^2\right)^2
$$
\n
$$
\left(i_a i_b + i_a i_c + i_b i_c\right)^2 = \left(i_a^4 + i_b^4 + i_c^4\right) + \frac{1}{2}\left(i_a^2 + i_b^2 + i_c^2\right)^2
$$
\n(E.4)

Enfin, on en déduit:

$$
\left( \dot{t}_a^4 + \dot{t}_b^4 + \dot{t}_c^4 \right) = \frac{1}{2} \cdot \left( \dot{t}_a^2 + \dot{t}_b^2 + \dot{t}_c^2 \right)^2 \tag{E.5}
$$

# **Table des figures**

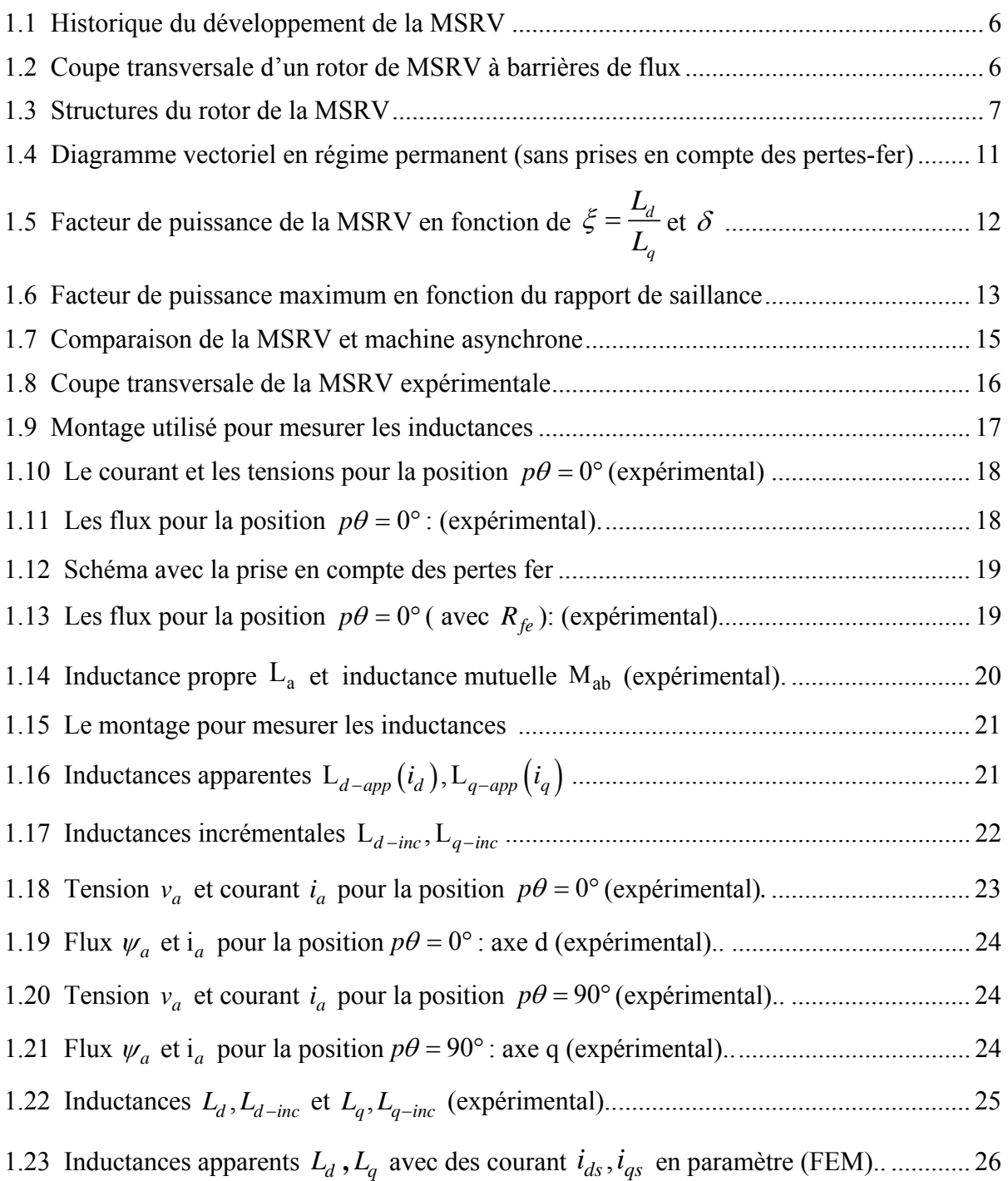

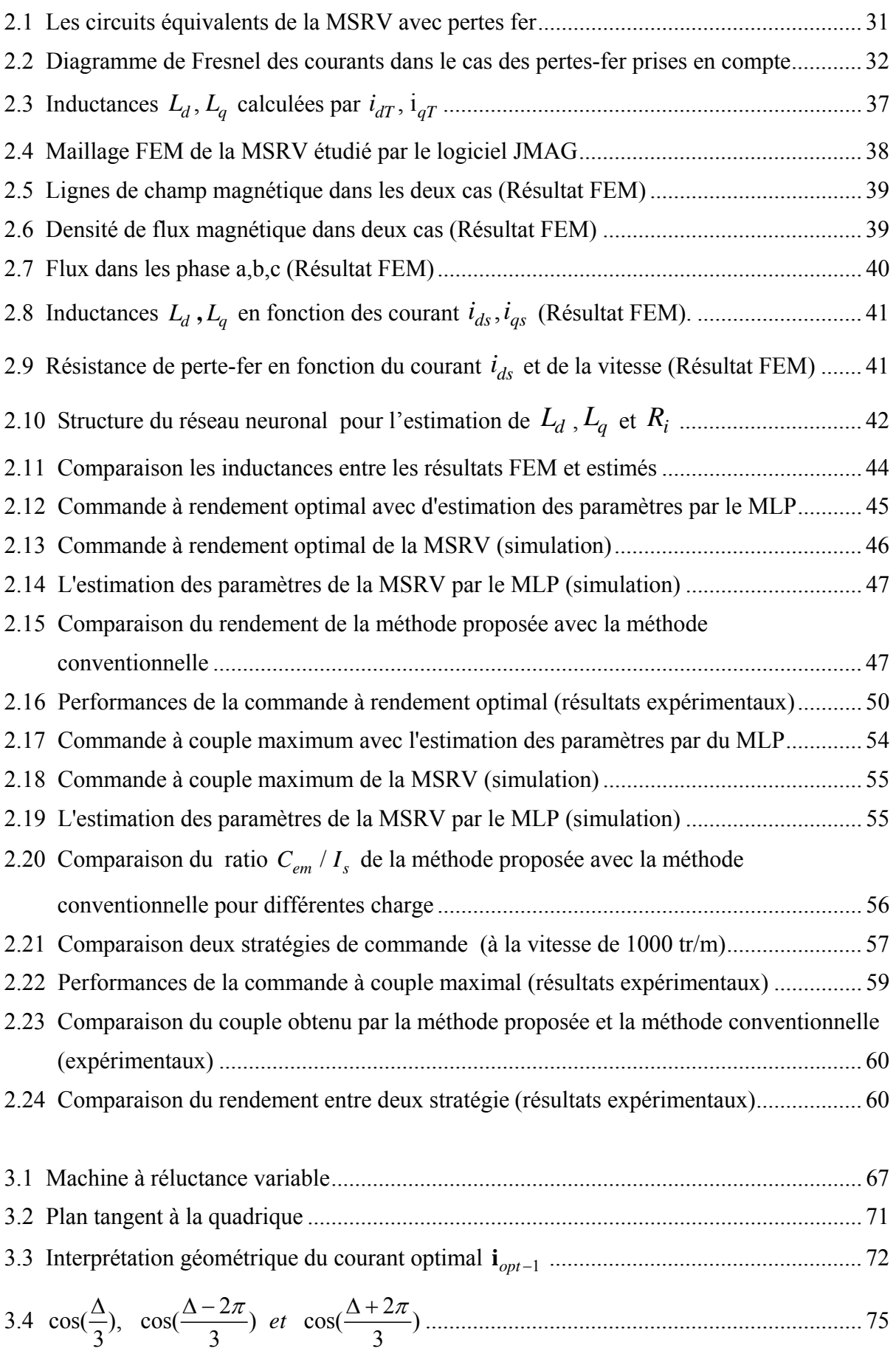

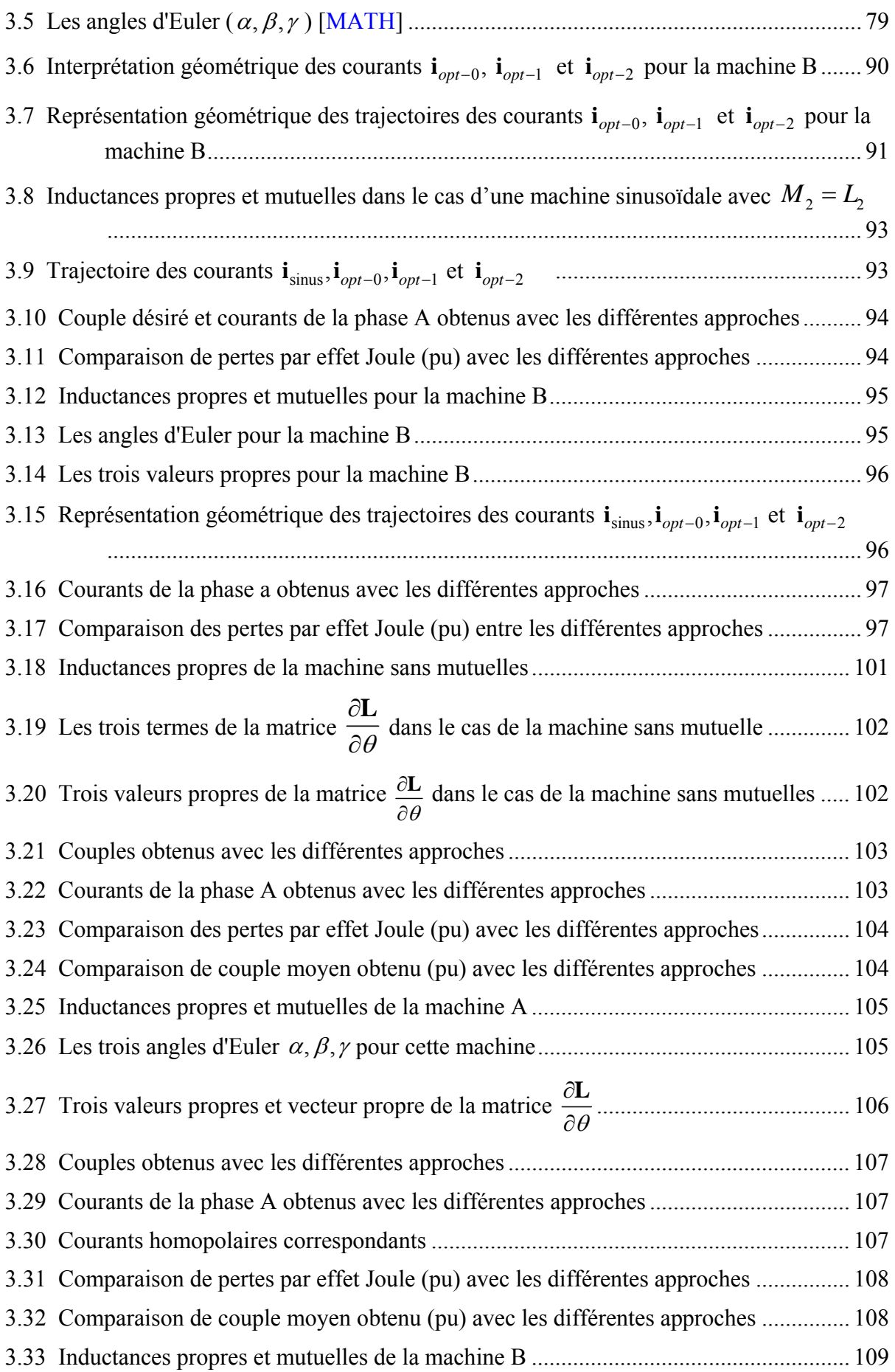

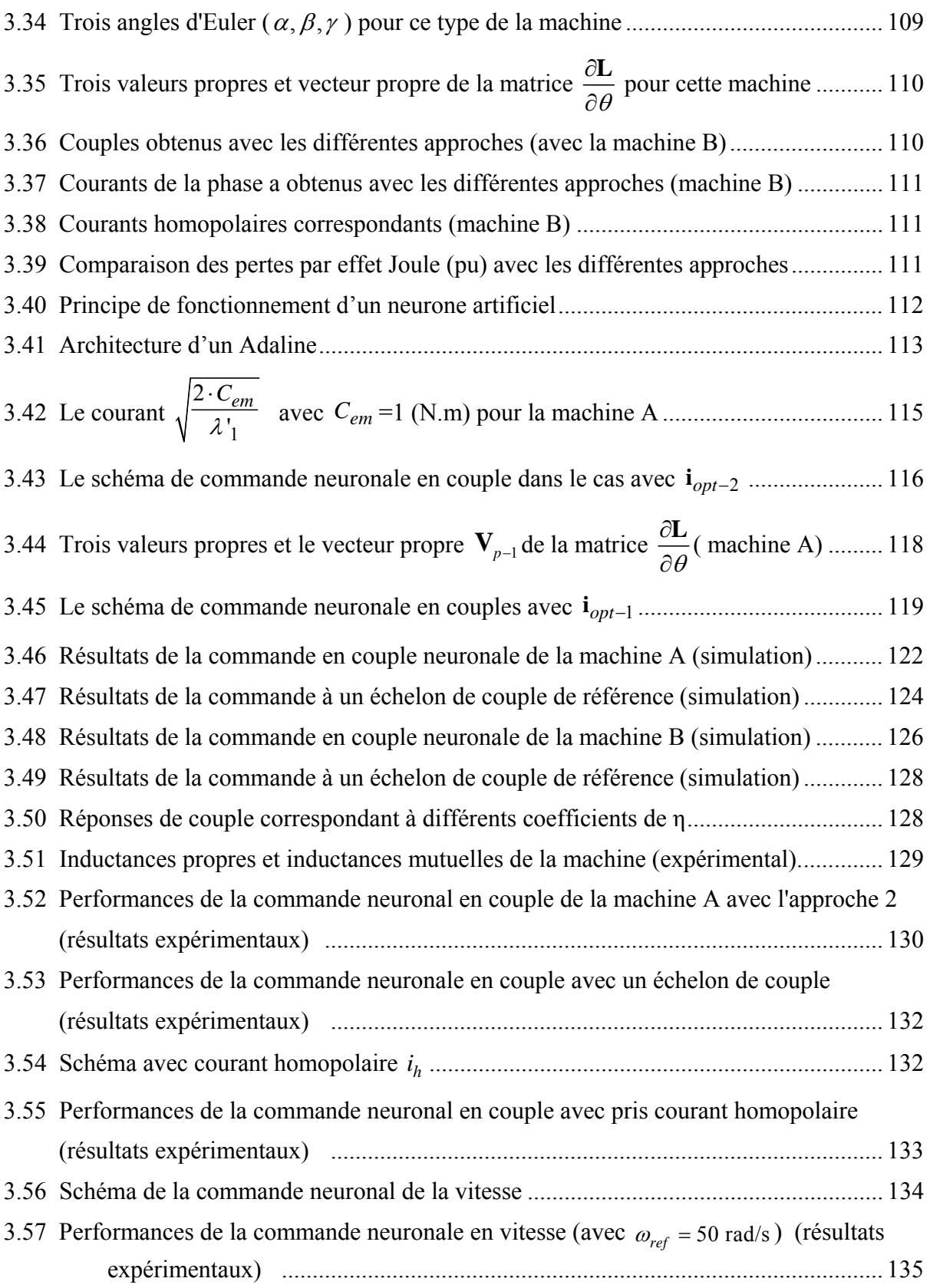

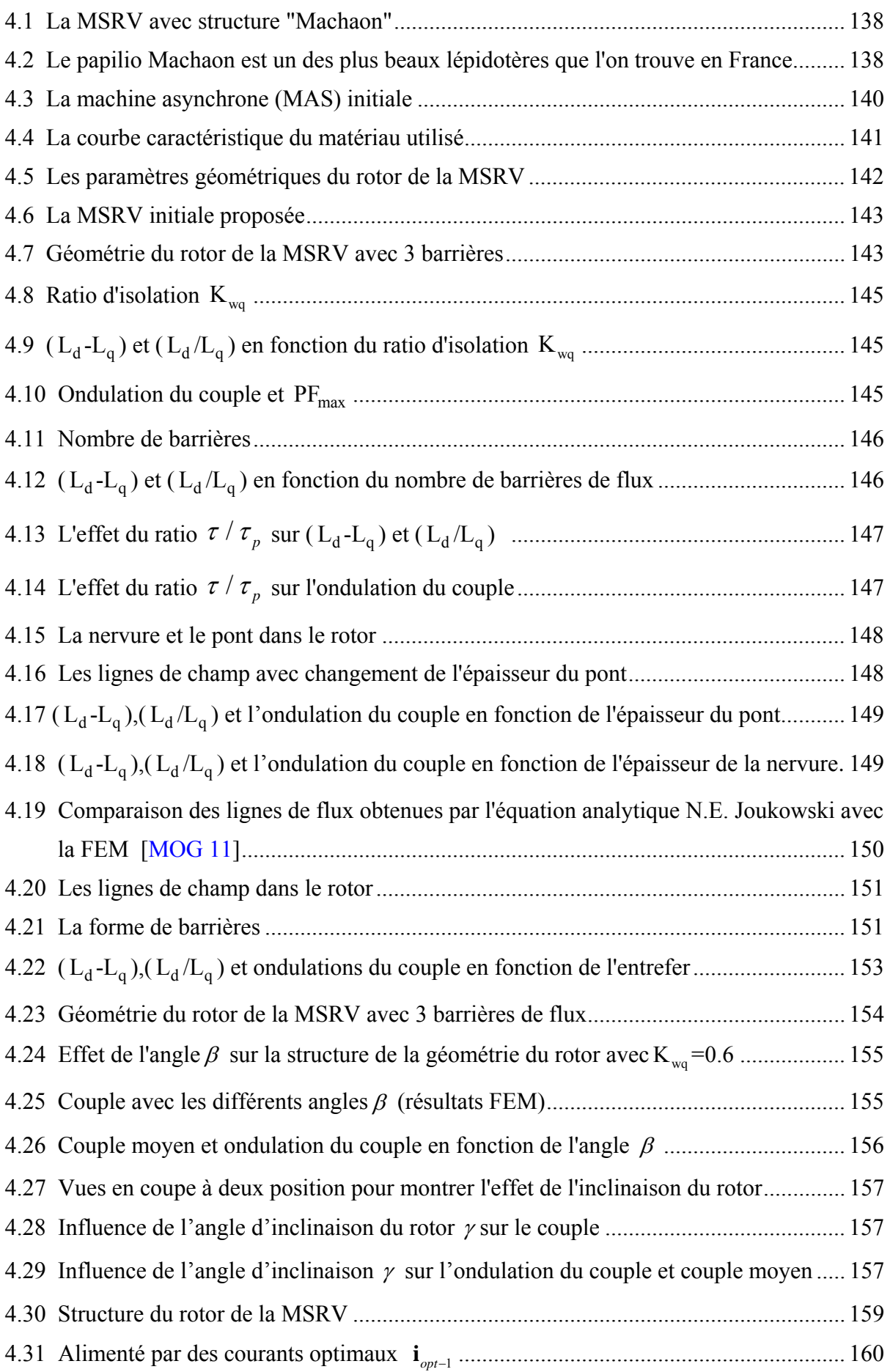

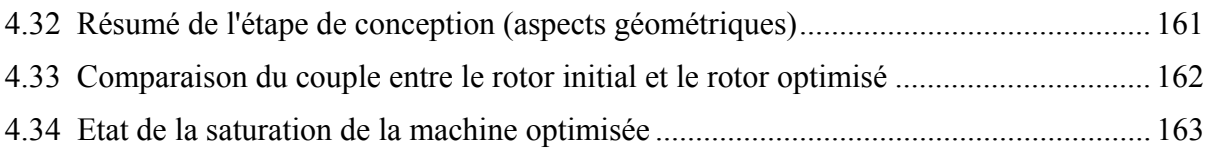

# **Liste des tableaux**

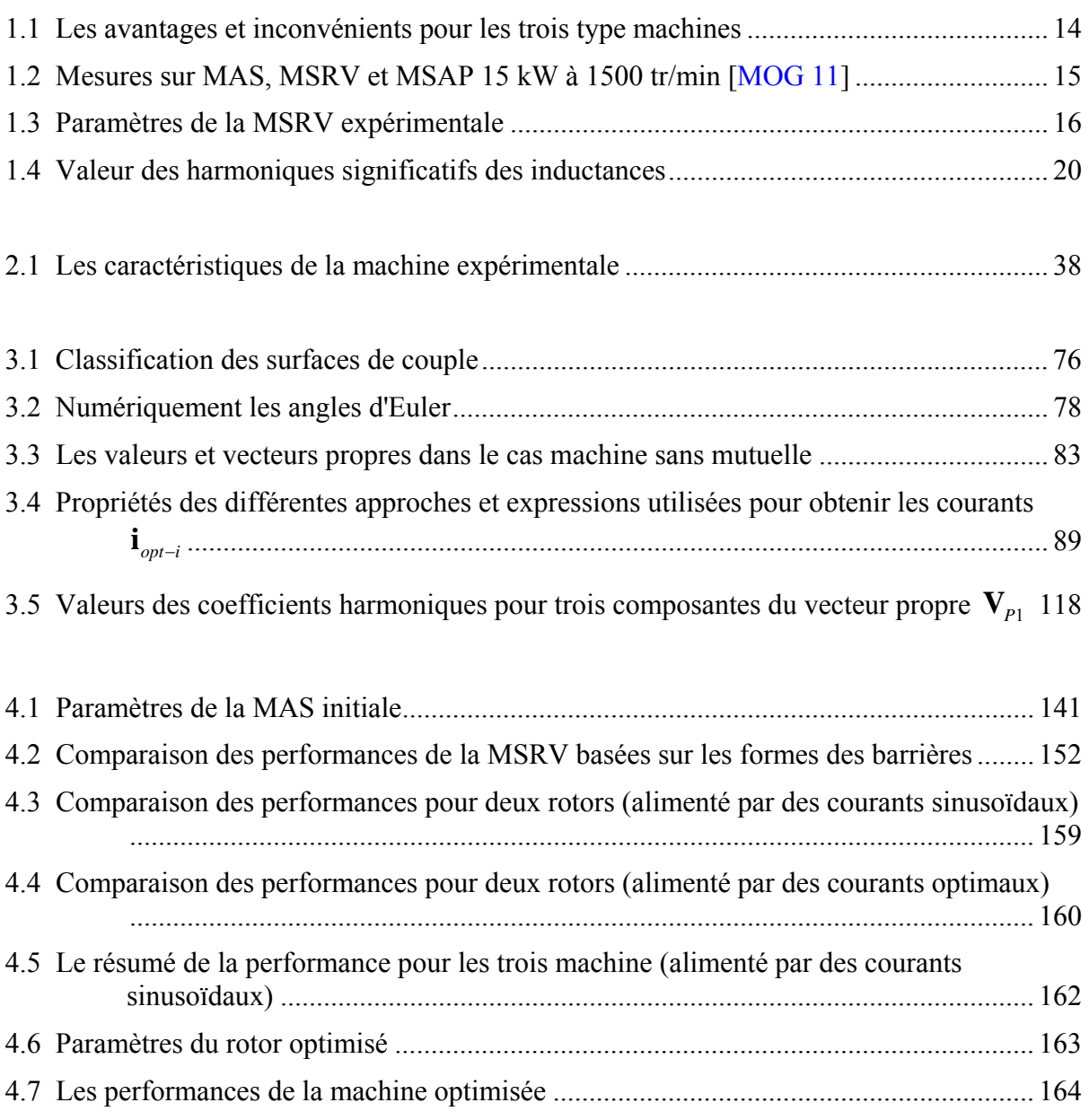

#### **Bibliographie**

### **A**

- [ABB 13] High output synchronous reluctance (HO SynRM) aluminum motor range, 90- 132. Optimized cost of ownership for pump and fan applications, ABB, 2013
- [ABB] http://www.abb.com/cawp/seitp202/87688c289d52378cc125796e0045f0f5.aspx
- [ANT 14] R. Antonello, M.Carraro and M.Zigliotto, "Maximum-Torque-Per-Ampere Operation of Anisotropic Synchronous Permanent-Magnet Motors Based on Extremum Seeking Control," *IEEE Transactions on Industrial Electronics,* vol. 61, pp. 5086-5093, 2014.
- [AOR 13] H. Aorith, J.Wang and P.Lazari, "A new Loss Minimization Algorithm for Interior Permanent Magnet Synchronous Machine drives," *IEEE International Electric Machines & Drives Conference (IEMDC),* pp. 526-533, 12-15 May 2013.
- [ARK 00] A. A. Arkadan, F. N.Isaac and O. A.Mohammed "Parameters evaluation of ALA synchronous reluctance motor drives," *IEEE Transactions on Magnetics,* vol. 36, pp. 1950-1955, 2000.
- [ARM 09] E. Armando, P.Guglielmi, G. Pellegrino*, et al.*, "Accurate Modeling and Performance Analysis of IPM-PMASR Motors," *IEEE Transactions on Industry Applications,* vol. 45, pp. 123-130, 2009.

#### **B**

- [BAR 12] M. Barcaro, N.Bianchi and F.Magnussen, "Permanent-Magnet Optimization in Permanent-Magnet-Assisted Synchronous Reluctance Motor for a Wide Constant-Power Speed Range," *IEEE Transactions on Industrial Electronics,* vol. 59, pp. 2495- 2502, 2012.
- [BED 16] N. Bedetti, S. Calligaro and R. Petrella, "Stand-Still Self Identification of Flux Characteristics for SynRM Using Novel Saturation Approximating Function and Multiple Linear Regression," *IEEE Transactions on Industry Applications*, vol. PP, pp. 1-1, 2016.
- [BER 08] Paul Berner, "Technical Concepts Orientation, Rotation, Velocity and Acceleration, and the SRM," SEDRIS, 2008.
- [BET 93] R. E. Betz, R.Lagerquist, M.Jovanovic*, et al.*, "Control of synchronous reluctance machines," *IEEE Transactions on Industry Applications,* vol. 29, pp. 1110- 1122, 1993.
- [BIA 08] N. Bianchi, S. Bolognani, D. Bon, and M. Dai Pre, "Torque Harmonic Compensation in a Synchronous Reluctance Motor," *IEEE Transactions on Energy Conversion* vol. 23, pp. 466-473, 2008.
- [BIA 09] N. Bianchi, S. Bolognani, D. Bon, and M. Dai Pre, "Rotor Flux-Barrier Design for Torque Ripple Reduction in Synchronous Reluctance and PM-Assisted Synchronous Reluctance Motors," *IEEE Transactions on Industry Applications,* vol. 45, pp. 921-928, 2009.
- [BIA 15] N. Bianchi, M. Degano and E.Fornasiero, "Sensitivity Analysis of Torque Ripple Reduction of Synchronous Reluctance and Interior PM Motors," *IEEE Transactions on Industry Applications* vol. 51, pp. 187-195, 2015.
- [BIM 07] K. B. Bimal, "Neural Network Applications in Power Electronics and Motor Drives - An Introduction and Perspective," *IEEE Transactions on Industrial Electronics* vol. 54, pp. 14-33, 2007.
- [BIN 09] I. Jong-Bin, K.Wonho, K.Kwangsoo*, et al.*, "Inductance Calculation Method of Synchronous Reluctance Motor Including Iron Loss and Cross Magnetic Saturation," *IEEE Transactions on Magnetics,* vol. 45, pp. 2803-2806, 2009.
- [BOG 05] A. Boglietti*, et al.*, "Experimental comparison of induction and synchronous reluctance motors performance," *14th IAS Annual Industry Applications Conference,*  pp. 474-479, 2005.
- [BOL 96] I. Boldea, "Reluctance Synchronous Machines and Drives," *Clarendon Press-Oxford,* 1996.
- [BOL 11] S. Bolognani, L.Peretti and M.Zigliotto "Online MTPA Control Strategy for DTC Synchronous-Reluctance-Motor Drives," *IEEE Transactions on Power Electronics,* vol. 26, pp. 20-28, 2011.
- [BOM 02] X. B. Bomela and M. J. Kamper, "Effect of stator chording and rotor skewing on performance of reluctance synchronous machine," *IEEE Transactions on Industry Applications,* vol. 38, pp. 91-100, 2002.
- [BUT 04] C. B. Butt, M.A Hoque and M. A.Rahman "Simplified fuzzy-logic-based MTPA speed control of IPMSM drive," *IEEE Transactions on Industry Applications*  vol. 40, pp. 1529-1535, 2004.

## **C**

- [CAI 14] Q. Zengcai*, et al.*, "Minimizing losses of a synchronous reluctance motor drive taking into account core losses and magnetic saturation," *16th European Conference on Power Electronics and Applications (EPE'14)* pp. 1-10, 26-28 Aug 2014.
- [CAP 07] R. Morales-Caporal and M. Pacas, "A Predictive Torque Control for the Synchronous Reluctance Machine Taking Into Account the Magnetic Cross Saturation," *IEEE Transactions on Industrial Electronics* vol. 54, pp. 1161-1167, 2007.
- [CHA 98] B. J. Chalmers and L. Musaba, "Design and field-weakening performance of a synchronous reluctance motor with axially laminated rotor," *IEEE Transactions on Industry Applications,* vol. 34, pp. 1035-1041, 1998.
- [CHA 99] P. L. Chapman, S.D. Sudhoff, C.A. Whitcomb, "Optimal current control" strategies for surface-mounted permanent-magnet synchronous machine drives," *IEEE Transactions on Energy Conversion,* vol. 14, pp. 1043-1050, 1999.
- [CHA 02] P. L. Chapman and S. D. Sudhoff, "Design and precise realization of optimized current waveforms for an 8/6 switched reluctance drive," *IEEE Transactions on Power Electronics,* vol. 17, pp. 76-83, 2002.
- [CHA 07] K. Ki-Chan, A.J.Seon, W.S.Hong, et al., "A Study on the Optimal Design of SynRM for the High Torque and Power Factor," *IEEE Transactions on Magnetics,*  vol. 43, pp. 2543-2545, 2007.
- [CON 00] A. Consoli, C. Cavallaro, G. Scarcella and A. Testa "Sensorless torque control of SyncRel motor drives," *IEEE Transactions on Power Electronics* vol. 15, pp. 28- 35, 2000.
- [CON 10] A. Consoli, G.Scarcella, G.Scelba and A.Testa, "Steady-State and Transient Operation of IPMSMs Under Maximum-Torque-per-Ampere Control," *IEEE Transactions on Industry Applications,* vol. 46, pp. 121-129, 2010.
- [CUP 14] F. Cupertino, G.Pellegrino and C.Gerada "Design of Synchronous Reluctance Motors With Multiobjective Optimization Algorithms," *IEEE Transactions on Industry Applications,* vol. 50, pp. 3617-3627, 2014.

## **D**

- [DAR 15] E. Daryabeigi, H.Z. Abootorabi, G. R. A. Markadeh, J.Soltani and F.Blaabjerg "Online MTPA Control Approach for Synchronous Reluctance Motor Drives Based on Emotional Controller," *IEEE Transactions on Power Electronics,* vol. 30, pp. 2157-2166, 2015.
- [DIE 06] James Diebel, "Representing Attitude: Euler Angles, Unit Quaternions, and Rotation Vectors", Stanford University, Oct. 2006.
- [DJA 05] D. Ould Abdeslam, "Techniques neuromimétiques pour la commande dans les systèmes électriques : application au filtrage actif parallèle dans les réseaux électriques basse tension," Thèse de doctorat, Université de Haute Alsace, 2005.
- [DRE 08] G. Dreyfus, J. Martinez, M. Samuelides, M. Gordon, F. Badran and S. Thiria, *Apprentissage statistique : Réseaux de neurones, cartes topologiques, machines à vecteurs supports*. Paris: Eyrolles, 2008.
- [DON 99] L. Hyeoun-Dong, K. Seog-Joo and S. Seung-Ki, "Efficiency-optimized direct torque control of synchronous reluctance motor using feedback linearization," *IEEE Transactions on Industrial Electronics* vol. 46, pp. 192-198, 1999.

### **F**

- [FER 15a] M. Ferrari, N.Bianchi, A.Doria and E.Fornasiero, "Design of Synchronous Reluctance Motor for Hybrid Electric Vehicles," *IEEE Transactions on Industry Applications,* vol. 51, pp. 3030-3040, 2015.
- [FER 15b] M. Ferrari, N.Bianchi and E.Fornasiero "Analysis of Rotor Saturation in Synchronous Reluctance and PM-Assisted Reluctance Motors," *IEEE Transactions on Industry Applications* vol. 51, pp. 169-177, 2015.
- [FLI 95] D. Flieller, "Etude de systèmes électrotechniques non linéaires échantillonnés. Application à la modélisation et à la commande de machine à réluctance variable à double saillance," Thèse de Doctorat, Université Pierre et Marie Curie, 1995.
- [FLI 08] D. Flieller, J.Gressier, G.Sturtzer*, et al.*, "Optimal currents based on Adalines to control a Permanent Magnet Synchronous Machine," *34th Annual Conference of IEEE Industrial Electronics IECON 2008,* pp. 2702-2707, 10-13 Nov 2008.
- [FLI 10] D. Flieller, J-P. Louis, G.Sturtzer and N.K. Nguyen, "Alimentations optimales et commandes en couple des actionneurs synchrones. Conception dans le réferentiel dq ," dans [LOU 10].
- [FLI 14] D. Flieller, N.K. Nguyen, P.Wira, G. Sturtzer, D. O. Abdeslam and J. Merckle "A Self-Learning Solution for Torque Ripple Reduction for Nonsinusoidal Permanent-Magnet Motor Drives Based on Artificial Neural Networks," *IEEE Transactions on Industrial Electronics,* vol. 61, pp. 655-666, 2014.
- [FRA 95] A. Fratta, G.P. Toglia, A. Vagati and F. Villata, "Ripple evaluation of highperformance synchronous reluctance machines," *IEEE on Industry Applications Magazine* vol. 1, pp. 14-22, 1995.

#### **G**

- [GAS 04] L. GASC, "Conception d'un actionneur à aimants permanents à faibles ondulations de couple pour assistance de direction automobile. Approches par la structure et par la commande," Thèse de Doctorat, Université National Polytechnique de Toulouse, 2004.
- [GHA 11] A. Ghaderi and T. Hanamoto, "Wide-Speed-Range Sensorless Vector Control of Synchronous Reluctance Motors Based on Extended Programmable Cascaded Low-Pass Filters," *IEEE Transactions on Industrial Electronics,* vol. 58, pp. 2322-2333, 2011.
- [GRE 97] D. Grenier, L. A. Dessaint, O. Akhrif, Y. Bonnassieux and B. Le Pioufle, "Experimental nonlinear torque control of a permanent-magnet synchronous motor using saliency," *IEEE Transactions on Industrial Electronics* vol. 44, pp. 680-687, 1997.
- [GUG 13] P. Guglielmi, B.Boazzo, E.Armando, G.Pellegrino and A.Vagati, "Permanent-Magnet Minimization in PM-Assisted Synchronous Reluctance Motors for Wide Speed Range," *IEEE Transactions on Industry Applications,* vol. 49, pp. 31-41, 2013.

#### **H**

- [HAA 03] J. Haataja, "A comparative performance study of four-pole induction motors and synchronous reluctance motors in variable speed drives," Thèse de Doctorat, Lappeenranta University of Technology, 2003.
- [HAO 12] Z. Hao, X.Xiao and L.Yongdong, "Torque Ripple Reduction of the Torque Predictive Control Scheme for Permanent-Magnet Synchronous Motors," *IEEE Transactions on Industrial Electronics,* vol. 59, pp. 871-877, 2012.
- [HAM 09] M. O. HAMITI, "Réduction des ondulations de couple d'une machine synchrone à réluctance variable. Approches par la structure et par la commande," Thèse de doctorat, Université Henri Poincaré, Nancy-I, 2009.
- [HAM 10] T. Hamiti, et al., "Modeling of a synchronous reluctance machine accounting for space harmonics in view of torque ripple minimization," *Mathematics and Computers in Simulation,* vol. 81, pp. 354-366, 2010.
- [HAL 14] S. Halder, *et al.*, "Flux weakening control algorithm with MTPA control of PMSM drive," *6th IEEE India International Conference on Power Electronics (IICPE)* pp. 1-5, 8-10 Dec. 2014.
- [HEE 09] L. Dong-Hee*, et al.*, "A Simple Nonlinear Logical Torque Sharing Function for Low-Torque Ripple SR Drive," *IEEE Transactions on Industrial Electronics,* vol. 56, pp. 3021-3028, 2009.
- [HO 03] L. Jung Ho, "Efficiency evaluations of synchronous reluctance motor using coupled FEM and Preisach modeling," *IEEE Transactions on Magnetics,* vol. 39, pp. 3271-3273, 2003.
- [HO 08] L. Geun-Ho*, et al.*, "Torque Ripple Reduction of Interior Permanent Magnet Synchronous Motor Using Harmonic Injected Current," *IEEE Transactions on Magnetics,* vol. 44, pp. 1582-1585, 2008.
- [HOF 04] H. F. Hofmann, S. R.Sanders and A.El-Antably "Stator-flux-oriented vector control of synchronous reluctance Machines with maximized efficiency," *IEEE Transactions on Industrial Electronics,* vol. 51, pp. 1066-1072, 2004.
- [HOW 15] E. Howard, M. J.Kamper and S.Gerber "Asymmetric Flux Barrier and Skew Design Optimization of Reluctance Synchronous Machines," *IEEE Transactions on Industry Applications*, vol. 51, pp. 3751-3760, 2015.
- [HUB 15] T. Hubert, M.Reinlein, A.Kremser and H. G.Herzog "Torque ripple minimization of reluctance synchronous machines by continuous and discrete rotor skewing," *in 5th International Electric Drives Production Conference (EDPC)*, pp. 1-7, 2015
- [HUD 08] C. A. Hudson, N. S.Lobo and R.Krishnan "Sensorless Control of Single Switch-Based Switched Reluctance Motor Drive Using Neural Network," *IEEE Transactions on Industrial Electronics,* vol. 55, pp. 321-329, 2008.
- [HUS 02] I. Husain, "Minimization of torque ripple in SRM drives," *IEEE Transactions on Industrial Electronics,* vol. 49, pp. 28-39, 2002.
- [HYU 02] K. Hyunbae, J.Hartwig and R. D.Lorenz "Using on-line parameter estimation to improve efficiency of IPM machine drives," *33rd Annual Power Electronics Specialists Conference IEEE,* vol. 2, pp. 815-820, 2002.

## **I**

- [ICH 06] S. Ichikawa, M.Tomita, S.Doki and S.Okuma "Sensorless Control of Synchronous Reluctance Motors Based on Extended EMF Models Considering Magnetic Saturation With Online Parameter Identification," *IEEE Transactions on Industry Applications,* vol. 42, pp. 1264-1274, 2006.
- [IKA 14] J. Ikaheimo, J.Kolehmainen, T. Kansakangas*, et al.*, "Synchronous High-Speed Reluctance Machine With Novel Rotor Construction," *IEEE Transactions on Industrial Electronics,* vol. 61, pp. 2969-2975, 2014.
- [INO 11] Y. Inoue, S.Morimoto and M.Sanada "A Novel Control Scheme for Maximum Power Operation of Synchronous Reluctance Motors Including Maximum Torque Per Flux Control," *IEEE Transactions on Industry Applications,* vol. 47, pp. 115-121, 2011.
- [INO 15] T.Inoue, Y.Inoue, S.Morimoto and M.Sanada, "Mathematical Model for MTPA Control of Permanent-Magnet Synchronous Motor in Stator Flux Linkage Synchronous Frame," *IEEE Transactions on Industry Applications,* vol. 51, pp. 3620- 3628, 2015.
- [ISL 09] R. Islam, I.Husain, A.Fardoun and K.M.Laughlin "Permanent-Magnet Synchronous Motor Magnet Designs With Skewing for Torque Ripple and Cogging Torque Reduction," *IEEE Transactions on Industry Applications,* vol. 45, pp. 152-160, 2009.

### **J**

- [JAH 96] T. M. Jahns and W. L. Soong, "Pulsating torque minimization techniques for permanent magnet AC motor drives-a review," *IEEE Transactions on Industrial Electronics* vol. 43, pp. 321-330, 1996.
- [JOO 10] K. Seung-Joo, *et al.*, "Robust Torque Control of DC Link Voltage Fluctuation for SynRM Considering Inductances With Magnetic Saturation," *IEEE Transactions on Magnetics,* vol. 46, pp. 2005-2008, 2010.
- [JOV 99] M. G. Jovanovic and R. E. Betz, "Optimal torque controller for synchronous reluctance motors," *IEEE Transactions on Energy Conversion* vol. 14, pp. 1088-1093, 1999.

[JU 08] M. Sung Ju, C.Y. Hyun and L.J. Ho "Optimum Design of Synchronous Reluctance Motors Based on Torque/Volume Using Finite-Element Method and Sequential Unconstrained Minimization Technique," *IEEE Transactions on Magnetics,* vol. 44, pp. 4143-4146, 2008.

### **K**

- [KAM 96] M. J. Kamper, F. S. Van der Merwe and S. Williamson "Direct finite element design optimisation of the cageless reluctance synchronous machine," *IEEE Transactions on Energy Conversion,* vol. 11, pp. 547-555, 1996.
- [KIO 03] I. Kioskeridis and C. Mademlis, "Energy efficiency optimisation in synchronous reluctance motor drives," *IEE Proceedings of Electric Power Applications,* vol. 150, pp. 201-209, 2003.
- [KRO 15] M.J. Kronenburg, "A Method for Fast Diagonalization of a 2x2 or 3x3 Real Symmetric Matrix," Feb.2015

### **L**

- [LIU 15] C. Liu, B.Chang, K.Hung and S.Lin, "Cutting and Punching Impacts on Laminated Electromagnetic Steels to the Designs and Operations of Synchronous Reluctance Motors," *IEEE Transactions on Industry Applications,* vol. 51, pp. 3515- 3520, 2015.
- [LON 91] X. Longya, et al., "Vector control of a synchronous reluctance motor including saturation and iron loss," *IEEE Transactions on Industry Applications,* vol. 27, pp. 977-985, 1991.
- [LON 92] X. Longya and J. Yao, "A compensated vector control scheme of a synchronous reluctance motor including saturation and iron losses," *IEEE Transactions on Industry Applications,* vol. 28, pp. 1330-1338, 1992.
- [LOU 10] J. P. Louis, "Commandes classiques et avancées des actionneurs synchrones," *Traité EGEM, Hermès – Lavoisier,* 2010.
- [LOU 11] J. P. Louis, "Commandes d'actionneurs électriques synchrones et spéciaux," *Traité EGEM, Hermès – Lavoisier,* 2011.
- [LUB 03] T. Lubin, "Modélisation et commande de la machine synchrone à réluctance variable. Prise en compte de la saturation magnétique," Thèse de Doctorat, Université Henri Poincaré - Nancy 1, 2003.

[LUB 07] T. Lubin, H. Razik and A. Rezzoug, "On-line efficiency optimization of a synchronous reluctance motor," *Electric Power Systems Research,* vol. 77, pp. 484- 493, 2007.

#### **M**

- [MAD 03] C. Mademlis, "Compensation of magnetic saturation in maximum torque to current vector controlled synchronous reluctance motor drives," *IEEE Transactions on Energy Conversion* vol. 18, pp. 379-385, 2003.
- [MAD 04] C. Mademlis, I. Kioskeridis, and N. Margaris "Optimal efficiency control strategy for interior permanent-magnet synchronous motor drives," *IEEE Transactions on Energy Conversion* vol. 19, pp. 715-723, 2004.
- [MAI 04] A. Mailfert and F. M. Sargos, "Machines à réluctance variable (MRV). Principes des MRV. Machines à commutation," *Techniques de l'Ingénieur - D 3680,*  2004.
- [MAL 01] J. Malan and M. J. Kamper, "Performance of a hybrid electric vehicle using reluctance synchronous machine technology," *IEEE Transactions on Industry Applications,* vol. 37, pp. 1319-1324, 2001.
- [MAT 94] T. Matsuo and T. A. Lipo, "Rotor design optimization of synchronous reluctance machine," *IEEE Transactions on Energy Conversion,* vol. 9, pp. 359-365, 1994.
- [MAT 97] T. Matsuo, A.El-Antably and T. A.Lipo "A new control strategy for optimumefficiency operation of a synchronous reluctance motor," *IEEE Transactions on Industry Applications,* vol. 33, pp. 1146-1153, 1997.
- [MAT] http://www.math93.com/index.php/histoire-des-maths/les mathematiciens/163 -le-conflit-tartaglia-cardan
- [MAT 05] P. Mattavelli, L.Tubiana and M.Zigliotto "Torque-ripple reduction in PM synchronous motor drives using repetitive current control," *IEEE Transactions on Power Electronics,* vol. 20, pp. 1423-1431, 2005.
- [MATH] mathcurve.com
- [MIL 91] T. J. E. Miller, A. Hutton, C. Cossar and D. A. Staton "Design of a synchronous reluctance motor drive," *IEEE Transactions on Industry Applications,*  vol. 27, pp. 741-749, 1991.
- [MIN 06] P. Jung Min*, et al.*, "Rotor Design on Torque Ripple Reduction for a Synchronous Reluctance Motor With Concentrated Winding Using Response Surface Methodology," *IEEE Transactions on Magnetics,* vol. 42, pp. 3479-3481, 2006.
- [MOG 10] R. R. Moghaddam, F.Magnussen and C. Sadarangani, "Theoretical and Experimental Reevaluation of Synchronous Reluctance Machine," *IEEE Transactions on Industrial Electronics* vol. 57, pp. 6-13, 2010.
- [MOG 11] R.R.Moghaddam, "Synchronous Reluctance Machine (SynRM) in Variable Speed Drives (VSD) Applications," Thèse de Doctorat, Stockholm, Sweden, 2011.
- [MOG 14] R. R. Moghaddam and F. Gyllensten, "Novel High-Performance SynRM Design Method: An Easy Approach for A Complicated Rotor Topology," *IEEE Transactions on Industrial Electronics,* vol. 61, pp. 5058-5065, 2014.
- [MOH 06] Y. A. R. I. Mohamed and T. K. Lee, "Adaptive self-tuning MTPA vector controller for IPMSM drive system," *IEEE Transactions on Energy Conversion,* vol. 21, pp. 636-644, 2006.
- [MUL 94] Bernard MULTON, "Conception et alimentation électronique des machines à réluctance variable à double saillance," HDR ENS de Cachan, 1994

### **N**

- [NAG 98] N. J. Nagel, "Complex rotating vector analysis and control of a switched reluctance motor," Thèse de doctorat, Université de Wisconsin- Madison, 1998.
- [NAG 00] N. J. Nagel and R. D. Lorenz, "Rotating vector methods for smooth torque control of a switched reluctance motor drive," *IEEE Transactions on Industry Applications,* vol. 36, pp. 540-548, 2000.
- [NAK 14] N. Nakao and K. Akatsu, "Suppressing Pulsating Torques: Torque Ripple Control for Synchronous Motors," *IEEE Industry Applications Magazine,* vol. 20, pp. 33-44, 2014.
- [NGU 10] N. K. NGUYEN, "Approche neuromimétique pour l'identification et la commande des systèmes électriques: Application au filtrage actif et aux actionneurs synchrones," Thèse de Doctorat, Université de Haute Alsace, Mulhouse, 2010.
- [NGU 14] N. K. Nguyen, et al., "Analytical optimal currents for multiphase PMSMs under fault conditions and saturation," *in IECON 2014 - 40th Annual Conference of the IEEE Industrial Electronics Society*, 2014, pp. 3197-3203.
- [NIA 07] P. Niazi, H. A.Toliyat and A.Goodarzi, "Robust Maximum Torque per Ampere (MTPA) Control of PM-Assisted SynRM for Traction Applications," *IEEE Transactions on Vehicular Technology,* vol. 56, pp. 1538-1545, 2007.
- [NIA 07b] P. Niazi, H. A.Toliyat, C.D.Ho, *et al*, "A Low-Cost and Efficient Permanent-Magnet-Assisted Synchronous Reluctance Motor Drive," *IEEE Transactions on Industry Applications*, vol. 43, pp. 542-550, 2007.

 [NIA 05] P.Niazi, "Permanent magnet assisted synchronous reluctance motor design and performance improvement," Thèse de doctorat, Texas A&M Université, 2005.

### **P**

- [PEL 15] G. Pellegrino, F.Cupertino and C.Gerada "Automatic Design of Synchronous Reluctance Motors Focusing on Barrier Shape Optimization," *IEEE Transactions on Industry Applications,* vol. 51, pp. 1465-1474, 2015.
- [PER 15] L. Peretti, P. Sandulescu and G. Zanuso, "Self-commissioning of flux linkage curves of synchronous reluctance machines in quasi-standstill condition," *IET Electric Power Applications*, vol. 9, pp. 642-651, 2015.
- [PRE 15] M. Preindl and S. Bolognani, "Optimal State Reference Computation With Constrained MTPA Criterion for PM Motor Drives," *IEEE Transactions on Power Electronics,* vol. 30, pp. 4524-4535, 2015.

### **R**

- [RAD 05] N. Radimov, et al., "Inductance measurements in switched reluctance machines," *IEEE Transactions on Magnetics*, vol. 41, pp. 1296-1299, 2005.
- [RAM 06] T. Raminosoa, "Optimisation des performances des machines synchroréluctantes par réseaux de pérmèances," Thèse de Doctorat, Institut National Polytechnique de Lorraine, 2006.
- [RAS 04] E. M. Rashad, T. S.Radwan and M. A.Rahman "A maximum torque per ampere vector control strategy for synchronous reluctance motors considering saturation and iron losses," *39th conference IAS Annual Meeting Industry Applications,* pp. 2411-2417, 2004.
- [RON 15] N. Ronggang, X.Dianguo, W.Gaolin*, et al.*, "Maximum Efficiency Per Ampere Control of Permanent-Magnet Synchronous Machines," *IEEE Transactions on Industrial Electronics,* vol. 62, pp. 2135-2143, 2015.

#### **S**

[SAD 11] S. Sadeghi, L.Parsa and H. A.Toliyat, "Extending speed range of five-phase PM machines by changing the stator windings connections," *in IEEE International Electric Machines & Drives Conference (IEMDC)*, pp. 1540-1545, 15-18 May 2011

- [SAN 04] M. Sanada, K.Hiramoto, S.Morimoto and Y.Takeda "Torque ripple improvement for synchronous reluctance motor using an asymmetric flux barrier arrangement," *IEEE Transactions on Industry Applications,* vol. 40, pp. 1076-1082, 2004.
- [SCH 04] H. Schwab, "Stratégie de commande d'actionneurs synchrone à aimants permanents intégrant la sureté de fonctionnement," Thèse de Doctorat, Université de Haute Alsace, 2004.
- [SEN 01] T. Senjyu, T.Shingaki and K.Uezato, "A novel high efficiency drive strategy for synchronous reluctance motors considering iron loss using neural network," *Sixteenth Annual IEEE APEC,* pp. 1090-1095 vol.2, 2001.
- [SEN 03] T. Senjyu, K.Kinjo, N.Urasaki and K.Uezato, "High efficiency control of synchronous reluctance motors using extended Kalman filter," *IEEE Transactions on Industrial Electronics,* vol. 50, pp. 726-732, 2003.
- [SEO 96] K. Seog-Joo and S. Seung-Ki, "Efficiency optimized vector control of synchronous reluctance motor," in *Conference Record of the 1996 IEEE Industry Applications*, 1996, pp. 117-121 vol.1.
- [SEO 98] K. Seog-Joo and S. Seung-Ki, "Highly dynamic torque control of synchronous reluctance motor," *IEEE Transactions on Power Electronics* vol. 13, pp. 793-798, 1998.
- [SHA 05] N. T. Shaked and R. Rabinovici, "New procedures for minimizing the torque ripple in switched reluctance motors by optimizing the phase-current profile," *IEEE Transactions on Magnetics* vol. 41, pp. 1184-1192, 2005.
- [SHI 13] C. Tzu-shien, "A high-efficiency PM-assisted synchronous reluctance motor drive," *28th Annual IEEE Applied Power Electronics Conference and Exposition (APEC),* pp. 3180-3185, 2013.
- [SIK 06] C. Jung-Sik*, et al.*, "Efficiency Optimization Control of SynRM Drive," *International Joint Conference SICE-ICASE,* pp. 690-695, 2006.
- [SPA 14] C. M. Spargo, B. C.Mecrow, J. D.Widmer, *et al.*, "Application of Fractional Slot-Concentrated Windings to Synchronous Reluctance Motors," *IEEE Transactions on Industry Applications,* vol. 51, pp. 1446-1455, 2014.
- [SPA 15] C. M. Spargo, B. C.Mecrow, J. D.Widmer, *et al.*, "Design and Validation of a Synchronous Reluctance Motor With Single Tooth Windings," *IEEE Transactions on Energy Conversion,* vol. 30, pp. 795-805, 2015.
- [STA 93] D. A. Staton, T. J. E. Miller and S. E. Wood "Maximising the saliency ratio of the synchronous reluctance motor," *IEE Proceedings Electric Power Applications,*  vol. 140, pp. 249-259, 1993.
- [STU 01] G. STURTZER, "Modèle inverse et réduction de l'ondulation de couple pour machines synchrones déduits des courbes isocouples. Extension de la transformation de Park pour moteurs synchrones à pôles saillants non sinusoïdaux et saturés," Thèse de Doctorat l'école Normale Superieure de Cachan, 2001.
- [STU 03] G. Sturtzer, D. Flieller and J.P. Louis, "Mathematical and experimental method to obtain the inverse modeling of nonsinusoidal and saturated synchronous reluctance motors," *IEEE Transactions on Energy Conversion* vol. 18, pp. 494-500, 2003.
- [STU 04] G. Stumberger, B.Stumberger and D.Dolinar, "Identification of linear synchronous reluctance motor parameters," *IEEE Transactions on Industry Applications,* vol. 40, pp. 1317-1324, 2004.
- [SUN 10a] K. Sungmin*, et al.*, "Maximum efficiency operation of Synchronous Reluctance Machine using signal injection," *International Power Electronics Conference (IPEC),* pp. 2000-2004, 2010.
- [SUN 13a] K. Sungmin, Y.Doo, S.Ki*, et al.*, "Maximum Torque per Ampere (MTPA) Control of an IPM Machine Based on Signal Injection Considering Inductance Saturation," *IEEE Transactions on Power Electronics,* vol. 28, pp. 488-497, 2013.
- [SUN 13b] J. Sung-Yoon*, et al.*, "Current Minimizing Torque Control of the IPMSM Using Ferrari's Method," *IEEE Transactions on Power Electronics,* vol. 28, pp. 5603- 5617, 2013.
- [SZA 14] Csaba Szabo, "Motor Revolution: Synchronous reluctance motor technology", *ABB Australia,* July 2014.

### **T**

- [TAG 14] S. Taghavi and P. Pillay, "A Sizing Methodology of the Synchronous Reluctance Motor for Traction Applications," *IEEE Journal of Emerging and Selected Topics in Power Electronics,* vol. 2, pp. 329-340, 2014.
- [TAG 15a] S. Taghavi and P. Pillay, "A Mechanically Robust Rotor with Transverse-Laminations for a Wide Speed Range Synchronous Reluctance Traction Motor," *IEEE Transactions on Industry Applications*, vol. 51, pp. 4404-4414, 2015.
- [TAG 15b] S. Taghavi, "Design of Synchronous Reluctance Machines for Automotive Applications", Thèse de Doctorat, Université de Concordia, Montreal, Canada, 2015.
- [TES 14] A. Tessarolo, "Modeling and Analysis of Synchronous Reluctance Machines with Circular Flux Barriers through Conformal Mapping," *IEEE Transactions on Magnetics,* vol. PP, pp. 1-1, 2014.
- [TIA 15] S. Tianfu, W.Jiabin and C.Xiao, "Maximum Torque Per Ampere (MTPA) Control for Interior Permanent Magnet Synchronous Machine Drives Based on Virtual Signal Injection," *IEEE Transactions on Power Electronics,* vol. 30, pp. 5036-5045, 2015.
- [THI 01] Thierry Duhoo, "Utilisation de la matrice de rotation des angles d'Euler dans l'étude de problèmes de dimension 3," *Bulletin de l'Union des Physiciens,* vol. 95, pp. 21-31, Jan. 2001.
- [TRU 13] P. H. Truong, D.Flieller, N.K. Nguyen , *et al.*, "An investigation of Adaline for torque ripple minimization in Non-Sinusoidal Synchronous Reluctance Motors," *39th Annual Conference of the IEEE Industrial Electronics Society IECON 2013,* pp. 2602- 2607, Vienna, Austria, 10-13 Nov. 2013.
- [TRU 15] P. H. Truong, D.Flieller, N.K. Nguyen, *et al.*, " Optimal Efficiency Control of Synchronous Reluctance Motors-based ANN Considering Cross Magnetic Saturation and Iron Losses," *41th Annual Conference on IEEE Industrial Electronics Society IECON 2015*, pp. 4690-4695, Yokohama, Japan , 9-12 Nov. 2015
- [TUO 13] T. Tuovinen, M.Hinkkanen and J.Luomi "Analysis and Design of a Position Observer With Resistance Adaptation for Synchronous Reluctance Motor Drives," *IEEE Transactions on Industry Applications,* vol. 49, pp. 66-73, 2013.
- [TUO 14] T. Tuovinen and M. Hinkkanen, "Adaptive Full-Order Observer With High-Frequency Signal Injection for Synchronous Reluctance Motor Drives," *IEEE Journal of Emerging and Selected Topics in Power Electronics,* vol. 2, pp. 181-189, 2014.

#### **U**

- [UDD 11] M. N. Uddin and R. S. Rebeiro, "Online Efficiency Optimization of a Fuzzy-Logic-Controller-Based IPMSM Drive," *IEEE Transactions on Industry Applications,*  vol. 47, pp. 1043-1050, 2011.
- [UDD 14] M. N. Uddin and J. Khastoo, "Fuzzy Logic-Based Efficiency Optimization and High Dynamic Performance of IPMSM Drive System in Both Transient and Steady-State Conditions," *IEEE Transactions on Industry Applications*, vol. 50, pp. 4251- 4259, 2014.

### **V**

- [VAG 98a] A. Vagati, M. Pastorelli, G. Francheschini and S.C. Petrache, "Design of lowtorque-ripple synchronous reluctance motors," *IEEE Transactions on Industry Applications,* vol. 34, pp. 758-765, 1998.
- [VAG 98b] A. Vagati, "Synchronous Reluctance Electrical Motor having a low torque ripple design," USA Patent, 1998.
- [VAG 00] A. Vagati, A.Canova, M.Chiampi*, et al.*, "Design refinement of synchronous reluctance motors through finite-element analysis," *IEEE Transactions on Industry Applications,* vol. 36, pp. 1094-1102, 2000.
- [VUJ 12] Vujic*, et al.*, "Minimization of Torque Ripple and Copper Losses in Switched Reluctance Drive," *IEEE Transactions on Power Electronics,* vol. 27, pp. 388-399, 2012.

#### **W**

- [WEI 04] Q. Weizhe, S. K. Panda, and X. Jian-Xin, "Torque ripple minimization in PM synchronous motors using iterative learning control," *IEEE Transactions on Power Electronics* vol. 19, pp. 272-279, 2004.
- [WEI 12] M. Y. Wei and L. Tian Hua, "A High-Performance Sensorless Position Control System of a Synchronous Reluctance Motor Using Dual Current-Slope Estimating Technique," *IEEE Transactions on Industrial Electronics,* vol. 59, pp. 3411-3426, 2012.
- [WEN 14] H. Wenqing, Z.Youtong, Z.Xingchun and S.Guan, "Accurate Torque Control of Interior Permanent Magnet Synchronous Machine," *IEEE Transactions on Energy Conversion,* vol. 29, pp. 29-37, 2014.
- [WID 96] B. Widrow and E. Walach, "Adaptive Inverse Control," *Prentice-Hall,* 1996.
- [WIKI 1] https://fr.wikipedia.org/wiki/Quadrique
- [WOO 10] L. K.Woon and L. Sang Bin, "MTPA operating point tracking control scheme for vector controlled PMSM drives," *International Symposium on Power Electronics Electrical Drives Automation and Motion (SPEEDAM),* pp. 24-28, 14-16 June 2010.

## **Y**

- [YAH 14] K. Yahia, D. Matos, J. O. Estima and A. J. Cardoso, "Modeling synchronous" reluctance motors including saturation, iron losses and mechanical losses," *2014 International Symposium on Power Electronics and Electrical Drives,* pp. 601-606, 2014.
- [YAM 07] S. Yamamoto, T.Ara and K.Matsuse "A Method to Calculate Transient Characteristics of Synchronous Reluctance Motors Considering Iron Loss and Cross-Magnetic Saturation," *IEEE Transactions on Industry Applications,* vol. 43, pp. 47-56, 2007.
- [YAM 13a] S. Yamamoto, H.Hirahara, J. B.Adawey, T.Ara and K.Matsuse, "Maximum Efficiency Drives of Synchronous Reluctance Motors by a Novel Loss Minimization Controller With Inductance Estimator," *IEEE Transactions on Industry Applications,*  vol. 49, pp. 2543-2551, 2013.
- [YAM 13b] K. Yamazaki, M.Kumagai, T.Ikemi and S.Ohki "A Novel Rotor Design of Interior Permanent-Magnet Synchronous Motors to Cope with Both Maximum Torque and Iron-Loss Reduction," *IEEE Transactions on Industry Applications,* vol. 49, pp. 2478-2486, 2013.
- [YAM 15] Samer Yammine, "Contribution to the Synchronous Reluctance Machine Performance Improvement by Design Optimization and Current Harmonics Injection," Thèse de Doctorat, INP Toulouse, Toulouse, 2015.
- [YE 15] J. Ye, B.Bilgin and A.Emadi "An Offline Torque Sharing Function for Torque Ripple Reduction in Switched Reluctance Motor Drives," *IEEE Transactions on Energy Conversion,* vol. 30, pp. 726-735, 2015.
- [YEN 13] W. Ming-Yen and L. Tian-Hua, "Design and Implementation of an Online Tuning Adaptive Controller for Synchronous Reluctance Motor Drives," *IEEE Transactions on Industrial Electronics,* vol. 60, pp. 3644-3657, 2013.
- [YI 15] W. Yi, D.Ionel, D. G.Dorrell and S.Stretz, "Establishing the Power Factor Limitations for Synchronous Reluctance Machines," *IEEE Transactions on Magnetics*, vol. 51, pp. 1-4, 2015.
- [YON 11] Z. Yongchang, Z.Jianguo, X.Wei and G.Youguang, "A Simple Method to Reduce Torque Ripple in Direct Torque-Controlled Permanent-Magnet Synchronous Motor by Using Vectors With Variable Amplitude and Angle," *IEEE Transactions on Industrial Electronics,* vol. 58, pp. 2848-2859, 2011.

# **Z**

- [ZAD 01] S. Vaez-Zadeh, "Variable flux control of permanent magnet synchronous motor drives for constant torque operation," *IEEE Transactions on Power Electronics*  vol. 16, pp. 527-534, 2001.
- [ZAI 09] M. El Hadi Zaim, "High-Speed Solid Rotor Synchronous Reluctance Machine Design and Optimization," *IEEE Transactions on Magnetics,* vol. 45, pp. 1796-1799, 2009.
- [ZAR 10] H. Abootorabi Zarchi, J.Soltani and G.A. Markadeh "Adaptive Input-Output Feedback-Linearization-Based Torque Control of Synchronous Reluctance Motor Without Mechanical Sensor," *IEEE Transactions on Industrial Electronics* vol. 57, pp. 375-384, 2010.
- [ZHA 10] P. Zhang, et al., "An Accurate Inductance Profile Measurement Technique for Switched Reluctance Machines," *IEEE Transactions on Industrial Electronics*, vol. 57, pp. 2972-2979, 2010.
- [ZHA 15] X. Zhang, G. H. B.Foo, D. M. Vilathgamuwa and D. L. Maskell "An Improved" Robust Field-Weakeaning Algorithm for Direct-Torque-Controlled Synchronous-Reluctance-Motor Drives," *IEEE Transactions on Industrial Electronics,* vol. 62, pp. 3255-3264, 2015.
- [ZHE 06] L. Zhengyu*, et al.*, "Torque Ripple Reduction in Switched Reluctance Motor Drives Using B-Spline Neural Networks," *IEEE Transactions on Industry Applications,* vol. 42, pp. 1445-1453, 2006.
- [ZHE 12] L. Zheng and L. Hongmei, "MTPA control of PMSM system considering saturation and cross-coupling," *15th International Conference on Electrical Machines and Systems (ICEMS),* pp. 1-5, 21-24 Oct. 2012.

#### UNIVERSITE DE HAUTE ALSACE

#### **THESE DE DOCTORAT**

#### **Phuoc Hoa TRUONG**

#### Titre:

#### **Optimisation des performances de la machine synchrone à réluctance variable: approches par la conception et par la commande**

#### **Résume:**

 L'objectif principal de nos travaux consiste à développer des méthodes d'optimisation des performances de la MSRV sur le plan de la conception et de la commande. La première partie est consacrée à la commande de la MSRV avec prise en compte de la saturation, de l'effet croisé et des pertes-fer. Deux stratégies de commande permettant d'améliorer les performances de la machine en régime permanent sont présentées: commande à rendement optimal et commande à couple maximum par ampère. La deuxième partie de ce travail porte sur la commande de la MSRV en vue de réduire les ondulations de couple. L'optimisation des courants statoriques a été obtenue selon deux critères : un couple électromagnétique constant et des pertes par effet Joule minimales. Une formule originale a été présentée dans le cas où le courant homopolaire est pris en compte. Des schémas de commande neuronale en couple et en vitesse sont ensuite proposés. L'apprentissage, réalisé en ligne, fait que cette proposition est tout à fait adaptée aux applications en temps réel. La troisième partie traite de la conception au moyen de la méthode de calcul numérique par élément finis. Grâce au logiciel JMAG, les barrières du flux au rotor de la MSRV ont été optimisées permettant d'augmenter le couple moyen, le facteur de puissance et le rendement de la machine.

 Enfin, toutes les approches neuromimétiques ont été validées par de tests expérimentaux. De plus, des comparaisons avec les méthodes de commande classique démontrent la validité des méthodes proposées.

**Mots clés**: Machine Synchrone à Réluctance Variable (MSRV), Méthode Eléments Finis, Réseaux de Neurones, Courants Optimaux Statoriques, Ondulations du Couple, Saturation, Effet Croisée.

#### Title:

#### **Performance optimization of synchronous reluctance machine: approaches by the design and by control**

#### **Abstract:**

 The main objective of our work is to develop the methods for performance optimization of the SynRM in terms of the design and control. The first part is devoted to control of the SynRM taking into account the saturation, cross coupling and iron losses. Two strategies control to improve the performances of the machine in steady-state are presented: optimal efficiency control and maximum torque per ampere control. The second part of this work focuses on the control of the nonsinusoidal SynRM to reduce torque ripple. Optimal stator currents were obtained with the objectives: a constant electromagnetic torque and minimum ohmic losses. An original formula was presented in the case where the homopolar current is considered. The torque and speed control based on artificial neural networks are then proposed to obtain optimal currents online in real time. The third part deals with the design optimization of SynRM by finite element method. With JMAG software, the barriers of the rotor SynRM were optimized to maximize the average torque, power factor and efficiency of the machine.

 Finally, all the approaches based on neural networks have been validated by experimental tests. Moreover, the comparisons with conventional methods demonstrate the validity of the proposed methods.

**Keywords:** Synchronous Reluctance Machine (SynRM), Finite Element Method, Neural Networks, Optimal Stator Currents, Torque Ripple, Saturation, Cross Coupling.